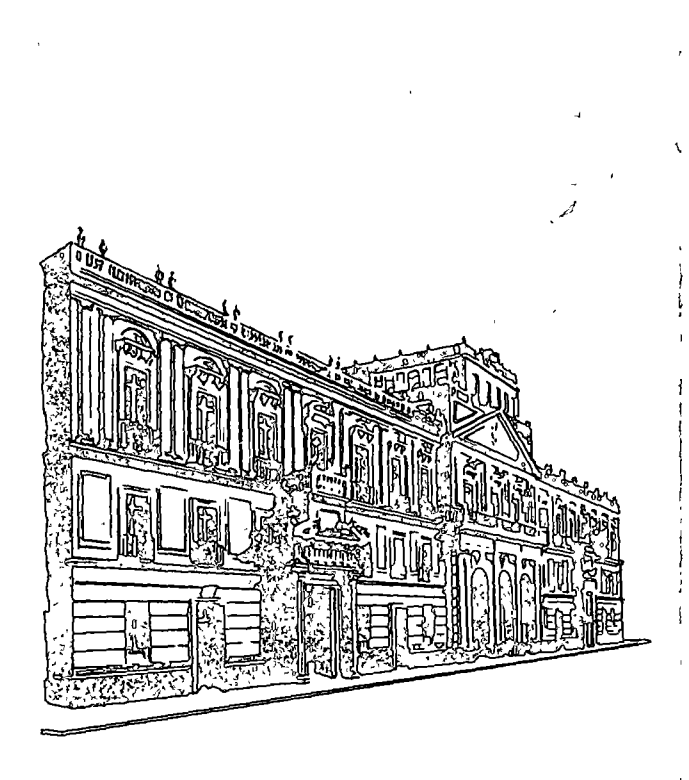

Inscripción:\$ 2,400.00 Coordinadores: M. en l. Juan F. Bueno Zirión e lng. Arturo Durán

La cuota de inscripción incluye:

- e una carpeta con las notas de Jos profesores
- bibliografía sobre el tema
- servicio de cafetería

### **INSCRIPCIONES**

CENTRO DE EDUCACION CONTINUA DE LA DIVISION DE ESTUDIOS SUPERIORES DE LA FACULTAD DE INGENIERIA, U. N. A. M.

Palacio de Minería, Calle de Tacuba No. 5 México 1, D.F.

### CONSTANCIA DE ASISTENCIA

La Facultad de Ingeniería de la U N A M , otorgará una constancia de asistencia a los participantes que concurran regularmente y que realicen satisfactoriamente los traba-JOS que se les as1gnen durante el curso

Para mayores informes hablar a los teléfonos: 521-40-23. 521-73-35 y 512-31-23

 $\mathbf{C}$ Ë  $\overline{z}$  $\overline{\omega}$  $\circ$  $\frac{a}{b}$ Ō geni  $\omega$ ರ ç acult centr **ISIND** 

z Palaci  $\bullet$ Méxi π<br>πα

# ,. '·

¡ ,, !¡ ) r¡

# '' LOGISTICA Y MANEJO DE MATERIALES

CURSO INTENSIVO

### Duración: 38 h Fechas: 20, 21 y 28 de febrero; 6, 13, 20 y 27 de marzo. Horario: viernes de 19 a 21 h sábados de 8:30 a 14·30 h

centro de educación contmua división de estudios superiores facultad de ingeniería, un a m

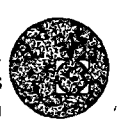

### GENERALIDADES

El curso se desarrollará de la siguiente manera En primer término se presentarán las herramientas teóricas para la interpretación de sus problemas, enseguida se esbozarán casos usuales que permitan conformar un criterio más amplio en las áreas donde tienen campo de acción los participantes; y finalmente se terminará con un intercambio de conocimientos y presentación del enfoque sistémico para los problemas tratados

Como las decisiones en este campo tienen que ser tomadas con rapidez, la optimización de las m1smas sólo podrá lograrse con personal capacitado en la matena de acuerdo con las técnicas actuales y realidades del país.

### A QUIEN VA DIRIGIDO

Es de gran mterés para aquellos profesionales que prestan sus servicios en empresas en las que el transporte de materiales representa un renglón crítico en su operación.

Va dir1g1do especialmente al personal de las empresas que sea responsable de las áreas de mane¡o, abastecimiento y envío de materiales, desde tos puntos de producción hasta los de consumo o almacenamiento.

### OBJETIVOS

- e Su introducción en el campo de la logística y manejo de materiales, en sus aspectos teóriCO y práctico.
- e Dar l)revemente los SIStemas logísticos de tráfico de materiales.
- o Dar técnicas de planeación, control y manejo de los mventanos que permitan acrecentar el acervo de expenencia profesional.

### **TEMARIO**

### 1 INTRODUCCION

- 1.1 Concepto actual de la Logística, campos y aplicaciones.
- 1.2 Modelo conceptual del curso.
- 1 3 Síntesis de los temas que se expondrán.
- 1 4 Importancia y aplicación.

### 2 PLANEACION Y CONTROL DE PRODUCCION

- 2.1 Planeación de Producción
- 2 1.1 Pronósticos de Ventas
	- $-$ Estadísticas
	- -Empíricas
	- -M1xto
- 2.1.2 Programa de Producción
	- Métodos matemáticos
	- -Métodos empíricos
	- -Métodos heurísticos
- 2.1 3 T1pos de Producción
	- $-$  Lotes
	- -Continua
	- -M1xta
- 2.2 Control de Producción
	- $-$ Descuento
	- Continuo
	- Fijación de parámetros de ajuste y políticas de flexibilidad

### 3 PLANEACION Y CONTROL DE INVENTARIOS

- 3.1 Planeación de Inventarios
- 3 1.1 Modelos de Inventarlos
	- Modelos Determinísticos
	- Modelos Estocásticos
- Políticas de Inventario
- 3.2 Control de Inventarlos
	- $-$  FIFO
	- $-$  LIFO
	- Ponderado
	- Planeación Financiera

### 4 EL MANEJO DE MATERIALES DENTRO DE LA EMPRESA

- 4.1 IntroducciÓn
- 4.2 Principios generales
- 4.3 Diferentes alternativas en el manejo de materiales
- 4.4 Análisis de costos y riesgos

### 5 LA TRANSPORTACION Y EL CONCEPTO DE SISTEMAS

- 5.1 Introducción
- 5.2 Organización de la empresa
- 5.3 Definición, tipos y características de los sistemas
- 5.4 Problemas de Implantación
- 5.5 Elementos logísticos de transporte en la empresa
- 5.6 Caso

### 6 MESA REDONDA: PROFESORES Y PARTICIPANTES

### PROFESORES:

- M. en I. Juan F. Bueno Zirión
- tng. José Di Mateo Cameidano
- tng. Arturo Durán
- tng. Guillermo Hesselbach Moreno
- lng. Miguel León Garza
- M en C Marcial Portilla Robertson

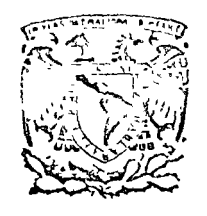

*:* \

centro de educación cor división facultad d e de estudios superiores ingenierfa, un a m A LOS ASISTENTES A LO S CURSOS DEL CENTRO DE EDUCACl ON CONTINUA

La Facultad de Ingeniería, por conducto del Centro de Educación Continua, otorga constancia de asistencia a quienes cumplan con los requisitos establecidos para cada curso. Las per sonas que deseen que aparezca su título profesional precediendo a su nombre en el diploma, deberán entregar copia del mismo o de su cédula profesional a más tardar el Segundo Día de Clases, en las oficinas del Centro, con la Señorita Barraza, de lo contraio no será posible. El control de asistencia se efectuará a través de la persona encargada de entregar notas, en lo mesa de entrega de material, mediante listas especiales. Las ausencias serón computadas por las autoridades del Centro.

Se recomienda a los asistentes participar activamente con sus ideas y experiencias, pues los cursos que ofrece el Centro están planeados para que los profesores expongan uno tésis, pero sobre todo para que coordinen las opiniones de todos los interesados constituyendo verdoderos seminarios.

Al final izar el curso se hará una evaluación del mismo a través de un cuestionario diseñado para emitir juicios anónimos por parte de los asistentes. Las personas comisionadas por al· guna institución deberán pasar a inscribirse en las oficinas del Centro en la misma forma que los demás asistentes.

Con objeto de mejorar los servicios que el Centro de Educación Continua ofrece, es impartante que todos los asistentes llenen *y* entreguen su hoja de inscripción con los datos que se les solicitan al iniciarse el curso.

### ATENTAMENTE

ING. SALVADOR MEDINA RlVERO COORDINADOR DE CURSOS. Tacuba *5,* primer piso, México 1, D F. • eds. Teléfonos: 521-30-95 *v* 513-22-05

 $\begin{pmatrix} 1 \\ -1 \end{pmatrix}$ 

 $\epsilon$ 

 $\bigcirc$ 

### DiRECTORIO DE PROFESORES DEL CURSO LO GISTICA Y MANEJO DE MATERIALES

1. JUAN FRANCISCO BUENO ZIRION, ING. Gerente de Compras *y* Asesorias Ensamblados de Madera y Muebles Norte  $67$ <sup>#</sup> 2913 Col. Popular Tel.: ' 55&-61-20 *y* 55&-40-11

"

2. ING. JUAN JOSE DI MATEO CAMEIDANO Gerente A PISA Superintendente C.N.A.S.A. 16 de Septiembre # 55 Naucal pan, Edo. de México Tel. 57&-82-50

3. ING. ARTURO DURAN Sub-director de Programación Combinado Industrial Sahogún Av. Universidad y Miguel Laurent # 803 Col . del Valle Tel.: 575-71 -36

- 4. ING. GUILLERMO HESSELBACH MORENO Gerente de" Planeación Estrátegi ca *y*  Análisis Estadísticos Combinado Industrial Sahagún Av. Universidad *y* Migue! Laurent Col. del Valle Tel.: 559-21-01
- 5. ING. MIGUELLEON GARZA Jefe de la Sección de Ingeniería Industrial Facultad de Ingeniería Director de Administración Instituto Panamericano de Alta Dirección Empresarial Floresta # 20 Col. Clavería Tel.: 527-02-60
- 6. ING. MARCIAL PORTILLA ROBERTSON 'Secretario del Departamento de Ingeniería Mecánica y Eléctrica Facultad de Ingeniería Ciudad Universitario México 20, D. F. Tel. : 548- 99-58 *y* 550-00-40

 $\label{eq:2.1} \frac{1}{\sqrt{2}}\int_{\mathbb{R}^3}\frac{1}{\sqrt{2}}\left(\frac{1}{\sqrt{2}}\right)^2\frac{1}{\sqrt{2}}\left(\frac{1}{\sqrt{2}}\right)^2\frac{1}{\sqrt{2}}\left(\frac{1}{\sqrt{2}}\right)^2\frac{1}{\sqrt{2}}\left(\frac{1}{\sqrt{2}}\right)^2.$ 

سمس<br>- ر

 $\begin{pmatrix} 1 \\ 2 \end{pmatrix}$ 

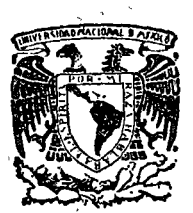

centro de educación continua división de estudios superiores tacultad de ingeniería, unam

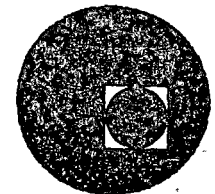

LOGISTICA Y MANEJO DE MATERIALES

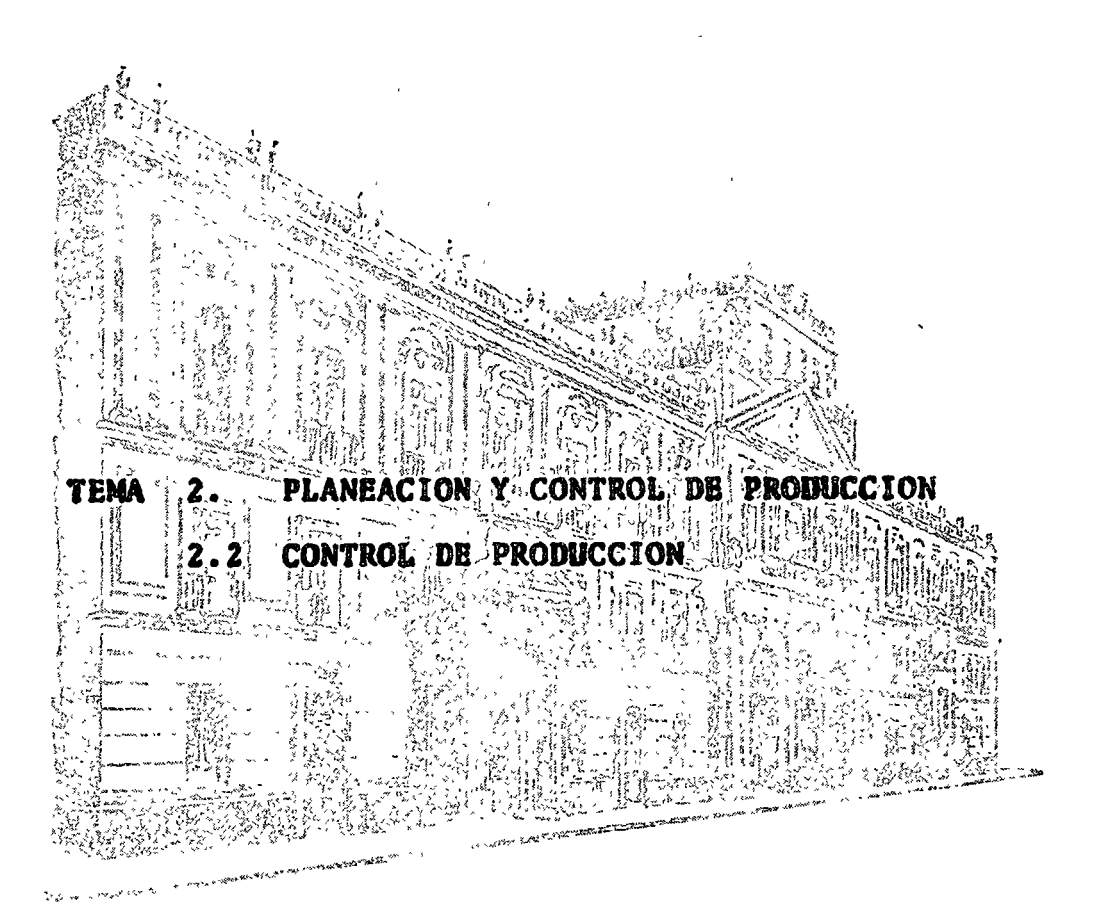

ING. OMAR REYLER<br>ING > ANGEL FERNANDEZ GAMERO ING. MIGUEL LEON GARZA Febrero, 1976

Palacio de Minería Tacuba 5, primer piso. México 1, D. F. Tels.: 521-40-23 521-73-35 512-31-23

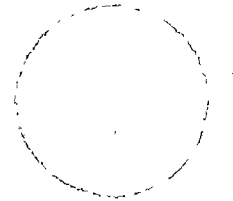

## sunitriudo noidedulde eb ontned .<br>Jestoinagua enthuies aujaivity faculted de ingeniers, usem

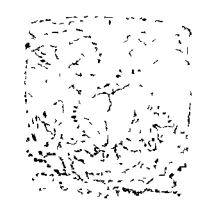

## COUNTRIE ACTIONS and<br>Selenari pro

### No Control To March 2014 (1949) 2014 (1944) Mr. EME DESCRIPTION CONTROL CONTROL

## 10.4. 上海 第1 的现在就是不可以承认你的 10.1

and the same of the same of the same

 $\mathcal{L}_{\mathbf{S}}(x,y) = \mathcal{L}(x,y) = \mathcal{L}(x,y) = \mathcal$  $\sim 3$   $\rm{g}$   $\sim$   $\sim$ 

 $\label{eq:3.1} \mathcal{L}(\mathcal{A}) = \mathcal{L}(\mathcal{A}) \otimes \mathcal{L}(\mathcal{A}) \otimes \mathcal{L}(\mathcal{A}) \otimes \mathcal{L}(\mathcal{A}) \otimes \mathcal{L}(\mathcal{A}) \otimes \mathcal{L}(\mathcal{A}) \otimes \mathcal{L}(\mathcal{A})$  $\Delta$ 

Cantial coloures to  $r \sim$ A. L. L. DAVA OPENIAL ISLA EL-16 FED JULINIE RE THE LEEP  $\Sigma$  , , , , ,  $5 - 75, 5$ 

 $\chi^2 = 2.5$  ,  $\chi^2 = 1.5$  ,  $\chi^2 = 1.5$  ,  $\chi^2 = 1.5$  ,  $\chi^2 = 1.5$  ,  $\chi^2 = 1.5$  $\frac{\partial}{\partial x^2} \partial_{\bar{x}^2} \partial_{\bar{x}^2} \partial_{\bar{x}^2} \frac{1}{2} \partial_{\bar{x}^2} \partial_{\bar{x}^2} \partial_{\bar{x}^2} \partial_{\bar{x}^2} \frac{1}{2} \partial_{\bar{x}^2} \partial_{\bar{x}^2} \partial_{\bar{x}^2} \partial_{\bar{x}^2} \partial_{\bar{x}^2} \partial_{\bar{x}^2} \partial_{\bar{x}^2} \partial_{\bar{x}^2} \partial_{\bar{x}^2} \partial_{\bar{x}^2} \partial_{\bar{x}^2} \partial_{\bar{x}^2} \partial_{\bar$ EN EN EN EN DER SOBRE PRONOSTICOS

 $\label{eq:2.1} \mathcal{L}_{\mathcal{A}}(\mathbf{r}) = \mathcal{L}_{\mathcal{A}}(\mathbf{r}) = \mathcal{L}_{\mathcal{A}}(\mathbf{r})$ ひとつ (映画) かんじあたい しょうしょ

El pronóstico es el uso de datos históricos y conocimiento,en forma razonable y sistemática, para predecir el futuro. -En una operación de negocios los pronósticos pueden utilizar se para disminuír el costo de la vida en el futuro. Los negocios se llevan a cabo en un estado de incertidumbre o de información imperfecta. Sin embargo las decisiones en los negocios, tales como el establecer un inventario o una planta, toman tiempo para planearse y operarse antes de que se conozcan los resultados de la decisión. La incertidumbre -puede reducirse o por lo menos especificarse para fines analíticos consiguiendo información a través de los pronósticos. Esta información tiene al mismo tiempo valor y costo. El -pronóstico, por lo tanto, utiliza la información disponibleo que se pueda obtener para permitir un planeamiento eficien te para el futuro a un costo razonable.

### ALCOHOL AND STATISTICS. p Usos del Pronóstico en

8.3 Section 2007 and 100 percent of the Committee of the Committee of the

aEn esta nota el pronóstico se refiere a pronóstico de deman-- da o ventas aunque muchas técnicas podrían aplicarse a la -economía, precios de acciones o aún al clima. La función de comercialización requiere pronósticos que se utilizan para análisis de punto de equilibrio, política de precios, progra mas de publicidad y promoción, determinación del tamaño de la fuerza de ventas y en las decisiones que afectan el énfasis que se debe dar a varias líneas de productos.  $\label{eq:2.1} \frac{1}{\sqrt{2}}\sum_{i=1}^N\frac{1}{\sqrt{2}}\sum_{i=1}^N\frac{1}{\sqrt{2}}\sum_{i=1}^N\frac{1}{\sqrt{2}}\sum_{i=1}^N\frac{1}{\sqrt{2}}\sum_{i=1}^N\frac{1}{\sqrt{2}}\sum_{i=1}^N\frac{1}{\sqrt{2}}\sum_{i=1}^N\frac{1}{\sqrt{2}}\sum_{i=1}^N\frac{1}{\sqrt{2}}\sum_{i=1}^N\frac{1}{\sqrt{2}}\sum_{i=1}^N\frac{1}{\sqrt{2}}\sum_{i=1}^N\frac$ 

 $\mathcal{L}(\mathcal{L}_k(\mathbf{Q}_k)) = \mathcal{L}(\mathbf{Q}_k(\mathbf{Q}_k))$  . We can define the contribution

El pronóstico de ventas es el punto inicial para la planea ción financiera y presupuestal. Costos, utilidades y presupuestos están todos en relación directa con las ventas y suplaneación depende del pronóstico de ventas. La planeaciónde las necesidades de fondos para cubrir cuentas por pagar e inventarios, ambas funciones de ventas depende del pronóstico de ventas. El volumen del programa de desembolso de capi tal está basado en la capacidad requerida para enfrentar lademanda que se predijo y puede depender de las utilidades que se predijeron para financiar el programa.

 $\label{eq:2.1} \frac{1}{2}\left(\frac{1}{2}\right)^2\left(-\frac{1}{2}\right)^2\left(\frac{1}{2}\left(\frac{1}{2}\right)^2\left(\frac{1}{2}\right)^2\left(\frac{1}{2}\right)^2\left(\frac{1}{2}\right)^2\left(\frac{1}{2}\right)^2\left(\frac{1}{2}\right)^2\left(\frac{1}{2}\right)^2\left(\frac{1}{2}\right)^2\left(\frac{1}{2}\right)^2\left(\frac{1}{2}\right)^2\left(\frac{1}{2}\right)^2\left(\frac{1}{2}\right)^2\left(\frac{1}{2}\right)^2\left(\frac{1}{2}\right)^2\left(\frac$ 

El planeamiento de producción, tal como fijar volúmenes de -

. . . . 2

producción, niveles de mano de obra, niveles de inventario y planeación de aprovisionamiento dependen todos de los pronós ticos de ventas. Para cada nivel de producción hay un costomínimo de instalaciones y servicios de producción. Los pronósticos deberán utilizarse al planear estas instalaciones y servicios.

### Período de Tiempo para Planeación y Exactitud de Pronóstico

El período de tiempo para planeación a largo plazo, tal como expansión de planta, requiere pronósticos que ven más allá en el futuro y, por lo tanto, tienen que tratar con mayor in certidumbre que la decisión a corto plazo que afecta la producción del próximo mes de un renglón específico para satisfacer la demanda del mes siguiente. Sin embargo, los pronós ticos a largo plazo pueden prescindir de pronósticos mensuales detallados de la demanda por renglones, sino únicamentedemandas anuales agregadas, con consideración, tal vez, ha cia las demandas máximas. Ya que el costo del pronóstico es generalmente una función de exactitud, los objetivos de un pronóstico deben especificarse en cuanto a detalle y exactitud necesarios o aceptables. Si un nivel prescrito de exac titud no se puede obtener, el pronóstico debe incluír una es timación del error o una desviación estándar de error. Esta nota tratará principalmente de pronósticos a corto plazo, -hasta de un año.

### Métodos de Pronósticos

### Opinión Colectiva

Una forma de pronosticar con la opinión colectiva es prome diar o sopesar los pronósticos individuales de los departa mentos de la empresa que tienen diferentes puntos de vista con respecto a la demanda futura, tales como investigación de mercado, ingeniería del producto y departamentos de venta. Una forma ligeramente distinta sería que estos grupos presen taran sus distintas opiniones en una conferencia con el obje tivo de llegar a un consenso.

Otro método de pronóstico de opinión colectiva está formadopor las estimaciones de demanda de los vendedores individuales para sus territorios. Se asevera que los vendedores están más cerca del cliente y, por lo tanto, lo conocen mejor.

. . . . 3

 $\stackrel{\circ}{\leadsto}$  . . . ひいせつ けい

### . . . . 3  $(P)$   $P<sub>N</sub>-2$

A menudo estos pronósticos se modifican en cada nivel de laorganización de ventas conforme se mueven hacia arriba y se consolidan.

Un tipo diferente de pronóstico consolidado está basado en un análisis de la demanda de las industrias de consumidoresy por los productos que éstas compran.

l provincia company de la constantina de la constantina de la constantina de la constantina de la constantina<br>La constantina de la constantina de la constantina de la constantina de la constantina de la constantina de la

La matriz, abajo, ilustra el análisis para una empresa con cuatro productos que se venden a très industrias. Se ha cstimado que las ventas de la industria A aumentarán en un 20% y, por lo tanto, las compras de esa empresa deben aumentar -20%. Así mismo la industria B aumentará 5% y la industria C bajará 7%. Los números en la esquina superior a mano izquier da representan\las ventas del año pasado en pesos. Por ejem plo, la empresa vendió 20 pesos del producto 1 y 20 pesos -del producto 2 a la industria A para un total de 40 pesos a esa industria. Las ventas totales del producto 1 fueron 30pesos. El total de ventas de la empresa fue lOO pesos.

Los números, en el centro de cada celda representan las ventas esperadas para el año venidero y son simplemente el producto de las ventas del año pasado por el porcentaje de las ventas es peradas de la imdustria para el año siguiente. Por ejemplo, las ventas del producto 2 a la industria C bajarán de 10 pesos a 9.30 pesos. Los totales de la columna indican que laindustria A con ventas de 48 pesos amerita un aumento en elesfuerzo de servicio. Los totales de la columna indican aumento en las ventas para todos los productos, salvo el pro ducto 3. Se pronostica que las ventas totales de la compa - $\tilde{n}$ ia aumentaráh de 100 a 106.20 pesos.

 $\mathcal{A}(\mathbf{x}) = \mathcal{A}(\mathbf{x}^{(1)})$ 

 $\frac{1}{2}$  , and  $\frac{1}{2}$  , and  $\frac{1}{2}$ 

 $\alpha$  and  $\alpha$ 

 $\label{eq:2} \mathbf{v}_{\text{max}} = \mathbf{v}_{\text{max}} + \mathbf{v}_{\text{max}} + \mathbf{v}_{\text{max}}$ 

 $\zeta_{\rm c}=-\frac{d}{2} \zeta_{\rm b}$ 

 $\alpha \in \mathbb{R}^{n \times n}$ 

 $\sqrt{2.5}$ 

 $\frac{d}{dt} \left( \frac{d}{dt} \right) \frac{d}{dt} \left( \frac{d}{dt} \right) = \frac{1}{2} \left( \frac{d}{dt} \right) \left( \frac{d}{dt} \right) \left( \frac{d}{dt} \right) \left( \frac{d}{dt} \right)$ 

 $2 - 2.51$ ,  $5 - 1$ 

ಭಾಗದ ಕೆಲ

 $\mathcal{A}_{\mathcal{A}}^{\mathcal{A}}\circ\mathcal{F}^{\mathcal{A}}\circ\mathcal{F}^{\mathcal{A}}\circ\mathcal{F}^{\mathcal{A}}\circ\mathcal{F}^{\mathcal{A}}\circ\mathcal{F}^{\mathcal{A}}$ 

 $\mathcal{L}_{\mathcal{D}}\mathcal{L}(\mathcal{F}^{\mathcal{L}}) = \mathcal{L}(\mathcal{F}_{\mathcal{A}}) = \chi_{\mathcal{L}(\mathcal{L})}$ やくもん ながれ しやくてかし

 $\cdots$ 4

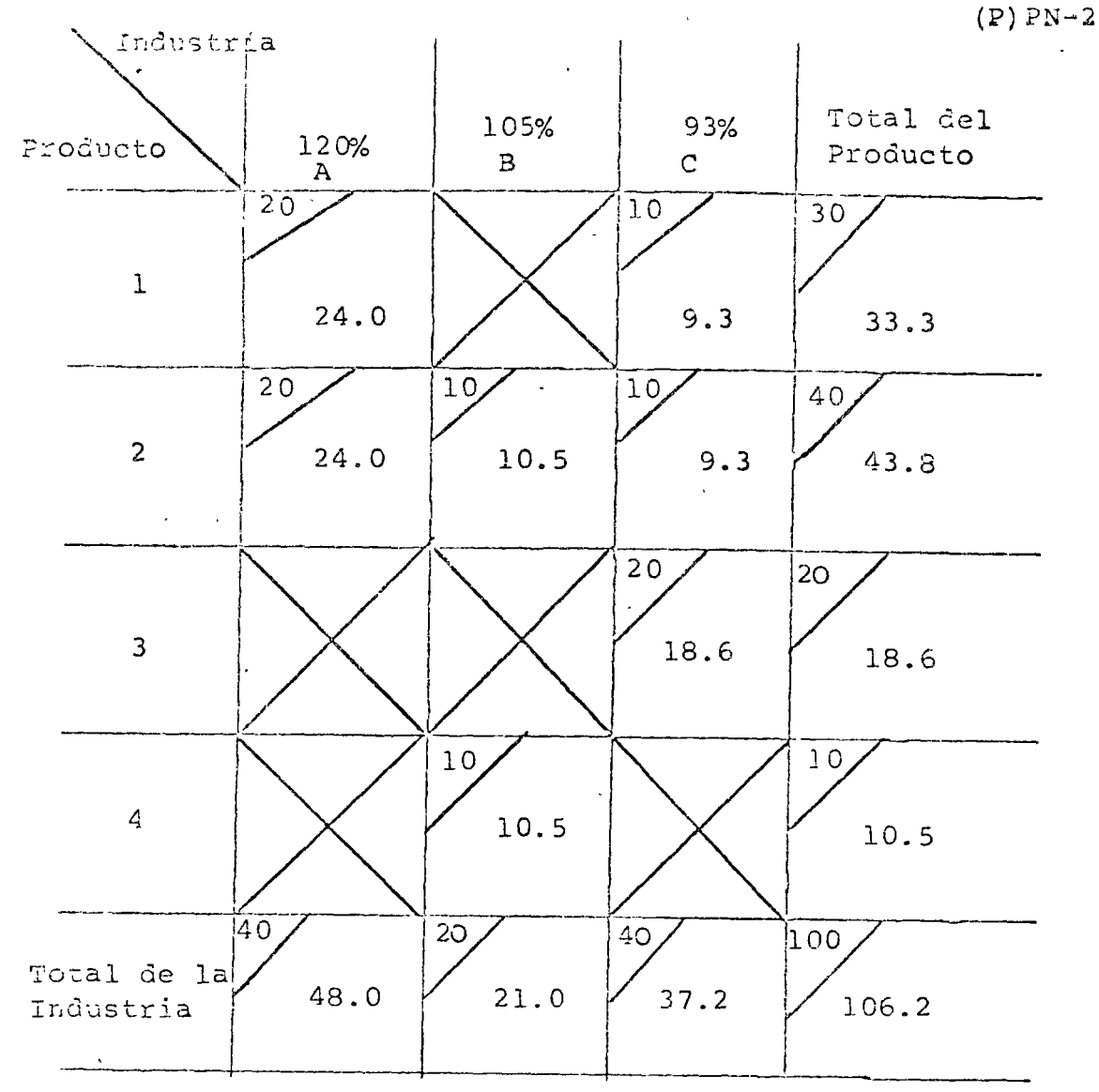

Otro método de pronóstico que no es ni opinión colectiva nipronóstico, seqún definición de pronóstico en la frase ini cial de esta nota, está basado en el dictado de una meta deventas por la plana mayor de la Gerencia. Un aumento gene ral de diez por ciento en las ventas debe aplicarse a cada línea de productos para lograr su pronóstico individual, ya sea haciendo un pronóstico para todas las líneas con un au mento de un diez por ciento o haciendo un pronóstico de mayo res aumentos para algunas y menores aumentos para otras, mientras el total se ajusta a la meta dictada por la plana mayor de la Gerencia de diez por ciento. A menudo estas metas son fijadas por la Gerencia, principalmente para fines de motivación, pero se interpretan a niveles inferiores como pronósticos.

 $\ldots$  5

3...  $x - 7.77$ 

. . . . 5  $(P)$   $P$ N-2

### Análisis Económico y Demográfico ちゆうの

Ya que la demanda está frecuentemente relacionada con las -condiciones económicas, un análisis de éstas puede darle valor al pronóstico de la demanda. Un cierto número de gran des compañías tienen departamentos económicos para estudiarlas tendencias económicas y demográficas. Este pronóstico tiende a ser a largo plazo. Además del pronóstico de la demanda futura para productos actuales, estos departamentos -también son responsables de pronosticar la demanda para nuevos productos y a menudo para sugerir áreas para nuevos prodúctos posibles. Datos demográficos sobre perfiles de la -edad de la población aportan información sobre las tenden -cias matrimoniales que pueden implicar ventas para construcciones de viviendas y artículos para el hogar así como mue bles; " Ea demanda para productos duraderos es más sensible a las cóndiciones económicas que la demanda de alimentos y ropa: <sup>F</sup>Por lo tanto, los manúfactureros de productos duraderos suelen interesarse más en los pronósticos que utilizan análi キー ここうのれる 引 sis económico. SEE ON STORY PARK TEMPTS FROM

## Indicadores y Análisis de Regresión<sup>12</sup>

El gobierno federal colecciona y hace informes de muchos datos sobre la economía. Estos índices reportan el estado de. varios indicadores que pueden medirse. Ya que las condiciones económicas y su efecto sobre la demanda son difíciles de pronosticar, es deseable encontrar indicadores que sirvan de guias. Por ejemplo, los contratos para nueva construcción de plantas no sólo implican demandas para concreto y acero estructúral, sino también indican una demanda futura, a un año de plazo, para máquinas-herramienta. Los manufactureros de dichas máquinas observan de cerca los indices de construc ción de nuevas plantas. Los indicadores deben de estar disparados por lo menos durante varios meses si van a tener algún valor, ya que existe un retraso al reportar y la informa ción del pronóstico no puede llevarse a efecto de inmediato. Es difícil encontrar indicadores que sirvan de guía. ್ ಕ್ರಿಸ್ ಸಾಂತ

La búsqueda de indicadores-guía debe empezar por un estudio de los determinantes de la demanda que pueden relacionarsecon indicés publicados. Dos factores tienen que determinar se acerca de los-indicadores, la relación de guía/retraso entre el indicador y la demanda, y la intensidad de la in fluencia del indicador sobre la demanda. La relación de -tiempo entre el indicador y la demanda puede determinarse -

. . . . 6

comparando gráficas históricas de datos de indicador y datos de demanda pama celciorarse en donde coinciden los datos similares, si el indicador es fuerte.

Si no lo es, la relación puede enterrarse bajo influencias -más fuertes. Se requiere sentido común e ingenio. Si el -efecto de un indicador fuerte se elimina de la relación de la demanda, pueden aparecer otras relaciones de distintos in dicadores. Si se pueden encontrar varios indicadores-quía,su peso relativo puede medirse a través del análisis de re gresión múltiple. Este es un procedimiento de comparar lospatrones históricos de los indicadores, ajustados por el -efecto de desfase, junto con el comportamiento histórico de la demanda, para determinar qué combinación de pesos de losindicadores embona mejor con el comportamiento de la demanda. Se presume que las mismas relaciones tendrán el mismo valoren el futuro que el que tuvieron en el pasado, y que los indicadores de peso pueden utilizarse entonces como dispositivos de pronóstico. Hay que recordar que los indicadores -quía no son determinantes, sino únicamente indicadores, y -que este método de pronóstico puede ayudar pero puede no ser un verdadero pronosticador.

### Análisis de Series de Tiempo

Estos métodos, promedio móvil y suavizado exponencial para los cuales los procedimientos serán dados en detalle más tar de, están basados en la premisa de que la demanda futura pue de aproximarse por la proyección de la demanda pasada. Esto es, aunque la demanda es afectada por muchas influencias externas, sique siendo un proceso estable. Las característi cas de la demanda de temporada son similares año tras año y las tendencias continúan. Los análisis de series de tiemporeconocen que existen esquemas de comportamiento y que estos esquemas pueden cambiar con el tiempo. Los proponentes del pronóstico por análisis de series cronológicas pretenden que las proyecciones y las extrapolaciones de comportamientos pa sados son pronosticadores útiles de la demanda. Algunos métodos son más complejos que otros. Por ejemplo, la tendencia corregida, ajustada por temporada, suavizado exponencial seaplica mejor en algunas situaciones que el más sencillo méto do del promedio móvil. Todos los métodos tienen una cosa en común. Tratah de ignorar ruidos o variaciones al azar en el comportamiento de la demanda nivelando o promediando expe -riencias pasadas que resultan de esas influencias.

 $\ldots$  . 7

### Elementos de la Demanda

Se ha sugerido que pueden existir diferentes elementos o influcncias en cualquier comportamiento de la demanda. Un intento para separar estos elementos y estudiar su influenciasobre el comportamiento de la demanda puede aportarnos una mejor comprensión del proceso generador de la demanda y ayudar en la selección de un método apropiado de pronósticos.

Es muy común una demanda estacional cíclica. Este tipo de demanda es similar año tras año, aunque la magnitud y los pi cos pueden tender a cambiar. La demanda puede tener un sólo pico, como en la industria juguetera en Navidad, o des picos como primavera y otoño para la industria del vestido.

Un elemento cíclico está influenciado por condiciones económicas o por el ciclo de negocios. El efecto puede aún ser inverso, ya que las refacciones se venden mejor en tiempos de depresión que en tiempos de auge.

Varios elementos de tendencia pueden hallarse presentes en un tipo de demanda. El crecimiento de la industria y el cre cimiento de la participación en el mercado pueden ser tenden cias que suban o bajen. La tendencia del ciclo de vida delproducto es una curva convexa durante la vida del producto,pero puede ser difícil definir su verdadera forma o situar la presente posición en la curva. Las ventas de un producto son pequeñas al principio de su vida, luego aumentan hasta un máximo y finalmente declinan. Esta tendencia puede tener muchas formas diferentes. Muchas tendencias, tanto de creci miento o declinación, lineares o curvilíneas, pueden expre sarse con varias funciones matemáticas, tales como la expo nencial, trigonométrica y logarítmica.

Otros elementos de la demanda pueden ser de naturaleza de -función escalonada. Cambios tecnológicos y competitivos, ta les como productos nuevos, y cambios significativos en la ca lidad. precio o esfuerzo de comercialización pueden tener un efecto de función escalonada o efectos de tendencia escalona da sobre la demanda.

El ruido o elementos al azar pueden también existir debido al proceso fortuito de los pedidos de clientes individualeso de las influencias del tiempo.

En cualquier tipo de demanda pueden o no existir todos estos . . . . 8

. . . . 8  $(P)$  FX-2

elementos. Algunos serán más importantes que otros. Algu hos cumbiarán con el tiempo, ya sea en magnitud, ritmo de -camb'o o periodicidad. Estos elementos son importantes en la selección del método de pronóstico. Una demanda de tipocíclico, si está presente, debería interpretarse como tal yno como una tendencia a subir sequida de una baja. Si el -ruido fortuito es grande, debería aminorarse para evitar interpletarlo como una tendencia o una norma de temporada. Es tas ideas son importantes, ya que una mala interpretación ex trapolada puede tener varias veces el efecto del error origi  $n a l.$ 

### METODOS ANALITICOS DE SERIES CRONOLOGICAS

### Promedio Móvil

Un período N de promedio móvil es igual al promedio aritméti co de la demanda para los N períodos pasados. Ya que cada período N lleva el mismo peso, el parámetro N determina el ritmo de respuesta del promedio a la historia real de la demanda. Una gran N resulta en una respuesta más lenta que -una pequeña N. El fin del promedio móvil es aminorar las -fluctuaciones. Es un instrumento útil cuando la variación de la demanda consiste principalmente en elementos fortuitos.

Ejemplo-Cuatro Meses de Pronóstico de Promedio Móvil

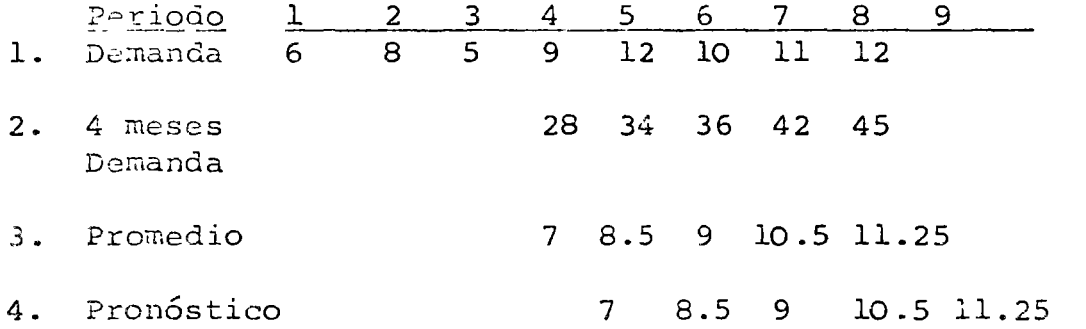

Nótese que ya que la demanda para el período 4 no se conocehasta el fin del período cuatro, el promedio móvil de cuatro meses al final del período 4 se vuelve un pronóstico para el período 5. Este es un pronóstico del tiempo de espera de un período. Podría ser mayor si los datos necesitaran más tiem po para recolectarse, o si el pronóstico fuera proyectado -más allá en el futuro.

. . . . 9

. . . . 9  $(P)$   $PN-2$ 

### Promedio Móvil con Corrección de Tendencia y Extrapolación

Al observar el tipo de demanda en el ejemplo previo, parecehaber una tendencia a subir. Sin embargo, el promedio móvil al ejercer peso sobre la demanda pasada de nivel más bajo da una serie de pronósticos, los cuales aunque van en aumento,se retrasan por debajo de la norma ascendente de la demandareal. Ya que hay información disponible de que la demanda está aumentando es lógico utilizar esta información al pro nosticar.

Es posible hacer una "corrección de tendencia" que ajustaráel pronóstico a la tendencia hacia arriba durante el período en curso.

Sin embargo, el método de corrección de tendencia no permite que dicha corrección continúe durante el período de tiempo de espera de realización del pronóstico y cuando dicho perío do de tiempo de espera es largo, este retraso en la correg ción puede volverse grande. "La extrapolación de tendencia" hace la corrección para la tendencia durante el período en curso y proyecta la tendencia sobre el período de tiempo deespera del pronóstico.

Estos ajustes de la tendencia miden la tangente de la demanda a través del punto medio de las series cronológicas.  $La$ proyección de esta tangente sobre los períodos (N-1)/2 desde el punto promedio de las series al punto promedio del período en curso es la corrección de la tendencia. El pronóstico de tendencia corregida, entonces, es el promedio móvil más la tangente por (N-1)/2. Cuando L es el período de tiempo de espera de pronóstico, el pronóstico de extrapolación de tendencia es el promedio móvil más la tangente por (N-1)/2+L

La tangente de la tendencia de la demanda se mide asignandopesos negativos progresivos mayores a los valores más anti gues de la demanda, anteriores al punto medio y pesos positi vos progresivamente más altos a la demanda más reciente queocurre desde el punto medio. El procedimiento para correg cion de tendencia y extrapolación se ilustra abajo para siete períodos de promedio móvil.

. . . 10

 $\ldots$  io (?) ?~-2

o

 $\bullet$  .

o

 $\bigcap$ 

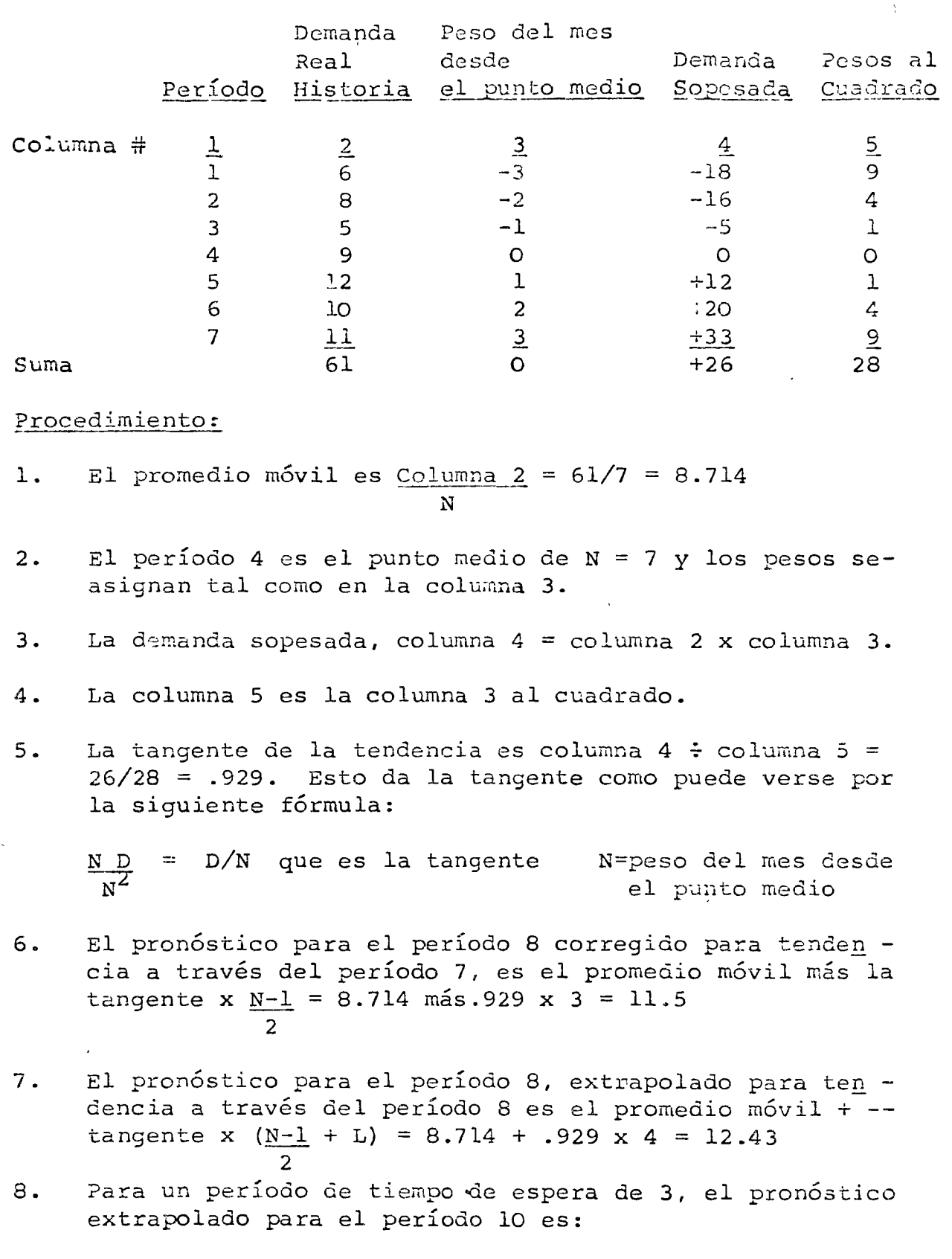

 $\sim 10^{-1}$ 

 $8.714 + .929 \times 7 - 1 + 3 = 8.714 + .929 \times 6 = 14.29$ 2

 $\ldots$  11

. . . 11  $(P)$   $\overline{P}N - 2$ 

Al usar un pronóstico de promedio móvil, la selección del Nindicado es importante. La decisión de usar corrección de tendencia o extrapolación también puede aportar grandes efec tos. Por ejemplo, una situación con un largo período de -tiempo de espera y una tendencia estable sugeriría extrapola ción. Sin embargo , una tendencia extrapòlada podría resultar en grandes errores si un largo período de tiempo de espera se acoplara con una tendencia que ocasionalmente cambiaría -" de magnitud o signo.

### း ကို ဆုံးသည်။ မိုးသည် ကောင်း Suavizado Exponencial $\Box$  . . . . . .

نده است.<br>مناسب است است که بازی El suavizado exponencial es esencialmente un promedio móvilsopesado en el cual los pesos disminuyen exponencialmente -con la edad de los datos históricos de demanda. Está basado en la premisa de que el nuevo promedio de la demanda se rela ciona con el promedio antiguo de, la demanda más alguna por ción de la desviación de la más reciente demanda real del -promedio previo. Esto es, la demanda esperada en el próximo período se hallará probablemente entre la mejor estimación previa y la más reciente demanda actual. Esta porción de dis ferencia, que alcanza de 0 a 1, estla constante de suavizado Le Entonces in the contract to consider a la consideración de la constancia de la constancia

$$
\mathbf{F}_{\mathbf{O}} = \mathbf{F}_1 + \boldsymbol{\alpha} \left( \mathbf{D}_{\mathbf{O}} - \mathbf{F}_1 \right)
$$

and are to

 $\sim 10^{11}$ 

En que  $F_{\alpha}$  = el nuevo estimado de demanda promedio.

 $F_1 = e1$  estimado promedio previo de demanda

 $D_{\Omega}$  = la demanda actual en el último período

 $\mathcal{A}$  = constante de suavizado

Puede verse que para  $\alpha = 0$ , el nuevo estimado promedio de demanda es igual al estimado promedio previo de demanda, para d =1, el nuevo estimado promedio de demanda es igual a la demanda actual en el último período.

and the same of the Art

$$
\mathbf{F}_{\mathbf{O}(\zeta)} = \mathbf{C} \mathbf{O}_{\mathbf{O}} + \mathbf{F}_{1} \quad (1 - \sigma)
$$

Reemplazando

 $\mathbb{R}$   $\mathbb{R}$   $\mathbb{$  $F_2$  por  $\alpha D_2 + (1 - \alpha) F_3$  etc.

 $\dots 12$ 

dá  $F_0 = D_0 + \mathcal{A} (1 - \mathcal{A}) D_1 + \mathcal{A} (1 - \mathcal{A})^2 D_2 + \dots + \mathcal{A} (1 - \mathcal{A})^k D_k$ 

on que la suma de coeficientes es uno

$$
\alpha(1-\alpha) + \alpha(1-\alpha)^2 + \dots
$$
  $(1-\alpha)^k + \dots = 1$ 

En esta forma, se considera toda la historia de la domanda, $$ aunque el peso de la demanda muy antigua es tan pequeña quese vuelve despreciable. Una ventaja del exponencial suaviza do es que se puede retoner toda la historia de la demanda en un sólo número, el Último promedio. Se necesitan conocer - únicamente tres nÚm2ros para calcular el nuevo estimado de demanda promedio; el estimado promedio previo, la última demanda y la constante de suavizado. Esto es una mejora sobre el método de promedio móvil en el cual se deben retener los-N períodos de demanda. Esto puede ser un factor importantecuando se pronostican muchos renglones en una computadora y el espacio de memoria se encuentra limitado. El darle mayor peso a la demanda reciente es intuitivamente atractivo compa rado con el peso igual de un número finito de períodos en el nétodo de promedio móvil. El promedio de exponencial suavizado se usa a menudo como el pronóstico. Puede ser efectivo cuando no existen tendencias y los elementos fortuitos predo minan.

### Suavizado Exponencial y Ajuste por Tendencia

El ajuste por tendencia paralelo a la determinación del nuevo promedio de demanda, en que el nuevo promedio de tenden cia se encuentra entre la tendencia previamente calculada y la Última tendencia actual. Entonces

$$
T_o = \beta (F_o - F_1) + (1 - \beta) T_1
$$

en que

 $T_{0}$  = el nuevo promedio de tendencia

- $F_0 F_1$  = tendencia actual o diferencia entre el nuevo promedio de demanda y el pre vio promedio de demanda.
	- $\beta$  = constante de suavizado para la tendencia
	- $\alpha$ = **constante de suavizado para prorng**  dio de demanda

•.. 13

o

 $. . . . 2$  $(P)$   $PX-2$ 

o

o

Entonces el pronóstico ajustado de tendencia es

$$
TAF_{O} = F_{O} + \left(\frac{1 - \alpha}{\alpha}\right) T_{O}
$$

Esto da como resultado la corrección de la tendencia a tra vés del último período. Ya que la tangente de la tendenciase mide a través del punto de demanda promedio, el término - $(1 - x)$  /x, proyecta la tendencia del punto promedio a través del último período. La simplicidad de cálculos y almace namiento de datos también deben tomarse en cuenta para esteajuste de tendencia.

Se puede lograr la extrapolación de tendencia sumando la ten dencia durante el período de tiempo de espera del pronóstico y la tendencia del pronóstico ajustado. Por ajemplo, el 31 de diciembre, cuando se conoce la demanda de diciembre, el promedio- $F_0$ , la tendecia:  $T_0$ , y la tendencia del pronóstico ajustado; TAFo se puede computar. El pronóstico de tendencia extrapolada para enero es de TAF<sub>O</sub>+T<sub>o</sub>. El pronóstico de tendencia extrapolada para marzo es de TAF<sub>O</sub>+3 T<sub>o</sub>.

### Pronóstico Estacional

Si existe un ciclo estacional de cualquier magnitud, ninguno de los métodos de promediar con o sin ajustes de tendencia dará pronósticos significativos. Sin embargo, disponemos de dos métodos de ajuste por ciclo. El primero utiliza un factor aditivo, en el cual la demanda en cualquier mes será un número de unidades por encima o debajo del promedio anual. -El segundo utiliza un índice multiplicativo y es más fácil de manejar con computadora y se utilizará aquí.

Dada la historia mensual de demanda para una empresa con ciclos de temporada, es cosa sencilla encontrar la relación de· demanda en cada mes al ritmo de promedio mensual (demanda -anual dividida por doce). Para enero esta relación se llama rá el factor de temporada: S<sub>e</sub>; para febrero: S<sub>f</sub>, etc. Ento<u>n</u> ces el ritmo de venta anual de temporada ajustado para enero es las ventas actuales en enero x 12/Se

El índice de temporada puede mantenerse constante: S<sub>a</sub> (1965) =  $S_e$  (1966) =  $S_e$  (1967) y así mismo para los otros once me ses. Si los ciclos por temporada cambian con el tiempo, esposible calcular un promedio móvil o un factor promedio de temporada para cada mes. Por ejemplo

 $\ldots$  14  $(2)$   $2N-2$ 

o

o

 $\bigcirc$ 

 $S_e$  (1966) =  $\sqrt{v}$  ventas de enero\_1965 *D* ventas anuales 1965 +  $(1 - \gamma) S_e$  (1965)

en que  $\gamma$  = una constante suavizante

Al calcular el pronóstico ajustado de temporada, ajustado -por tendencia (STF), todas las cantidades, incluyendo la demanda actual, los promedios suavizados y las tendencias, deberían ser ajustadas para la temporada. Esto se ilustra en el ejemplo siguiente, en que los pronósticos se hacen el 31de diciembre, cuando ya se conoce la demanda de diciembre.

Conocidos: 
$$
F_n
$$
 = promedio de demanda ajustada para la tempo  
\n $T_n$  = promedio de tendencia ajustado para la tempo  
\nrada hasta noviembre

 $D_A$  = demanda actual de diciembre

 $\alpha$  = constante suavizante para promedio

 $\beta$  = constante suavizante para tendencia

 $S_d$  = factor de temporada para diciembre

 $S_{\alpha}$  = factor de temporada para enero

El nuevo promedio y tendencia ambos ajustados para temporada, empezando al 31 de diciembre se calcula entonces

$$
\begin{array}{ll}\n\text{Promedio} & F_d = \frac{D_d}{\alpha} + (1 - \alpha) \cdot F_n \\
& S_d\n\end{array}
$$

Tendencia T<sub>d</sub> =  $\beta$  (F<sub>d</sub> - F<sub>n</sub>) + (1 -  $\beta$ ) T<sub>n</sub>

El pronóstico ajustado por temporada para enero, corregido por tendencia a través de diciembre es:

$$
STF_e = S_e \left( F_d + \left( \frac{1 - \alpha}{\alpha} \right) \qquad T_d \right)
$$

El pronóstico para enero, extrapolado para tendencia a craves de enero es:

$$
STF_e = S_e + \left(\frac{1 - \lambda}{\lambda} + 1\right) T_d
$$

... 15

. . . 15  $(P)$  PN-2

El pronóstico para marzo extrapolado por tendencia a través- $\lambda$  de marzo, en el cual S<sub>m</sub> es el factor de temporada para marzo

es  $FSTF_m = S_m \left(F_d + \left(\frac{1-\alpha}{\alpha}\right) + 3\right) T_d$  $\sim$  2003  $\lambda$   $\sim$   $\sim$  300  $\pm$  300  $\pm$  300  $\pm$  300  $\pm$  300  $\pm$  300  $\pm$  300  $\pm$ 

### Otros Métodos

÷.

Colorado de la componencia

El pronóstico por análisis de series de tiempo es un desa -rrollo reciente. Aun Brown (referencia 1), uno de los escri tores con más autoridad en el tema, sugiere muchas áreas para investigación ulterior para mejorar la técnica. Los méto dos descritos arriba no son, necesariamente, los mejores, ni tampoco son del consenso de quienes trabajan en ese campo. El método esbozado más arriba es un medio razonable. La mayoría de los libros, al discutir el pronóstico mencionan elpromedio móvil, el promedio móvil con corrección de tenden cia y el exponencial suavizado sencillo, - Hansmann (referencia 3) utiliza la siguiente fórmula para corrección de ten dencia de exponencial suavizado.

## $F_0 = \frac{1}{2} \mathcal{L}^2 D_0 + \frac{1}{2} 2 \left( 1 - \frac{1}{2} \mathcal{L}^2 \right) \mathcal{L}^2 + F_1 = \left( 1 - \frac{1}{2} \mathcal{L}^2 \right) \mathcal{L}^2 + \left( 1 - \frac{1}{2} \mathcal{L}^2 \right) \mathcal{L}^2 + \left( 1 - \frac{1}{2} \mathcal{L}^2 \right)$ So allegation and

Esto dará resultados diferentes de los métodos detallados an teriormente, pero podría justificarse como un medio razona  $able.$   $\mathbb{R}^2$  ,  $\mathbb{R}^2$  ,  $\mathbb{R}^2$ was a service of strategy منقد المتم أن ال  $\frac{1}{\sqrt{2}}\int_{0}^{\sqrt{2}}\frac{1}{\sqrt{2}}\left(\frac{1}{\sqrt{2}}\right)^{2}dx$ 

 $\mathcal{L} = \frac{1}{\mathcal{C}_{\mathbf{a}}} \left[ \frac{1}{\mathcal{L}^{\frac{1}{2}}}\mathcal{L} \left( \frac{1}{\mathcal{L}^{\frac{1}{2}}}\mathcal{L} \left( \frac{1}{\mathcal{L}^{\frac{1}{2}}}\mathcal{L} \left( \frac{1}{\mathcal{L}^{\frac{1}{2}}}\mathcal{L} \left( \frac{1}{\mathcal{L}^{\frac{1}{2}}}\mathcal{L} \left( \frac{1}{\mathcal{L}^{\frac{1}{2}}}\mathcal{L} \left( \frac{1}{\mathcal{L}^{\frac{1}{2}}}\mathcal{L}$ , which is denoted that the contribution of  $\mathbb{R}^n$ Algunos autores sugieren el uso de la misma constante para la tendencia y el promedio, sin reconocer da posibilidad deusar valores diferentes. También existe el problema de quesi los elementos deberán ser aditivos o multiplicativos.  $\label{eq:2.1} \begin{array}{l} \left\langle \frac{\partial}{\partial x} \right\rangle_{\mathcal{H}} = \left\langle \frac{\partial}{\partial x} \right\rangle_{\mathcal{H}} = \left\langle \frac{\partial}{\partial x} \right\rangle_{\mathcal{H}} = \left\langle \frac{\partial}{\partial x} \right\rangle_{\mathcal{H}} = \left\langle \frac{\partial}{\partial x} \right\rangle_{\mathcal{H}} = \left\langle \frac{\partial}{\partial x} \right\rangle_{\mathcal{H}} = \left\langle \frac{\partial}{\partial x} \right\rangle_{\mathcal{H}} = \left\langle \frac{\partial}{\partial x} \right\rangle_{\mathcal{H}} = \left\langle$ 

 $S_{\rm c} = 7.000$  and  $\sim 1.700$ La Oficina de Censos Norteamericana ha desarrollado un método de descomponer una serie cronológica en cuatro elementos, tendencia T, ciclo C, de temporada S, e irregular I en las siguientes etapas básicas.

- Estimar el componente TC<sup>/</sup>por alguna forma de promedio ı. móvil de TCSI
- $2.$ SI estimado de la relación TCSI/TC
- S estimado promediado SÍ 3.
- 4. Estimar los datos, omitiendo temporada, TCI por la rela ción TCSI/S

 $\ldots$ 16

 $\sim 20-10$  km  $^{-2}$ 

El componente irregular I es estimado por la relación - $5.$ TCI/TC

Repítase varias veces para refinar datos.

### Error de Pronóstico

El error de pronóstico se mide calculando tanto la desviacion como la desviación estándar de la demanda actual para la demanda pronosticada.

Si la suma aritmética de las desviaciones es cero o cerca de cero, indica que el promedio y la tendencia, si ésta existe, se han pronosticado con precisión. Si al mismo tiempo, la desviación estándar es grande, indica que los factores for tuitos son significativos o posiblemente, que una demanda cí clica no se está pronosticando correctamente, sea en magni tud o periodicidad. Si la suma de las desviaciones es grande, generalmente indica una tendencia mal pronosticada. Silos factores fortuitos son significativos, sería apropiado disminuir la constante.

Un estudio de los errores del pronóstico, tanto en la desvia ción como en la desviación estándar no solamente ayudará a mejorar la técnica de pronóstico sino que dará también el ni vel de confianza que se puede otorgar a la exactitud del pro nóstico. Dos pronósticos como medias iguales, pero desvia ciones estándar con diferencias significativas, podrían dar como resultado diferentes planes de acción de la gerencia, dada la preferencia de ésta para el riesgo.

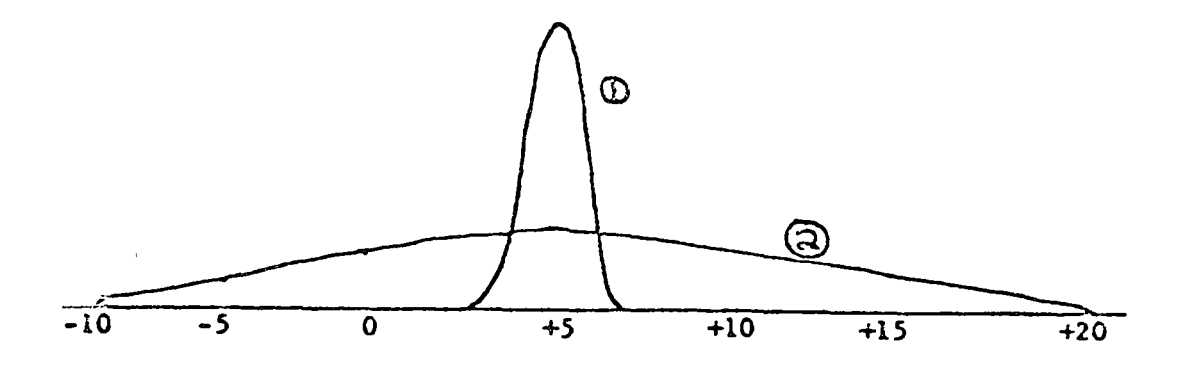

 $\ldots$ 17  $(P)$  PN-2

En el ejemplo de la hoja anterior, los dos pronósticos paragrandes gastos de capital proyectados tienen una media de -utilidades de cinco millones. El pronóstico 1 es muy exacto dada la experiencia histórica, mientras que el pronóstico 2 no se espera que sea muy exacto. En el caso del pronóstico-2 la cerencia pudiera no llevar el proyecto a cabo dada unaprobabilidad significativa de una pérdida cuantiosa.

### Control de Adaptación

Muchas empresas han encontrado que una constante de suavizado exponencial 1 trabaja bastante bien. Esto indica un sistema bastante estable con elementos al azar. Sin embargo, aún en estas empresas, se presentan ocasionalmente situaciones en las cuales ocurren cambios significativos en el mercado.-En ese momento una respuesta rápida del pronóstico a los can bios de demanda sería muy útil. Esto requiere una constante de suavizado mayor.

En la publicación de septiembre-octubre de 1965 del Journalof Industrial Engineering, Wen M. Chow, discute el control de adaptación de los procedimientos de pronóstico. Menciona varios modelos de técnicas de control de adaptación de parámetro único. Sugiere el uso de tres constantes de suavizado para calcular tres pronósticos. Las constantes son:

Bajo 
$$
\alpha_1 = \alpha - \Delta \alpha
$$

\nNormal  $\alpha_n = \alpha$ 

\nAlto  $\alpha_n = \alpha + \Delta \alpha$ 

Los tres pronósticos se preparan y al fin del período, el va lor de  $x_1$ ,  $x_2$ , ó  $x_3$  que dió el mejor pronóstico se selecciona como la  $x_1$  para el siguiente período. Chow sugiere un punto inicial de  $\alpha_n = .1$  y  $\Delta \alpha = .05$  Cita varios ejemplos para mostrar que, si bien su método no es necesariamente mejor que los métodos de parámetro múltiple, su cálculo es mucho más sencillo. El método también funciona mejor que el simple suavizado exponencial.

o

o

o

### BIBLIOGRAFIA

أعوين.<br>توفيلات

- l. Erown, Robert G., Smoothing, Forecasting, and ?rediction of Discrete Time Series. Prentice Hall, 1962-1963. Una discusión completa del análisis de series cronológicas y pronósticos, tanto cuantitativamente como en general. -Incluye una extensa bibliografía.
- 2. Eilon, Samuel Elements of Production Planning and Control Macmillan, 1962. Un capítulo está dedicado a una discu sión general de los elementos de pronóstico, ciclos, esta cionalidad, promedios móviles, correlación y errores.
- 3. Hansmann, Fred Operations Research in Production and In ventory Control. Wiley, 1962. Breve discusión de pronóstico promedio móvil y suavizado exponencial. Biblia grafía de estudios de casos de problemas práctiso de - pronóstico.
- 4. Magee, John F. Production Planning and Inventory Con trol. McGraw Hill, 1958. Un capítulo dedicado a una discusión general de métodos de pronóstico y de prome diar.
- 5. Rago, Louis J. Production,Analysis and Control. Inler national Text Book Company, 1963. Un capítulo está dedicado a métodos de pronóstico utilizados en cierto número de industrias.
- $\epsilon$ . Winters, Peter R. Forecasting Sales by Exponentially -Weighted Moving Averages, Management Science 6: pp.  $524-342$  (1960). Suavizado exponencial con diferentes constantes suavizantes por promedio, tendencia y elemen tos de temporada.

1  $\Big\}$ 

## PRODUCCION INTERVIERTE

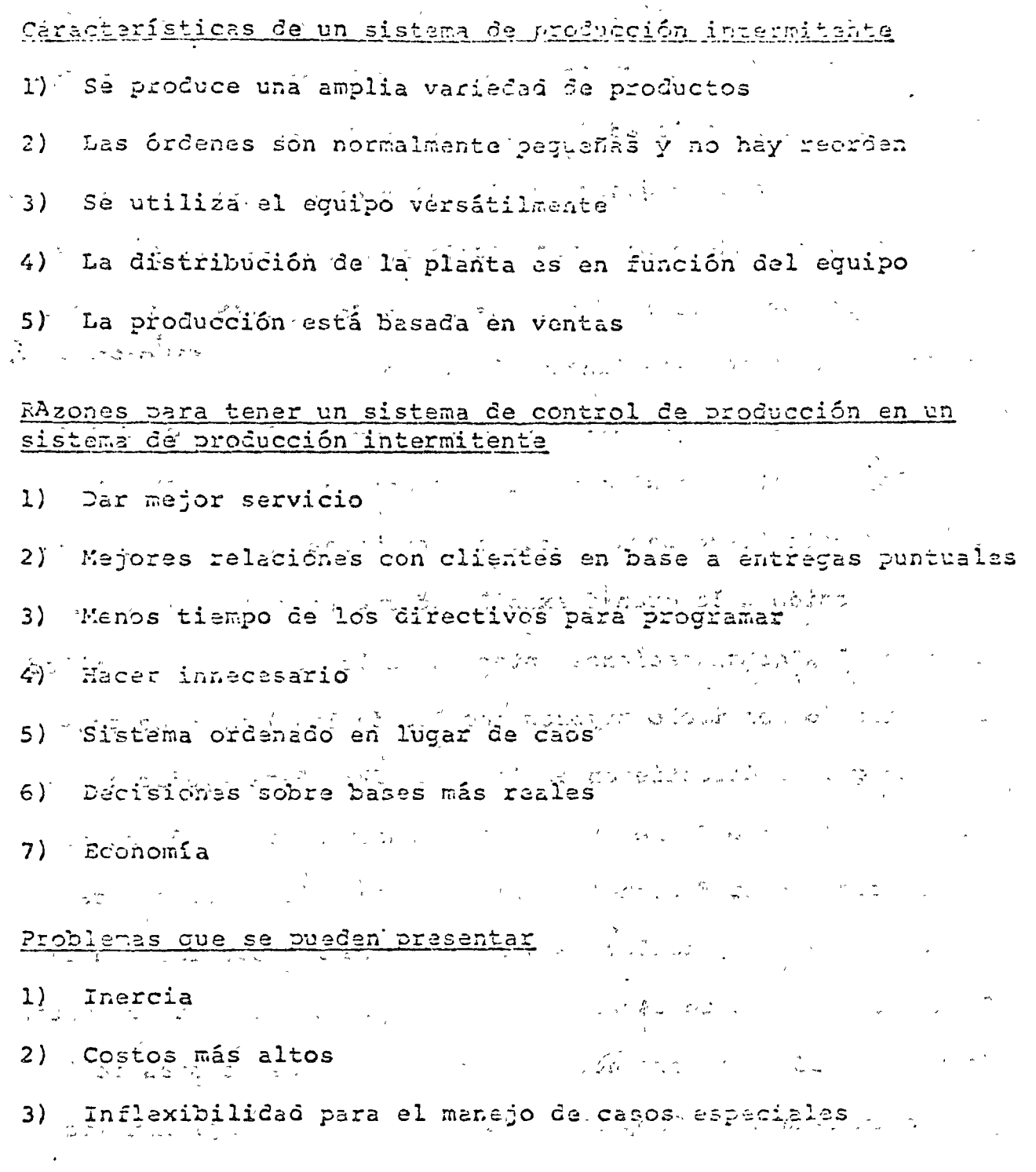

 $\zeta_{\rm c}$ 

t

15 di S. S.MERCIONTS FALL SIS SEDIS D'UTTORDE MOI EN 1999 LE 190

To preduceión intermitante tras consigo la imagen uradicional del taller de trabajo con su amplia capacidad para fabriuse una gran variedad de partes y profuctos hechos a la mudida. Este concepto general del taller de maquinado se ha ecnvertido en un modelo para una amplia gama de instalaciones de producción intermitenta donda las bases de distribución y de-لتسريت المتحدمة والمتعاقب partementálización son funcionales. Como se vio.

, el sistema de taller de maquinado a menudo no profuse para los inventarios sino que cuenta con un sistema flexible de producción listo para entrar en actividad en cualquier momento. Debido a la gran flexibilidad que se requiere en un cisteme, las complicaciones internas de los sistemas de taller de maquinado son mucho nayores que las de las líneas de producción que se discutieron en la Parte IV. Para ayudar a establecer el marco de referencia para nuestra discusión hancs reproducido en la Figura 10-1 la representación esquemática de los sistemas de taller de maguinado que introdujimos en el Capitulo 1. En este esquema vemos el amplio panorama del flujo de información y el orden de la magnitud de las demoras de tiempo implicadas. Comparando las demoras da uiumpo con las que se esperan en el sistema de producción estandarizada de alto volumen, podemos notar que las mayores demoras son internas; mientras que en los sistemas/de alto volumen las mayores demoras parecen estar involucradas en la cadena de distribución.

Dn la Pigura 10-1 speccee una demora interna minima de 74 (fue faspula de que se ha rocibido una solicitad de oferia aver fo que el material comiande a fluir de los vendedores. Ou requiero una dehora adicional de 130 días para Ma transportación de las materias primas, la fabricación y el ensamblado. La domora de tiempo para da entrega es relativamente menor. Talleres abiertos contra talleres carrados de pequinado. La ndi di Sumajiri Figura 10-1 en realidad representa el caso más difícil o más  $c^{\frac{1}{2}-\frac{1}{2}}$ general; es decir, el de un taller que está shierto pera reci-いってい bir solicitudes de maquinado virtualmente de todo el mundo.  $\mathcal{P}$ Bájo tales circunstancias sa debe pronosticar, diseñar las and the state of the state of the state of instalaciones físicas, elaborar planos adicionales, programar, and the state of the state of the state consegüir los materiales y presentar las cfartas con la mayor ్య సైన్స్ స్పెండ్ లో ప్రస్తుత్వారం సౌకర్యం de las incertidumbres. De hecho, sin embargo, deberíamos facer A STRAIGHT CHILD CONTROLLED AND CONTROL una distinción entre el taller abierto y el sistema de taller ing the state of the state of the state of the state of the state of the state of the state of the state of th<br>The state of the state of the state of the state of the state of the state of the state of the state of the st de maquinado que está germado a los padidos del exterior. ా (ొం⇔ davía lo llamamos un taller de maquinado debido a la naturaleta de la distribución física.) El taller cerrado de maquinado as かいかきかく The present with sujeto de cierta preocupación y fabrica para su propio uso inand the control of the same of the terno en su propia línea de productos. Su línea de productos 出来ないと思い、 マピア あるいはんぞう por lo general tiens un cierto grado de predictibilidad, aunque しょうざい los talleres sujetos a este tipo de producción ambién pueden recibir pedidos internos de diseños únicos. Abtese también que algunos talleres sujetos a este tipo de maquinado tienen las características del taller abierto si son en diencia ta-

Linear diportamentes d'exploit de l'interprentements ( rangicas su prople talier de may may bankini a rivel ( le in with considerable colablecide on bayes found melte of la tollents de maquisado. Paro estro quintes que erunos la moguiando no están abiertos pora mierbir litieiuptes de Azquitalo de clientes del exterior. Un realisad producen una línea de partos, componintes y productos altamente ploibeticmble. De hecho, la mayoría de los "tableros de maguinado" que conocemos son talleres cerrados de maguirado. Esta to una distinción de importancia porque si subunes por adelar radi cuál atrá la mazola de nuestras lánezs de productos, e-conreo los ocho problemas que se enumeran en la Figura 10-1 paedan comar un aspecto considerablevents dikr m e. Tra invistigación de la literatura publicada schre el tema indica que hemos considorafo al sistema de producción interpretado coro algo típico del modelo tradicional del taller abierto de mogaintão quando en reslidad el taller corrado de saquinado prode que sea núscomin y tal vez un tanto más fícil de manajar.

Al organizar nuastro ataque contra les sistemas de teller de maquinado discutirants privero en/licha gineral los problemas de los talleres de raquindo sigún la libra que aparece en la Figura 10-1, tratando de achecrear la sistinción que acabamos do habar entre los talleros sitertro y los tallores cerrados de maquinado. Después harenos una proporificación de la forma en que trataremos el roduo do oste orgitulo para dis-

cutir algunos de los asprotos traba indes de el diu Junto inte talaciones para sistemas de producción intercamente, dej llo la forma en que se urataná la programación del baller ja a quihado para el Capítulo 11 y los sistemas de información y pudgranación para el Capítulo 12.

### Problemas de los sistemas de valler de macrinado

La característica física más obvia Sel sistema de taller de maquinado está en su distribución funcional donda el aquipo del mismo tipo genérico se agrupa en la misma ubicación general. La caracterfistica nis chvia de los sistemas de informerio y control está en la necesidad de información y control adora las operaciones individrales. Existen ralenes tunto aronfaicas como lógicas para una distribución física funcional. Puesto que estamos tratando con situaciones en las que normalmente la mayor parte de los articulos o productos no tiunin el volumen suficiente como para utilizar planamente el equipo, se convierto en una cuestión económica el que el conjunto antero de productos reúna las demandas de uso fraccional para los diversos productos y les otorque el uso del equipo común de tiempo comparaido. En Segundo, lugar, y puesto que la secuencia de oparaciones y 180 del equipo tiene probabilidades de ser liferente para crifoulos. diferentes, de tal modo que ninguna de las secuencias de oparaciones se ajusta a una gran porción de los profuctos, el equipo se agrupa en bases genéricas. Los fepartamentos antonoos se convierten en centros de capacitación y habilidad para realizar

thi clorby clara fe ipitaciones. La cacionita fagazionistal hisica y la diserfoución fisica son similares puro los a-lleres de l'italiazio tante sblaztos como cerrados.

 $2\leq n\leq 1$ 

Distribed'in <u>Cisica y Sirelo de intr</u>irologia, la Cuccibución física y el discño de instalacionas publin, por aupubsio, ser consideralos a diversos niveles de complejidad y detelle. Munstra prescupación mayor está en el amplio nivel de tener que debarminar las mejores ubicaciones departamentales ralativas y sus requesimientos de superficie en una grática de bloqua. Ya que existen numerosas secuencias, o rutus, la procaso adoptadas a todo lo largo de la instalación por les diversos drimas, hingún tipo de secuencia será buena para todos los pedilos. Por orro lado, las investigaciones realizadas indican que la sucuencia de proceso de los pedidos tampeco es hacha al azar. El pro-Mema, entonces, está en elegir in grupo Saínbicaciones rituaivas para las que los costos asociados con la ubicición sean de un minimo. Los costos implicados están principalmente en la uransportación de material, pero también involucran a la transportación de personal en viajes a los depócitos de herramientro, a las oficinas de personal o de ingeniería, y damás. La phicición relativa funcional, o taller de miguinado, del problemi is un dopertamento no es trivial, ya que cen célo 20 Jepartamentos hay ris de 608 % 10<sup>12</sup> combinacionés fiferantes le posibles distribuciones físicas. La distribudión física tiene un efecto schre el tiempo promedio de flujojde pedidos a lo largo dil

taller y consequentemente bijne un ingrato algae la proprietation de la producción en que establece el nivel gescral de tic. ¿ de flujo que se puede esperar.

Dl contraste en las soluciones de distribución dísion que se pueden esperar para los talleres de maguinado abientos y cerrados es probablemente muy sutil sides que exista alquna diferencia. Si se fueran a examinar las matrices de flujo interdepartamentales (el material transportado en cargas por unidad de tiempo entre todas las combinaciones de depertamentos o centres da trabajo), es posible que el haller abierto moscuara una mayor variabilidad de ruta de flujo o que la matriz de flujo fuera menos estable de un perfodo a otro. Sin ambergo, no tanemos evidencias de lo arterior. Oi alguno o arbos do asuto fenómenos estuviera presente, el efecto sería un aplanamiento de la función de criterio de costos en Sorma de U de tal modo que las soluciones únicas de distribución física de costos serian menos probables. También, por supuesto, los costos totales inurementales de trasmportación serían nanores para el taller dermado de maquinado si la matriz de flujo es en replidad monos variable y más entable.

Promosticación de la dimanda y olanzación actación. Para que tengan algún significado en eñ uso en las funcionas de planeación, programación y control, los promósticos necesitan traducirse finalmente a horas pronosticadas para las diversas clases de equipo, tales como tornos, taladros, molines, sta., permimento haband el processio la chava la sei como bastito y off Succel y concesiones para la sièculacia que de esgura de la plenta. Da oficiencia de la plasta no si portenta de Sisto o de equipo disponible que en uralidad se difita para ul fritojo productivo Caspués de haber daducido las párdidas de tidujo debidas a demoras de programación, Casconposturas de la proguihiria, mintenimiento preventivo, etc.

El pronóstico de las cargas de trabajo para en taller abierto de maguinado recesita ser enfocado en firma diferente al de un taller cerrado de meguinado. A término más corro al taller abierto cuenta con pedidos de trabajo en firma para los que se han hecho planes un tanto Datallafes de proceso y cálculos de biempo. For lo banto, las cargas por leparter-nac public -desarrollarse en base a un buen procesamiento de datos y cietepa de control. Uno de los importantes problemas de decisión involucrados en la déterminación de las cantidades que van a ser producidas de acuerdo con los pedidos de trabajo es determinar las poncesiones profedio de chauarra. Si el pedido es por 10 articulos, deuil es el tamaho más económico que se prelucirá tomando en cuenca que habrá un tinto de desperdicio? si lag del bro cam meggaba la long e re com mongolatico y mino costor de importancia en (l'respuete lai lojigo pera recor una corrida adicional de prodicción. Los pronfeticos que van tús allá de los pedidos en fi/me, sin embrro, se bacen más inorsvars. La proporción de las oferbas y su traducción a probables patidos

on Sir a playerciona das bios prima la planesmon sprapolo para el cupilinte perfodo de producción (is pllá Jel que no inti lucieta pera los palidos en Sirva. Dos técnicas bísicas la conosticición que se vieran en el Capítulo 2 men aplicable: e ju suavización y prenosticación de los padilos que se esperen an base a la proporción de ofertas. Las cargas dipirtamentales cue se proyecten pueden generarso en base a los prohíbiticos v ampladias como base para la contratación y dijacitación del personal, o posiblemente para hacer reajustes. Puesto que lo que vardaderamente se vande en un tuller abierto de miquinado es su capacidad, habrá un tonto de reticondas p na despadir a mano de obra altausate papacitada (y un taller de maquinsdo se caracteriza en parte por las raras balilidades de su fulcos de trabajo), a menos que haya una baja paraistinte en los nagocios. La pronosticación a plaro vía largo se un canto músincierta pero pueda ser ajustado a lis pronfacillos da las condiciones generales de la empresa; o si el taller abierto opera dentro de una industria en particular, como la aeroespacial, los pronósticos a plazo más largo peodan haparsa en los provideticos industriales.

Los pronéstioos de cargac de tribijo pujo planesciún opjus gade para un taller cerrado de maquinado debicran cer el racula tado directo de los pronósticos da productos y da las políticas básicas de inventario. Un taller de maguinado exclusivo puede tomar decisiones todicionadas con el temalo de los lotes da

 $\omega_{\rm{eff}}=2.5$ 

professión y al dislo de partes y produccios para profuderer Jas farandis. Por sjemplo, si el holler corredo je ran institucil tratando da amplear conceptos básicos de lotas de producelón que saan sooidnicos, puode establacer una base para ol ciclo de portes o productos en un equipo de tiempo compartido. Puede taraifi desarrollar planes agregados por productos en forma similar a la mencionada en los Capítulos 5, 5 y 7, sungua al problema de multigroductos añada complejidad. El ejemplo de la Compañía Cautor que se uenciona en el Capítulo 6 es de hacho un ejamplo de la splicación de métodos de distribución de projugheción linaal para la planeación agregeda en una situtción de baller cerrado de maguinofo.

Represention v control de pedides una sende directa ministr. La programación de los talleres de maquinado is considerada universalmente como el problema más complejo y fuffoil de progranación industrial. Esta complajidad se deriva del bacho de que cada padido requiere de una secuancia de procasado que sa diferente de tal modo que el pequinionen de la programación y el control deben poder enfrentarse a la tramanda variación de recuancias, requerimientos de procetade, requisitos de tierpo, núrero de opiraciones, y damás. En los tuliencs acuertos cauos problemas son todavía más extrenos ya que enpelecamente cada pedido es único y puéde que nunca si reputr. En realidad, sin erbargo, la programación y el coutrol detallador pors tento los tallaras cerrados como los abiertos paracen ser similizac.
No objetala, esisten diferentas de la lerito de la permuda los fucumentos básidos ademos (la liz planta y lan numa vilus de processão, y los requisitos la tiem o, probable atta preden rearilizaces en situaciones de telleras compaños de muy disado. De la misma manera, la Wherminación del tamaño y la propussoción de las corridas de producción es ligarantes diferente. La determinación del tamaño de las corridas de producción para los pedidos de trabajo en los talleres aktartos debe torar en cuanta el problema de conossiones promadio al que aludimos anteriorachte. Por otro lado, 'as corridas de proficción pura los palidos en ciclo en los talleres corrados puedan determinarse mediante los conceptos y las fórmulac COR cauales.

Tas investigaciones acercafds de proje memión de los telleres de maquinado ha tratado en gran medifa de consudorar al sistema de talleres de maquinado como uno nod la inficios, en pleando la metodología de simulación pura anfrentatas a la complejidad de redes equivalentes de tallovas de maguinado. Como se verá en el Zapitulo il, una pran contriba le ostoc cafusrads se ha dedicado a la evaluación de diversar fisciplinas de inficios qua podrían resultar en sistemas mís efectivos da decyrcho por prioridades. Vambién, més reclembrarres, se no anconcoude. el hecho de que en muchas, si no es que entacias las situaciones. tenevos un expest de capacidad de meguinaria con trabajadores capacitados programados para hacer uao de fiverada portas del equipo. Té equipo por lo general na programa para el propaso

 $\sigma = \pm 2$ 

wie cominica and wea a sa anithis lat produce y in a lot of Ce los pastos de inscriación y tiungo de las corridus la podr dunción. Duego la mano de chra es el componente más fiertil: al que se adigna al uso de las flustaas miguinas para loc diferentes requerimiéntes según lo piden les planes de proposado. For lo tanto la maho de cbra as con frecuencia el recurso limitante. Nelson ha estado realizando experimentos de simulución con sistemas "limitados por la mano de chra" para pofar renocer mis pearca de su comportamiento. El caso de una limitación por la maquinaria courriría en o canca de una plana capacidad de maguinaria para la plunta.

In obtención de materias primas sigua los conceptos de cantilades económicas de padidos que se distutieron en el Capítulo 37 asf como las técnicas adicionales de obtención que no homes visto ni trataremes en abra estudio. Las materias galias que se llevan en inventarios porque son fe uso continuo en los diversos productos por lo general se ordenas mediante algún sistema de cantidades fijas. Para los materiales que se ucilizan continuamente en altos volúmenes o cuando se pide una variedad de materias primes al mismo abactudador, pueden emplearso ciutemas fijos da ciplos de repenición de padidas y masbisticatamiento. Una diferencia común en la obtención de materias primas pritlos talleros cerrados de maguintão implicaria el tener que ordenar material especial para una orden única de trabajo duando se implica el problema de calcular el axcedente de seguridad.

The divide in the second of the second of power less shifted thistre dimension avages of in prediction of the control ranom en detalle. Las estimboglos de cierta Sabon munici tanto diferente: fapendiendo de la naturaliza de l'e un licithes de la empreta. Una organización poene reducir a a márgenes o hasta pujar a prezios que impliguen un'oierto que la de pirilia para poder conservar integra su fusca de tugbajo capacitada.

# <u>Ristribución Isian xudiante de Suebilistovac</u>

La distribución ficica y el diseño de instalucionis establecon ampidos límitas para la plubatoiña y el control da la profileión y los inventacios en los sistente le profileción interationic. Al Mecho de instalation interate controla consideración a las fiversas rutas del figgo do pedidos individuales en ceante pieda ser horado en o cron mediarte al accoblacimianto fe la dbicación relativa de los figuriousnomes y los centros de trabajo en forma tal que sintrica los posibo plobola. de manejo del material. La délución al problema de la tidovoué. relativa de las fromadeiones establece el trarpo promeduo límita izmiz de flujo de pedudos y es ací como ratí relacionado con el control de la pridicción y les inventarios recentrica dutarte el proceso diceñados pomo parto del piatour. El problano proclalo en los sistemas de un alto valudas fa ampicación de prollaur ertandarizados ara, por supuesto, ol menidirio de línua. Tl ಯ ಎಂದರ equilibrio de lúnea notableció el hitigo global de flujo de productor y les invantarios naceratios durante el procaso la la 1fmir.

Les primares modeles emplasios como base para debacainet la ulicación relativa de los departamentos en distribucionas. furcionales estuvieron basados en el concepto del dominio de unas crantas partes o pedidos de alto volumen; particularmente si se trataba de pedidos fiepetidos que eran manufacturados en ciclo. Las gráficas de flujo que se desarrollaron para los pedidos fueron consideradas como doninantes, y se elaboraron distribuciones físicas detalladas y en bloque para minimicar los costos de manejo de material para osos pedilos (11, 13, 14). Dura - la fécada de los sincuenta, se introdujoron mitodos que cos que trataban, a traves de gráficas de viaje (15) y de análisis de secuencia de operaciones (3), de agregar los afactos de todos los padidos (o de una ruestra representativa) sobre el problema de la ubicación relativa de los departamentos. Durante la década de los seconta, se desarrollaron métodos óptimos de búsqueda que dependían de los algoritmes heuristicos y por lo general eran computadoricados (1, 8, 10, 16). Véase Denholm y Erochs (6) para un estudio comparativo. Enfocaremos nuestra atención en uno le estos mitodos llumado CRAPT (Computerized Relative Allocation of Pacilitics Techniques -- Técnicas Computadoricadas de Pistribución Rolativa de Instalaciones) porque hasta la fecha ha sido el de más extensi aplicación, debido a la libre disponibilidad del pro-

grams la computatazal, vientila e su fla ibilită înfilită în tanto paza los diferes de nuevas elantas culo gara la antica tribueión física de las instalaciones erictantes (1, 2, 4, 5, 5, 17, 18, 19). Harrwos una rivisión fe las barro aura el algoritmo CRAFT junto con algunas de las invastigaciones conexas que sean de interés para las funciones la planometón. y control.

AULITION COLTIJUA

La manufactura continua, es el tipo de producción ambiga. a la produceión en masa, esto es, una vez establecida la distri basadh de la linea de ensamble y los planes de producción, pueden sur prestos en marcha al comienzo del año de manufactura y al producto puede ser fabricado en base a estos planes a través del remendate del año. De lo anterior podemos decir que. la nanufue tura contínua significa que las especificaciones son estindaria zadas y no cambian durante el período de manufactura.

Características por lo cual se recomienda la manufactura contímune

- l. Un gran volúmen de negocios sobre un producto estandarizado.
	- 2. La planta es usualmente depertamentalizada por producto.
	- 3.-El uso económico de máquinas especializadas.
	- 4.-La producción puede ser ejecutada para stock.
	- 5.-Las órdenes que llegan a la compañía están usualmente basadas en contratos a largo plazo.

Las compaidas con manufactura continua, como dijimos anteriormente, pueden lograr las economias establecidad de produc-ción en masa tales como rapidez, bajos inventarios en proceso,-bajos costos uniterios, supervisión nés simple, métodos de control de producción más simples y registros de contabilidad para el uso máximo de control serializado, entendiéndose por este --

último, la coordinación del flujo de trabajo a una tosa prestablecica, basada en un plan de producción a largo plazo.

La primera fase del ciclo de manufactura es el pronósticode ventas, el que a su vez con la consideración de otros factores, es traducido en el programa de producción o master de producción, que no es otra cosa que la cantidad de producción ne-cesaria por mes o por semana para satisfacer las ventas. Todas estas actividades es lo que conocemos como planeación original.

Debido a que la secuencia de operaciones, tiempo, balanceo de lineas y tasas de producción, son parte del diseno de esta gigentesca méquina integrada, una fábrica no puede trabajar sobre programas integrales y necesitamos saber lo que estos pro-gramas significan en términos de tasas de producción, necesidades detalladas del flujo de material y cuantos hombres se requieren para las líneas de producción.

For lo tanto, después de la planeación original, debembe ne guir las siguientes etapas:

Planeación suplementaria Calendari-ación **Despacho** Instrucción Control

La planeación suplementaria, es la determinación de la rutina de Donde se hará el trabajo, Con qué y la Seguridad de la presencia de los factores de la producción tales como hombres, herramientas y nateriales.

La calendarización es el tiempo de coordinación de la producción con la ejecución. Es en esta fase donde se desarrolla el calendario de producción, teniendo como meta el programa mas  $\sqrt[4]{3}$ 

El despacho es la emisión de las órdenes para iniciar las actividades de producción. Esta actividad varía directamente -con lateemplejidad de les operaciones y la importancia de la -aproximación al tiempo.

La instrucción incluye tanto la trasmisión de información del supervisor al empleado como su seguimiento. Esta función involuera el contacto personal con empleados subordinados, conocimiento personal de la habilidad de empleados y máquinas y juicios concernientes con la ejecución de un departamento.

Una vez que la planeación ha sido delineada, el producto

diseñado, las ventas pronósticadas y programadas, los planes de tratajo para partes hechas, las cédulas o calendarios para ceda parte creadas y la fabricación y/o líneas de ensamble balanceadas, la información es enviada a control de la producción, quie nes temarán estos planes y los convertirán con la asistencia de fabricantes y/o ensambladores en partes completas y productos terminados, en los tiempos, cantidades y calidades establecióss en los planes.

DISTRO DEL SISTEMA DE PROVICCION.-

Las restricciones físicas básicas sobre la calerdaria etán impatente por el Layout, capacidad de máquiras, secuencia de ope raciones y halanceo, son el problema principal en el disemo del siatema de producción. La figura 1, muestra las etapas para el dineño del sistema de producción.

El diseño de producción del producto representa la primera mayor ciapa en el desarrollo del diseño del sistema de produc .. ción. La fase del proceso de planeación es analizada a través de la preparación de gráficas de flujo y ensemble para deterrollar una perspectiva total del problema de manufactura. Las decisiones basadas en economías y especialización y otros factores determinan que partes y componentes se comprarán a vendedores a externos y cuales se manufacturarán internamente. Los artículos para manufactura interna representan entonces el ámbito alrededor del cual debe ser disemado el sistema de producción, Para estos artículos entonces deben ser desarrollados el modo y secuencia de operaciones y procesos.

### EALANCEO DE LINEAS.-

La esencia del problema de balanceo de líneas, es de agrupar y/o subdividir actividades o tareas de tal manera que todas las estaciones de trabajo tengan una cantidad igual de trabajo, haciéndolo en términos del tiempo requerido para ejecutar las tareas. A fin de iniciar con la mayor flexibilidad en las alter nativas para intentar balancear para una tasa específica de pro ducción, necesitamos saber los tiempos de ejecución para la uni dad m's pequeña posible del total de las actividades. Tambien necesitaremos saber las restricciones técnológicas, las cuales puedan recuerir cierta secuencia de estas actividades.

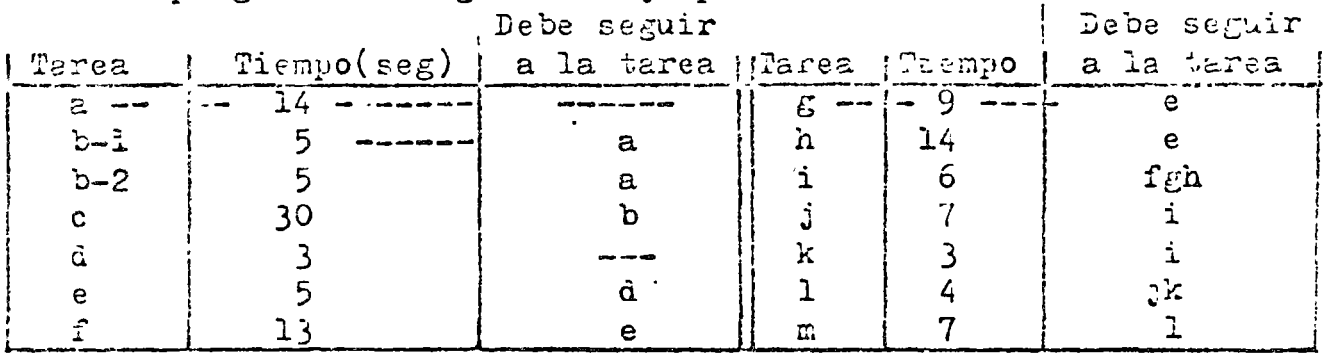

Supongamos el siguiente ejemplo sencillo:

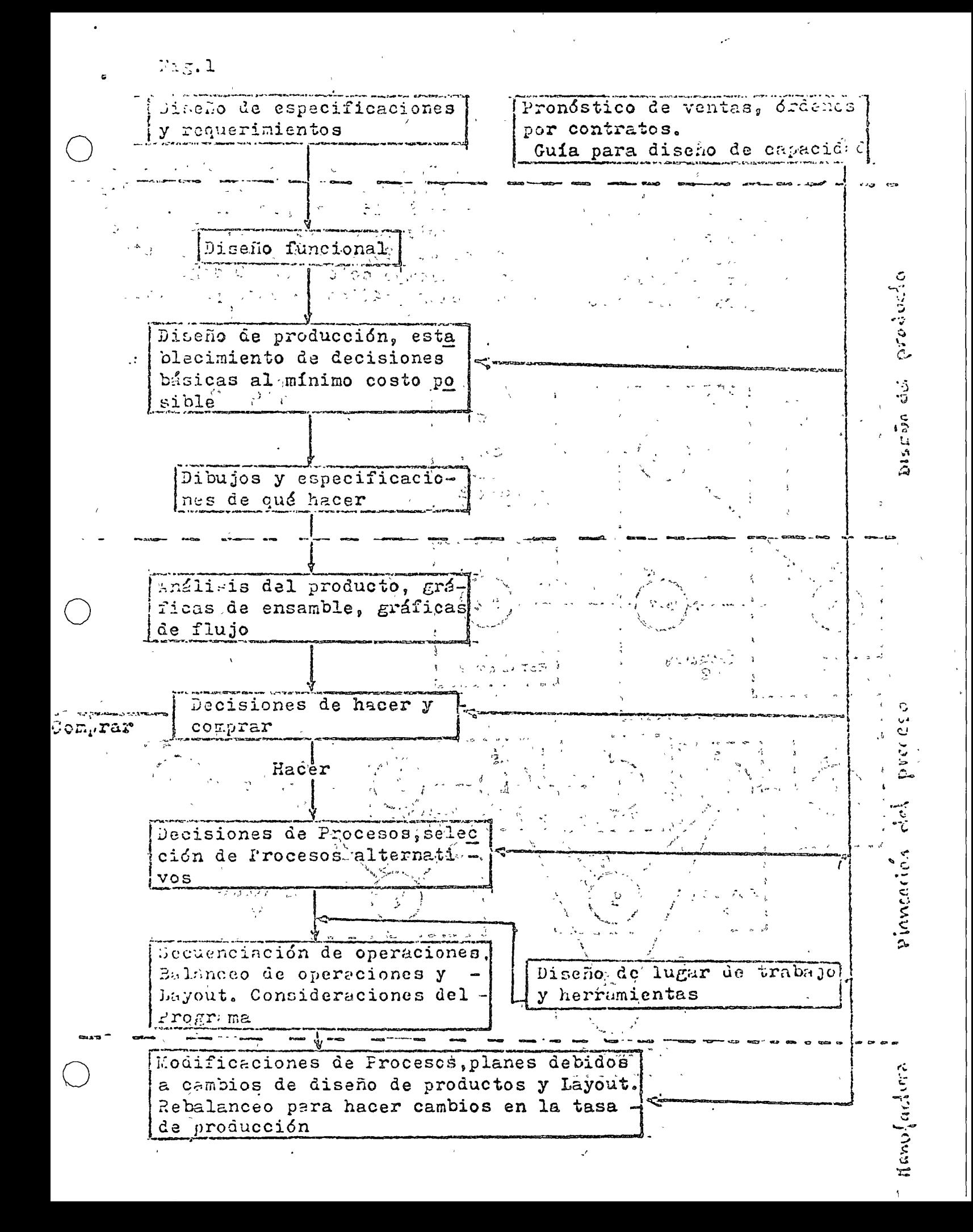

Committee and to such that is anternor, theremos boltimes run of the cuentia de tarcas en una línea de ensamble, discueda y es produ oir 240 unidades por hora o ciclos de 15 seg. por unidos. Debido a que el tiempo total de ensemble es de 125 peg., el míseo número de estaciones posibles es de 125/15 = 8.3 o sea 5 entadio nes. Esta solución nos daría un tiempo ocioso de 10 seg. In figura 2 nos muestra la solución gráfica de este problema.

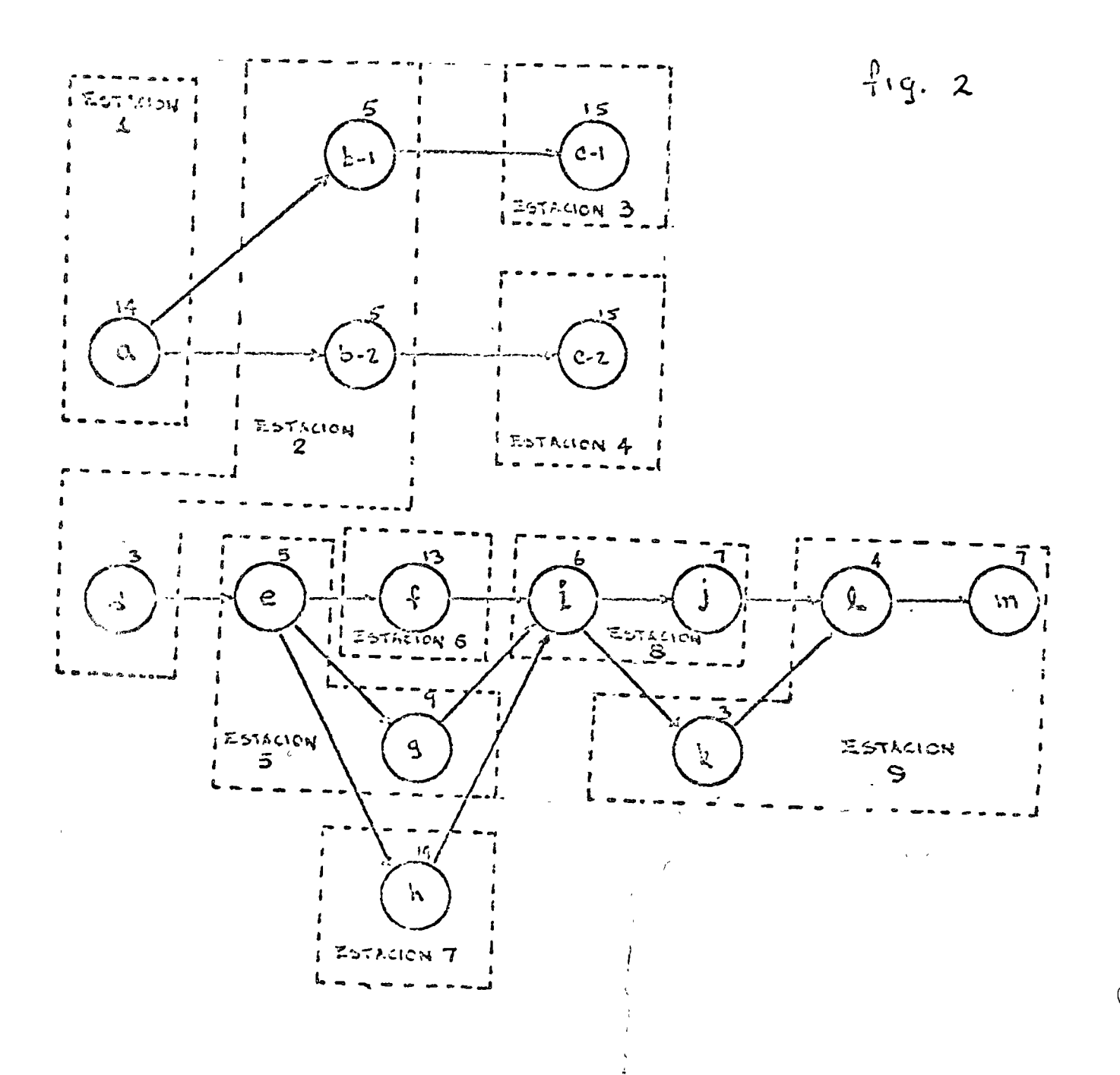

### $\angle$ DOGRAMICION.-

lrogramación es el nombre dado a la preparación de una tabla de tiempo para las actividades con nos encontramos en cualquier empresa industrial.

Fara efectos de programación, por lo general resulta más satisfactorio tratar primero los requerimientos internos, esto es, recursos de mano de obra y ajustar a elitos un programa de recursos del exterior, ya que estos recursos con frecuencia se obtienen de varias fuentes.

## Razones de la programación.

- Costo minimo de producción
- -- Costos minimos de almacenamiento
- -Anventarios de costo mínimo
- Gasto minimo en efectivo
- Fáxima utilización de la planta.
- -máxima satisfacción del cliente "
- y Láxima moral de los trabajadores trada ໜາທີ່ເສັ້ນວາທີ່ພັນແກ່ຮັ

Toda prógramáción dabe iniciarse con un pronóstico de los reque rimientos.  $354$ deu $\mathcal{O}^{2/3}$  ( )

Una vez que el pronóstico está hecho y se decide preparar un grocrama, es necesario caber:

as a plant Los Compromisos que existen "

- $\pm$  2.  $\pm$ Dos récursos disponibles.
	- 3.- La eficiencia de la imeno de obra en los diferentes cen-<br>tros de trabajo 210.000 como 100.23 tros de trabajo, addes de la la
	- 4. Los niveles esperados en enfermedades y ausentismo
	- 5.-Los compromisos de mantenimiento.
	- 6.- Otros factores locales que afectan el trabajo
	- 7.- El contenido de trabajo de los distintos productos
	- $8 =$  Los métodos de fabricación propuestos
	- 9.- Los tiempos de prepéración implicitos en los métodos -ี ซึ่งหลังที่ ถ้าเกิด กิจิฉา propuestos.

 $\mathbb{Z}_{\geq 0}$  and  $\mathbb{Z}_{\geq 0}$  in the first set

CALENDARIZACION DETALLADA DE INSTALAÇIONES Y MANO DE OBRA.-

Dado el plan el cual ha establecido la producción integral a ser colendarizado, inventarios iniciales, terminación de inventarios y pronóstico de ventas totales, se procede a la calen darización detallada de instalaciones y mano de obra. En la figura 3 se muestra el proceso de generar programas detallados.

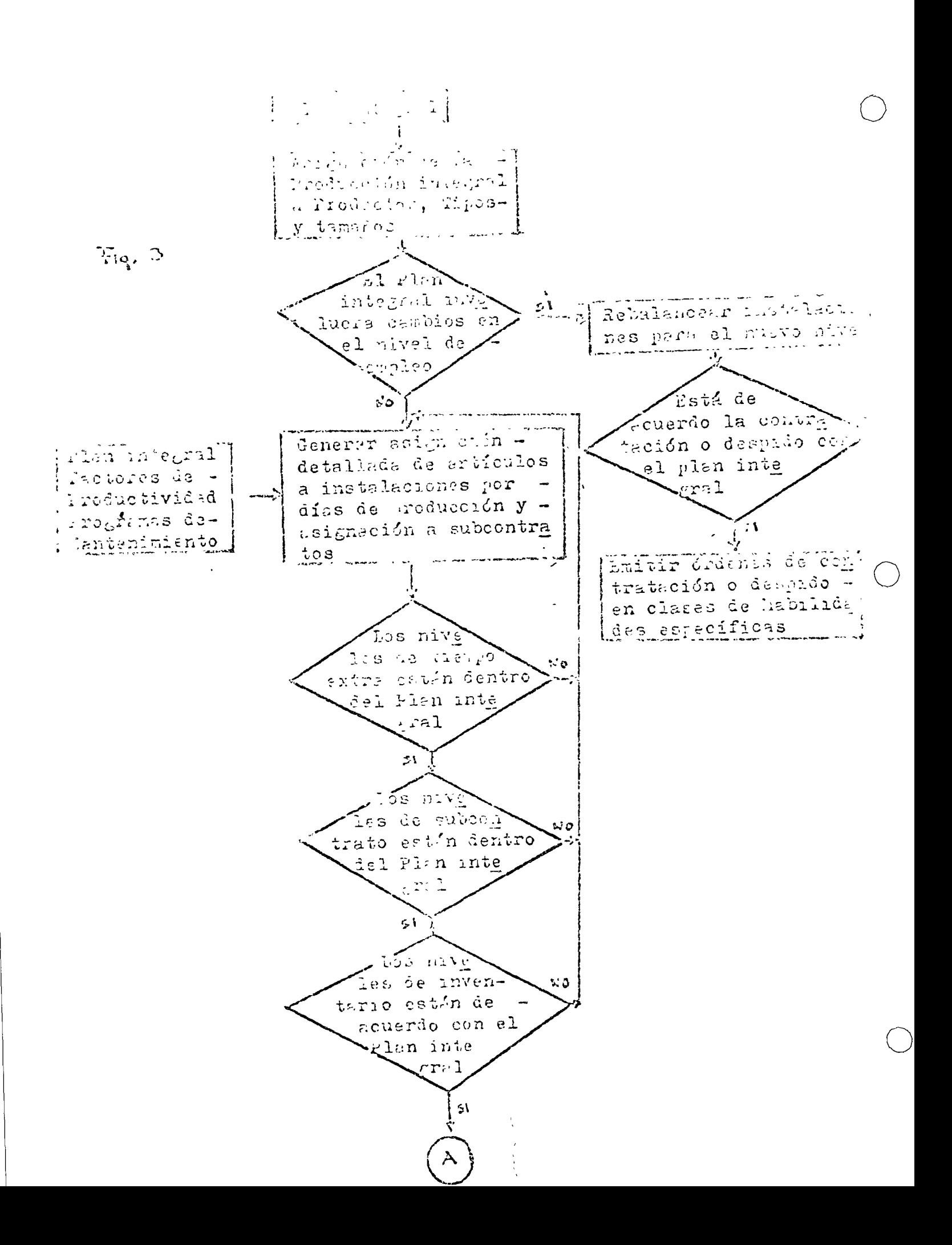

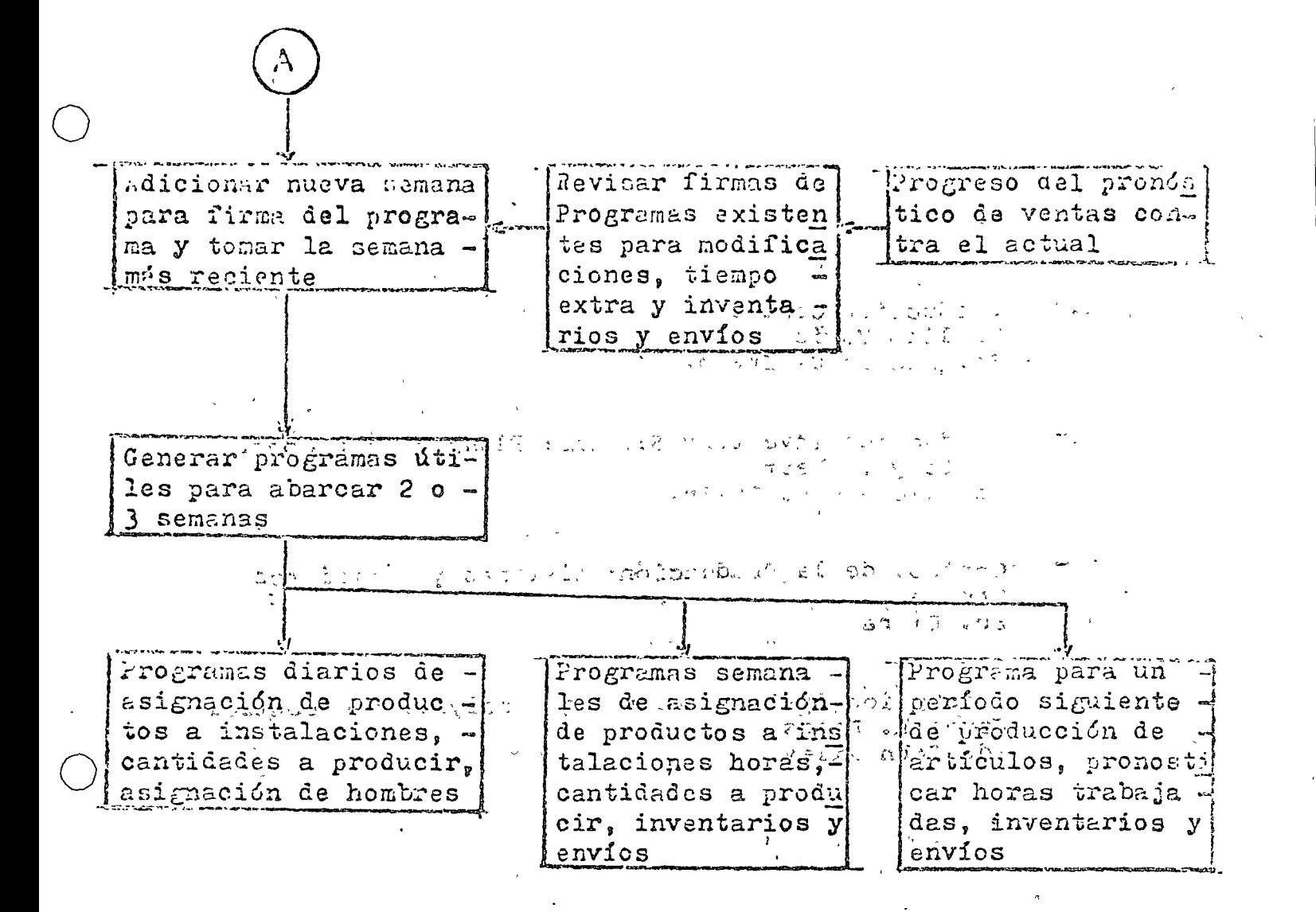

 $\sim$   $\sim$   $\sim$ 

ET PORGEAEIA

- 1. Preduction Control William Voris - Ed. Ricard D. Irwin.  $\mathbb{Z}^{\mathbb{Z}}$
- 2.7 Freduction Inventory Sistems: Planning and Control Buffa y Teubert Ed. Richard D. Irwin.
- Control de la Producción: sistemas y decisiones  $3 -$ Greene Ed. Diana
- Production Systems; Planning, analysis and control  $4.7$ Janes L. Riggs Ed. John Wiley

Costo de Operación de un Departamento de Compras  $\bullet$ como un % de volumen de Ventas

ware allowed to make ្នារដ្ឋាភិកម្មប្រភព និង ស្រុកស្រុកស្រុកស្រុកស្រុក ដែលដូច្នេះ ស្រុកស្រុកស្រុកស្រុក ស្រុកស្រុក ស្រុកស្រុកស្រុកស្  $\sim 10^{-1}$  $0.10 \%$  A 1.9% DE  $\Lambda$ 

TV – TYKKROTIK AVITTYYRDIRIN<br>TVA NYRK KNIMA TO TODA BUJ TRYDAMY (FILL OLM OVI AV

ces cos el 5 ge conbrev.

**COME LA DE SE DHOCESOR (MULCRIE 1999), CHILE ALAIS,** 

- o  $LQu$ é tanto de nuestros ingresos por ventas salen por concepto de compras?
- $\sim$  200é efecto tiene una reducción de costos en  $$ nuestras utalidades?
- ¿Cuánto nos cuesta tener un control efectivo de nuestros egresos por compras?

 $\circ$ 

o

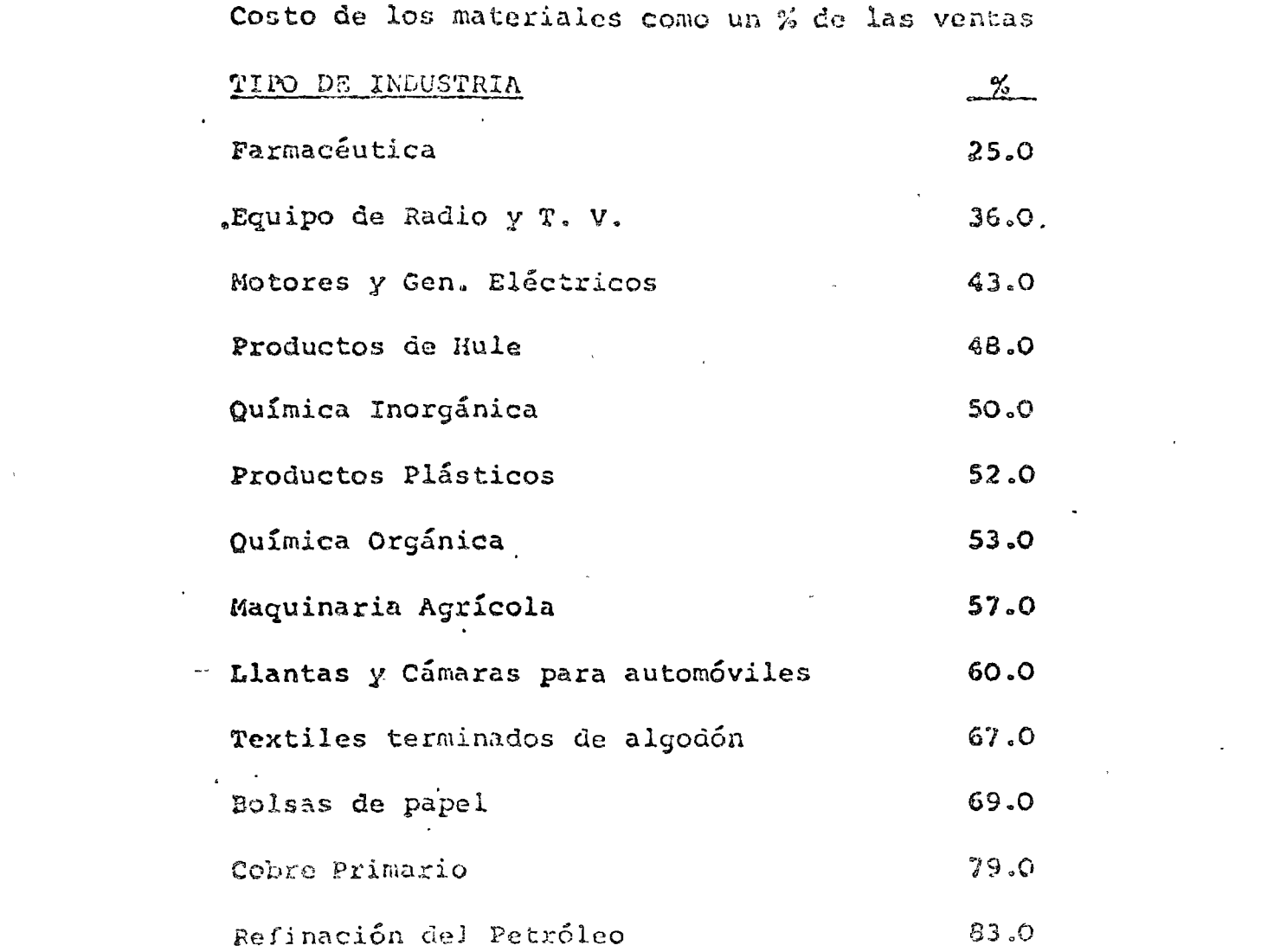

 $\mathcal{L}^{\text{max}}_{\text{max}}$  .

 $\sim 100$  km  $^{-1}$ 

 $\mathcal{L}^{\pm}$ 

 $\mathcal{L}^{\text{max}}_{\text{max}}$  and  $\mathcal{L}^{\text{max}}_{\text{max}}$ 

 $\sim 100$  km s  $^{-1}$ 

### DEFINICION DE APROVISIONAMIENTO:

"Como aquella función en la empresa responsable de los materiales, en toda su extensión, incluyendo las siguientes fases:

- Conocimiento de la necesidad  $\bullet$
- Conocimiento, desarrollo y selección de las fuentes
- Obtención del plan de Compra  $\bullet$
- Planeación y Programación del abastecimiento
- Control de Inventarios  $\sim$
- Sequimiento
- Manejo de Materiales  $\overline{\phantom{m}}$
- Tráfico  $\bullet$

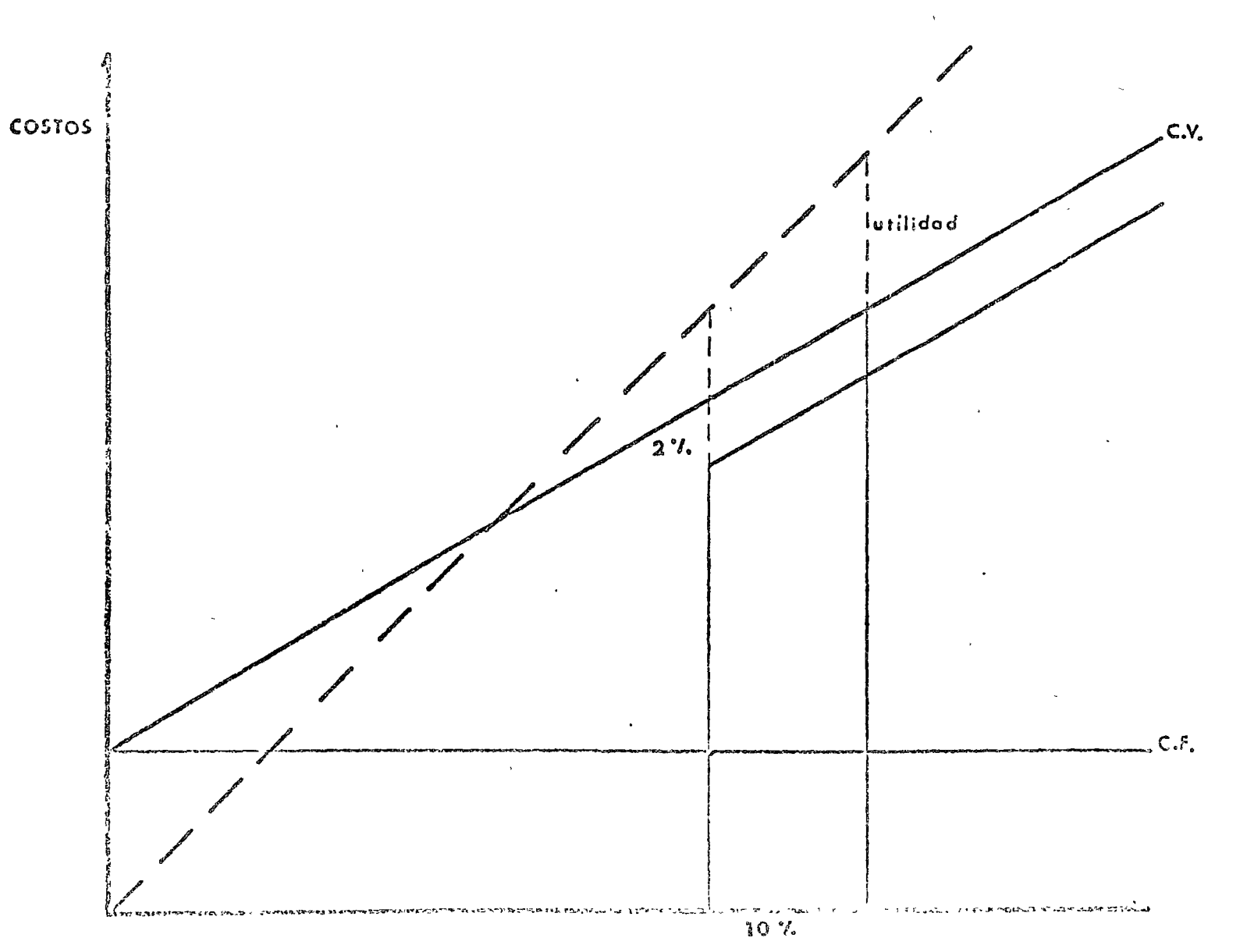

GRAFICA, UTILIDAD - COSTOS

VENTAS

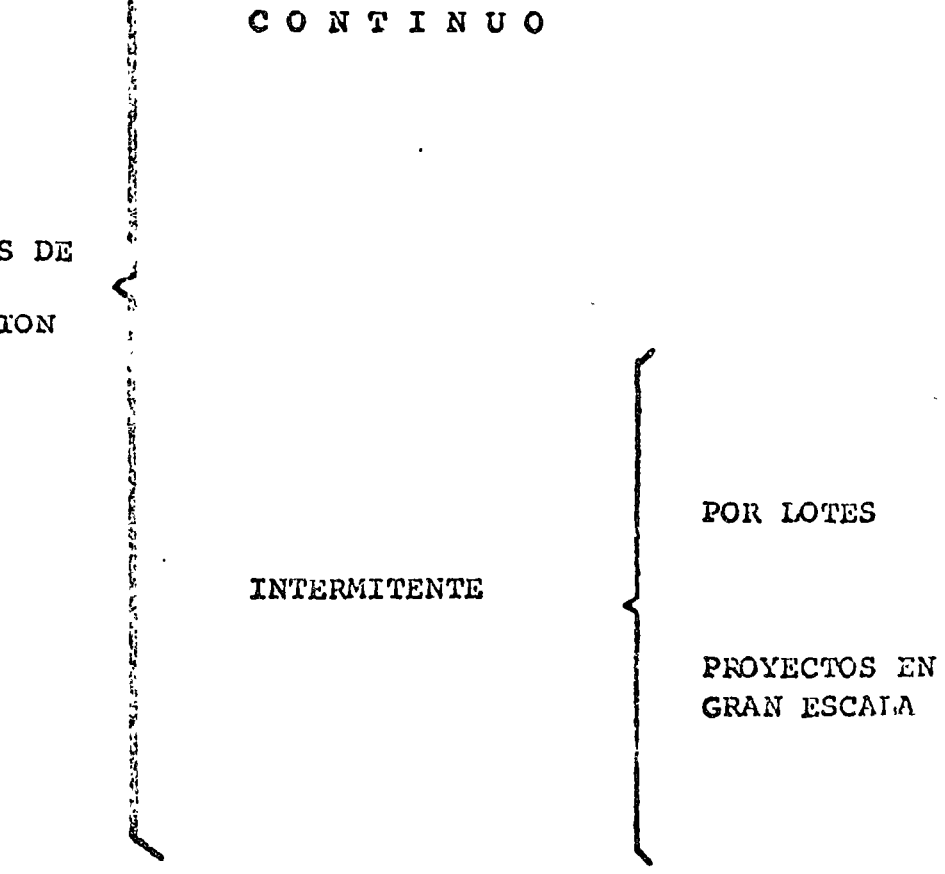

SISTEMAS DE

 $10^{69}$ 

. PRODUCCION

 $\omega$ 

GRAFICO Nº 1

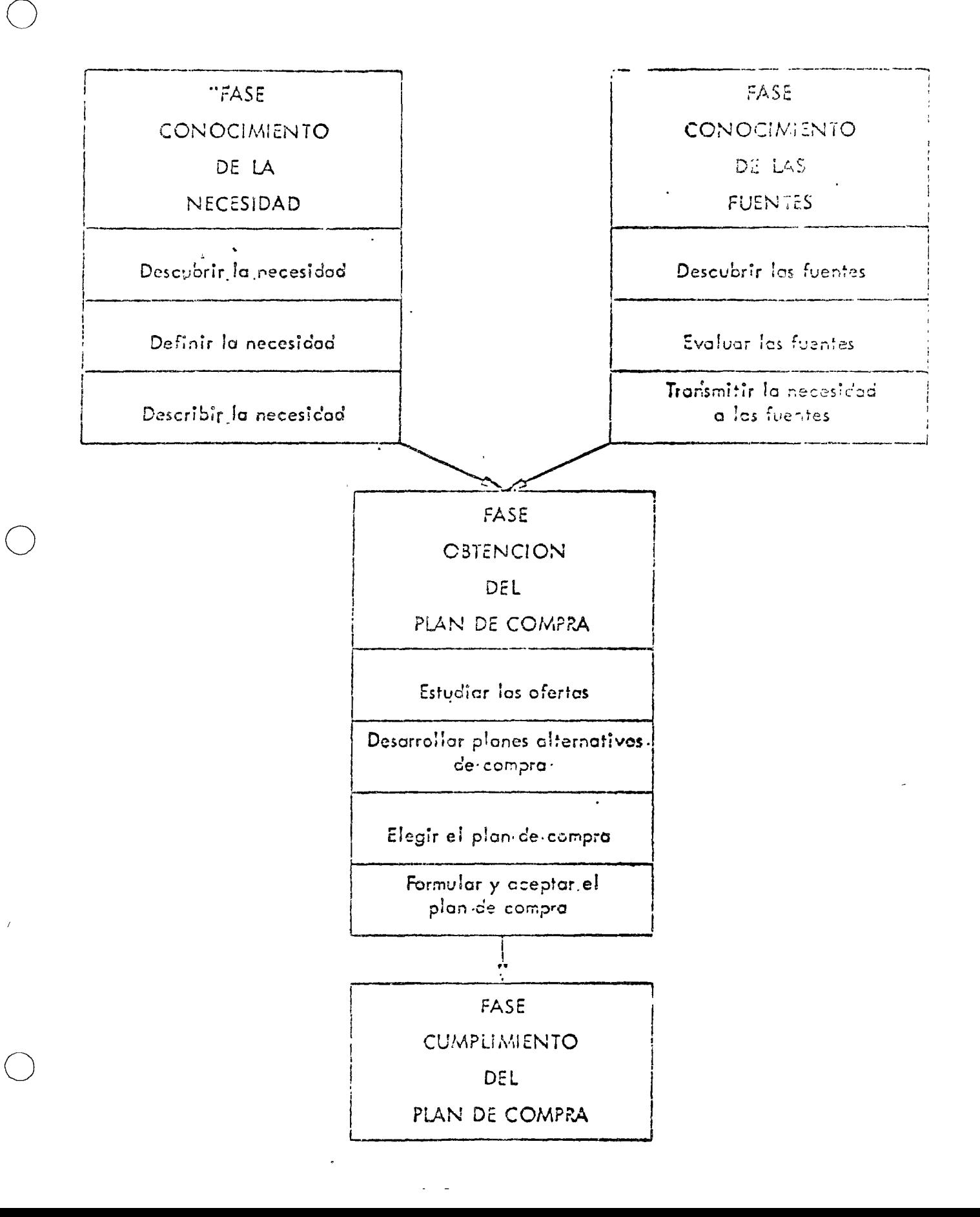

W HINER THE וני לי איז ר זוד. איז ביו טובע מובט בעומד מיימויים.<br>אליילי איז ר זוד. ทุงจากกลุ่มเพื่อนเป็นเห็นเป็นเพิ่มเพิ่มเพิ่ม จะได้ เพิ่มเพิ่มเพิ่ม จะได้ est a dalamazine sultana Sanario sono dell'ori APIE, A મિત્રમે ખેરાતેનું, એમ્બ્રેસટ્રેલિક્ ઉલ્લે સોરખ્યક મેંગ્રો ટ્રોલર્સ્ઝા (ક્રેઝેજ जा निर्माण कर परीक्षित कि. मुख्ये बाटुबीर्क के साराव्युप्रकृषि **मध्यकू कुश्चि**छक्कि វិញ អង្គ <sup>កា</sup>រការរបស់ការស្វាប័លភូមិ អ៊ូ<sub>វ</sub>រដ្ឋលេខភូមិភ្លឺ <sup>ក្</sup> នៃ ត្រូវធ្វើត្រូវត្រូវត្រូវប្រវុធ ph industry by militately fried yari, ph militate to best personnelles sa hinte fangato the imperet of thise ડેર લાગરા લો ટ્રાયરેન્ટ પર તેને પહોંચનો ફાર્મ સાથે પર વાર્તા સર્વે પ e dir <sup>ay</sup> mpiritr'i Berkm<sup>a</sup>mpirik

SALES HANEN'T COME HASY for most companies this year. But even if the business slump ends during 1971, the squeeze of the last few months caused some. soul-searching both in the purchasing department and in the board of directors' room.

Specifically, both purchasing managers and the top brass should have come up with answers to the following questions:

 $\langle 1 \rangle$   $\mathcal{P}$  some machineral them sales  $\S$ dollar gous right indetoutation deer for insterials, imppliestend. equipment?

(2) What-effectido cost reductanista purchasing have on testperato profil@

(3) What does it control have i eli-niverenned over nutgoing Concist.

If you and your boss have already developed answers to these questions, fine. But if you haven't-or if you'd like to check your answers against industry patterns and trends-the following statistics should be of interest to you.

Take a look first at Table I, this

page. The government figures elearly show that purchase costs. are a major factor in every type of manufacturing enterprise. The cost of materials, supplies and equipment, as a percentage of sales, ranges from a low of 45% to a high of 65%. In five out of the

#### By Somerby Dowst/Senior Editor

six industry categories listed, purchase expenditures amounted to more than half the sales volume.

Purchase cost percentages are highest in the industries where labor costs for reworking the material into salable form are lowest; the percentages are lowest in industries where the end product requires a great deal of complex assembly work.

 $\sum_{i=1}^{n} a_i$ 

PURCHASING Magazine recently surveyed 1,000 purchasing managers to find out how closely our readers' purchase cost percentages jibe with government statistics. (They do.)

Equally important, the survey was designed to find out what steps purchasing executives are

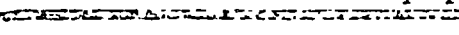

ה מידור של המוכר המכוני המוליאה המוכרת ה

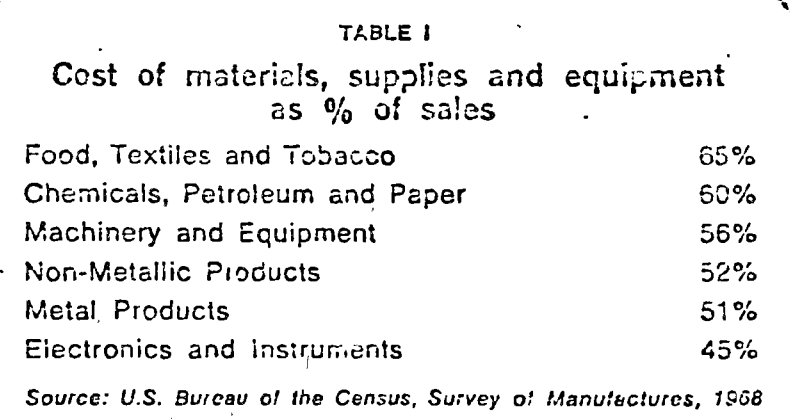

Purchasing costs account for a big chunk of the sales dollar in all manufacturing industries. The impact of these expenditures is especially marked in the lood and other process industries where labor costs are low. (Further information on purchasing costs as related to sales is available from the Bureau of Census, Wasnington, D.C., 20233, or from U.S. Dept. of Commerce field offices. Ask for booklet (AS)-1, 25¢.)

taking to reduce the purchase costs. Questionnaires were sent to a broad spectrum of firmswhose sales range from \$1.5 million to \$3 billion, and purchasmg staffs from 1 to 700 people.  $T/x$ -survey shows that  $72$   $\sqrt{7}$ the purchasing reculives-con3  $1$ -acted  $_{2}$ mericstablished Waarl $\ell$ tarea reform providesing Rolling 

 $i\Omega$ 

 $1$ eile di un

Ω.

Freedongets range from ER 78 year to 10%, and average out to a Mgare of 3.25% But the median figure of 2% is also the mode, with far and away the most frequent number of mentions.

In line with this, Table II (at right) shows the percentages of sales increases needed in each industry to have the same profit effect as the  $2\tilde{\bm{\epsilon}}$  reduction in purchase costs that most purchasing executives are shooting for.

The calculations in Table II are hased on a before-tax profit margin of S<sub>6</sub>, and the cost-of-material percentages from Table I. The లంగేజాలి ఇప్పటపోనుకొండ్రెడ్siro-pux hasmy artisa –vrhethch this agh-liegenacum, value ans alisis stendardization or anys etherwissed sprocurement fech? pique-can-have-the-renewax of concessions and content and the saleverenciam

Of course, the impact of reduced purchase costs is highest, in industries where material costs are proportionately greater. Political Portraining distances a umampai haasaroween ol eGweldiadau - sa epurchase kan its 65 - - LE ALLES LE FIN 22-258-51 135 **THOREANO.** 

I--determinernerkerfulles

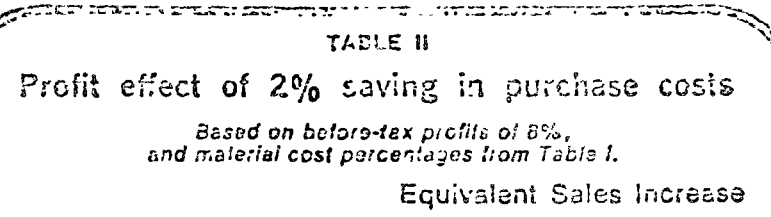

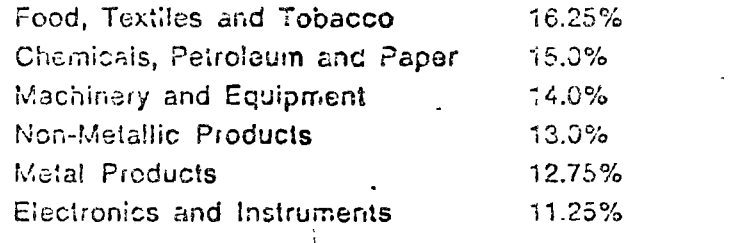

Every-purchasing soving 16,12% - The Toost Reduction Target Thoule แระส... by most -purchasing managats-is equivalent lote saids ลcrease-of-circlessings. Esperant most industries, the ratio server hr্য ফ≴.

for pour bins company (perhaps to compare them against industry trends), yermeneratestion g our sown statistics. To-develine, p esteedividente autoridente de chases-dy -y manausi slavelas Bea-dvide then natt-by won't fee<del>led</del>en sterprofitmægne∮ The final result will be the per-j cant of sales increase that would be necessary to have the sames profit impact as each 1% of your? purchasing savings.

By working out these figures. purchasing can often give management a whole new perspective. Errestatementi compensa clance.to-chronocrate what pure Advisor community of the conditions profits. As a result you are more likely to gain the support and backing that you need to continue your cost reduction programs and meet your goals.

Bondebursarpor ed, however, Holberbess racks. how much at 2 colding-the exumpativitor the kindi of several purchasing proutro give urgehna. He probably already knows to the penny the cost of every siles call-and he'll be looking for a figure he can re-Tate to.

Because of the one of the more weaken that the state of can circulated or enginem ning the symenoric department maintos rainte-directorsesyacad miguntan dilurung p premote reskandered and the state wildlife-that he repair weeles.

Table III. (see p. 66) based on PURCHASING Magazine's survey, shows the high lew, average and median figures for purchasing operating costs.

Purchasings operating cost: are lowest in the process indus-

tries. The reason for this is that a fow relatively large purchases of bulk commodities take care of most raw inaterial needs. Purchasing can get by with fewer<br>orders, fower clerks and even fewer buyers.

י המודר המודר המודר המודר המודר המודר המודר המודר המודר המודר המודר המודר המודר המודר המודר המודר המודר המודר ה<br>המודר המודר המודר המודר המודר המודר המודר המודר המודר המודר המודר המודר המודר המודר המודר המודר המודר המודר ה

ĥ

**Experience** 

Much the same is true of nonmetallic products-where heavy quantities of plastics, rubber, glass and other compounds can cflen be contracted for on a Iengsterm basis.

And, in machinery and equipment manufacturing, wholesale subcontracting of major assemblies and parts may similarly reduce purchasing's operating costs.

In both electronics/instruments and metal products, however, the typical purchasing department is one where buyers creers-often of extreme complenity. As a result, costs are relatively higher in these industries. END

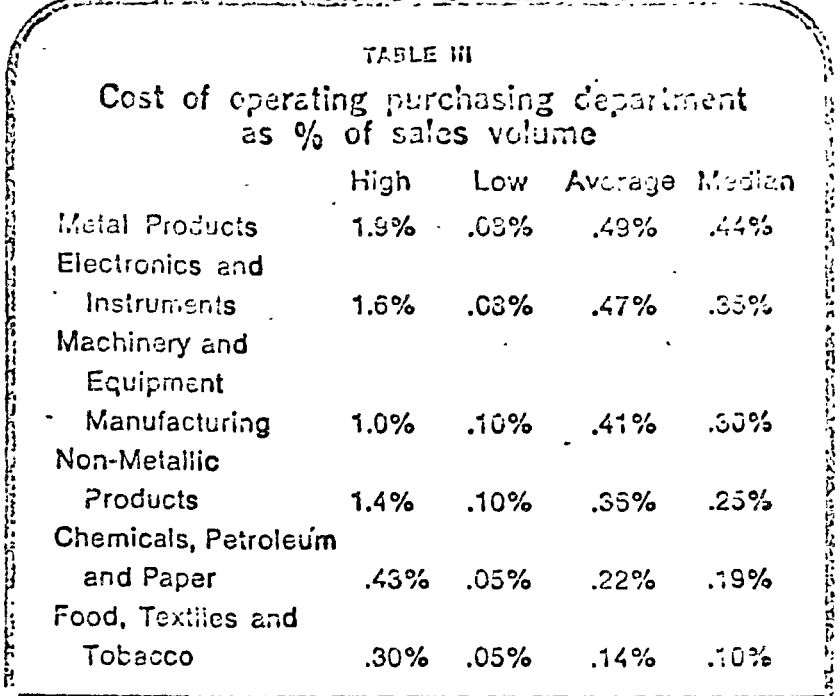

**This is the contract of the contract of a set of the contract of the contract of the contract of the contract of the contract of the contract of the contract of the contract of the contract of the contract of the contract** 

Purchasing's coperating expenses galaries; raupplica, curvata rets. express of the minimum called the second in all industries. In stany, competition, because of thannature of the productions, with perconfeges.arecomminations.

Materials Management

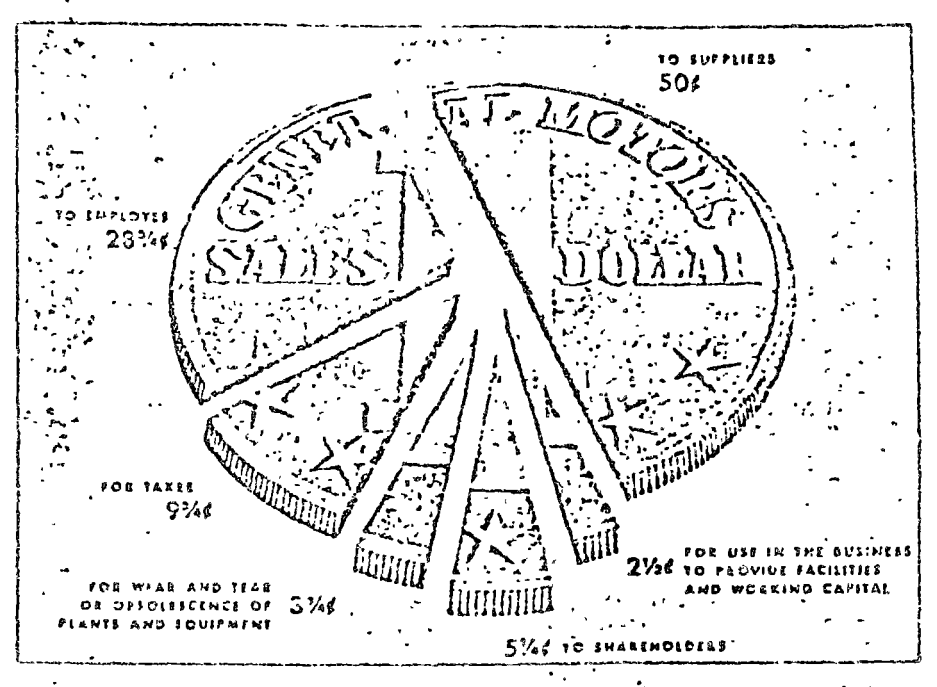

 $5.$ 

FIG. 1-2. How General Motors Corporation spends its sofes dollar. (Source: General Motors Corp., Annual Report to Stuckholdern.)  $\sim$ 

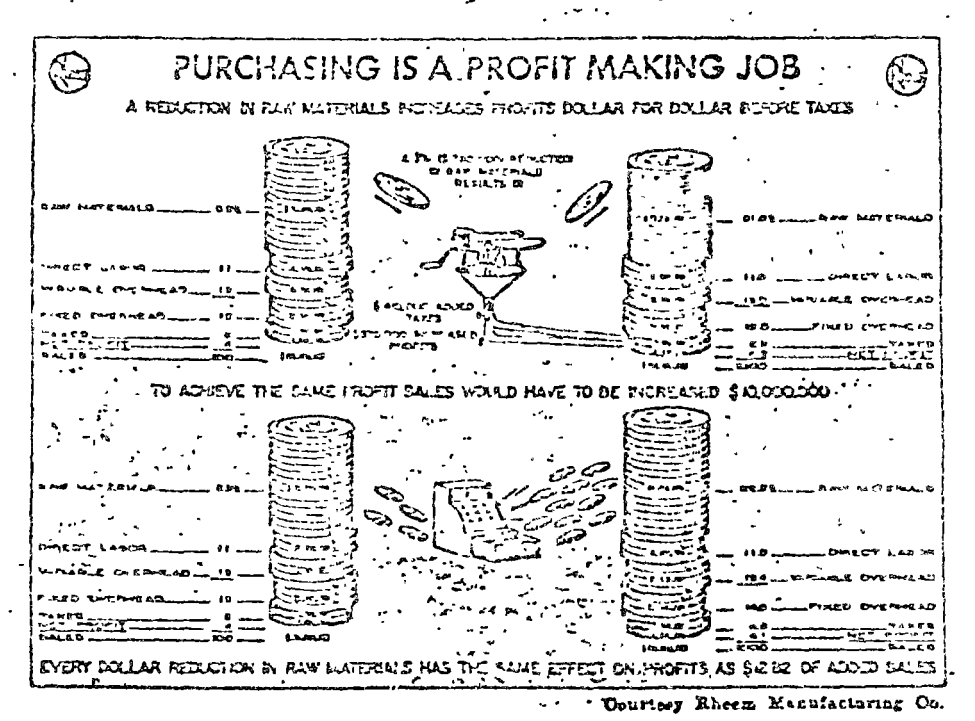

 $F(0, 1-3)$ .

 $\label{eq:2.1} \mathcal{F} = \mathcal{F} \left( \mathcal{F} \right) \mathcal{F} \left( \mathcal{F} \right)$  $\label{eq:2.1} \frac{1}{\sqrt{2}}\int_{\mathbb{R}^3}\frac{1}{\sqrt{2}}\left(\frac{1}{\sqrt{2}}\right)^2\frac{1}{\sqrt{2}}\left(\frac{1}{\sqrt{2}}\right)^2\frac{1}{\sqrt{2}}\left(\frac{1}{\sqrt{2}}\right)^2\frac{1}{\sqrt{2}}\left(\frac{1}{\sqrt{2}}\right)^2.$ 

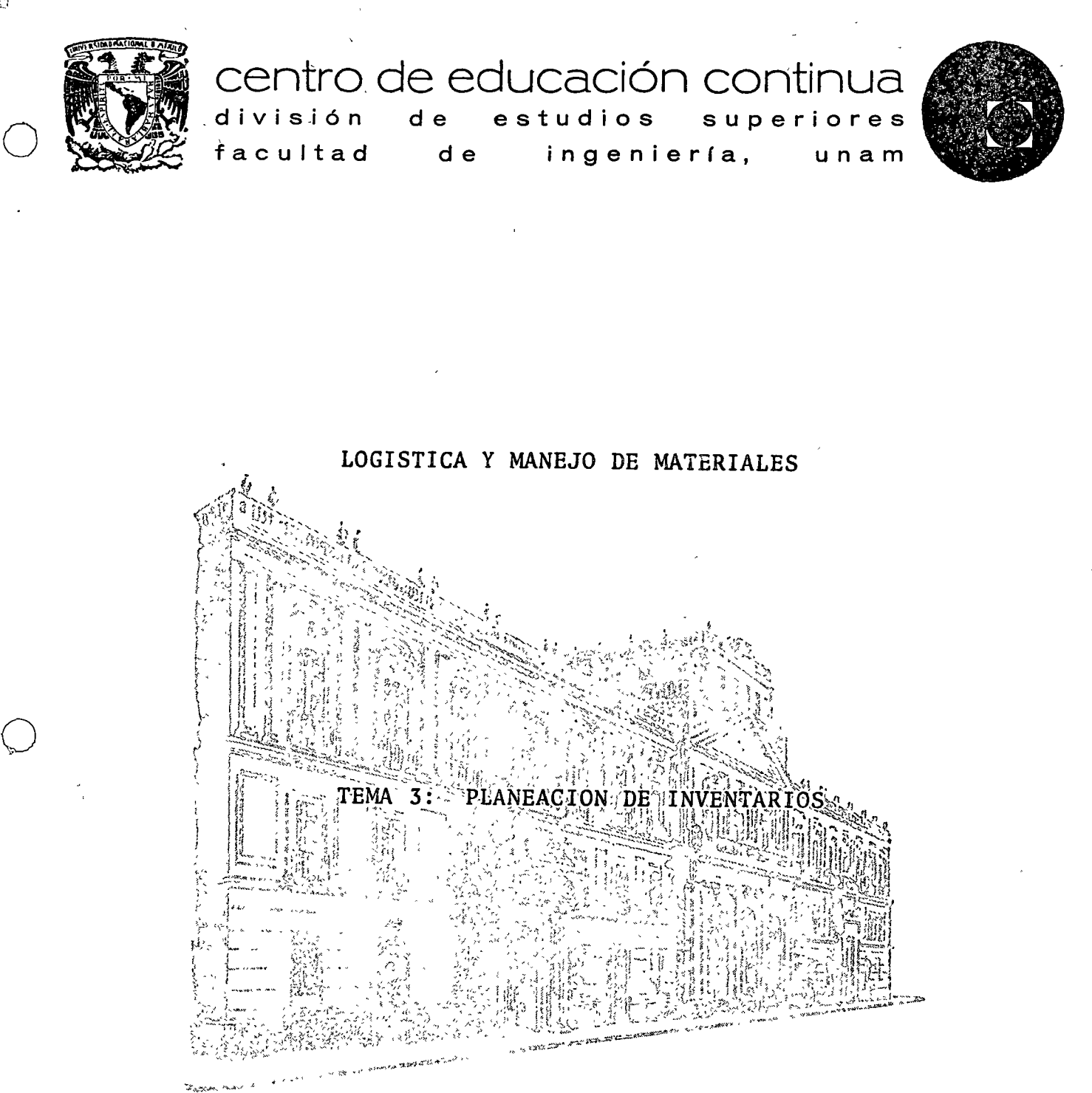

M. EN C. JUAN FRANCISCO BUENO ZIRION Marzo, 1976

> Palacio de Minerla Tacuba 5, primer piso. México 1, D. F. Tels.: 521-40-23 521-73-35 512-31-23

o

 $\mathcal{L}(\mathcal{S},\mathcal{S})$ 

#### KONSOLJENE STO SUnitros ● 所「(ら)」 Suiduster of  $2510115830$ acteivib ្រ<br>ព្រៃងស្ស (ខ្លួនស្រែត្រៃឡេអូសា) ១២ **I. FILUDE?**

 $\bar{T}$ 

# 2. 公会的方法 的第三人称形式 的复数的复数形式

 $\Delta$ 

 $\mathcal{F}_{\mathbf{z}}$  $8\%$ 

لىق م<br>مار

#### förekordana i Uniformal  $\mathcal{O}_{\mathcal{A}}(\mathcal{C})$  , and  $\mathcal{C}^{\infty}$  $\sim 10^{-2}$ **CONSERVANCE**

r Cial al a margiadadi  $\begin{array}{cccccccccccccc} \mathbb{C}^{\infty} & \mathbb{C} & \mathbb{Z}^{\times} & \mathbb{C}^{\infty} & \times & \mathbb{C} & \mathbb{C} & \mathbb{C} & \mathbb{C} & \mathbb{C} & \mathbb{C} & \mathbb{C} & \mathbb{C} & \mathbb{C} & \mathbb{C} & \mathbb{C} & \mathbb{C} & \mathbb{C} & \mathbb{C} & \mathbb{C} & \mathbb{C} & \mathbb{C} & \mathbb{C} & \mathbb{C} & \mathbb{C} & \mathbb{C} & \mathbb{C} & \mathbb{C} & \mathbb{$ 

3.1 PLANEACIQN DE INVENTARIOS.

3.1.1. Introducción.

~·

o

o

Nuestro tema es el grupo de métodos matem&ticos y cuantitativos conocidos con el nombre de planeactón del irrventarto. A primera vista, las palabras "planeación del inventario", parecen prácticamente evi dentes, y el dar una defintción semeja una redundancia. En cuanto a "planeación", difícilmente seria necesario aclarar su significado, e "inventario" trae inmediatamente a la mente un acopio de alguna clase de mercancías materiales. El problema del vendedor a menudeo, o el del fabricante, puede tomarse como modelo. Para vender un art<u>í</u> culo debe mantener existencias del mismo para satisfacer la demanda Al agotarse sus existencias hará un pedido, o producirá el artículo para poder seguir satisfaciendo su demanda. Siendo ésta la naturale za de un inventario, se deduce que su planeación debe tratar de lalógica en que se basa o debe basarse este procedimiento. Entonces, pudiera ser una definición la s1guiente: la planeación del inventa rio trata de la determinación de los procedimientos óptimos de adquisición de existencias de artículos para satisfacer la demanda fu tura. La recolección de la enorme variedad de marcancías, de las cua les alguien tiene que encargarse de mantener existencias, sugiere que se presentará un número considerable de casos especiales dentro de la planeación definida de esta manera, pero parece ser que ladefinición es lo suficientemente amplia para abarcarlos a todos, sin embargo, añadiremos un comentario más en este punto. Hasta ahora na da se ha dicho respectoa costos, valores, y en realidad no hemos mencionado las características económicas. Por supuesto, tendremosocasión de discutir estos aspectos en seguida, no obstante, claro está, que prácticamente todos los inventarios, sean o no cosas tangibles, tienen valor económico. El reconocer este hecho nos permite formular una alternativa de,la definición, pero equivalente, 'que *CQ.*  loque el problema de los inventarios en una perspectiva diferente. Dicha definición la sugirió Fred Hanssman: Un inventario es un recurso ocioso de cualquier clase, con tal que este recurso tenga va lor económico. Entonces la planeación de los inventarios trataríade la determinación de la magnitud óptima de este recurso ocioso.-La cualidad de futuro tadavía es válida, ya que un recurso ociosoque sea el resultado de una decisión pasada representa un costo de

-~~---------------

 $'$  ' .•

 $\bigcirc$  $\frac{1}{2}$ 

 $\mathcal{L}^{\text{max}}_{\text{max}}$  , where  $\mathcal{L}^{\text{max}}_{\text{max}}$ 

amortización para la decisión futura. El planear por anticipado la cuantía del recurso ocioso es el tema de la teoría de inventarios en esta definición.

# 3.1.2. LA ESTRUCTURA DE LOS PROBLEMAS DE LOS INVENTARIOS.

.. ..

 $\bigcirc$  .

En nuestra definición se llama la atención sobre dos aspectos del - Problema del inventario; el de obtener la mercancía o cosa en cuestióny la demanda futura. Cada uno introduce alguna diferencia impor tante entre los problemas de inventario. Vamos a considerar primero· la demanda. Evidentemente, se presentará algún nivel específico dela misma en cualquier punto dado en el tiempo. Pero cuando deba tomarse la decisión de inventario, la cuentión importante es lo que sepamos referente al nivel de la demanda futura. Siguiento la costum bre tradicional en la teoría de las decisiones, podemos resumir con venientemente las posibilidades con relación a nuestro conocimiento de la demanda futura en tres categorías; primera: en las que pode mos conocer exactamente cuál va a ser la demanda futura. Este no es un caso muy frecuente, pero puede ilustrarse con la construcción de un rascacielos con respecto al inventario de trabes de acero. En es te caso podemos saber exactamente cuántas trabes vamos a necesitardurante cada semana que dure la construcción. A este caso se le lla ma problema de inventario con certidumbre. Segunda: podemos conocer la distribución probabilística de la demanda futura. Existe la posi bilidad de que se disponga de esta información para el artículo en cuestión si se cuenta con registros de la demanda anterior. Un ejem Plo pudiera ser el inventario de llantas para una flota de taxfme tros, oel inventario de pan de un supermercado. A este caso se le llamaría.problema de inventario con riesgo. Tercera: podríamos ignorar la probabilidad de los niveles que alcanzaría la demanda futu ra. Verosfmilmente la ignorancia completa es tan rara como la com-Pleta certidumbre ydiscutiremos las maneras en las que puede usarse la información parcial; pero, por ahora, resulta útil presentar este caso extremo como una posibilidad. Un ejemplo podría ser el problema de inventario de la capacidad de una planta para fabricar unproducto nuevo para el que no existen analogías de mercado. A estecaso se le llamarla problema de tnventarto con incertidumbre. Estas

 $\label{eq:2.1} \mathcal{S} = \left\{ \begin{array}{ll} \mathcal{S}_{\text{max}} & \text{if} \quad \mathcal{S}_{\text{max}} \\ \mathcal{S}_{\text{max}} & \text{if} \quad \mathcal{S}_{\text{max}} \end{array} \right. \ ,$  $\label{eq:2.1} \frac{1}{2} \sum_{i=1}^n \frac{1}{2} \sum_{j=1}^n \frac{1}{2} \sum_{j=1}^n \frac{1}{2} \sum_{j=1}^n \frac{1}{2} \sum_{j=1}^n \frac{1}{2} \sum_{j=1}^n \frac{1}{2} \sum_{j=1}^n \frac{1}{2} \sum_{j=1}^n \frac{1}{2} \sum_{j=1}^n \frac{1}{2} \sum_{j=1}^n \frac{1}{2} \sum_{j=1}^n \frac{1}{2} \sum_{j=1}^n \frac{1}{2} \sum_{j=1}^n \frac{$  $\label{eq:2.1} \frac{1}{\sqrt{2}}\sum_{i=1}^n\frac{1}{\sqrt{2}}\sum_{i=1}^n\frac{1}{\sqrt{2}}\sum_{i=1}^n\frac{1}{\sqrt{2}}\sum_{i=1}^n\frac{1}{\sqrt{2}}\sum_{i=1}^n\frac{1}{\sqrt{2}}\sum_{i=1}^n\frac{1}{\sqrt{2}}\sum_{i=1}^n\frac{1}{\sqrt{2}}\sum_{i=1}^n\frac{1}{\sqrt{2}}\sum_{i=1}^n\frac{1}{\sqrt{2}}\sum_{i=1}^n\frac{1}{\sqrt{2}}\sum_{i=1}^n\frac$  $\label{eq:1} \Delta_{\rm{max}} = \Delta_{\rm{max}} + \Delta_{\rm{max}}$ 

son entonces las tres clases esencialmente diferentes de problema de inventario con relación a nuestro conocimiento de la demanda futura.

Los procesos de adquisición introducen dos clases de diferencias. - Generalmente, existe algün retraso entre la hora en que se hace unpedido y la hora en que la mercancia o cosa en cuestión se recibe realmente en el inventario. La primera diferencia es en tal sentido En algunas clases de problemas de inventario el retraso es constante o casi constante. En otros problemas de inventario existe una distribución probabilística en los retrasos posibles. Esta diferencia tiene importantes consecuencias en el análisis del problema deinventario. La segunda divergencia proviene del hecho de que algu nas compañías ordenan la mercancía en cuestión a un abastecedor fue ra de la compañía, mientras que otras compañías producen ellas mismas las mercancías. En efecto, en este último caso, una parte de la compañfa pide la mercancía a otra fracción de la misma entidad. Esta diferencia tiene un efecto fundamental en el análisis del proble ma de inventario, porque la compañia autosuficiente debe considerar el efecto de las políticas empleadas para hacer sus pedidos, no sola'mente, con respecto al inventario, sino también con relación al proceso de producción. En otras palabras, el problema de inventarioen las compañías autosuficientes es posiblemente más complicado que el de las compañías que se abastecen de otras.

. .

3.1.3. LA ESTRUCTURA DEL ANALISIS.

El análisis de los problemas de inventario se basa fundamentalmente en' una observación muy sencilla de sentido común. Y es que en cualquier problema genuino de inventario que sea debe haber costos opues tos. Queremos decir con esto simplemente que debe haber costos asociados a la cuestión de hacer "demasiado" y que debe haber costos asociados a la cuestión de hacer"muy poco". Algunas veces existenvarios de estos costos, pero debe haber cuando menos uno en cada di rección. Estos postulados son muy vagos, y la pregunta inmediata que originan es: 11 demasiado" o "muy pocp", *lde* qué? Puede responderse a esta pregunta casi de modo directo anticipándo-

o

 $\label{eq:2.1} \frac{1}{\sqrt{2}}\int_{\mathbb{R}^3}\frac{1}{\sqrt{2}}\left(\frac{1}{\sqrt{2}}\right)^2\frac{1}{\sqrt{2}}\left(\frac{1}{\sqrt{2}}\right)^2\frac{1}{\sqrt{2}}\left(\frac{1}{\sqrt{2}}\right)^2\frac{1}{\sqrt{2}}\left(\frac{1}{\sqrt{2}}\right)^2.$  $\label{eq:2.1} \mathcal{F}^{\text{max}}_{\text{max}}(\mathcal{F}) = \frac{1}{2} \sum_{i=1}^{n} \frac{1}{i} \sum_{j=1}^{n} \frac{1}{j} \sum_{j=1}^{n} \frac{1}{j} \sum_{j=1}^{n} \frac{1}{j} \sum_{j=1}^{n} \frac{1}{j} \sum_{j=1}^{n} \frac{1}{j} \sum_{j=1}^{n} \frac{1}{j} \sum_{j=1}^{n} \frac{1}{j} \sum_{j=1}^{n} \frac{1}{j} \sum_{j=1}^{n} \frac{1}{j} \sum_{j=1}^{n$  $\label{eq:2.1} \mathcal{A} = \mathcal{A} \times \mathcal{A} \times \mathcal{$  $\widetilde{\mathcal{O}}$  $\mathcal{L}^{\mathcal{L}}(\mathcal{L}^{\mathcal{L}})$  . The set of  $\mathcal{L}^{\mathcal{L}}(\mathcal{L}^{\mathcal{L}})$ 

se ligeraménte a una discusión posterior. La resolución de cualquier problema específico de inventario requiere las respuestas a dos preguntas. Primera: *lQué* tan a menudo debe ordenarse la mercancía? Segunda: ¿Cuánto debe ordenarse de la mercancía en cualquier pedido particular?.

..

o

o

o

*lQué* tan a menudo de be ordenarse la mercancía? La respuesta precisa requiere el análisis del problema específico, pero sabemos dos cosas respecto a la frecuencia de los pedidos. Primera: debe exis tir un costo asociado a la cuestión de ordenar con demasiada frecuen cia . Si éste no fuera el caso, entonces la mercancía se ordenaría -<br>con la frecuencia máxima posible, quizá haciendo un pedido por sepa rado para cada artículo solicitado. Ahora, en realidad, éstós pue den ser los lineamientos óptimos para hacer los pedidos de algunasmercancfas, mas esto no es lo que se discute. Si no hubiera costo asociado a la cuestión de hacer pedidos con mucha frecuencia, enton ces,sencillamente, no habría problema y no sería necesario el análi sis. Es precisamente la existencia de este costo lo que crea el pro blema. Sequnda: debe haber algún costo asociado con la cuestión deno hacer pedidos con la frecuencia necesaria. Si no existiera estecosto, la mercancia no se pediría en su totalidad o, como alternati va, podría hacerse un pedido gigantesco de la mercancía en cuestión. Si cualquiera de estos dos costos opuestos no existieran, no habría problema de inventario con respecto a la frecuencia de pedidos,  $y$ los lineamientos óptimos sería optar por una de las dos solucionesextremas indicadas.

. .

 $l$ Cuánta mercancía debe pedirse? De nuevo podemos estar seguros de  $$ que existen los dos costos opuestos. Si no hubiese costo asociado a la cuestión de pedir demasiado, entonces, automáticamente, se pediría una' cantidad enorme. En forma semejante, si no hubiera un costo asociado a la cuestión de ordenar muy poco, en tal caso el inventario no tendría existencias. Si estos costos no existieran, simple mente no habría problema de inventario en función de la cantidad de mercancía que debe pedirse. De manera que aquí también encontramoslos costos opuestos que mencionamos en el primer párrafo de esta sección. En todos los problemas de inventario existen estos costosopuestos, y el primer paso del análisis debe ser determinar cuálesson los costos, y luego, si es posible, medirlos. Discutiremos estas

'

 $\ddot{\phantom{a}}$ 

 $\ddot{\phantom{0}}$ 

 $\bigcirc$ 

 $\label{eq:2.1} \frac{1}{2} \int_{\mathbb{R}^3} \frac{1}{\sqrt{2}} \, \mathrm{d} \mu \, \mathrm{d} \mu \,$ 

 $\label{eq:2.1} \frac{1}{\sqrt{2}}\sum_{i=1}^n\frac{1}{\sqrt{2}}\sum_{i=1}^n\frac{1}{\sqrt{2}}\sum_{i=1}^n\frac{1}{\sqrt{2}}\sum_{i=1}^n\frac{1}{\sqrt{2}}\sum_{i=1}^n\frac{1}{\sqrt{2}}\sum_{i=1}^n\frac{1}{\sqrt{2}}\sum_{i=1}^n\frac{1}{\sqrt{2}}\sum_{i=1}^n\frac{1}{\sqrt{2}}\sum_{i=1}^n\frac{1}{\sqrt{2}}\sum_{i=1}^n\frac{1}{\sqrt{2}}\sum_{i=1}^n\frac$ 

 $\label{eq:2.1} \frac{1}{\sqrt{2}}\int_{\mathbb{R}^3}\frac{1}{\sqrt{2}}\left(\frac{1}{\sqrt{2}}\right)^2\frac{1}{\sqrt{2}}\left(\frac{1}{\sqrt{2}}\right)^2\frac{1}{\sqrt{2}}\left(\frac{1}{\sqrt{2}}\right)^2\frac{1}{\sqrt{2}}\left(\frac{1}{\sqrt{2}}\right)^2.$ 

 $\label{eq:2.1} \frac{1}{2} \sum_{i=1}^n \frac{1}{2} \sum_{j=1}^n \frac{1}{2} \sum_{j=1}^n \frac{1}{2} \sum_{j=1}^n \frac{1}{2} \sum_{j=1}^n \frac{1}{2} \sum_{j=1}^n \frac{1}{2} \sum_{j=1}^n \frac{1}{2} \sum_{j=1}^n \frac{1}{2} \sum_{j=1}^n \frac{1}{2} \sum_{j=1}^n \frac{1}{2} \sum_{j=1}^n \frac{1}{2} \sum_{j=1}^n \frac{1}{2} \sum_{j=1}^n \frac{$ 

 $\label{eq:2.1} \frac{1}{\sqrt{2}}\int_{0}^{\infty}\frac{1}{\sqrt{2\pi}}\left(\frac{1}{\sqrt{2\pi}}\right)^{2\alpha} \frac{1}{\sqrt{2\pi}}\int_{0}^{\infty}\frac{1}{\sqrt{2\pi}}\left(\frac{1}{\sqrt{2\pi}}\right)^{\alpha} \frac{1}{\sqrt{2\pi}}\int_{0}^{\infty}\frac{1}{\sqrt{2\pi}}\frac{1}{\sqrt{2\pi}}\frac{1}{\sqrt{2\pi}}\frac{1}{\sqrt{2\pi}}\frac{1}{\sqrt{2\pi}}\frac{1}{\sqrt{2\pi}}\frac{1}{\sqrt{2\pi}}$
cuestiones con alguna extensión en la sección siquiente.

Admitida la existencia de estos costos opuesto, ¿cómo procede el análisis? Básicamente, reconociendo el hecho de que el objetito usu. en los problemas de inventario será la minimización del costo total respectivo, no meramente una minimización de uno o de otro de los costos opuestos. El método usado para lograrlo depende direc.amente de nues ros conocimientos con respecto a la demanda futura. Si se conoce la demanda con certidumbre, y suponiendo que los costes rele Vantes puedan medirse, el costo total puede determinarse para cadaconducta posible, y aquella con la que se obtenga el costo cotal inferio, puede elegirse directamente. Si estamos tratando con un problema de inventario con riesgo, no podemos cono cer por anticipa cuáles de las diferentes cuantías de la demanda pueden en reali do dad acontecer. Sin embargo, como conocemos las probabilidades con las que pueden ocurrir las diferentes magnitudes de la demanda, podemos calcular el costo probable para cada línea de conducta posi ble. Entonces podemos elegir aquella que minimice el costo probable total. Si el problema de inventario es con incertidumbre, no existe procedimiento generalmente aceptado que deba seguirse, pero aay algunos procedimientos eminentemente razonables que pueden usarse. Nos reservaremos la discusión de este caso para tratarlo por sepurado -**All Carlos Contracts**  $\sim 10^{-1}$  $-4.1 - 1 = -1$ posteriormente.

3.1.4 LOS COSTOS RELEVANTES.

change in the control of the control of the

 $\mathbf{I}$  . The particle of the property of the set of the set of the set of the set of the set of the set of the set of the set of the set of the set of the set of the set of the set of the set of the set of the set of th

**Black College St**  $En<sub>i</sub>$ nuestra discución anterior concentramos nuestra atención en la importancia crucial de la determinación y medida de los costas rele vantes en la resolución analítica de los problemas de los inventarios. Vamos ahora a considerar estos costos con más detalles. ¿Cuál es su naturaleza? ¿Cómo podemos medirlos? Trataremos de discutir las clases fundamentales de los costos de los inventarios. Cada costo espe cífico aparece en algunas clases de problemas de los inventarios, pero generalmente no todos los diferentes costos serán relevantes - ${\tt simult}$ áneamente para un solo problema de inventario.

La primera clase fundamental de los costos corresponde a los de adquisición. Se acostumbra dividir estos costos en dos subclasas: los

 $V$  and  $V$ and program in the contract of the program

 $\bigcirc$ 

 $\hat{\mathcal{C}}$ 

 $\bigcirc$ 

 $\frac{1}{\sqrt{2}}$ 

 $\bigcirc$ 

que se producen cuando se compra al exterior, que se llama costos de los pedidos, y los que se originan por autoabastecimiento, a los que se denomina de acondicionamiento o de preparación. Estos costos, en ambos casos: juegan el mismo papel en el planteamiento analítico del problema de inventario. Los costos de los pedidos incluyen to dos los componentes que resultan al tramitarlos. Para enviar un pedido al exterior es necesario revisar el artículo pedido y determinar la cantidad que de be pedirse. Luego debe tramitarse el pedido, para lo cual se precisa la contribución del tiempo de varios indi viduos. Finalmente, es también cierto, que para cada pedido se re quiere~ un cheque por separado para pagarlo, y para esto son necesarios otros trámites oficinescos.

,,

 $\mathbf{v} = \mathbf{v}$ 

o

تى: باشى ماسى<del>.</del>

 $\ddot{\phantom{1}}$ 

A los costos de adquisiciones del mismo fabricante se les llama cos tos de preparación. Este nombre, hablando en forma estricta, es correcto sólo cuando estamos considerando el caso de una compañía con una lfnea de producción que hace un número de artículos a base de- .órden,es de trabajo-. [os costos de preparación se refieren entonces al costo de cambiar el proceso de producción para fabricar el artículó ordenado. En es'te costo -está comprendido el tiempo perdido por el proceso de producción, y por tanto, incluye un costo asociado que por lo general puede determinarse directamente de los registros de la contabilidad de costos. En los problemas de los inventarios añadimos a este costo de preparación del proceso de producción cualesquier costos burocráticos que se produzcan al enviar la orden al departamento de producción. De esta manera, el costo de preparación incluye todos los componentes del costo asociados a unpedido del artículo dado. El caso de la compañía que tiene una línea de pro ducción continua es algo diferente. El problema de inventario de una compañía así es, por definición, de la clase que hemos llamado diná mica. ·El problema de decisión de inventario es el mismo que el deprogramación de la producción pa~a una compañía así.

A la segunda clase de costos la llamaremos costos de aprovisionamien to, que son los costos por llevar y por no llevar inventario. El primer costo es el de llevarlo. Incluye varios costos, y puede suce der que no sea necesario incluirlos todos en un problema específico

ų,  $\label{eq:2.1} \frac{1}{2} \int_{\mathbb{R}^3} \frac{1}{\sqrt{2}} \, \frac{1}{\sqrt{2}} \,$  $\label{eq:2.1} \frac{1}{\sqrt{2}}\int_{\mathbb{R}^3}\frac{1}{\sqrt{2}}\left(\frac{1}{\sqrt{2}}\right)^2\left(\frac{1}{\sqrt{2}}\right)^2\left(\frac{1}{\sqrt{2}}\right)^2\left(\frac{1}{\sqrt{2}}\right)^2\left(\frac{1}{\sqrt{2}}\right)^2\left(\frac{1}{\sqrt{2}}\right)^2.$  $\mathcal{D}$ 

 $\overline{\phantom{a}}$ 

 $\sim$   $\sim$ 

 $\ddot{\phantom{0}}$ 

de inventario. Vamos a describir algunos de estos costos com~onentes: l. El costo del efectivo invertido eñ el inventario. El dinero invertido en el inventario podría utilizarse en otra parte para obtener algún provecho.

2. Costos de almacenaje. El espacio que se requiere para almacenarel inventario generalmente tiene un costo asociado. Decimos "gene ralmente" porque esto igualmente depende de que haya una alternativa para usar el espacio en cuestión.

3. Costos por desperfectos. Muchas clases de mercancías y artículos bajan de valor durante el almacenamiento. Tal cosa puede ser el resultado de su deterioro real, obsolescencia y aun pillaje. 4. Costos por seguro. Como muchos inventarios requieren seguros, -

es necesario incluir este costo en el de mantener el inventario.

El costo por no llevar inventario se llama costo por agotamiento.- Este costo tiene dos variantes que dependen de la reacción del cli ente potencial frente al caso de agotamiento. Por ejemplo, ocurreun caso en las ventas por correo. Si la compañía sufre un agotamien to en su inventario cuando se recibe el pedido, dará lugar a un procedimiento rápido de emergencia para conseguir algunas existencias. A este caso se le llama pedido de entrega diferida. La venta al cliente no se perderá; solamente el embarque sufrirá un retraso de unos cuantos días. Sin embargo, como resultado de la situaci6nde agotamiento habrá costos adicionales: el costo de apresuramiento, costos por manejos especiales, y con frecuencia costos por empaque y embarque extraordinarios. Todos éstos deberán incluirse en el costo por agotamiento. El otro caso sucede cuando la venta se  $$ pierde. Por ejemplo, se presenta con frecuencia el caso de que uncliente potencial en una tienda de discos para fon6grafos se rehúsa a hacer un pedido por un artículo agotado. Por el contrario, - simplemente va a otra tienda competidora que tiene el artícllo enexistencia. Ordinariamente, debe considerarse que esto produce uncosto; el costo de la buena voluntad es el título que usualmente se le da. Estaría uno tentado a pensar que este costo podría medirsepor la ganancia perdida por no hacer la venta, pero esto sería incorrecto por dos razones: Primera, sería un error craso medir el -

ų,

 $\mathcal{L}(\mathcal{A})$  and  $\mathcal{L}(\mathcal{A})$  .

 $\label{eq:2.1} \frac{1}{\sqrt{2}}\int_{0}^{\infty}\frac{1}{\sqrt{2\pi}}\left(\frac{1}{\sqrt{2\pi}}\right)^{2}d\mu\int_{0}^{\infty}\frac{1}{\sqrt{2\pi}}\int_{0}^{\infty}\frac{1}{\sqrt{2\pi}}\left(\frac{1}{\sqrt{2\pi}}\right)^{2}d\mu\int_{0}^{\infty}\frac{1}{\sqrt{2\pi}}\int_{0}^{\infty}\frac{1}{\sqrt{2\pi}}\frac{1}{\sqrt{2\pi}}\int_{0}^{\infty}\frac{1}{\sqrt{2\pi}}\frac{1}{\sqrt{2\pi}}\int_{0}$ 

 $\label{eq:2.1} \frac{1}{\sqrt{2}}\int_{\mathbb{R}^3}\frac{1}{\sqrt{2}}\left(\frac{1}{\sqrt{2}}\right)^2\frac{1}{\sqrt{2}}\left(\frac{1}{\sqrt{2}}\right)^2\frac{1}{\sqrt{2}}\left(\frac{1}{\sqrt{2}}\right)^2\frac{1}{\sqrt{2}}\left(\frac{1}{\sqrt{2}}\right)^2\frac{1}{\sqrt{2}}\left(\frac{1}{\sqrt{2}}\right)^2\frac{1}{\sqrt{2}}\frac{1}{\sqrt{2}}\frac{1}{\sqrt{2}}\frac{1}{\sqrt{2}}\frac{1}{\sqrt{2}}\frac{1}{\sqrt{2}}$ 

 $\label{eq:2.1} \mathcal{L} = \frac{1}{2} \sum_{i=1}^n \frac{1}{2} \sum_{j=1}^n \frac{1}{2} \sum_{j=1}^n \frac{1}{2} \sum_{j=1}^n \frac{1}{2} \sum_{j=1}^n \frac{1}{2} \sum_{j=1}^n \frac{1}{2} \sum_{j=1}^n \frac{1}{2} \sum_{j=1}^n \frac{1}{2} \sum_{j=1}^n \frac{1}{2} \sum_{j=1}^n \frac{1}{2} \sum_{j=1}^n \frac{1}{2} \sum_{j=1}^n \frac{1}{2} \sum_{j=$ 

costo de esta manera porque produce una confusión entre los costosordinarios con los de oportunidad. Segunda, cuando nos referimos al costo dehido a la pérdida de buena vélluntad, estamos pensandv en e1 introspectivamente plausible, el verificable hecho de conducta queasume un cliente potencial que ha encontrado uno o más artículos fal tantes en un mercado dado es poco pròbable que vuelva a ese mercado a hacer otras compras. Por tanto, la tienda sufre una pérdida de ventas futuras que de otra manera habría hecho. Este es el costo que desearíamos incluir en nuestro planeamiento. Apresurémonos a añadir que es extremadamente difícil, y con frecuencia prácticamente imposible, medir este costo.

### 3.1.5. LOS OBJETIVOS QUE TIENE LA FORMACION DE INVENTARIOS.

Kenneth Arrow, clasifica los objetivos en tres clases, sugeridas por Keynes, como los motivos para mantener existencias o efectiva: motivos de trámite, precautorios y especulativos. El motivo de trámi te resulta del hecho de que no es generalmente posible, inciuso en el caso de certidumbre, sincronizar perfectamente las entradas y sa lidas de la mercancía en cuestión. Por tanto, los inventarios se llevan con el objeto de compensar la falta de sincronización. El mo tivo pfecautorio.proviené de la incapacidad-usual para pronosticarla demanda con exactitud: la mayor parte de los problemas de los i<u>n</u><br>' ventarios son con riesgo, y existe, la necesidad consecuente de man tener un cierto tipo de margen de seguridad. Podemos notar q e este motivo operará solamente como resultado de la incapacidad pa.a obt<u>e</u><br>ner entregas instantáneas de mercancías, a lo menos sin un costo ex tra. El motivo especulativo resulta cuando los precios suben. o sise espera que los costos cambien. En estas circunstancias, pueden obtenerse ganancias manteniendo inventarios a un precio inferior hasta obtener el precio más elevado.

3.1.6. LL PLAN DEL CURSO.

Volviendv a las diferencias que hay entre los problemas de inventarios, es fácil calcular que existen muchas clases diversas. Actualmente se conocen otras diferencias que traen consigo considerabl $_{\mathsf{CS}}$ =  $\label{eq:2.1} \frac{1}{\sqrt{2}}\int_{0}^{\infty}\frac{1}{\sqrt{2\pi}}\left(\frac{1}{\sqrt{2\pi}}\right)^{2}d\mu\int_{0}^{\infty}\frac{1}{\sqrt{2\pi}}\left(\frac{1}{\sqrt{2\pi}}\right)^{2}d\mu\int_{0}^{\infty}\frac{1}{\sqrt{2\pi}}\frac{1}{\sqrt{2\pi}}\frac{1}{\sqrt{2\pi}}\frac{1}{\sqrt{2\pi}}\frac{1}{\sqrt{2\pi}}\frac{1}{\sqrt{2\pi}}\frac{1}{\sqrt{2\pi}}\frac{1}{\sqrt{2\pi}}\frac{1}{\sqrt{$ 

 $\hat{r}_{\rm eff}$ 

 $\frac{1}{2}$ 

 $\label{eq:2.1} \frac{1}{\sqrt{2}}\left(\frac{1}{\sqrt{2}}\right)^{2} \left(\frac{1}{\sqrt{2}}\right)^{2} \left(\frac{1}{\sqrt{2}}\right)^{2} \left(\frac{1}{\sqrt{2}}\right)^{2} \left(\frac{1}{\sqrt{2}}\right)^{2} \left(\frac{1}{\sqrt{2}}\right)^{2} \left(\frac{1}{\sqrt{2}}\right)^{2} \left(\frac{1}{\sqrt{2}}\right)^{2} \left(\frac{1}{\sqrt{2}}\right)^{2} \left(\frac{1}{\sqrt{2}}\right)^{2} \left(\frac{1}{\sqrt{2}}\right)^{2} \left(\$ 

 $\label{eq:2.1} \frac{1}{2} \sum_{i=1}^n \frac{1}{2} \sum_{j=1}^n \frac{1}{2} \sum_{j=1}^n \frac{1}{2} \sum_{j=1}^n \frac{1}{2} \sum_{j=1}^n \frac{1}{2} \sum_{j=1}^n \frac{1}{2} \sum_{j=1}^n \frac{1}{2} \sum_{j=1}^n \frac{1}{2} \sum_{j=1}^n \frac{1}{2} \sum_{j=1}^n \frac{1}{2} \sum_{j=1}^n \frac{1}{2} \sum_{j=1}^n \frac{1}{2} \sum_{j=1}^n \frac{$ 

 $\mathcal{L}^{\text{max}}_{\text{max}}$  and  $\mathcal{L}^{\text{max}}_{\text{max}}$ 

 $\label{eq:2.1} \frac{1}{\sqrt{2}}\int_{\mathbb{R}^3}\frac{1}{\sqrt{2}}\left(\frac{1}{\sqrt{2}}\right)^2\frac{1}{\sqrt{2}}\left(\frac{1}{\sqrt{2}}\right)^2\frac{1}{\sqrt{2}}\left(\frac{1}{\sqrt{2}}\right)^2\frac{1}{\sqrt{2}}\left(\frac{1}{\sqrt{2}}\right)^2.$ 

consecuencias; un buen ejemplo de lo que se acaba de decir lo constituye la larga lista de posibles costos que pueden intervenir, demanera que el número total de subclases de problemas de inventarios es realmente enorme. Es evidente que no podría esperarse que un solo curso tratara de todos ellos. Ni sería muy conveniente te er unmanual que catalogara los modelos de inventarios. Aunque se nolu yera en el un gran número de modelos, todavía se presentaría frecuen temente il caso de que un problema de inventario real, específico fuera algo diferente de alguno de los modelos del libro. Uno de los detalle; interesantes del problema de inventarios es su extraordi naria diversidad. Por consiguiente, parece mâs conveniente tener una meta más modesta. Trataremos de presentar casos de anál: is típicos de problemas de inventarios de forma que esclarezcan : es = tructura del planteamiento analítico. Podemos entonces esperar queel lector, ante una clase diferente de problema, pueda hacer las necesarias modificaciones en el análisis por sí mismo.

Así el curso estará organizado de la siguiente forma:

MODELOS DETERMINISTICOS  $\leq$  - - -  $\Rightarrow$  ESTATICOS MODELOS ESTOCASTICOS -**EX DINAMICOS** 

Sin tratarse por supuesto el caso Deterministico - Estatico sor ser trivial.

3.2. MODELOS ESTOCASTICOS - ESTATICOS. 3.2.1. CARACTERISTICAS GENERALES

La característica que distingue a los problemas de inventario es que solamente es posible hacer un pedido. Ciertamente éste no es un case frecuente de problema de inventario, pero tampoco puede decirse que sea rarc. Por ejemplo, un vendedor de árboles de Navidad, puede muy bien tener necesidad de hacer un pedido inicial para obtener todoslos árboles que desea para la temporada. Algunos de los protiemas que no son estrictamente casos de un solo pedido, no obstante  $SOP -$ 

 $\ddot{\phantom{a}}$ 

 $\ddot{\phantom{0}}$ 

 $\frac{1}{2} \frac{1}{2} \frac{1}{2} \frac{1}{2}$ 

 $\label{eq:2.1} \frac{1}{\sqrt{2\pi}}\int_{\mathbb{R}^3}\frac{1}{\sqrt{2\pi}}\left(\frac{1}{\sqrt{2\pi}}\right)^2\frac{1}{\sqrt{2\pi}}\int_{\mathbb{R}^3}\frac{1}{\sqrt{2\pi}}\frac{1}{\sqrt{2\pi}}\frac{1}{\sqrt{2\pi}}\frac{1}{\sqrt{2\pi}}\frac{1}{\sqrt{2\pi}}\frac{1}{\sqrt{2\pi}}\frac{1}{\sqrt{2\pi}}\frac{1}{\sqrt{2\pi}}\frac{1}{\sqrt{2\pi}}\frac{1}{\sqrt{2\pi}}\frac{1}{\sqrt{2\pi}}\frac{$ 

 $\label{eq:2.1} \frac{1}{\sqrt{2}}\int_{\mathbb{R}^3} \frac{1}{\sqrt{2}}\left(\frac{1}{\sqrt{2}}\right)^2\frac{1}{\sqrt{2}}\left(\frac{1}{\sqrt{2}}\right)^2\frac{1}{\sqrt{2}}\left(\frac{1}{\sqrt{2}}\right)^2.$ 

 $\label{eq:2.1} \mathcal{L}(\mathcal{L}^{\text{max}}_{\mathcal{L}}(\mathcal{L}^{\text{max}}_{\mathcal{L}}(\mathcal{L}^{\text{max}}_{\mathcal{L}}(\mathcal{L}^{\text{max}}_{\mathcal{L}^{\text{max}}_{\mathcal{L}}(\mathcal{L}^{\text{max}}_{\mathcal{L}^{\text{max}}_{\mathcal{L}^{\text{max}}_{\mathcal{L}^{\text{max}}_{\mathcal{L}^{\text{max}}_{\mathcal{L}^{\text{max}}_{\mathcal{L}^{\text{max}}_{\mathcal{L}^{\text{max}}_{\mathcal{L}^{\text{max}}$ 

efectivamente así por el gran costo que ocasiona un nuevo pedido.--Estos son, en realidad, los problemas de inventario de la capacidad de las plantas o de los salones de clase de las escuelas, en el caso de que se este estudiando el tamaño de un nuevo edificio escolar. La mayor parte de los costos que discutimos anteriormente pueden en trar en el problema de inventario estático. No obstante, existen dos diferencias entre los problemas estáticos y los dinámicos con res pecto a costos que pueden hacerse notar aquí. Primero, como no haymás que un pedido, el costo del mismo permanece fijo en todas las lfneas de conducta, excepto en el caso en que no se hacen pedidos absolutamente. En otras palabras: el costo del pedido es un costo fijo para todas las líneas de conducta en esos problemas y, por tan to, puede ignorarse. Segundo, es especialmente en el caso de proble mas estáticos--en el de la cuestión del valor residual--donde seproduce el costo por abarrotamiento.

3.2.2. PROBLEMA TIPO.

Consideramos el siguiente problema tipo: un comerciante desea tener existencias de algunos árboles de Navidad para venderlos en esa tem ' 1 porada. Su distrfbución de la demanda es la siguiente: !

1

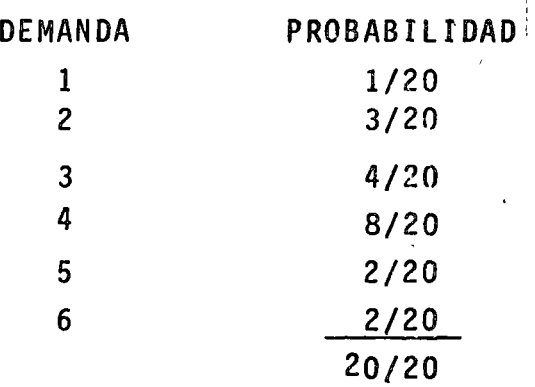

Sus costos son de \$ 2.00 por árbol y lo vende a \$ 6.00 paga .50 *:*  por la entrega y si al final de la temporada le sobran,como leña --<br>los vende en .50.

Existen 36 diferentes posibilidades (6 posibles niveles de pedidospor 6 posibles niveles de demanda), y sus costos asociados es posi-

o

'·

o

o

ble representarlos en una matrtz con sus costos asociados.

 $\overline{\phantom{0}}$ 

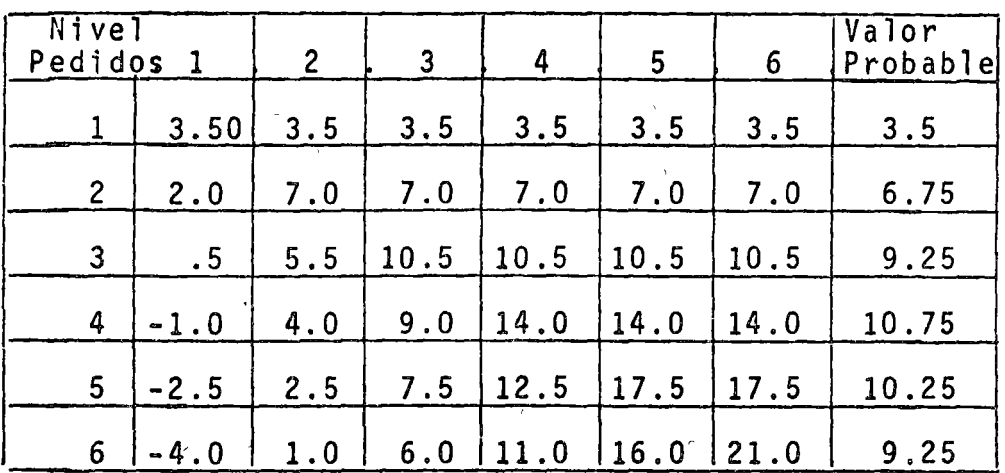

Esta tabla, entonces, muestra el resultado que se obtendría de cual quier combinación de la selección de una estrategia Y, la circunstan cia de una demanda de nivel específico.

Ahora, por supuesto, la clave del problema consiste en que no sabemos que nivel de demanda sucederá en realidad. Sin embargo, conocemos la distribución probabilística de la demanda: la probabilidad con que puede ocurrir cada nivel de demanda. Proponemos, en tal caso, calcular, para cada estrategia, el valor probable del resultado para esa estrategia, tomando como base la distribución probabilís- *<sup>r</sup>* tica de la demanda conocida. El valor probable, se recordará es sim plemente la antigua medida aritmética de un grupo de valores. El pro cedimiento para calcular los valores probables es sencillo: en unaestrategia determinada debemos multiplicar cada resultado posible para esa estrategia por la probabilidad correspondiente del nivel de demanda dado y sumar todos estos productos. Este es el valor pr<u>o</u> bable para la estrategia. Asf, en el ejemplo de nuestro comerciante

..

o

o

 $\label{eq:2.1} \frac{1}{2}\frac{1}{2} \frac{d^2\phi}{d\phi^2} = \frac{1}{2} \frac{1}{2} \frac{1}{2} \frac{d\phi}{d\phi^2} = \frac{1}{2} \frac{1}{2} \frac{d\phi}{d\phi^2} = \frac{1}{2} \frac{d\phi}{d\phi^2} = \frac{1}{2} \frac{d\phi}{d\phi^2} = \frac{1}{2} \frac{d\phi}{d\phi^2} = \frac{1}{2} \frac{d\phi}{d\phi^2} = \frac{1}{2} \frac{d\phi}{d\phi^2} = \frac{1}{2} \frac{d\phi}{$ 

 $\label{eq:2.1} \frac{1}{\sqrt{2}}\left(\frac{1}{\sqrt{2}}\right)^{2} \left(\frac{1}{\sqrt{2}}\right)^{2} \left(\frac{1}{\sqrt{2}}\right)^{2} \left(\frac{1}{\sqrt{2}}\right)^{2} \left(\frac{1}{\sqrt{2}}\right)^{2} \left(\frac{1}{\sqrt{2}}\right)^{2} \left(\frac{1}{\sqrt{2}}\right)^{2} \left(\frac{1}{\sqrt{2}}\right)^{2} \left(\frac{1}{\sqrt{2}}\right)^{2} \left(\frac{1}{\sqrt{2}}\right)^{2} \left(\frac{1}{\sqrt{2}}\right)^{2} \left(\$  $\label{eq:2.1} \begin{array}{l} \mathcal{A}=\mathcal{A} \times \mathcal{A} \times \mathcal{A}$  $\label{eq:2.1} \mathcal{L}_{\mathcal{A}}(\mathcal{A})=\frac{1}{2}\sum_{i=1}^n\mathcal{L}_{\mathcal{A}}(\mathcal{A})\mathcal{L}_{\mathcal{A}}(\mathcal{A})\mathcal{L}_{\mathcal{A}}(\mathcal{A})\mathcal{L}_{\mathcal{A}}(\mathcal{A})\mathcal{L}_{\mathcal{A}}(\mathcal{A})\mathcal{L}_{\mathcal{A}}(\mathcal{A})\mathcal{L}_{\mathcal{A}}(\mathcal{A})\mathcal{L}_{\mathcal{A}}(\mathcal{A})\mathcal{L}_{\mathcal{A}}(\mathcal{A})\mathcal{L}_{\mathcal{A}}(\mathcal{$  $\label{eq:2.1} \begin{split} \mathcal{A}^{(1)}(z) &= \mathcal{A}^{(1)}(z) \\ &= \mathcal{A}^{(1)}(z) - \mathcal{B}^{(2)}(z) \\ &= \mathcal{A}^{(1)}(z) - \mathcal{B}^{(2)}(z) \\ &= \mathcal{A}^{(1)}(z) - \mathcal{B}^{(2)}(z) \\ &= \mathcal{B}^{(1)}(z) - \mathcal{B}^{(2)}(z) \\ &= \mathcal{B}^{(1)}(z) - \mathcal{B}^{(2)}(z) \\ &= \mathcal{B}^{(1)}(z) - \mathcal{B}^{(2)}(z) \\ &= \mathcal$ 

 $\label{eq:2.1} \begin{array}{l} \mathcal{L}_{\mathcal{A}}=\frac{1}{2}\left(\frac{1}{2}\left(\frac{1}{2}\right)^{2}+\frac{1}{2}\left(\frac{1}{2}\right)^{2}+\frac{1}{2}\left(\frac{1}{2}\right)^{2}+\frac{1}{2}\left(\frac{1}{2}\right)^{2}+\frac{1}{2}\left(\frac{1}{2}\right)^{2}+\frac{1}{2}\left(\frac{1}{2}\right)^{2}+\frac{1}{2}\left(\frac{1}{2}\right)^{2}+\frac{1}{2}\left(\frac{1}{2}\right)^{2}+\frac{1}{2}\left(\frac{1}{2}\right)^{2}+\frac{1$ المستور وأواكد أوالمها والمحا 

 $\label{eq:2.1} \frac{1}{2}\int_{\mathbb{R}^3}\left|\frac{d\mathbf{x}}{d\mathbf{x}}\right|^2\,d\mathbf{x}^2\,d\mathbf{x}^2\,d\mathbf{x}^2\,d\mathbf{x}^2\,d\mathbf{x}^2\,d\mathbf{x}^2\,d\mathbf{x}^2\,d\mathbf{x}^2\,d\mathbf{x}^2\,d\mathbf{x}^2\,d\mathbf{x}^2\,d\mathbf{x}^2\,d\mathbf{x}^2\,d\mathbf{x}^2\,d\mathbf{x}^2\,d\mathbf{x}^2\,d\mathbf{x}^2\,$  $\label{eq:2} \mathcal{L}(\mathbf{S}) = \mathcal{L}(\mathbf{S}) \mathcal{L}(\mathbf{S})$  $\label{eq:1.1} \mathcal{S}_{\mathbf{A}} = \mathcal{S}_{\mathbf{A}} \left( \mathcal{S}_{\mathbf{A}} \right) = \mathcal{S}_{\mathbf{A}} \left( \mathcal{S}_{\mathbf{A}} \right) = \mathcal{S}_{\mathbf{A}} \left( \mathcal{S}_{\mathbf{A}} \right)$ 

 $\label{eq:2.1} \frac{1}{\sqrt{2\pi}}\int_{\mathbb{R}^3}\frac{1}{\sqrt{2\pi}}\left(\frac{1}{\sqrt{2\pi}}\int_{\mathbb{R}^3}\frac{1}{\sqrt{2\pi}}\left(\frac{1}{\sqrt{2\pi}}\int_{\mathbb{R}^3}\frac{1}{\sqrt{2\pi}}\frac{1}{\sqrt{2\pi}}\frac{1}{\sqrt{2\pi}}\right)\frac{1}{\sqrt{2\pi}}\right)=\frac{1}{2\sqrt{2\pi}}\int_{\mathbb{R}^3}\frac{1}{\sqrt{2\pi}}\frac{1}{\sqrt{2\pi}}\frac{1}{\sqrt{2\pi}}\$ 

 $\mathcal{L}(\mathcal{A})$  and  $\mathcal{L}(\mathcal{A})$  are the set of  $\mathcal{L}(\mathcal{A})$  . The set of  $\mathcal{L}(\mathcal{A})$  is a set of  $\mathcal{L}(\mathcal{A})$ set and the second control of the second control of the second control of the second control of the second control

 $\label{eq:R1} \frac{1}{\sqrt{N}}\sum_{i=1}^N\frac{1}{N_i}\sum_{i=1}^N\frac{1}{N_i}\sum_{i=1}^N\frac{1}{N_i}\sum_{i=1}^N\frac{1}{N_i}\sum_{i=1}^N\frac{1}{N_i}\sum_{i=1}^N\frac{1}{N_i}\sum_{i=1}^N\frac{1}{N_i}\sum_{i=1}^N\frac{1}{N_i}\sum_{i=1}^N\frac{1}{N_i}\sum_{i=1}^N\frac{1}{N_i}\sum_{i=1}^N\frac{1}{N_i}\sum_{i=1}^N\frac{1}{N_i}\sum_{i=1}^N\$ 

 $\label{eq:2.1} \frac{1}{\sqrt{2\pi}}\sum_{i=1}^n\frac{1}{\sqrt{2\pi}}\sum_{i=1}^n\frac{1}{\sqrt{2\pi}}\sum_{i=1}^n\frac{1}{\sqrt{2\pi}}\sum_{i=1}^n\frac{1}{\sqrt{2\pi}}\sum_{i=1}^n\frac{1}{\sqrt{2\pi}}\sum_{i=1}^n\frac{1}{\sqrt{2\pi}}\sum_{i=1}^n\frac{1}{\sqrt{2\pi}}\sum_{i=1}^n\frac{1}{\sqrt{2\pi}}\sum_{i=1}^n\frac{1}{\sqrt{2\pi}}\sum_{i=1}^n\$ 

 $\bigcirc$ 

tenemos para la primera estrategia: o.o5(3.S0)+0.15(3.50)+0.20(3.50)+0.40(3.50)  $+0.10(3.50)+0.10(3.50)=3.50$ Para la sexta estrategia tenemos: 0.5(-4.00)+0.15(1.00)+0.20(6.00)+0.40(11.00) +0.10{16.00)+0.10(21.00)=9.25

Procediendo similarmente calculamos todos los valores probables:

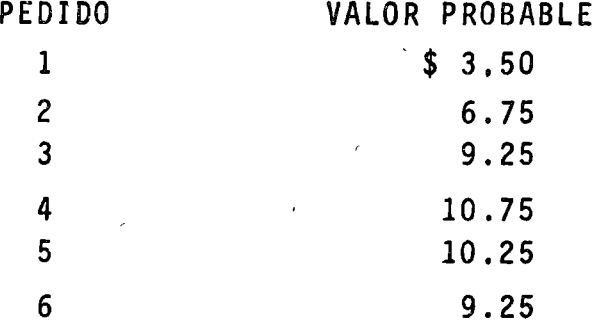

La estrategia a seguir por el comerciante dependerá de su disponibi lidad a tomar riesgos. Por ejemplo, si pide 6 puede ganar 21 o perder 4. En cambio, si pide 1 gana 3,5 siempre- Existen dos estrategias comunmen'te conocidas como viables:

a) Mi·nimax

...

o

o

o

Para cada estrategia se localiza el mfnimo y se escoge el máximo.

 $1 \qquad 3.5$ 2 2.0  $3 \cdot 5$  $4 - 1.0$  $5 -2.5$  $6 - 4.0$ 

b} Valor esperado.

Se calculan los valores esperados y se escoge el máximo, en este caso la estrategia de pedir 4 untdades.

 $\label{eq:2.1} \frac{1}{2} \sum_{i=1}^n \frac{1}{2} \sum_{j=1}^n \frac{1}{2} \sum_{j=1}^n \frac{1}{2} \sum_{j=1}^n \frac{1}{2} \sum_{j=1}^n \frac{1}{2} \sum_{j=1}^n \frac{1}{2} \sum_{j=1}^n \frac{1}{2} \sum_{j=1}^n \frac{1}{2} \sum_{j=1}^n \frac{1}{2} \sum_{j=1}^n \frac{1}{2} \sum_{j=1}^n \frac{1}{2} \sum_{j=1}^n \frac{1}{2} \sum_{j=1}^n \frac{$  $\label{eq:2.1} \frac{1}{\sqrt{2}}\int_{\mathbb{R}^3}\frac{1}{\sqrt{2}}\left(\frac{1}{\sqrt{2}}\right)^2\frac{1}{\sqrt{2}}\left(\frac{1}{\sqrt{2}}\right)^2\frac{1}{\sqrt{2}}\left(\frac{1}{\sqrt{2}}\right)^2\frac{1}{\sqrt{2}}\left(\frac{1}{\sqrt{2}}\right)^2\frac{1}{\sqrt{2}}\left(\frac{1}{\sqrt{2}}\right)^2\frac{1}{\sqrt{2}}\frac{1}{\sqrt{2}}\frac{1}{\sqrt{2}}\frac{1}{\sqrt{2}}\frac{1}{\sqrt{2}}\frac{1}{\sqrt{2}}$  $\label{eq:2.1} \frac{1}{\sqrt{2}}\int_{0}^{\infty}\frac{1}{\sqrt{2\pi}}\left(\frac{1}{\sqrt{2\pi}}\right)^{2\alpha} \frac{1}{\sqrt{2\pi}}\int_{0}^{\infty}\frac{1}{\sqrt{2\pi}}\left(\frac{1}{\sqrt{2\pi}}\right)^{\alpha} \frac{1}{\sqrt{2\pi}}\int_{0}^{\infty}\frac{1}{\sqrt{2\pi}}\frac{1}{\sqrt{2\pi}}\frac{1}{\sqrt{2\pi}}\frac{1}{\sqrt{2\pi}}\frac{1}{\sqrt{2\pi}}\frac{1}{\sqrt{2\pi}}\frac{1}{\sqrt{2\pi}}$  $\label{eq:2.1} \frac{1}{\sqrt{2}}\left(\frac{1}{\sqrt{2}}\right)^{2} \left(\frac{1}{\sqrt{2}}\right)^{2} \left(\frac{1}{\sqrt{2}}\right)^{2} \left(\frac{1}{\sqrt{2}}\right)^{2} \left(\frac{1}{\sqrt{2}}\right)^{2} \left(\frac{1}{\sqrt{2}}\right)^{2} \left(\frac{1}{\sqrt{2}}\right)^{2} \left(\frac{1}{\sqrt{2}}\right)^{2} \left(\frac{1}{\sqrt{2}}\right)^{2} \left(\frac{1}{\sqrt{2}}\right)^{2} \left(\frac{1}{\sqrt{2}}\right)^{2} \left(\$  $\label{eq:2.1} \frac{1}{\sqrt{2}}\int_{\mathbb{R}^3}\frac{1}{\sqrt{2}}\left(\frac{1}{\sqrt{2}}\right)^2\frac{1}{\sqrt{2}}\left(\frac{1}{\sqrt{2}}\right)^2\frac{1}{\sqrt{2}}\left(\frac{1}{\sqrt{2}}\right)^2\frac{1}{\sqrt{2}}\left(\frac{1}{\sqrt{2}}\right)^2.$ 

 $\frac{1}{2}$ 

### 3.2.3. LA SOLUCfON GENERAL.

o

o

Para este tipo de problemas existe suficiente teoría desarrollada,y aunque se requiere un poco de matemáticas, es conveniente expone<u>r</u><br>la por el uso posterior que haremos de ella.

En lo que sigue usaremos la nomenclatura expuesta a continuación:

,c~ costo total de una unidad.

Cu= costo de faltante de una unidad.

z= nivel de la demanda.

x= cantidad pedida.

 $P(z \le K)$ = probabilidad de que la demanda sea menos o iguala K.

 $E.F_{\overline{x}}$  costo esperado por pedir la cantidad. X

Para una función contínua, de probabilidad se tiene que

 $P(z=K) = \int_{0}^{R} f(z) dz = F(K)$ 

donde  $\sqrt{2}$  es una función de dencidad de probabilidad o sea la ecu<u>a</u> ción de una curva que une las probabilidades con la demanda. A el -<br>símbolo  $\int$  se le conoce como la integral de "a" a "b" y es el áreabajo la curva entre esos dos puntos. Asi la integral de O a K en una curva de probabilidades no es sino la suma de probabilidades de los valores de O aK o sea la Probabiltdad de que la demanda sea menos o igual a K.

El costo esperado será entonces

$$
E.F_x = c \times + C_u \int_A^{\infty} (\gamma - x) \int_C (z) dz
$$

y el valor de x que minimtza esta functón es igual que satisface

$$
F(x) = \frac{Cu-c}{Cu} \quad \text{double} \quad F(x) = \int_{0}^{x} f(z) dz
$$

Supongamos, por ejemplo, que la distribución probabilfstica de lademanda para un problema de inventario particular de este tipo fue ra la distribución normal con una media de 100 y una desviación es tándar de 20. Si los costos fueran los mismos que usamos anteriormente calculamos que  $F(x) = 0.9$ . Consultando cualquier tabla de la

 $\tilde{G}^{(1)}_{\mu\nu}$  $\label{eq:2.1} \mathcal{L}(\mathcal{L}^{\text{max}}_{\mathcal{L}}(\mathcal{L}^{\text{max}}_{\mathcal{L}})) \leq \mathcal{L}(\mathcal{L}^{\text{max}}_{\mathcal{L}}(\mathcal{L}^{\text{max}}_{\mathcal{L}}))$  $\label{eq:2.1} \frac{1}{2} \sum_{i=1}^n \frac{1}{2} \sum_{j=1}^n \frac{1}{2} \sum_{j=1}^n \frac{1}{2} \sum_{j=1}^n \frac{1}{2} \sum_{j=1}^n \frac{1}{2} \sum_{j=1}^n \frac{1}{2} \sum_{j=1}^n \frac{1}{2} \sum_{j=1}^n \frac{1}{2} \sum_{j=1}^n \frac{1}{2} \sum_{j=1}^n \frac{1}{2} \sum_{j=1}^n \frac{1}{2} \sum_{j=1}^n \frac{1}{2} \sum_{j=1}^n \frac{$ 

 $\mathbb{R}^2$ 

distribución normal, muestra inmediatamente que  $F(x) = 0.9$  se obtie ne en el punto 1.28 de desviación estándar superior a la media. Por tanto, debemos pedir  $100 + 1.28$  (20) = 125.6 unidades para minimizar el costo probable total en este caso.

Usualmente pueden incorporarse otros costos en esta clase de plantea miento en forma directa. Imaginemos, por ejemplo, que tenemos los dos costos anteriores, c y C<sub>u</sub>, pero que además poseemos un valor de recuperación para cualesquier artículos que no se usaron de Cs por unidad. Extendiendo en forma evidente el razonamiento, nos lleva in mediatamente a la ecuación: ٨A

$$
E.F.x=cx-Cx, \int_{0}^{x} (x-y) f(y) dy + C u \int_{x}^{x} (y-x) f(y) dy
$$

Su derivada es:

$$
\frac{1\cdot\vec{c}\cdot Fx}{\epsilon^2x}=c-C_5\vec{F}(x)-Cu+C_6\vec{F}(x)
$$

Iqualando la derivada a cero se obtiene:

$$
F(x) = \frac{Cu-c}{Cu-C_5}
$$

El efecto del valor de recuperación es el esperado: aumentar el valor de x comparado con el mismo caso en el que no lo hay. A f en nues tro ejemplo de la distribución normal, supongamos que cada unidad tiene un valor de recuperación de \$ 50. Calculamos entonces que  $F(x)$  = \$900/\$950=0.947. Consultando una tabla de distribución normal se ve que se requiere que  $x=100+1,62(20)=132.4$  unidades.

Nota:

En ocasiones es dificil para la administración determinar el costo de faltante. Una vuelta a este problema sera fijar F(x) o see el ni vel de servicio.

 $\label{eq:2.1} \frac{1}{\sqrt{2}}\left(\frac{1}{\sqrt{2}}\right)^{2} \left(\frac{1}{\sqrt{2}}\right)^{2} \left(\frac{1}{\sqrt{2}}\right)^{2} \left(\frac{1}{\sqrt{2}}\right)^{2} \left(\frac{1}{\sqrt{2}}\right)^{2} \left(\frac{1}{\sqrt{2}}\right)^{2} \left(\frac{1}{\sqrt{2}}\right)^{2} \left(\frac{1}{\sqrt{2}}\right)^{2} \left(\frac{1}{\sqrt{2}}\right)^{2} \left(\frac{1}{\sqrt{2}}\right)^{2} \left(\frac{1}{\sqrt{2}}\right)^{2} \left(\$ 

 $\label{eq:2.1} \frac{1}{2} \sum_{i=1}^n \frac{1}{2} \sum_{j=1}^n \frac{1}{2} \sum_{j=1}^n \frac{1}{2} \sum_{j=1}^n \frac{1}{2} \sum_{j=1}^n \frac{1}{2} \sum_{j=1}^n \frac{1}{2} \sum_{j=1}^n \frac{1}{2} \sum_{j=1}^n \frac{1}{2} \sum_{j=1}^n \frac{1}{2} \sum_{j=1}^n \frac{1}{2} \sum_{j=1}^n \frac{1}{2} \sum_{j=1}^n \frac{1}{2} \sum_{j=1}^n \frac{$ 

 $\label{eq:2.1} \frac{1}{\sqrt{2}}\int_{\mathbb{R}^3}\frac{1}{\sqrt{2}}\left(\frac{1}{\sqrt{2}}\right)^2\frac{1}{\sqrt{2}}\left(\frac{1}{\sqrt{2}}\right)^2\frac{1}{\sqrt{2}}\left(\frac{1}{\sqrt{2}}\right)^2.$ 

## 3.3. MODELOS DINAMICOS - DETERMINISTICOS (CERTIDUMBRE)

# 3.3.1. CARACTERISTICAS GENERALES.

 $\bigcirc$ 

o

La característica que deftne a los problemas dinámicos de inventario consiste en que es posible hacer más de un pedido. Los modelos dinámicos con certidumbre son los que se refieren a los problemas de inventario dinámicos, en los que se conoce el nivel de la demanda en el período de tiempo que abarcan. La demanda puede ser del tipo cons tante durante el período de tiempo dado, o puede variar, pero en uno y otro caso debe ser conocida para que este problema sea de certidum bre.

Estas caracte.rfsticas sugieren algunos de los detalles estructurales fundamentales de los análisis de inventario de esta clase. Primero,como se conoce con certeza la demanda, generalmente no hay necesidad de considerar las posibilidades de exceso ni de falta de existencias Como resultado, Jos dos costos correspondientes a exceso y a faltade existencias no entrarán en estos análisis. Segundo, como son posibles los pedidos múltiples, necesitamos introducir un costo de pe dido que acuse los castigos debtdos a haber hecho más pedidos que -· menos. Tercero, precisamos incluir un costo de tenencia que acuse -. The contract of the contract of the contract of the contract of the contract of the contract of the contract of the contract of the contract of the contract of the contract of the contract of the contract of the contrac los castigos que provienen de mantener un nivel promedio elevado de. existencias en vez de uno bajo. Nuestros análisis consistirán, en forma típica, en balancear estos dos costos opuestos.

### 3.3.2. MODELO DE LOTE ECONOMfCO CON DEMANDA CONSTANTE.

Sin duda alguna, el más antiguo y más conocido de los modelos 'de in ventario es el que se llama modelo de lote de tamaño óptimo. La razón de su relativa antiguedad es que la misma secuela básica y la ecuación resultante son úti1es para la planeación de la produccióny para determinar el número óptimo de unidades que hay que producir con una instalación, con una máquina o con un proceso. Por consi guiente, los ingenieros industriales fueron los primeros en desarro llar este tipo especial de análisis. Constituye, por su sencillez,un buen punto de partida para el análisis de los problemas de inven tario con certidumbre.

 $\mathcal{L}(\mathcal{L})$  $\hat{r} = \frac{1}{2} \hat{r}$  $\label{eq:2} \mathcal{L} = \mathcal{L} \left( \mathcal{L} \right) \left( \mathcal{L} \right) \left( \mathcal{L} \right)$  $\label{eq:2.1} \frac{1}{\sqrt{2}}\int_{\mathbb{R}^3} \frac{d\mu}{\sqrt{2}} \, \frac{d\mu}{\sqrt{2}} \, \frac{d\mu}{\sqrt{2}} \, \frac{d\mu}{\sqrt{2}} \, \frac{d\mu}{\sqrt{2}} \, \frac{d\mu}{\sqrt{2}} \, \frac{d\mu}{\sqrt{2}} \, \frac{d\mu}{\sqrt{2}} \, \frac{d\mu}{\sqrt{2}} \, \frac{d\mu}{\sqrt{2}} \, \frac{d\mu}{\sqrt{2}} \, \frac{d\mu}{\sqrt{2}} \, \frac{d\mu}{\sqrt{2}} \, \frac{d\mu}{$  $\mathcal{L}^{\text{max}}_{\text{max}}$  and  $\mathcal{L}^{\text{max}}_{\text{max}}$  $\mathcal{L}(\mathcal{L}^{\mathcal{L}})$  and  $\mathcal{L}(\mathcal{L}^{\mathcal{L}})$  and  $\mathcal{L}(\mathcal{L}^{\mathcal{L}})$  and  $\mathcal{L}(\mathcal{L}^{\mathcal{L}})$ 

 $\label{eq:2.1} \frac{1}{\sqrt{2}}\int_{\mathbb{R}^3}\frac{1}{\sqrt{2}}\left(\frac{1}{\sqrt{2}}\right)^2\frac{1}{\sqrt{2}}\left(\frac{1}{\sqrt{2}}\right)^2\frac{1}{\sqrt{2}}\left(\frac{1}{\sqrt{2}}\right)^2\frac{1}{\sqrt{2}}\left(\frac{1}{\sqrt{2}}\right)^2\frac{1}{\sqrt{2}}\left(\frac{1}{\sqrt{2}}\right)^2\frac{1}{\sqrt{2}}\frac{1}{\sqrt{2}}\frac{1}{\sqrt{2}}\frac{1}{\sqrt{2}}\frac{1}{\sqrt{2}}\frac{1}{\sqrt{2}}$  $\label{eq:2.1} \mathcal{L}(\mathcal{L}^{\text{max}}_{\mathcal{L}}(\mathcal{L}^{\text{max}}_{\mathcal{L}})) \leq \mathcal{L}(\mathcal{L}^{\text{max}}_{\mathcal{L}}(\mathcal{L}^{\text{max}}_{\mathcal{L}}))$ 

En esta clase de problema de tnventario suponemos que la demanda por un artículo determinado, sea como fuere, es constante a pesar del tiempo y conocida. Produzcamos el artículo nosotros mismos o lo pida mos a un productor externo, existirá algún costo asociado al pedidodel articulo. Si lo producimos nosotros mismos, lo podríamos llamarcosto por operación. Si lo pedtmos del exterior, lo llamamos costo de pedido. En cualquier caso, representaremos este costo por Cr. Ade más, existe un costo de tenencia asociado al tener en existencia una unidad de este articulo durante un pedfodo de tiempo determinado. 'En \ el primer capítulo discutimos los componentes de este costo de tenen cia y advertimos que se puede generalmente resumir convenientementey útilmente en la forma de porcentaje de costo de un número dado dedólares ligados al inventa~io por un período de tiempo especificado. Representaremos el costo de tenencia por  $C_c$ , que se expresará siem pre como un porcentaje por unidad de tiempo. *Vamos* a presentar la notaci6n necesaria. Se usarán los símbolos si -

guientes:

z= demanda en un período de tiempo dado, en unidades. e= costo por unidad del articulo.

Cr= costo por pedido.

o

o

o

C<sub>C</sub>= costo en porcentaje por dólar en inventario para un perfodo de tiempo dado.

x= cantidad que hay que ordenar, en unidades.

Podemos elegir cualquier perfodo de tiempo conveniente, pero tanto- z como C<sub>c</sub> deben expresarse usando la misma unidad de tiempo. El costo por unidad del artfculo e, debe incluir, por supuesto, cualesquier costos asignables por unidad debidos a gastos hechos para ir.corporar el artículo al inventario.

Necesitamos z unidades durante el período de tiempo. Ahora bien, podemos obtener este número de unidades valiénd-nos de una gran variedad de distribuciones asignadas a los pedidos. En un extremo, podríamos ordenar todas las z unidades al principio del período. En el otro, podríamos ordenar una unidad cada vez, requiriendo así z pedi- . ' dos. Evidentemente, utilizando el primer extremo disminuiríamos al mínimo el costo de hacer los pedidos, yen el segundo lo llevariamosal máximo. Si éste fuera el único costo, no habría problema. simple~

 $\label{eq:2.1} \frac{1}{\sqrt{2}}\left(\frac{1}{\sqrt{2}}\right)^{2} \left(\frac{1}{\sqrt{2}}\right)^{2} \left(\frac{1}{\sqrt{2}}\right)^{2} \left(\frac{1}{\sqrt{2}}\right)^{2} \left(\frac{1}{\sqrt{2}}\right)^{2} \left(\frac{1}{\sqrt{2}}\right)^{2} \left(\frac{1}{\sqrt{2}}\right)^{2} \left(\frac{1}{\sqrt{2}}\right)^{2} \left(\frac{1}{\sqrt{2}}\right)^{2} \left(\frac{1}{\sqrt{2}}\right)^{2} \left(\frac{1}{\sqrt{2}}\right)^{2} \left(\$ 

 $\int_{\mathbb{R}^d} \left| \frac{d\mu}{d\mu} \right| \, d\mu = \int_{\mathbb{R}^d} \left| \frac{d\mu}{d\mu} \right| \, d\mu = \int_{\mathbb{R}^d} \left| \frac{d\mu}{d\mu} \right| \, d\mu = \int_{\mathbb{R}^d} \left| \frac{d\mu}{d\mu} \right| \, d\mu = \int_{\mathbb{R}^d} \left| \frac{d\mu}{d\mu} \right| \, d\mu = \int_{\mathbb{R}^d} \left| \frac{d\mu}{d\mu} \right| \, d\mu = \int_{\mathbb{R}^$ 

 $\label{eq:2.1} \frac{1}{2} \int_{\mathbb{R}^3} \frac{1}{\sqrt{2}} \, \mathrm{d} x \, \mathrm{d} x \, \mathrm{d$ 

 $\hat{\mathcal{L}}$ 

mente harfamos un solo pedido. Ya sabemos que existe un costo opuesto que nos impide utilizar esta senctlla solución. En este problema- <sup>~</sup>' especial es el costo de la tenencia. Vamos a investigar qué efecto produce en cada uno de estos lineamientos extremos. La figura 3.3.2.1. muestra la forma típica de diente de sierra del inventario si pedi mos en cada ocasión x unidades. Como la magnitud de la demanda es constante, la cantidad en inventario, empezando en x, disminuye uni formemente hasta que llega a cero. St estamos haciendo la planeación correcta, y no hay razón por la que no podamos hacerlo, ya que conocemos la intensidad constante de la demanda, nuestro segundo pedidollegará al almac én precisamente cuando nuestro primer pedido se haagotado por completo. Una aplicación de geometría plana elemental es suficiente para demostrar que, con un inventario de esta forma, la cantidad promedio en existencia durante todo el período será simplemente la mitad de la cantidad ordenada, o sea x/2. Así, si ordenamos todas las z unidades inmediatamente en un solo pedido, tendremos un promedio de inventario grande durante todo el período; es decir, igual a z/2. Si pedimos una sola unidad. En otras palabras, nuestros costos de tenencia disminuyen al aumentar nuestros costos de los pedidos y viceversa. lo que debemos hacer es disminuir al mínimo el costo total, que es igual a la suma de los costos del pedido más los costos de tenencia.

 $\bigcirc$ 

o

Afortunadamente, esto es extremadamente fácil hacerlo. Si pedimos x unidades cada vez, tenemos que hacer  $z/z$  pedidos durante la unidad de tiempo. Esto costará $(z/x)C_r$ . Si pedimos x unidades en cada ocasión tendremos un promedio de inventario de x/2 unidades en existencia constante durante el período. Estas unidades representan (x/2) e dó-; lares ligados al inventario y el costo de tenencia será  $(x/2)cC<sub>c</sub>$ . El costototal de cualquier sistema de, ordenar x unidades cada vez será por tanto,

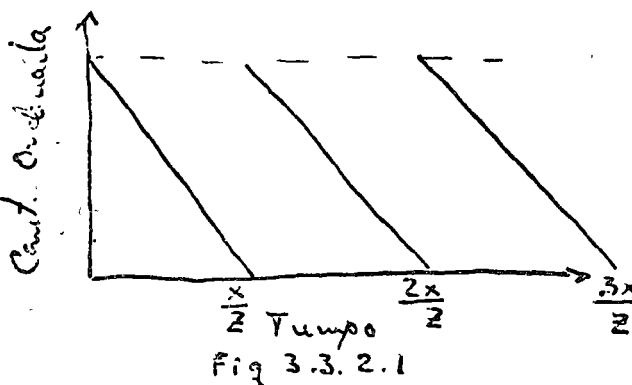

 $C$  costs Total =  $C.7. = \frac{2Cr}{r} \times C_1$ . *X* l.

. •'

 $\ddot{\cdot}$ 

 $\label{eq:2.1} \frac{1}{\sqrt{2}}\int_{\mathbb{R}^3}\frac{1}{\sqrt{2}}\left(\frac{1}{\sqrt{2}}\right)^2\frac{1}{\sqrt{2}}\left(\frac{1}{\sqrt{2}}\right)^2\frac{1}{\sqrt{2}}\left(\frac{1}{\sqrt{2}}\right)^2\frac{1}{\sqrt{2}}\left(\frac{1}{\sqrt{2}}\right)^2\frac{1}{\sqrt{2}}\left(\frac{1}{\sqrt{2}}\right)^2\frac{1}{\sqrt{2}}\frac{1}{\sqrt{2}}\frac{1}{\sqrt{2}}\frac{1}{\sqrt{2}}\frac{1}{\sqrt{2}}\frac{1}{\sqrt{2}}$ 

 $\label{eq:2.1} \frac{1}{\sqrt{2}}\int_{\mathbb{R}^3} \frac{1}{\sqrt{2}}\left(\frac{1}{\sqrt{2}}\right)^2\left(\frac{1}{\sqrt{2}}\right)^2\left(\frac{1}{\sqrt{2}}\right)^2\left(\frac{1}{\sqrt{2}}\right)^2\left(\frac{1}{\sqrt{2}}\right)^2.$ 

 $\label{eq:2.1} \frac{1}{\sqrt{2}}\int_{\mathbb{R}^3}\frac{1}{\sqrt{2}}\left(\frac{1}{\sqrt{2}}\right)^2\frac{1}{\sqrt{2}}\left(\frac{1}{\sqrt{2}}\right)^2\frac{1}{\sqrt{2}}\left(\frac{1}{\sqrt{2}}\right)^2\frac{1}{\sqrt{2}}\left(\frac{1}{\sqrt{2}}\right)^2.$ 

 $\label{eq:2.1} \frac{1}{\sqrt{2}}\int_{\mathbb{R}^3}\frac{1}{\sqrt{2}}\left(\frac{1}{\sqrt{2}}\right)^2\frac{1}{\sqrt{2}}\left(\frac{1}{\sqrt{2}}\right)^2\frac{1}{\sqrt{2}}\left(\frac{1}{\sqrt{2}}\right)^2\frac{1}{\sqrt{2}}\left(\frac{1}{\sqrt{2}}\right)^2.$ 

 $\label{eq:2.1} \frac{1}{\sqrt{2}}\int_{\mathbb{R}^3}\frac{1}{\sqrt{2}}\left(\frac{1}{\sqrt{2}}\right)^2\left(\frac{1}{\sqrt{2}}\right)^2\left(\frac{1}{\sqrt{2}}\right)^2\left(\frac{1}{\sqrt{2}}\right)^2\left(\frac{1}{\sqrt{2}}\right)^2\left(\frac{1}{\sqrt{2}}\right)^2\left(\frac{1}{\sqrt{2}}\right)^2\left(\frac{1}{\sqrt{2}}\right)^2\left(\frac{1}{\sqrt{2}}\right)^2\left(\frac{1}{\sqrt{2}}\right)^2\left(\frac{1}{\sqrt{2}}\right)^2\left(\frac$ 

Queremos minimizarla con respecto a x, de manera que todo lo que nece sitamos hacer es diferenciar con respecto a x, igualar la derivada acero y resolver la ecuación resultante. Esto nos da el tamaño óptimo del pedido:

$$
x_o = \sqrt{\frac{2 \epsilon C_r}{c C_c}}
$$

o

o

o

Vamos a ilustrar su empleo con un artfculo que tiene una demanda anual de  $z=2,000$  unidades, un costo de  $c= $3$ , un costo de pedido de  $C<sub>r</sub>= $10$ y un costo de tenencia de C<sub>c</sub>=0.12. Podemos notar que con frecuenciase presenta el caso de que el costo del pedido es más elevado que lo que uno pudiera suponer apoyándose en un sentido común mal informado. Sustituyendo estos valores en nuestra ecuación, se obtiene  $x_{0} = 333$ unidades. Lo'que significa que deberán hacerse seis pedidos por añode este artículo. Igualmente podrfamos haber planteado este proble ma usando el número de pedidos en un perfodo de tiempo dado, n, como variable independiente. Como ya lo hemos resuelto para  $x_0$ , podemos determinar la ecuación para n directamente:

$$
M=\frac{Z}{X_0}
$$

Podríamos también haber escrito la ecuación del costo total, expresada en méses, entre pedidos, suponiendo que el perfodo de tiempo elegido fuera un ·año, como es frecuentemente el caso. Entonces tendríamos que haber obtenido el mfnimo· con respecto a esta variable t=meses entre pedidos. Podrfamos construir· la ecuación para el va lor óptimo de t directamente de la ecuación para n o x..

$$
\frac{L}{u} = \frac{12 \times 6}{\mathbb{Z}}
$$

## 3.3.3. MODELO DE LOTE ECONOMtCO CON DEMANDA VARIABLE.

Cuando se conoce la demanda con certidumbre también puede presentar se el caso de que no sea en proporctón constante. Por ejemplo, las -

,·

.. '

 $\hat{\mathcal{L}}_{\bullet}$  $\mathcal{L}(\mathcal{A})$  and  $\mathcal{L}(\mathcal{A})$  $\label{eq:2.1} \frac{1}{2} \sum_{i=1}^n \frac{1}{2} \sum_{j=1}^n \frac{1}{2} \sum_{j=1}^n \frac{1}{2} \sum_{j=1}^n \frac{1}{2} \sum_{j=1}^n \frac{1}{2} \sum_{j=1}^n \frac{1}{2} \sum_{j=1}^n \frac{1}{2} \sum_{j=1}^n \frac{1}{2} \sum_{j=1}^n \frac{1}{2} \sum_{j=1}^n \frac{1}{2} \sum_{j=1}^n \frac{1}{2} \sum_{j=1}^n \frac{1}{2} \sum_{j=1}^n \frac{$ 

 $\label{eq:2.1} \frac{1}{2} \sum_{i=1}^n \frac{1}{2} \sum_{j=1}^n \frac{1}{2} \sum_{j=1}^n \frac{1}{2} \sum_{j=1}^n \frac{1}{2} \sum_{j=1}^n \frac{1}{2} \sum_{j=1}^n \frac{1}{2} \sum_{j=1}^n \frac{1}{2} \sum_{j=1}^n \frac{1}{2} \sum_{j=1}^n \frac{1}{2} \sum_{j=1}^n \frac{1}{2} \sum_{j=1}^n \frac{1}{2} \sum_{j=1}^n \frac{1}{2} \sum_{j=1}^n \frac{$ 

 $\label{eq:2.1} \frac{1}{\sqrt{2}}\int_{0}^{\infty}\frac{1}{\sqrt{2\pi}}\left(\frac{1}{\sqrt{2\pi}}\right)^{2\alpha} \frac{1}{\sqrt{2\pi}}\int_{0}^{\infty}\frac{1}{\sqrt{2\pi}}\left(\frac{1}{\sqrt{2\pi}}\right)^{\alpha} \frac{1}{\sqrt{2\pi}}\frac{1}{\sqrt{2\pi}}\int_{0}^{\infty}\frac{1}{\sqrt{2\pi}}\frac{1}{\sqrt{2\pi}}\frac{1}{\sqrt{2\pi}}\frac{1}{\sqrt{2\pi}}\frac{1}{\sqrt{2\pi}}\frac{1}{\sqrt{2\pi}}$ 

fluctuaciones estacionales en el nivel de la producción pueden reque rir que algo de la materia prima, en la que la cantidad necesaria es la función conocida del nivel de producción conocido, deberá estar disponible en cantidades variables específicas. Nos qustaría un méto do para determinar la polfttca 6ptima para hacer pedidos para un caso como éste. Como ejemplo de este caso, vamos a suponer que tenemos las sigutentes cantidades conocidas de un artículo particular que se necesitará:

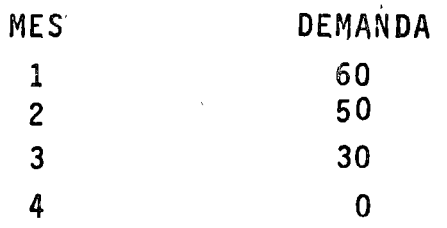

o

o

..

Vamos a suponer, además, que el costo de ordenar, C<sub>r</sub>, es de \$10; el costo de tenencia,  $C_c$ , es de 10 por ciento por mes, y que, para el $artículo$  en cuestión el costo  $c= $4$  por unidad. El problema consiste en determinar la política óptima de hacer los pedidos de este artículo Precisamos hacer algunas suposiciones respecto a la forma de calcular el costo de tenencia. Suficientemente realist a para nuestro o<u>b</u><br>jeto, y relativamente más sencillo, será hacer la suposición de que el costo de tenencia es solamente aplicable al inventario que se traspasa de un mes al siguiente. En otras palabras, no cargaremós costos de tenencia en un mes dado a las existencias que se usan enese mes,  $asf<sub>y</sub>$  supongamos que pedimos en el primer mes  $110$  unidades. Al final del primer mes calcularfamos el costo de tenencia a las  $$0$ unidades trasladadas al segundo mes, pero no a las 60<sup>'</sup> unidades utilizadas en el primer mes. También supondremos que el tiempo de en trega se conoce con certeza y que todos los pedidos se harán de ma- \ nera que se entreguen el primer dfa del mes. Esta no es una suposi~ ción particularmente restrictiva porque, si no es satisfactoria, ne cesitamos únicamente presentar nuestros datos en forma semanal ,por ejemplo, y seguir el mismo procedimiento que vamos a exponer.El mé= todo de programaci6n dinámtca que vamos a usar no suena muy grandilocuente cuando se resume en palabras, ya que consiste en un procédim\ento para probar todas las polfttcas postbles de hacer pedidos

.• .  $\label{eq:2.1} \mathcal{L}(\mathcal{L}(\mathcal{L})) = \mathcal{L}(\mathcal{L}(\mathcal{L})) = \mathcal{L}(\mathcal{L}(\mathcal{L})) = \mathcal{L}(\mathcal{L}(\mathcal{L})) = \mathcal{L}(\mathcal{L}(\mathcal{L})) = \mathcal{L}(\mathcal{L}(\mathcal{L})) = \mathcal{L}(\mathcal{L}(\mathcal{L})) = \mathcal{L}(\mathcal{L}(\mathcal{L})) = \mathcal{L}(\mathcal{L}(\mathcal{L})) = \mathcal{L}(\mathcal{L}(\mathcal{L})) = \mathcal{L}(\mathcal{L}(\mathcal{L})) = \math$ 

 $\label{eq:2.1} \frac{1}{\sqrt{2}}\int_{\mathbb{R}^3}\frac{1}{\sqrt{2}}\left(\frac{1}{\sqrt{2}}\right)^2\frac{1}{\sqrt{2}}\left(\frac{1}{\sqrt{2}}\right)^2\frac{1}{\sqrt{2}}\left(\frac{1}{\sqrt{2}}\right)^2\frac{1}{\sqrt{2}}\left(\frac{1}{\sqrt{2}}\right)^2.$ 

 $\ddot{\phantom{0}}$  y escoger la mejor. Sin embargo, la esencia del método es un procedimiento 16gico, por medio del cual tenemos en realidad sólo que calcular un pequeño subgrupo de todas las políticas posibles con ob jeto de encontrar la mejor. Es la enorme economfa de cálculos que resulta de la programación dinámica la que hace factible este algoritmo. Supongamos que estamos en el mes 4, en este caso se terminóel negocio y nuestra política óptima sería no pedir nada. Si representamos por  $x(N)$  la cantidad que se debe pedir en el mes N, tendre mos entonces que  $X(4)=0$ .

En el mes 3, la cantidad pedida dependerá de lo que tuviéramos en inventario al principio del mes. Así si tuviéramos 20 unidades, ten dr1amos que pedir 10 con un costo de \$ 10.00 por ordenar más \$ 4.00 por unidad.

Si a esto le sumamos el costo de haber tenido el inventario o sea el 10% del valor del inventario, en este caso  $20x4x.1=8.00$ , tendremos el costo todal de 58.00. De la misma forma podemos calcular elcosto para los otros diferentes niveles. Por comodidad consideramos sólo múltiplos de 10 y en forma de tabla seria:

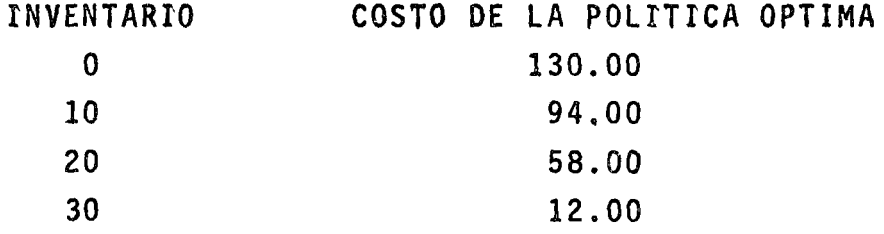

,4 '

En el mes 2, ocurrirá una cosa similar. Así por ejemplo, supongamos que iniciamos el mes con 20 unidades en tnventarto. Tenemos que almenos pedir 30 unidades más ya que la demanda del mes es de 50. Sin embargo, podemos pedtr 10 más y guardarlas de inventario para el mes tres siendo nuestro costo el stguiente:

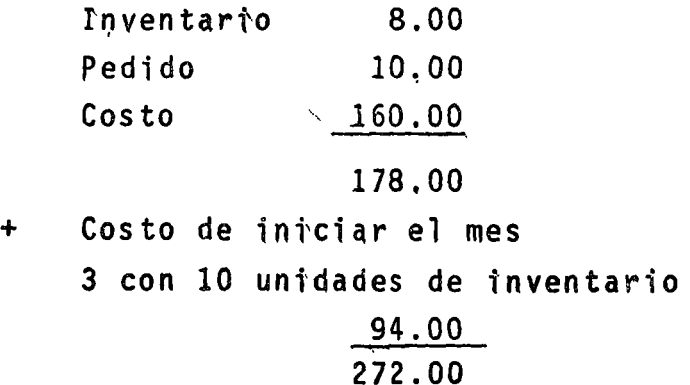

 $\Big(\,\Big)$  ,

o

 $\hat{\epsilon}_{\rm{in}}$ 

 $\mathbb{R}^2$ 

 $\mathcal{L}(\mathcal{L}^{\mathcal{L}})$  and  $\mathcal{L}^{\mathcal{L}}$  and  $\mathcal{L}^{\mathcal{L}}$  and  $\mathcal{L}^{\mathcal{L}}$ 

 $\label{eq:2.1} \frac{1}{2} \sum_{i=1}^n \frac{1}{2} \sum_{j=1}^n \frac{1}{2} \sum_{j=1}^n \frac{1}{2} \sum_{j=1}^n \frac{1}{2} \sum_{j=1}^n \frac{1}{2} \sum_{j=1}^n \frac{1}{2} \sum_{j=1}^n \frac{1}{2} \sum_{j=1}^n \frac{1}{2} \sum_{j=1}^n \frac{1}{2} \sum_{j=1}^n \frac{1}{2} \sum_{j=1}^n \frac{1}{2} \sum_{j=1}^n \frac{1}{2} \sum_{j=1}^n \frac{$ 

En forma de tabla tenaríamos lo siguiente:

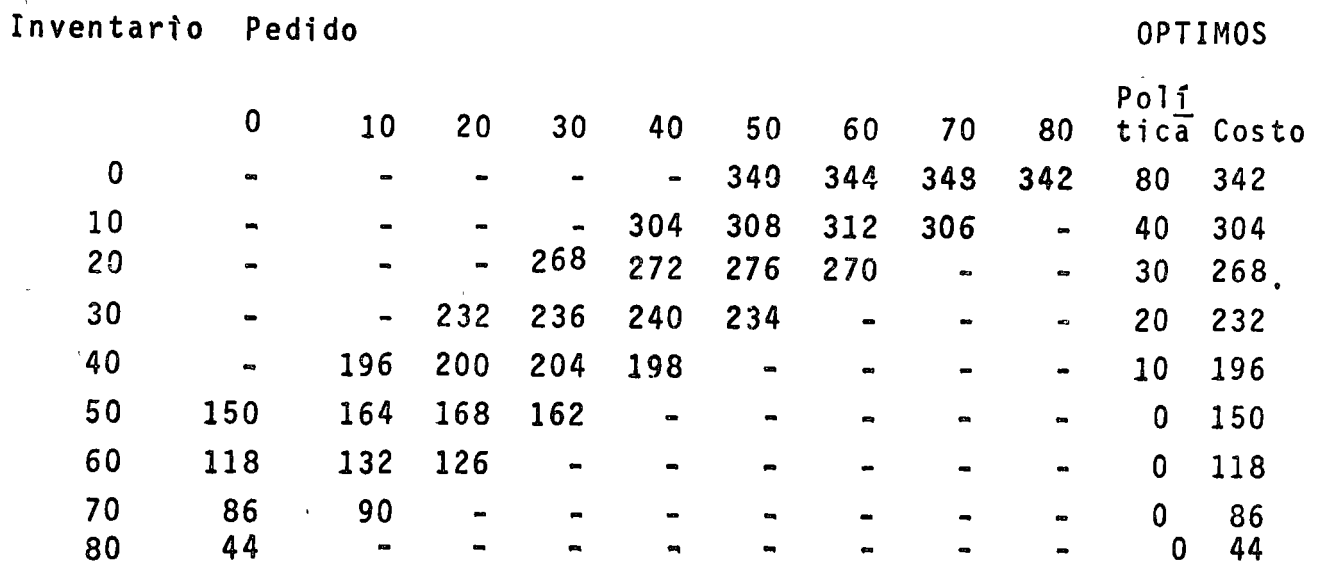

Similarmente para el mes uno podrfamos construir la siguiente tabla, conociendo que el inventario inicial es cero:

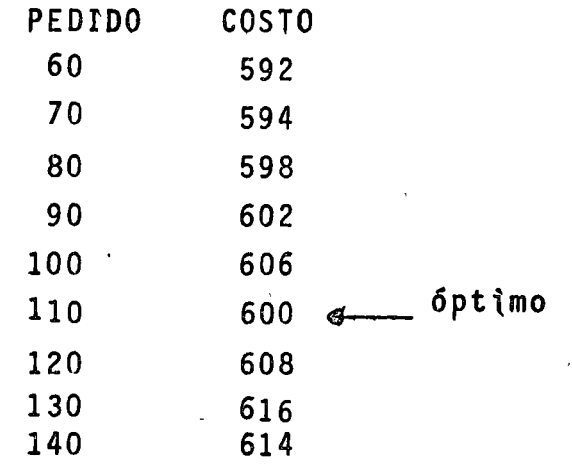

Analizando nuestros resultados vemos que la política a seguir serfa pedir en el primer mes 110 unidades y llegar al segundo con 50 de inventario. Pedir en el segundo cero unidades y llegar sin inventario al tercer mes para en este último pedir los 30 restantes con un costo total de 600.

Con este ejemplo, intentamos indicar el poder de la programación; dinâmica para este tipo de problemas, algoritmo que nos dá la solución final y soluciones intermedias a la vez. Este Método e

 $\label{eq:2.1} \mathcal{L}(\mathcal{L}) = \mathcal{L}(\mathcal{L}) \mathcal{L}(\mathcal{L})$  $\label{eq:2.1} \frac{1}{\sqrt{2}}\int_{\mathbb{R}^3}\frac{1}{\sqrt{2}}\left(\frac{1}{\sqrt{2}}\right)^2\frac{1}{\sqrt{2}}\left(\frac{1}{\sqrt{2}}\right)^2\frac{1}{\sqrt{2}}\left(\frac{1}{\sqrt{2}}\right)^2\frac{1}{\sqrt{2}}\left(\frac{1}{\sqrt{2}}\right)^2\frac{1}{\sqrt{2}}\left(\frac{1}{\sqrt{2}}\right)^2\frac{1}{\sqrt{2}}\left(\frac{1}{\sqrt{2}}\right)^2\frac{1}{\sqrt{2}}\left(\frac{1}{\sqrt{2}}\right)^2\frac{1}{\sqrt{$  $\label{eq:2.1} \mathcal{F}(\mathcal{F}) = \mathcal{F}(\mathcal{F}) \mathcal{F}(\mathcal{F}) = \mathcal{F}(\mathcal{F}) \mathcal{F}(\mathcal{F})$ 

 $\mathcal{L}_{\mathbf{z}}$  .

es lo suficientemente general para usarse aún en el caso de demandas estocásticas pero ello se comentará mas adelante.

3.3.4. CUANDO SE TRATA DE MAS DE UN ARTICULO: CURVA DE LA POLITICA OPTIMA.  $\mathbf{L}$ 

 $\mathbf{v} = \mathbf{t} + \mathbf{v}$ ,  $\mathbf{t} + \mathbf{v}$ ,  $\mathbf{v} = \mathbf{v} + \mathbf{v}$ ,  $\mathbf{v} = \mathbf{v}$  $\sim$ **Contractor**  $1 - 1 - 1 = 1$ 

Volvamos a la discusión del modelo básico de lote de tamaño óptimo,pero ampliando al caso en el que hay varios artículos para los que deben mantenerse inventarios. Este, por supuesto, es el caso más típico. Muy pocas organizaciones tienen que conservar en inventario un solo artículo, y al crecer las organizaciones, la tendencia se decide marcadamente en la direccion de enormes números de artículos que deben sostenerse en existencia. Algunas organizaciones numeran las uni dades que mantienen en existencia en cientos de miles. Queremos versi, la existencia de una multitud de artículos cambia los problemas,añade otros nuevos o aumenta la amplitud de variación de las posibles soluciones a los problemas. se a l'august son gart l'actionnée avec

A primera wista. parece que no hay razón para esperar cambios simple mente por causa de la existencia de un gran número de artículos en el inventario<sub>s</sub>, La ecuación que deducimos para la cantidad óptima que hay gue pedir no contenía ningún término en el que apareciera el número de artículos en el inventario ni en nuestro razonamiento surgió esta cuestión. Además, es evidente que puede aplicarse la misma ecua ción, a cada artículo, usando los datos para cada uno de ellos, y que se determinaria la cantidad óptima de cada artículo que hay que pe dir por medio de la ecuación La suma de las políticas óptimas para cada artículo representaria la mejor solución total al problema de inventario, Por tanto, no hay razón para esperar que haya que cambiar nuestro análisis por la suposición del gran número de artículos. Las nuevas posibilidades surgen en conexión con el problema de medir los costos gue se requieren en la ecuación del tamaño de lote óptimo. Necesitaremos un ejemplo ilustrativo. Supongamos que una compañía mantiene inventarios de cinco artículos. La demanda anual,  $Z_i$ , y el costo por unidad, Ci, para estos artículos son:

 $\ddot{\cdot}$ 

 $\left\{\begin{array}{c} \end{array}\right\}$ 

 $\ddot{\phantom{0}}$ 

 $\label{eq:2.1} \frac{1}{\sqrt{2}}\int_{\mathbb{R}^3} \frac{1}{\sqrt{2}}\left(\frac{1}{\sqrt{2}}\right)^2\left(\frac{1}{\sqrt{2}}\right)^2\left(\frac{1}{\sqrt{2}}\right)^2\left(\frac{1}{\sqrt{2}}\right)^2\left(\frac{1}{\sqrt{2}}\right)^2.$ 

 $\label{eq:2.1} \frac{1}{\sqrt{2}}\int_{\mathbb{R}^3} \frac{1}{\sqrt{2}}\left(\frac{1}{\sqrt{2}}\right)^2\frac{1}{\sqrt{2}}\left(\frac{1}{\sqrt{2}}\right)^2\frac{1}{\sqrt{2}}\left(\frac{1}{\sqrt{2}}\right)^2\frac{1}{\sqrt{2}}\left(\frac{1}{\sqrt{2}}\right)^2.$ 

 $\label{eq:2.1} \frac{1}{2} \sum_{i=1}^n \frac{1}{2} \sum_{j=1}^n \frac{1}{2} \sum_{j=1}^n \frac{1}{2} \sum_{j=1}^n \frac{1}{2} \sum_{j=1}^n \frac{1}{2} \sum_{j=1}^n \frac{1}{2} \sum_{j=1}^n \frac{1}{2} \sum_{j=1}^n \frac{1}{2} \sum_{j=1}^n \frac{1}{2} \sum_{j=1}^n \frac{1}{2} \sum_{j=1}^n \frac{1}{2} \sum_{j=1}^n \frac{1}{2} \sum_{j=1}^n \frac{$ 

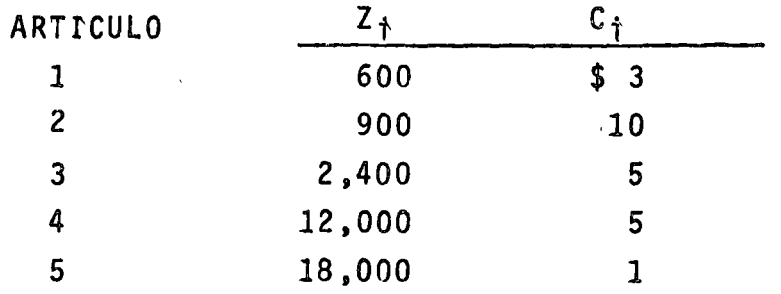

Típicamente, si llamaran a uno a hacer un estudio de este problema de inventario de una compañía, se encontraría con que ésta estaba usando algún sistema para hacer pedidos, tal como el de pedir cada ar tículo una vez al mes. Suponiendo que éste sea el caso, podemos calcular el número de pedidos por año y el promedio de inventario que resulta:

2002 - 201<br>201 - 202 - 202 - 202

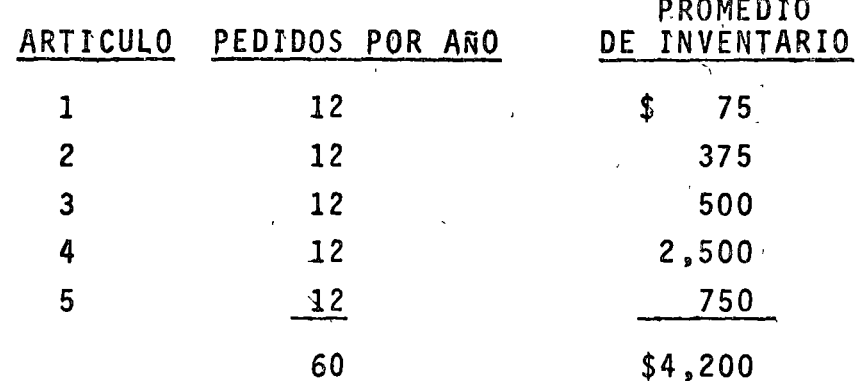

de donde puede calcularse fácilmente el promedio de inventario de-- $(\zeta_1 \zeta_1)/24$ .

Si ahora se nos dice que el costo de pedido para esta compañía es de \$10 por pedido y el costo de tenencia 12 por ciento al año, pode mos calcular el costo total de la política ordinaria de la compañía para hacer pedidos:

 $T.C_{ord}$  = 60(10) + 0.12(4,200)= \$1,104

Sabiendo que  $C_r = y$  que  $C_c = 0.12$ , podemos fácilmente calcular la política óptima para cada uno de los artículos. Emplearemos la expresión para el tamaño del pedido enunciado en dólares en vez de unida des:

$$
x_{i*} = \sqrt{\frac{2c_{i}z_{i}c_{a}}{c_{c}}}
$$
$\mathcal{L}^{\text{max}}$ 

 $\mathbb{R}^2$ 

 $\bigcap$ 

 $\left\{ \right.$ 

 $\label{eq:2.1} \frac{1}{\sqrt{2\pi}}\int_{0}^{\infty}\frac{1}{\sqrt{2\pi}}\left(\frac{1}{\sqrt{2\pi}}\right)^{2\sqrt{2}}\frac{1}{\sqrt{2\pi}}\int_{0}^{\infty}\frac{1}{\sqrt{2\pi}}\left(\frac{1}{\sqrt{2\pi}}\right)^{2\sqrt{2}}\frac{1}{\sqrt{2\pi}}\frac{1}{\sqrt{2\pi}}\int_{0}^{\infty}\frac{1}{\sqrt{2\pi}}\frac{1}{\sqrt{2\pi}}\frac{1}{\sqrt{2\pi}}\frac{1}{\sqrt{2\pi}}\frac{1}{\sqrt{2\pi}}\frac{1$ 

Usando esta exprestón, podemos calcular rápidamente:

o

 $\bigcirc$ .

 $\bigcirc$ 

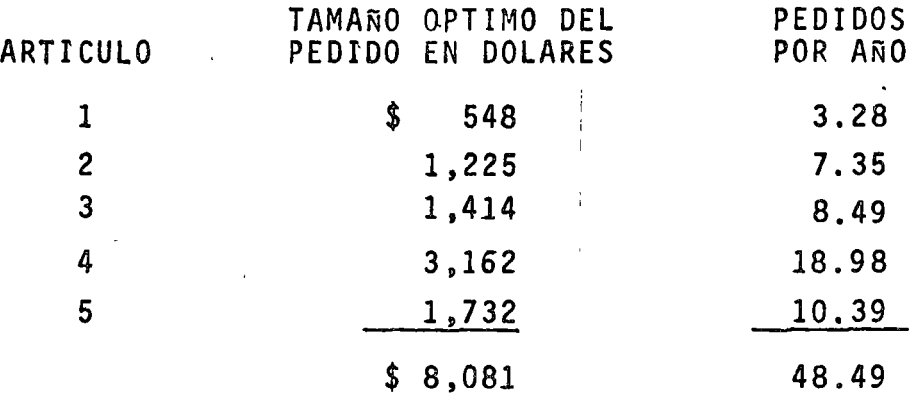

donde los pedidos por año se calculan directamente de  $(Z_iC_i)/X_i$ ; Como el pr-medio de inventario por cada artículo es simplemente la-<br>mitad del tamaño del pedido en dólares, podemos inmediatamente de terminar el costo total de la política de hacer pedidos que hemos calculado:

# $T.C<sub>ónt</sub>=10(48.49) + 0.12(4,040) = $970$

Podrá verse que la utilización de nuestra ecuación para la política<br>óptima ha dado por resultado una disminución en los costos totalesde  $$$  134 o, aproximadamente, el 12 por ciento.

Supongamos ahora que existen graves dificultades en el procedimiento para medir los dos costos necesarios para determinar la política óptima de hacer pedidos en la compafiía. La política que~ existe en la· compañía produce un promedio de inventario de \$ 4,200 y hace 60 pedidos al año.  $\#$ ora, sin saber nada respecto a C<sub>r</sub> o C<sub>c</sub>, podemos razonar ciertamente que si nos es posible reducir el inventario y mantener el mismo número de pedidos por año hemos mejorado la posi $\mathbb{Z}$ ción de la compañía. Lo que deberá ser cierto, cualesquiera que se an los costos que intervengan. Proponemos, entonces, ver si podemos disminuir la. inversión 'en el ·promedio de inventario conservando almismo tiempo fijo el número de pedidos en 60. Si nos es factible ha cer esto, habremos mejorado la situación, aun cuando no podamos de~ terminar la magnitud real de la economfa. Deseamos minimizar el inventario sujeto a la restricción de que el número total de pedidospor afio sea 60. La expresión total para todo el inventario es:

.. .

 $\left\{ \right.$ 

 $\Delta$ 

 $\label{eq:2.1} \mathcal{L}(\mathcal{L}^{\text{max}}_{\mathcal{L}}(\mathcal{L}^{\text{max}}_{\mathcal{L}})) \leq \mathcal{L}(\mathcal{L}^{\text{max}}_{\mathcal{L}}(\mathcal{L}^{\text{max}}_{\mathcal{L}}))$ 

 $\frac{1}{2}$  ,  $\frac{1}{2}$ 

 $\rightarrow$ 

$$
P
$$

De secures : Total de pecticles =  $\overline{T_1}$  e. =  $\overline{Z}$   $\overline{Z_1}$  = 60 Fournmes la expresión lagrangiana:  $L = \frac{1}{2} \frac{x_1' C_1}{2} + \lambda \left( \frac{1}{2} \frac{z_1'}{x_1} - 6c \right)$ e igualando las devivadas a cero:  $\frac{\partial L}{\partial x_i} = \frac{e_i}{2} - \frac{2z_i}{x_i^2} = 0$  $\frac{2L}{22}$  =  $\sum_{i} \frac{z_i}{x_i}$  = 60 = 0 Pespéjando queda que  $x_i = \sqrt{2\lambda} \sqrt{\frac{2i}{c_i}}$  $2 = \left(\frac{z}{i} \sqrt{z_i} c_i\right)^2$ <br> $7, 200$ 

Hemos ya determinado EVECi para cotos datos, de manara que calculanas divec tamente

 $X_{i,j} = x_{i} c_{i} = \sqrt{2\lambda} \sqrt{2ic_{i}} = 10.43 \sqrt{2ic_{i}}$ 

 $2$  $s$  $\hat{t}$   $d\alpha$ :

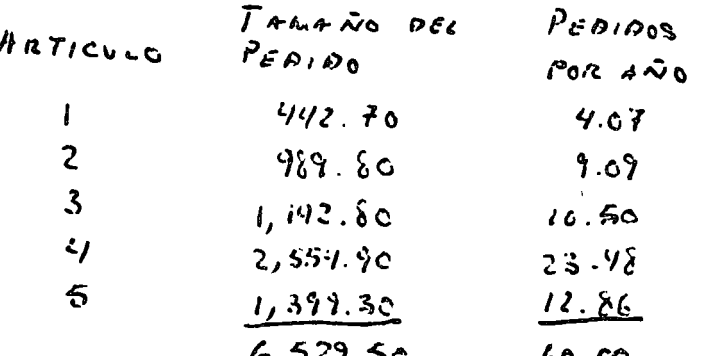

 $\sum_{i=1}^{n}$  $\label{eq:2.1} \frac{1}{\sqrt{2\pi}}\int_{0}^{\infty}\frac{1}{\sqrt{2\pi}}\left(\frac{1}{\sqrt{2\pi}}\right)^{2\alpha} \frac{1}{\sqrt{2\pi}}\int_{0}^{\infty}\frac{1}{\sqrt{2\pi}}\frac{1}{\sqrt{2\pi}}\frac{1}{\sqrt{2\pi}}\frac{1}{\sqrt{2\pi}}\frac{1}{\sqrt{2\pi}}\frac{1}{\sqrt{2\pi}}\frac{1}{\sqrt{2\pi}}\frac{1}{\sqrt{2\pi}}\frac{1}{\sqrt{2\pi}}\frac{1}{\sqrt{2\pi}}\frac{1}{\sqrt{2\pi}}\frac{$ 

 $\mathcal{L}(\mathcal{L}(\mathcal{$ 

 $\bigcirc$ 

 $\sim$ 

 $\ddot{\phantom{0}}$ 

El inventario es igual a la mitad del tamaño del inventario en dóla res o \$ 3,265. El número de pedidos es el mismo de 60, que es nuestra restricción, y el inventario se ha reducido en \$ 935, o el 22.3 por ciento de esta cantidad, con la política ordinaria. Esta es lainversión mínima en inventario posible con 60 pedidos al año. La disminución en la inversión de inventario se ha obtenido redistribu yendo los pedidos entre los artículos en forma óptima. No podemos,por supuesto, determinar lo que esta reducción de inventario vale para la compañía, porque no conocemos el valor de  $C_{c}$ , El' éxito que hemos tenido en este análisis sugiere inmediatamente el razonamiento inverso correspondiente. ¿Porqué no mejorar la posi ción de la compañía sin hacer caso de los costos, manteniendo el pro medio de la inversión en inventario al mismo nivel y disminuyendo el número total de pedidos por año?. También esto se puede hacer. -Las expresiones para T.I. y T.O. son las mismas que antes, pero sus

papeles están invertidos. Queremos minimizar

•..

o

$$
T. o = \frac{7}{6} \frac{z_4}{x_1}
$$
  
\nsyida a: 
$$
T. I = \frac{7}{6} \frac{x_4 c_4}{2} = 4,200
$$
  
\nla *expansion h g sample*  $L = \frac{7}{6} \frac{4}{7} x_1 + \lambda \left(\frac{7}{6} \frac{x_4 c_4}{2} - 4,200\right)$   
\n $\frac{d^2}{dx^2}$   
\n $\frac{d^2}{dx^2}$   
\n $\frac{d^2}{dx^2}$   
\n $\frac{d^2}{dx^2}$   
\n $\frac{d^2}{dx^2}$   
\n $\lambda = \left(\frac{7}{6} \sqrt{2} i c_4\right)^2 / 35280 \cos \theta = 0, 01111$   
\n $\frac{d^2}{dx^2}$   
\n $\frac{d^2}{dx^2} = 13.92 \sqrt{2} i c_4$ 

 $\ddot{\phantom{a}}$ ٠.

 $\mathcal{L}(\mathcal{L})$  and  $\mathcal{L}(\mathcal{L})$  . The set of the set of  $\mathcal{L}(\mathcal{L})$ 

 $\label{eq:2.1} \mathcal{L}_{\mathcal{A}}(x) = \mathcal{L}_{\mathcal{A}}(x) \mathcal{L}_{\mathcal{A}}(x) = \mathcal{L}_{\mathcal{A}}(x) \mathcal{L}_{\mathcal{A}}(x)$ 

 $\mathcal{L}^{\text{max}}_{\text{max}}$  , where  $\mathcal{L}^{\text{max}}_{\text{max}}$ 

 $\mathcal{L}^{\text{max}}_{\text{max}}$ 

#### Por tanto, calculamos:

o

o

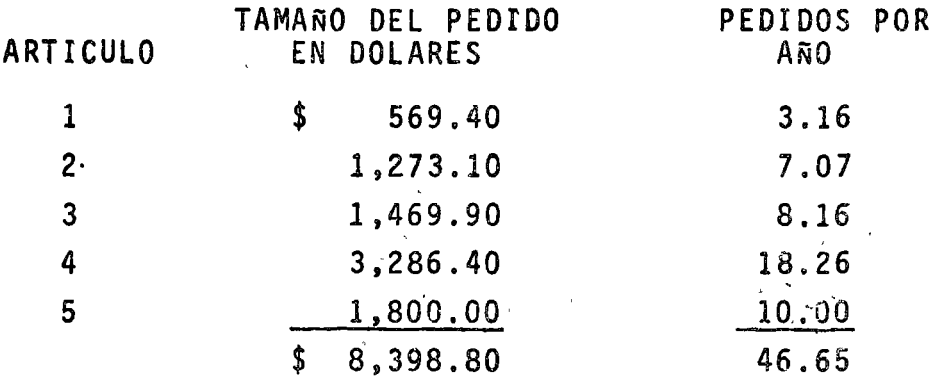

El promedio de inventario permanece en \$ 4,2-0, redondeando los erro res, mientras que el total de pedidos por año se ha reducido a 46.65,<br>una economía de 13.35 pedidos por año, o 22.3 por ciento de los pedi dos, utilizando la política ordinaria. Esta política es la que tiene el mínimo del total de pedidos de todas las políticas, que darían un. promedio de inversión en inventario de \$ 4,200. Se notará que el po<u>r</u><br>centaje de economía es el mismo en ambos casos: 22.3 por ciento. Esto sucederá siempre. La pregunta de cuál de estas dos políticas mejo radas es la preferible no puede contestarse sin conocer los costos relevantes. Sin embargo, cualquiera de ellas puede economizar dinero a la compañía, aunque no podamos calcular cuánto.

Ahora tenemos calculadas dos políticas óptimas diferentes bajo res tricciones distintas y calculamos la política original óptima para los valores supuestos de C<sub>r</sub> y de C<sub>c</sub>. Estudiando cuidadosamente estas tres políticas óptimas se percibe una uniformidad fundamental entreellas. Lo que puede verse en la tabla siguiente:

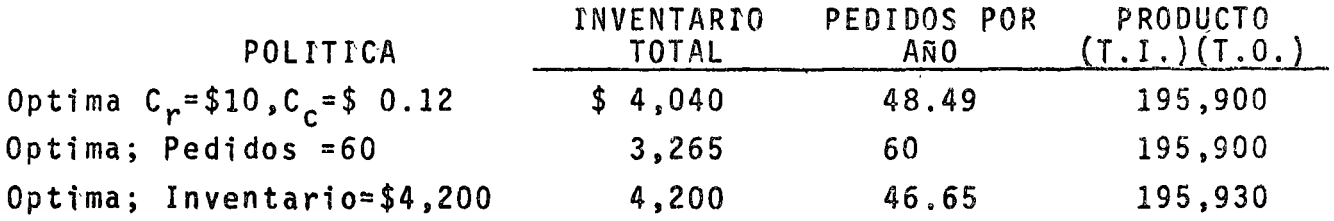

Todos los productos de T.r. por T.O. son iguales a un valor constan te, dentro de la aproximación a la que fueron redondeadas las cantidades.

 $\langle \mathbf{S}^{\dagger} \rangle$  $\hat{\mathcal{L}}$  $\sim 10^{11}$  $\label{eq:2.1} \frac{1}{2} \int_{\mathbb{R}^3} \frac{1}{\sqrt{2}} \, \frac{1}{\sqrt{2}} \,$ 

 $\begin{pmatrix} 1 \\ -1 \end{pmatrix}$ 

 $\ddot{\phantom{0}}$ 

 $\subset$ 

Repasando las ecuaciones para  $X_{i, \hat{S}}$  que usamos para determinar las políticas óptimas para hacer pedidos en cada uno de los tres casos, ve mos que en cada uno de ellos tenemos

$$
X_{i_6} = K \sqrt{\text{etc.}}
$$

Por supuesto, K difiere en los entres casos, pero siempre se determi nó de los costos, C, y C c o de . Posiblemente ésta es la razón de la aparición de en el producto constante de T.I. y T.O. No obstante, en vez de proseguir en esta forma de razonamiento, tomare mos una ruta diferente que nos lleve a la misma meta. Vamos a escribir la expresión para T.I., expresada en función de la X<sub>is</sub> óptima, como se precisó en el modelo del lote de tamaño óptimo:

$$
T.I. = \frac{1}{2} \frac{a_{0}b}{2} = \frac{1}{2} \frac{1}{2} \sqrt{\frac{2c_{0}c_{0}C_{0}}{C_{0}}} = \sqrt{\frac{c_{0}}{c_{0}} \frac{1}{2}} \sqrt{\frac{c_{1}c_{0}}{2}}
$$

Igualmente, la expresión para T.O. es,

$$
T.0. = \frac{Z_1 C_2}{Z_1} = \sqrt{\frac{C_2}{C_R}} \frac{Z_1 C_2}{Z_1} = \sqrt{\frac{C_2}{C_R}} \frac{Z_1}{Z_1}
$$

Estas dos expresiones son válidas para cualesquier valores de C<sub>r</sub> y -C<sub>c</sub>; sustituyendo cualquiera de los valores dados y los datos sobrè -ZiC<sub>i</sub>, darán el óptimo total de inventarios y la totalidad de pedi dos por año. Ahora lo interesante respecto a estas dos expresiones es que cuando se multiplican entre sí dos costos,  $C_n$  y  $C_{n}$ , se anulan y nos queda:

$$
(T.1.)(T.0.) = \frac{j}{2} \left( \frac{1}{2} \sqrt[3]{\frac{\partial}{\partial i}} \right)^2
$$

que es exactamente el producto constante que ya habíamos descubierto empíricamente de nuestras políticas óptimas.

Nuestro razonamiento nos proporciona el medio de usar un recurso que puede sen de la mayor utilidad al ejecutivo para establecer políti cas de inventario bajo circunstancias donde es difícil o imposible obtener estimaciones satisfactorias de los costos relevantes. A este recurso se le llama curva de la Política óptima. La base de esta cur va es precisamente el producto constante, (T.I.)(T.O.), que según ya vimos es siempre cierta, para un grupo dado de datos, para la políti ca óptima de cualquier combinación de valores de C<sub>r</sub> y C<sub>c</sub>. Podemos ha cer una gráfica de esta curva, usando la inversión total en el inven

k,  $\bigcap$  $\label{eq:2.1} \frac{1}{\sqrt{2}}\left(\frac{1}{\sqrt{2}}\right)^{2} \left(\frac{1}{\sqrt{2}}\right)^{2} \left(\frac{1}{\sqrt{2}}\right)^{2} \left(\frac{1}{\sqrt{2}}\right)^{2} \left(\frac{1}{\sqrt{2}}\right)^{2} \left(\frac{1}{\sqrt{2}}\right)^{2} \left(\frac{1}{\sqrt{2}}\right)^{2} \left(\frac{1}{\sqrt{2}}\right)^{2} \left(\frac{1}{\sqrt{2}}\right)^{2} \left(\frac{1}{\sqrt{2}}\right)^{2} \left(\frac{1}{\sqrt{2}}\right)^{2} \left(\$  $\label{eq:2} \mathcal{L} = \frac{1}{2} \sum_{i=1}^n \frac{1}{2} \sum_{j=1}^n \frac{1}{2} \sum_{j=1}^n \frac{1}{2} \sum_{j=1}^n \frac{1}{2} \sum_{j=1}^n \frac{1}{2} \sum_{j=1}^n \frac{1}{2} \sum_{j=1}^n \frac{1}{2} \sum_{j=1}^n \frac{1}{2} \sum_{j=1}^n \frac{1}{2} \sum_{j=1}^n \frac{1}{2} \sum_{j=1}^n \frac{1}{2} \sum_{j=1}^n \frac{1}{2} \sum_{j=1}$  $\left\{ \right.$ 

 $\ddot{\cdot}$ 

 $\sim$ 

tario como ordenadas y el número total de pedidos como abscisas. ecuación (T.I.) (T.O.), que según ya vimos as siampre cierta para ungrupo dado de datos, para la política óptima de cualquiercombinación de valores de C<sub>7</sub> y C<sub>7</sub>. Podemos hacer una gráfica de esta curva, usan de la inversión total en el inventario como ordenadas y el número to tal de pedidos como abscisas. La ecuación (T.I.)(T.O.)=K es la de una hipérbola. La figura 3,3.4. muestra esta hipérbola, que es la curva de la política óptima, para los datos de nuestro ejemplo. To dos los puntos de esta curva representan la política óptima para alguna relación de C, a C, i específicamente, la relación para cualquier punto de la curva se obtiene con (T.I.)(T.O.). Además, todas las políticas óptimas posibles están representadas por algún punto de la curva.

Por medio de esta curva podemos resumir nuestro razonamiento. El pun to A es la política ordinaria de la compañía. Su irracionalidad está indicada por el hecho de que no queda en la curva. Cuando asegurábamos que podíamos mejorar la posición de la compañía, manteniendo elnúmero de pedidos en 60 y reduciendo la inversión en inventario está bamos diciendo simplemente que corriendo una paralela al eje de las-T.I., del punto A hasta cortar la curva de la política óptima en B,debemos estar mejorando la situación. Cuando mantuvimos el inventa r-o fijo en \$ 4,200, trazamos una paralela al eje de los T.o., de Ahasta cortar la curva de la política óptima en C. Esto, evidentemente, debe también mejorar la posición de la compañía.

Sin embargo, la curva de la política óptima puede ser mucho más útil que una analogia geométrica con un razonamiento matemático ya terminado. Proporciona un medio al ejecutivo de utilizar susconocimientos y experiencia en circunstancias en las que este conocimiento y experiencia no pueden transformarse en estimaciones de costos. Así la curva de la política óptima muestra al ejecutivo exactamente cómo pue den cambiarse los pedidos y las inversiones en inventarios en unos por otros. Por ejemplo, puede verse inmediatamente que para reducirla inversión en inventario de \$3,000 a \$ 2,000, se necesitará aumentar el número de pedidos por año de aproximadamente 65 a cerca de 99 Para disminuir el número de pedidos por año de 40 a 30 se requiere aumentar la inversión en inventario en \$ 1,600. El ejecutivo, que

 $\label{eq:2.1} \frac{1}{\sqrt{2}}\int_{\mathbb{R}^3}\frac{1}{\sqrt{2}}\left(\frac{1}{\sqrt{2}}\right)^2\left(\frac{1}{\sqrt{2}}\right)^2\left(\frac{1}{\sqrt{2}}\right)^2\left(\frac{1}{\sqrt{2}}\right)^2\left(\frac{1}{\sqrt{2}}\right)^2\left(\frac{1}{\sqrt{2}}\right)^2\left(\frac{1}{\sqrt{2}}\right)^2\left(\frac{1}{\sqrt{2}}\right)^2\left(\frac{1}{\sqrt{2}}\right)^2\left(\frac{1}{\sqrt{2}}\right)^2\left(\frac{1}{\sqrt{2}}\right)^2\left(\frac$  $\mathcal{A}^{\text{max}}_{\text{max}}$  $\hat{\mathcal{A}}$  $\label{eq:2.1} \mathcal{L}=\frac{1}{2}\sum_{i=1}^{n} \frac{1}{2}\sum_{j=1}^{n} \frac{1}{2}\sum_{j=1}^{n} \frac{1}{2}\sum_{j=1}^{n} \frac{1}{2}\sum_{j=1}^{n} \frac{1}{2}\sum_{j=1}^{n} \frac{1}{2}\sum_{j=1}^{n} \frac{1}{2}\sum_{j=1}^{n} \frac{1}{2}\sum_{j=1}^{n} \frac{1}{2}\sum_{j=1}^{n} \frac{1}{2}\sum_{j=1}^{n} \frac{1}{2}\sum_{j=1}^{n} \frac{1}{2}\sum_{j=1}$ 

 $\mathcal{L}_{\mathcal{A}}$ 

 $\ddot{\phantom{0}}$ 

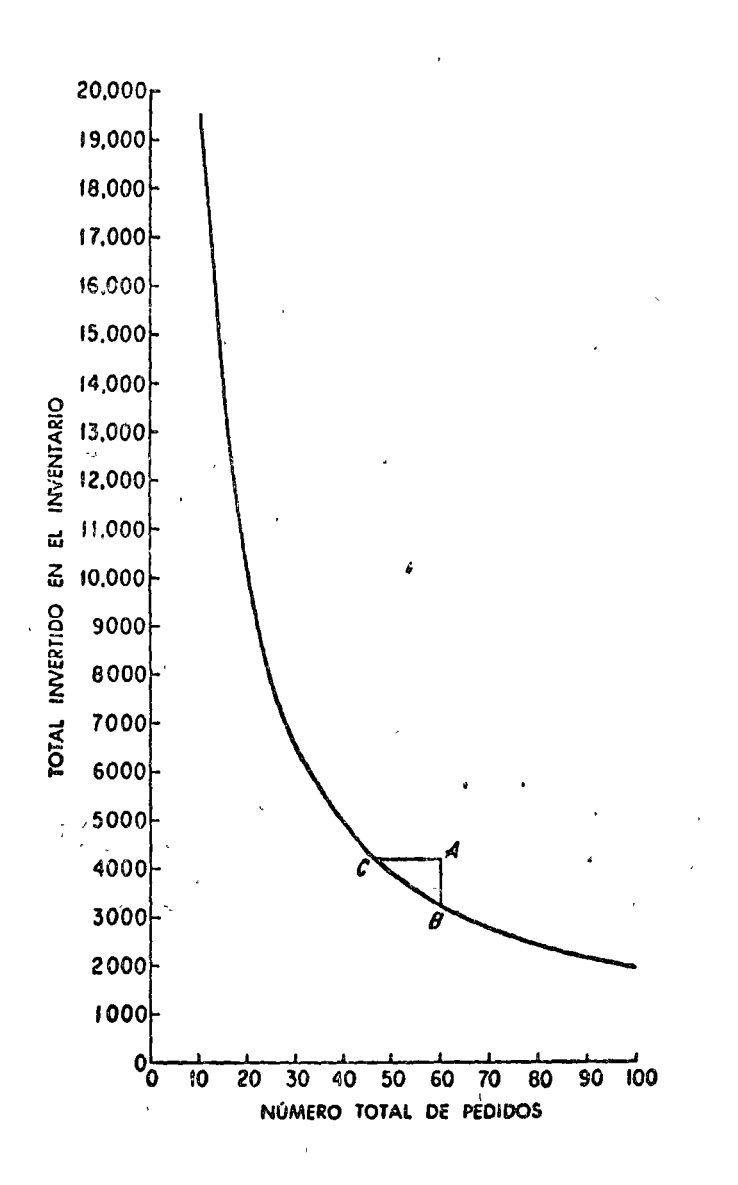

 $\frac{3}{2}$  )

Curva de la Política Optima.

 $\sim 10$ 

 $\ddot{\phantom{0}}$ 

tiene el conocimiento intimo de las circunstancias de la compañía, puede con frecuencia determinar rápidamente en la curva.el punto que corresponde a la compañía sin necesidad de convertir sus conocimientos sobre la forma de almacenar y sobre costos de pedidos en algo que a menudo solamente hacen mal, si es que hacen algo. La curva dela política óptima, entonces, es el recurso más valioso para los casos difíciles que ocurren a cada instante, para los cualres no se dispone de estimaciones satisfactorias de los costos relevantes.

# 3.4. MODELOS DINAMICOS - ESTOCASTICOS.

#### 3.4.1. CARACTERISTICAS GENERALES.

Los problemas de inventarios dinámicos con riesgo se caracterizan por dos detalles: existe la posibilidad de varios pedidos y se cono ce la distribución probabilística de la demanda. Es evidente que los problemas dinámicos con riesgo o con incertidumbre incluyen la gran mayoría de problemas de inventario prácticos. Todos los artículos que se usan regularmente en un período de tiempo razonable caerán en esta categoría, a menos que se conozca la demanda con certidumbre, lo que es rélativamente poco frecuente.

Todas las clases principales de costos pueden ocurrir en este tipo de problema de inventario. Interviene el costo de los pedidos porque es posible que haya alternativas en las frecuencias empleadas para hacer pedidos. Como la otra mitad de esta posibilidad de variar la frecuencia de los pedidos tenemos los costos de tenencia. Como en la demanda existe una distribución probabilística, hay la posibilidad de no tener existencias suficientes. Por tanto, en nuestras ecuaciones deberá intervenir el costo por falta de existencia. En algunos problemas de este tipo, especialmente en artículos con una demanda excepcional por temporada, existirá la correspondiente probabilidadde un exceso de existencias con su consecuente costo. Sin embargo, para muchos artículos no habrá ninguna necesidad de introducir un -costo de exceso de existencias porque existe demanda para un período de tiempo esencialmente ilimitado.

 $\frac{1}{2}$ 

 $\label{eq:2.1} \mathcal{L}_{\mathcal{A}}(\mathcal{A}) = \mathcal{L}_{\mathcal{A}}(\mathcal{A}) = \mathcal{L}_{\mathcal{A}}(\mathcal{A})$  $\label{eq:2.1} \frac{1}{\sqrt{2}}\left(\frac{1}{\sqrt{2}}\right)^{2} \left(\frac{1}{\sqrt{2}}\right)^{2} \left(\frac{1}{\sqrt{2}}\right)^{2} \left(\frac{1}{\sqrt{2}}\right)^{2} \left(\frac{1}{\sqrt{2}}\right)^{2} \left(\frac{1}{\sqrt{2}}\right)^{2} \left(\frac{1}{\sqrt{2}}\right)^{2} \left(\frac{1}{\sqrt{2}}\right)^{2} \left(\frac{1}{\sqrt{2}}\right)^{2} \left(\frac{1}{\sqrt{2}}\right)^{2} \left(\frac{1}{\sqrt{2}}\right)^{2} \left(\$ 

Un detalle fundamental nuevo de esta clase de problema de inventario debe hacerse notar explicitamente. Se refiere a que, por primera vez es importante la cuestión del retraso del tiempo entre el pedido y la entrega. En los modelos anteriores puede haber existido el retraso en el tiempo, pero o nada se podia hacer respecto a él, o mediante un ajuste de compensación senctllo Y, evidente se tomaba en cuenta. En uno y otro caso no producia problema teórico. Este no es el casocon los problemas de inventario dinámico con riesgo. Como ilustración de este hecho puede verse que no existe posibilidad de falta de exis. tencias' - a menos que se acepte deliberadamente - en la que no haya retraso entre el pedido y la entrega del artículo. Así como el costo de los pedidos es bajo, no habrá necesidad alguna de tener reservasen existencia porque cualquier faltante puede suplirse con otro pedi do. Por consiguiente, en esta clase de problema de inventario el retraso en ttempo debe tomarse en cuenta categóricamente. Una gran proporción de los análisis matemáticos más complejos que hay en la literatura se dedican a una u otra variante de esta clasegeneral de problema de inventario. No podemos esperar presentar discusiones de todos los modelos que se han inventado, ya que, aunque -;

el espacio lo permitiera, el nivel de las matemáticas que sería nece sario emplear en muchos casos sobrepasaría el nivel de las limitacio nes que nos hemos impuesto para este curso. Nos contentaremos con la meta más modesta de presentar los procedimientos fundamentales y sugerir algunas advertencias respecto a la. aplicabiltdad de varios delos métodos más avanzados.

# 3.4.2. EL SISTEMA Q DE CONTROL DE tNVENTARIOS.

o

El sistema Q tiene un tamaño fijo para el pedido y un período variable para los pedidos. El procedimiento consiste en que cuando las existencias disminuyen a un cierto nivel mínimo, que se deduce del tiempo de retraso entre el pedido y la entrega del articulo, se hace automáticamente un pedido por la cantidad fija predeterminada. Las fluctuaciones en la demanda las acusan las vartacfones resultantes en el tiempo entre pedidos, Trataremos ahora de descubrir de qué for ma tan óptimo sistema puede precisarse para un artículo determinado-

 $\label{eq:2.1} \frac{1}{\sqrt{2\pi}}\int_{\mathbb{R}^3}\frac{d\mu}{\sqrt{2\pi}}\left(\frac{d\mu}{\mu}\right)^2\frac{d\mu}{\mu}\left(\frac{d\mu}{\mu}\right)^2\frac{d\mu}{\mu}\left(\frac{d\mu}{\mu}\right)^2.$  $\label{eq:2.1} \frac{1}{\sqrt{2}}\int_{0}^{\infty}\frac{1}{\sqrt{2\pi}}\left(\frac{1}{\sqrt{2\pi}}\right)^{2}d\mu\int_{0}^{\infty}\frac{1}{\sqrt{2\pi}}\int_{0}^{\infty}\frac{1}{\sqrt{2\pi}}\left(\frac{1}{\sqrt{2\pi}}\right)^{2}d\mu\int_{0}^{\infty}\frac{1}{\sqrt{2\pi}}\int_{0}^{\infty}\frac{1}{\sqrt{2\pi}}\frac{1}{\sqrt{2\pi}}\int_{0}^{\infty}\frac{1}{\sqrt{2\pi}}\frac{1}{\sqrt{2\pi}}\int_{0}$  $\sim$  $\mathcal{L}_{\text{eff}}$  $\bigcup$  $\mathcal{A}^{\text{max}}$  $\label{eq:2.1} \frac{1}{\sqrt{2}}\int_{\mathbb{R}^3} \frac{1}{\sqrt{2}}\left(\frac{1}{\sqrt{2}}\right)^2 \frac{1}{\sqrt{2}}\left(\frac{1}{\sqrt{2}}\right)^2\frac{1}{\sqrt{2}}\left(\frac{1}{\sqrt{2}}\right)^2.$ 

 $\bigcirc$ Uno de estos sistemas está completamente especificado conociendo el tamaño del pedido y el nivel mínimo de existencias que representa laseñal para hacer un pedido. Debemos encontrar medios para definir estos factores. Como estas fluctuaciones se absorben variando el período entre pedidos, se deduce que no hay necesidad de almacenar existen cias de reserva para afrontar dichas fluctuaciones. Dejando aparte el tiempo·de retraso por un momentd, necesitamos solamente pedir la cantidad necesaria para satisfacer el promedio de la demanda para el período entre pedidos. Si las fluctuaciones en la demanda agotan estasexistencias con más rapidez, entonces simplemente nos limitamos a hacer el próximo pedido de manera más rápida. Por tanto, no hay, necesidad de tener existencias de reserva para hacer frente a estas fluc tuaciones. Esto no es cierto para el tiempo del perfodo de retraso, porque el pedido, antes de ahora, ya está colocado cuando el períodode retraso comienza, y cualquier demanda en este período sólo puede cubrirse con las existencias que se ttenen a la mano. Por consiguiente, debe haber existencias de reserva que absorban cualesquier fluc tuaciones de la demanda durante el perfodo de retraso. Finalmente, no tamos que, aunque varie el periodo entre pedidos como respuesta a la- . fluctuación de la demanda, todavía persiste<u>l</u>a condición de que el pr<u>o</u><br>medio de los perfodos en que se hacen los pedidos se determina inme = diatamente por el tamañq fijo de los mismos', Esto es evidentemente cierto, ya que el promedio de la demanda para cualquier pedido, digamos de un año. se conoce, y si lo dividimos entre el tamaño del pedi= do fijo obtendremos el promedio del perfodo entre pedtdos. Lo que nos sugiere un procedimiento muy sencillo para determinar la política deseada. Usemos la fdrmula del tamaño óptimo del lote para el promedio de la demanda para señalar el número óptimo de pedidos por año y por ende el volumen del pedido fijo. Entonces podemos preci sar separadamente las existencias de reserva óptimas para el períodode retraso por los métodos empleados en los problemas de inventarioestático con rtesgo. *lC6mo* funcionarfan? Como ejemplo, tomaremos un artículo con demanda semanal de distribución normal con una media de $z=50$  y desviación estándar de s=5. Supondremos que el tiempo de retra so (llamado también ttempo de ade1anto) entre el pedido y la entrada-

es de tres semanas. Para nuestros datos de los costos daremos por sen

o

o

 $\mathcal{L}_{\mathbf{z}}$  .

 $\label{eq:2.1} \mathcal{L}(\mathcal{L}^{\text{max}}_{\mathcal{L}}(\mathcal{L}^{\text{max}}_{\mathcal{L}}),\mathcal{L}^{\text{max}}_{\mathcal{L}}(\mathcal{L}^{\text{max}}_{\mathcal{L}}))$ 

 $\label{eq:2.1} \frac{1}{\sqrt{2\pi}}\int_{\mathbb{R}^3}\frac{1}{\sqrt{2\pi}}\int_{\mathbb{R}^3}\frac{1}{\sqrt{2\pi}}\int_{\mathbb{R}^3}\frac{1}{\sqrt{2\pi}}\int_{\mathbb{R}^3}\frac{1}{\sqrt{2\pi}}\int_{\mathbb{R}^3}\frac{1}{\sqrt{2\pi}}\int_{\mathbb{R}^3}\frac{1}{\sqrt{2\pi}}\int_{\mathbb{R}^3}\frac{1}{\sqrt{2\pi}}\int_{\mathbb{R}^3}\frac{1}{\sqrt{2\pi}}\int_{\mathbb{R}^3}\frac{1$ 

tado que el costo del pedido,  $C_r$ , es de \$10 y el costo de tenencia- $C_c$ , es de 12 por ciento y que el precio del artículo ór unidad es de \$ 5. Esto es suficiente para la primera parte de nuestro cálculo. La demanda anual para este artículo es simplemente 52(50)=2,600 unidades. Usando la ecuación del tamaño óptimo del lote, deducida en el capítulo 4, podemos decidir en seguida el tamaño del pedido:

$$
X_c = \sqrt{\frac{2(10)(26c_0)}{5(c_0/2)}} = 294.40
$$

Este, entonces, serfa el tamaño fijo del pedido y podríamos inmedia tamente determinar el número de pedidos por año, ya que es igual a- $2,600/294.4=8.83$ 

Para este tiempo de adelanto de tres semanas entre el pedido y la entrega necesitamos 150 unidades para sarisfacer el promedio de lademanda. Esto, sin embargo, ya forma parte del sistema, en el senti do de que únicamente haremos el pedido tres semanas antes para comar en cuenta el retraso. Todavía no forma parte del sistema la necesidad de tener existencias de reserva para satisfacer las fluctuaciones de la demanda durante el período de tiempo de adelanto. La distra ación probabilística de la demanda durante el período de las tres semunasse hace de acuerdo con la discusión que hicimos en la sección ante rior. Como la demanda tiene una distribución normal durante una sema na, estamos al tanto de que la distribución de la demanda sera nor mal durante tres semana. Específicamente, en nuestro ejemplo .a distri en tres semanas será normal, con una media de 150 yuna desvia bución ción estándar de s'= 5  $\sqrt{3}$ =8.66. Para nuestro ejemplo actual, samos a suponer que la administración ha establecido una norma de funcionamien to que requiere que solamente haya una oportunidad en un millar que tenga falta de existencias. De las tablas de la distribución normal descubrimos inmediatamente que esta norma exige un margen de seguri dad o de reserva en existencia de 3.085 s. En nuestro caso, esto significa que necesitamos 3.08(8.66)=26.7 unidades en reserva durante el período de retraso. En otras palabras, las necesidades totales para el tiempo del período de adelanto es de 150 unidades para el promedio de la demanda y 27 unidades para la reserva; o sea, un total de 177 unidades. Esta, entonces, es nuestra cantidad mínima de existencias que sirve como señal para hacer un pedido. Siempre que la existencia-

 $\overline{\phantom{a}}$ 

 $\ddot{\phantom{0}}$ 

 $\hat{\pmb{\cdot}}$ 

 $\label{eq:2.1} \frac{1}{\sqrt{2}}\int_{\mathbb{R}^3}\frac{1}{\sqrt{2}}\left(\frac{1}{\sqrt{2}}\right)^2\frac{1}{\sqrt{2}}\left(\frac{1}{\sqrt{2}}\right)^2\frac{1}{\sqrt{2}}\left(\frac{1}{\sqrt{2}}\right)^2\frac{1}{\sqrt{2}}\left(\frac{1}{\sqrt{2}}\right)^2.$  $\label{eq:2.1} \frac{1}{\sqrt{2}}\int_{\mathbb{R}^3}\frac{1}{\sqrt{2}}\left(\frac{1}{\sqrt{2}}\right)^2\frac{1}{\sqrt{2}}\left(\frac{1}{\sqrt{2}}\right)^2\frac{1}{\sqrt{2}}\left(\frac{1}{\sqrt{2}}\right)^2\frac{1}{\sqrt{2}}\left(\frac{1}{\sqrt{2}}\right)^2.$ 

 $\label{eq:2.1} \frac{1}{2} \int_{\mathbb{R}^3} \frac{1}{\sqrt{2\pi}} \int_{\mathbb{R}^3} \frac{1}{\sqrt{2\pi}} \int_{\mathbb{R}^3} \frac{1}{\sqrt{2\pi}} \int_{\mathbb{R}^3} \frac{1}{\sqrt{2\pi}} \int_{\mathbb{R}^3} \frac{1}{\sqrt{2\pi}} \int_{\mathbb{R}^3} \frac{1}{\sqrt{2\pi}} \int_{\mathbb{R}^3} \frac{1}{\sqrt{2\pi}} \int_{\mathbb{R}^3} \frac{1}{\sqrt{2\pi}} \int_{\mathbb{R}^3}$ 

baje a 177 unidades de inmediato pedimos 294 unidades. Este es nuestro sistema O para el artículo en cuestión.

Ahora vamos a calcular el costo total del sistema que hemos elaborado. Hay un promedio de 8.83 pedidos por año a un costo de \$88.30. -Las unidades de reserva algunas veces se gastarán parcial o totalmen te en elperíodo de tiempo de adelanto, pero con frecuencia el tiempo de adelanto terminará con más de 27 unidades en existencia. Por tanto, como promedio. las existencias de reserva se tendrán todo el año. Esto costará 27(5) (0.12)=\$16.20. El costo de tenencia para el prome dio de la demanda será s-mplemente la mitad del tamaño del pedido casi perpetuo o a un costo de  $147(5)(0.12) = $88.20$ . Así, el costo total será de \$ 192,70. Por supuesto, como no nos arrogamos conocer C<sub>u</sub>, no podemos calcular el costo por falta de existencias. Se presume que la administración lo maneja satisfactoriamente por la organización estándar establecida por ella.

Este, entonces, es el procedimiento general para determinar un siste ma Q óptimo. Como se verá en la siguiente sección, donde discutimosel sistema P, el sistema óptimo Q es por lo regular menos costoso que el sistema óptimo P. para el mismo artículo.

# 3.4.3. EL SISTEMA P DE CONTROL DE INVENTARIO.

En el sistema P de control de inventarios existe un perfodo iijo para hacer pedidos, pero puede variar el tamaño de éstos. El procedi miento es de intervalos periódicos ... determinándose el período ana-Ifticamente ..., ; se revisa la cantidad en el inventario y se hace un pedido. La cantidad que debe estar a la mano ya la órden se determina del análisis, de manera que la cantidad del pedido se fija directamente restando la cantidad a la mano de este total predete minado. Incidentalmente, cuando resulta que el período para hacer penidos se hace más corto que el período del tiempo de adelanto, el inventariodebe contarse como si se incluyeran unidades a la mano, además de unidades pedidas, pero que todavía no se han entregado. Este proce dimiento debe seguirse, obviamente, en el caso del sistema Q [1 sis tema P está completamente determinado cuando se sabe cuál es el pe ríodo para hacer pedidos y cuál es la cantidad que debe tenerse a la mano y la que debe pedirse. Estos, entonces, son los dos parámetros-

 $\bigcup$  $\mathcal{L}^{\text{max}}_{\text{max}}$  $\mathcal{L}^{\text{max}}_{\text{max}}$  and  $\mathcal{L}^{\text{max}}_{\text{max}}$  $\bigcup$  $\label{eq:2.1} \frac{1}{\sqrt{2}}\int_{\mathbb{R}^3} \frac{1}{\sqrt{2}}\left(\frac{1}{\sqrt{2}}\right)^2\frac{1}{\sqrt{2}}\left(\frac{1}{\sqrt{2}}\right)^2\frac{1}{\sqrt{2}}\left(\frac{1}{\sqrt{2}}\right)^2.$  $\bigtriangledown$  $\mathcal{L}(\mathcal{L})$ 

 $\hat{\epsilon}$ 

 $\mathbb{Z}^{\mathbb{Z}}$ 

 $\hat{\mathcal{A}}$ 

que debemos descubrir asf como definirlos analíticamente.

La diferencia fundamental entre los sistema P y Q es que para el  $$ primero todas las fluctuaciones en la demanda deben tomarse en cuen ta al determinar las existencias de reserva. Como el períodc para hacer pedidos no es flextble, cualquter fluctuación en la demanda debe satisfacersecon las existencias que se tienen para ese objeto. En el sistema Q necesitamos existencias de reserva solamente para el tiempo riel perfodo de adelanto. En el sistema P la situación esmis compleja. Primero, es obvio que para el sistema P es preciso mantener existencias de reserva como protección contra las fluctuaciones durante el perfodo para hacer pedidos. En el sistema Q se absorben estas fluctuaciones productdas por las variaciones en el período para hacer pedidos y, por tanto, no se requiere existencias de reserva para este objeto. Segundo, a pesar de todo, existe el he cho de que no será suficiente tener existencias de reserva en ei sistema P basándose únicamente en el período para hacer pedidos. Debido a las complicaciones matemáticas que se producen al considerar estas· interacciones se acostumbra hacer una simplificaci6n en la práctica que seguiremos en todos los casos en los que tratemos de sistemas P. Esta simplificación consiste en suponer que se obten drá un sistema satisfactorio si calculamos las existencias de reser va para el perfodo entre pedidos, más el tiempo de adelanto, en vez de hacerlo sólo para el período entre pedidos.Como primera aproxima ci6n para obtener un sistema P 5ptimo podemos proceder como 1o hiel mos para el sistema Q: usando la fórmula para el tamaño óptimo dellote con el fin de determinar el período óptimo entre pedidos y lue go utilizar esencialmente los métodos del análtsis del inventarioestático para precisar la cantidad óptima que debe pedirse. Este mé todo no nos dar§ una aproximación tan buena como en el sistema Q, porque aquí la interaci6n entre las dos variables es mucho mayor. - Sin embargo, es más fácil hacerlo y generalmente representa una mejora considerable respecto a la polftica tfpicamente intuitiva de <sup>~</sup> inventario usada por las compañias en lugar delanálisis. Por tantose emplea con frecuencta el sistema aproximado aunque no sea el *6p*timo.

o

o

 $\ddot{\phantom{0}}$ 

 $\label{eq:2.1} \frac{1}{2} \sum_{i=1}^n \frac{1}{2} \sum_{j=1}^n \frac{1}{2} \sum_{j=1}^n \frac{1}{2} \sum_{j=1}^n \frac{1}{2} \sum_{j=1}^n \frac{1}{2} \sum_{j=1}^n \frac{1}{2} \sum_{j=1}^n \frac{1}{2} \sum_{j=1}^n \frac{1}{2} \sum_{j=1}^n \frac{1}{2} \sum_{j=1}^n \frac{1}{2} \sum_{j=1}^n \frac{1}{2} \sum_{j=1}^n \frac{1}{2} \sum_{j=1}^n \frac{$ 

 $\label{eq:2.1} \frac{1}{\sqrt{2}}\int_{\mathbb{R}^3}\frac{1}{\sqrt{2}}\left(\frac{1}{\sqrt{2}}\right)^2\frac{1}{\sqrt{2}}\left(\frac{1}{\sqrt{2}}\right)^2\frac{1}{\sqrt{2}}\left(\frac{1}{\sqrt{2}}\right)^2\frac{1}{\sqrt{2}}\left(\frac{1}{\sqrt{2}}\right)^2.$ 

Como ejemplo de esta aproximación usaremos el mismo artículo que en la sección anterior. Para este artículo determinamos con la fórmula del tamaño óptimo del lote que el perfodo entre pedidos debe ser de 5.89 semanas (8.83 pedidos por año). Deseamos fijar las existencias de reserva para el período entre pedidos más el tiempo de adelantoque es de tres semanas. Lo que significa que necesitamos conocer la distribución de la demanda para 5.89+3=8.89 semanas. Como una aproxi mación razonable de los costos de tenencia podemos suponer que lasexistencias de reserva para el período entre pedidos por r, desea mos encontrar la r que haga minima la ecuación del costo total. Los costos de tenencia por año serán, rcC<sub>c</sub>. Primero supondremos que los costos por faltantes de existencias son constantes, cualquiera quesea el número de unidades faltantes. Entonces podemos escribir:

$$
T.C_{r} = r c C_{c} n K \int_{4+r}^{\infty} f^{c}(y) dy
$$

en la que f<sup>t</sup>(y) = t-ésima convolución de f(y),<br>t = período entre pedidos más el tiempo de adelantoexpresado en múltiplos del perfodo' básico para el que se conoce f(y)

n = número de pedidos al año,

 $K = \cosh f$ ijo por falta de existencias,

Z = promedio de demanda para ·el período entre pedidos. Para minimizarla con respecto a r procederemos como de costumbre<sup>-</sup>

$$
\frac{dT.C_{r}=cC_{c}-nKf^{t}(z+r)=0}{dr}
$$

o,

o

o

 $\int_{1}^{t}(\bar{z}_{1})\cdot \frac{cC_{c}}{uK}$ 

Para nuestro ejemplo  $f^t(y)$  dy es simplemente la función de frecuencia normal, con una media =8.89(50)=444.5 y una desviación estándar=  $5 \sqrt{8.89}$ =14,91. Para nuestros datos deseamos

$$
f^{8.87}(\bar{z}+r) = \frac{c.60}{8.83 \text{ (168.1)}} = 0.000 \text{ y0} \le 2
$$

Consultando las tablas de la distribución normal se ve que esta ecua ción está resuelta para r=2,90 $(14.91)$ =43.2. Lo que significa que para este articulo y con esta aproximación la cantidad de que se dis -

 $\mathcal{L}(\mathcal{L})$  and  $\mathcal{L}(\mathcal{L})$  . The set of the set of  $\mathcal{L}(\mathcal{L})$  $\label{eq:2.1} \frac{1}{\sqrt{2}}\int_{\mathbb{R}^3}\frac{1}{\sqrt{2}}\left(\frac{1}{\sqrt{2}}\right)^2\frac{1}{\sqrt{2}}\left(\frac{1}{\sqrt{2}}\right)^2\frac{1}{\sqrt{2}}\left(\frac{1}{\sqrt{2}}\right)^2\frac{1}{\sqrt{2}}\left(\frac{1}{\sqrt{2}}\right)^2\frac{1}{\sqrt{2}}\left(\frac{1}{\sqrt{2}}\right)^2\frac{1}{\sqrt{2}}\frac{1}{\sqrt{2}}\frac{1}{\sqrt{2}}\frac{1}{\sqrt{2}}\frac{1}{\sqrt{2}}\frac{1}{\sqrt{2}}$ 

 $\mathbf{v}$ 

 $\label{eq:2.1} \frac{1}{\sqrt{2}}\int_{\mathbb{R}^3}\frac{1}{\sqrt{2}}\left(\frac{1}{\sqrt{2}}\right)^2\frac{1}{\sqrt{2}}\left(\frac{1}{\sqrt{2}}\right)^2\frac{1}{\sqrt{2}}\left(\frac{1}{\sqrt{2}}\right)^2\frac{1}{\sqrt{2}}\left(\frac{1}{\sqrt{2}}\right)^2.$  $\label{eq:2.1} \frac{1}{2} \sum_{i=1}^n \frac{1}{2} \sum_{j=1}^n \frac{1}{2} \sum_{j=1}^n \frac{1}{2} \sum_{j=1}^n \frac{1}{2} \sum_{j=1}^n \frac{1}{2} \sum_{j=1}^n \frac{1}{2} \sum_{j=1}^n \frac{1}{2} \sum_{j=1}^n \frac{1}{2} \sum_{j=1}^n \frac{1}{2} \sum_{j=1}^n \frac{1}{2} \sum_{j=1}^n \frac{1}{2} \sum_{j=1}^n \frac{1}{2} \sum_{j=1}^n \frac{$ 

 $\label{eq:2.1} \mathcal{L}(\mathcal{L}^{\text{max}}_{\mathcal{L}}(\mathcal{L}^{\text{max}}_{\mathcal{L}})) \leq \mathcal{L}(\mathcal{L}^{\text{max}}_{\mathcal{L}}(\mathcal{L}^{\text{max}}_{\mathcal{L}}))$ 

pone después de la llegada de un pedido debe tener un promedio de -294.5+43.2=337.7. Así, cada 5.89 semanas debe revisarse el inventario de este artículo. Cada vez que revisemos el estado de las existen cias habrá incluidas en ellas 150 unidades para satisfacer el prome dio de la demanda en el período de adelanto. Lo que no debe afectar el hecho de que deseamos 331 unidades en existencia al arribo de ca da pedido. Por tanto, nuestra regla es pedir la diferencia entre 481 unidades y las existencias disponibles en cada revisión. El efec to de esta regla será que ordenaremos algo menos si las fluctuaciones de la demanda han sido en el sentido de la menor demanda y algo mayor en el otro caso. Esto, por supuesto, es la esencia del sistema P. Si el costo total de este procedimiento se calcula, se encuen tra que es \$ 205,10, en comparación con el total correspondiente de \$194.44 del costo anual del sistema Q óptimo. Como era de esperarse el costo del sistema P es algo más elevado.

Igualmente bien podemos introducir un costo unitario por falta de existencias, C<sub>u</sub>, en nuestro análisis aproximado. Usando la misma n<u>o</u> tación que antes, tenemos:

$$
\dot{T}.C_{\alpha} = r c C_{c} + u C_{u} \int_{\dot{z}_{1}r}^{r} (y - \bar{z} - r) \frac{1}{r} (y) dy
$$

e igualando a cero la derivada con respecto a r da:

$$
F^{t}(\bar{z}+r)=1-\frac{cC_{c}}{i_{1}C_{c}}
$$

Esta es una ecuación fácil de resolver. Por ejemplo, supongamos que el costo unitario por faltade existencias,  $C_{ij}$ , es de \$10 para el artículo que estamos considerando. Sustituyendo nuestros datos en la expresión anterior se obtiene:

$$
F^{\epsilon}(\bar{z}+r)=C.9932
$$

Consultando las tablas de la distribución normal se ve que debemostener r=2.47(14.91)=36.8 y el resto del razonamiento se hará como el anterior.

3.4.4. Polrticas Optimas de Inventarios.

.-> .. , ....

 $\bigcirc$ 

o

o

El estudiante podrá haberse dado cuenta que lo anterior que hemos venido haciendo, es calcular la política óptima de inventario dada una regla de conducta determinada a seguir. Ose, dado que sequimos una regla tipo Q, la pregunta que nos hemos venido haciendo es cuál es la política óptima a seguir para un conjunto de datos dados. Pero esto no quiere decir que sin restricciones de ninguna clase sea esta la mejo~ polftica. Tal vez lo sea, desde un punto de vista práctico, por la facilidad de su control administrativo, más no desde el punto de vista de un análisis matemático riguroso, para ello tendríamos que hacer uso nuevamente de la Programación Dinámica en su forma estocástica y este tema sale de los alcances del curso. Baste mencionar la existencia de esta posibilidad aunque en términos prácticos a la fecha no haya pasado de ser un tema de gran interés en la Investigación de Operaciones y un coto de caza preferido para tesis y otros trabajos relacionados. Es posible que con el uso cada vez más generalizado de las computadoras y su menor costo esto pase a ser la herramienta común de las empresas, ya que de la misma forma empezaron todas las teorfas y modelos anteriores y su uso se ha generalizado en todo el mundo.

 $\label{eq:2.1} \frac{1}{\sqrt{2}}\int_{\mathbb{R}^3}\frac{1}{\sqrt{2}}\left(\frac{1}{\sqrt{2}}\right)^2\frac{1}{\sqrt{2}}\left(\frac{1}{\sqrt{2}}\right)^2\frac{1}{\sqrt{2}}\left(\frac{1}{\sqrt{2}}\right)^2\frac{1}{\sqrt{2}}\left(\frac{1}{\sqrt{2}}\right)^2.$  $\hat{\mathcal{A}}$  $\label{eq:2.1} \frac{1}{\sqrt{2}}\int_{\mathbb{R}^3}\frac{1}{\sqrt{2}}\left(\frac{1}{\sqrt{2}}\right)^2\frac{1}{\sqrt{2}}\left(\frac{1}{\sqrt{2}}\right)^2\frac{1}{\sqrt{2}}\left(\frac{1}{\sqrt{2}}\right)^2\frac{1}{\sqrt{2}}\left(\frac{1}{\sqrt{2}}\right)^2.$  $\label{eq:2.1} \frac{1}{\sqrt{2\pi}}\int_{0}^{\infty}\frac{1}{\sqrt{2\pi}}\left(\frac{1}{\sqrt{2\pi}}\right)^{2\alpha}d\mu\,d\mu\,.$ 

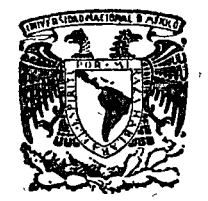

o

o

o

centro de educación continua división de estudios superiores facultad de ingeniería, unam

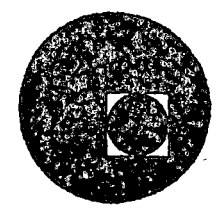

LOGISTICA Y MANEJO DE MATERIALES

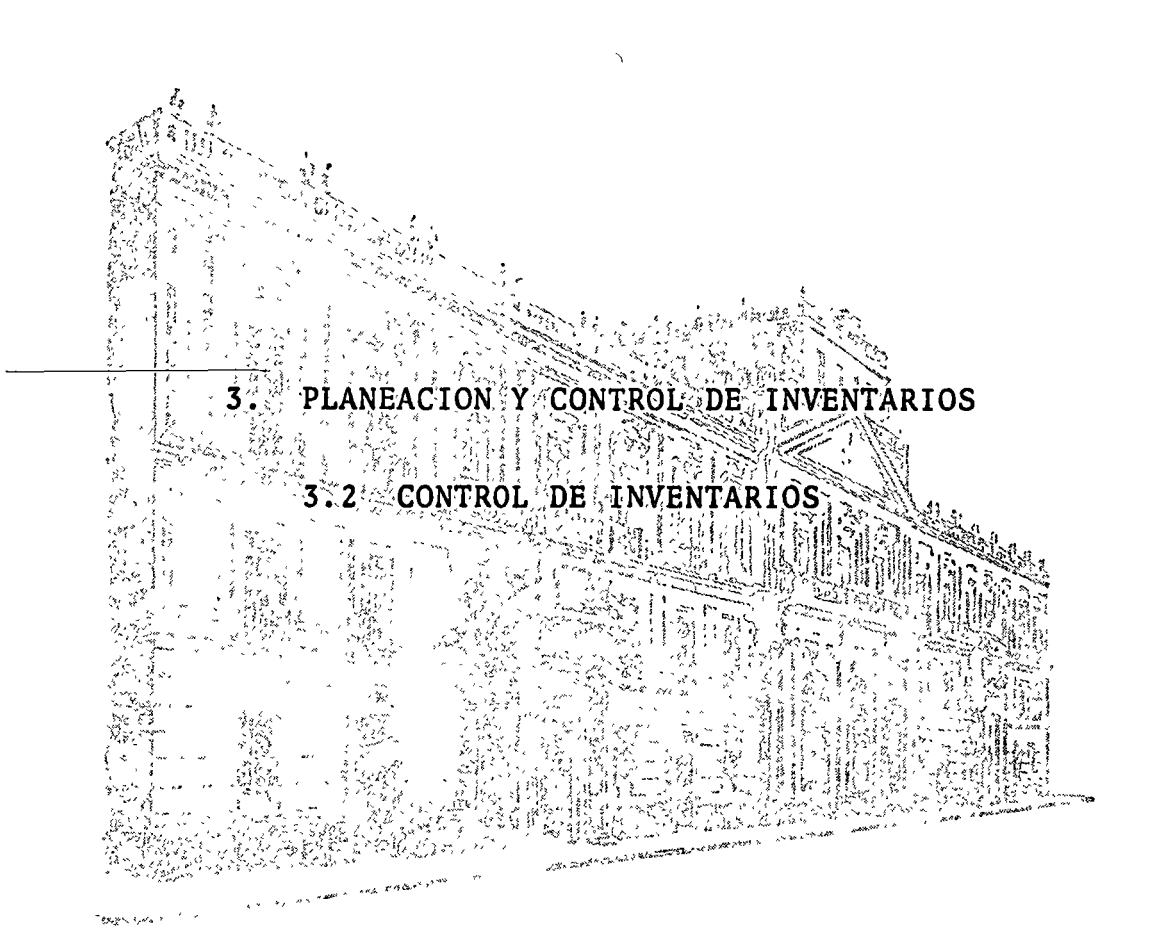

ING. GUILLERMO HESSELBACH MORENO Marzo, 1976

Palacio de Mlnerra T acuba *5,* primer piso. México 1, D. F. Tels.: 521-40-23 521-73-35 512-31-23

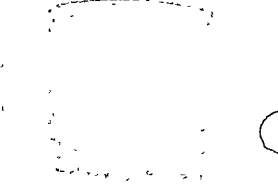

工作不良有一定的 的复数

CONTROL DE INVENTARIOS

### INTRODUCCION:

Siempre que se tiene un inventario, se hace necesario un control que indique si se comporta como debiera en sus diferentes parámetros previamente establecidos.

いないマックがい きょうこくぐい しょうかい State Country

 $3.25 + 1.25 + 1.0$ 

Los objetivos del control de inventarios son en forma gene  $ral:$ 

- Ayudar a administrar los activos de la empresa en forma  $\ldots$  eficiente  $\mathcal{L}$  , and  $\mathcal{L}$  , where  $\mathcal{L}$ 
	- Ayudar a conocer la posición financiera de los inventarios  $\mathcal{D}^{\text{c}}$  and  $\mathcal{C}^{\text{c}}$
	- Proporcionar información para la valoración de los resultados periódicos de la empresa

វធំសាន់ ភេះ ។  $\mathcal{L}_{\mathcal{A}} = \mathcal{L}_{\mathcal{A}} \mathcal{L}_{\mathcal{A}} \mathcal{L}_{\mathcal{A}} \mathcal{L}_{\mathcal{A}} \mathcal{L}_{\mathcal{A}}$  $\sim$   $\sim$ المستور والأراد

<sup>of</sup> Como comentario adicional para enfatizar la importancia de  $^{\prime}$   $\leq$   $^{-1}$ un buen control de inventarios, conviene recordar que en la -actualidad el costo del dinero, que se maneja, está siendo cada vez más alto y que los activos de cualquier empresa constituyen uno de sus renglones más importantes. Además que cuando un inventario no se conserva en los niveles adecuados, aparte de pro vocar un costo financiero inutil, acarrea fuertes problemas en las areas operativas de producción y ventas. Por otra parte, cuando no se tiene un buen control de inventarios, que incluya un sistema de señalación a priori, es fácil que se incurra en un desbalanceo de las existencias, que además de provocar que se tenga dinero invertido en material que no se va a utilizar y que el material que sí se va a utilizar no se tenga; es muy dificil y costoso re-balancearlos.

ಭಟನಾಯಿತ ಭಾಷಿ ಎಂ

## CONTROL DE INVENTARIOS

Los temas hasta ahora vistos. la planeación de producción y la planeación de inventarios proporcionarán las bases para poseer una política de inventariós definida. Ahora veamos como se puede saber, si ese inventario se comporta de acuerdo a esos parámetros establecidos, esto es, control de los inventarios.

El control de los inventarios seppuede dividir para su estu dio :

- Control de las cantidades en existencia

- Control y valuación de los costos de las existencias

## CONTROL DE LAS CANTIDADES EN EXISTENCIA

La política de inventarios fijada en la parte de planeación de inventarios, fija los parámetros contra los cuales se deben comparar las existencias, para compararlos existen cuatro méto dos generales mas o menos estandarizados, aunque cabe aclarar que la mayoría de las empresas utilizan variantes de algunos de ellos, o combinaciones de los mismos.

Estos métodos son :

- Revisión en períodos fijos, con perdidos de cantidades fijas:
- Revisiónes en períodos fijos, con pedidos de cantidades variables
- Revisiónes en cada movimiento, con pedidos de cantidades fijas
- Revisiónes en cada movimiento, con pedidos de cantidades variables

Decidir por utilizar uno de ellos, implica tomar en conside ración los siguientes aspectos generales :

- Sistema de Registro de Entradas y Salidas de materiales

- Sistema de Registro y Control de saldo de proveedores
- Sistema de Control de Listas de Partes

Estos sistemas pueden lleverse en d'istintas empresas en for ma manual o mecânizada, lo que representa diferentes oportunidades para controlar los inventarios.

En la actualidad se puede decir que la mayoría de las empre sas manejan sus entradas y salidas de materiales con un sistema de inventario perfecto. Partiendo de esta premisa, en los siguientes renglones se tratará de delinear algunas recomendacio nes genéricas para el control de cantidades en existencia y la comparación con los parámetros establecidos.

Suponiendo que para un material cualquiera que llamaremos -M, por sus características de consumo y costo, cae en los rangos de los siguientes parámetros, :

- E.S. (Existencia de Seguridad) 24 dias  $1$  mes - E.W. (Existencia Normativa)  $2$  meses- $48$  dias  $\blacksquare$  (Lote Económico)  $-$  Q. 2 meses- $48$  dias

Entonces podemos graficar su comportamiento general de la manera siguiente:

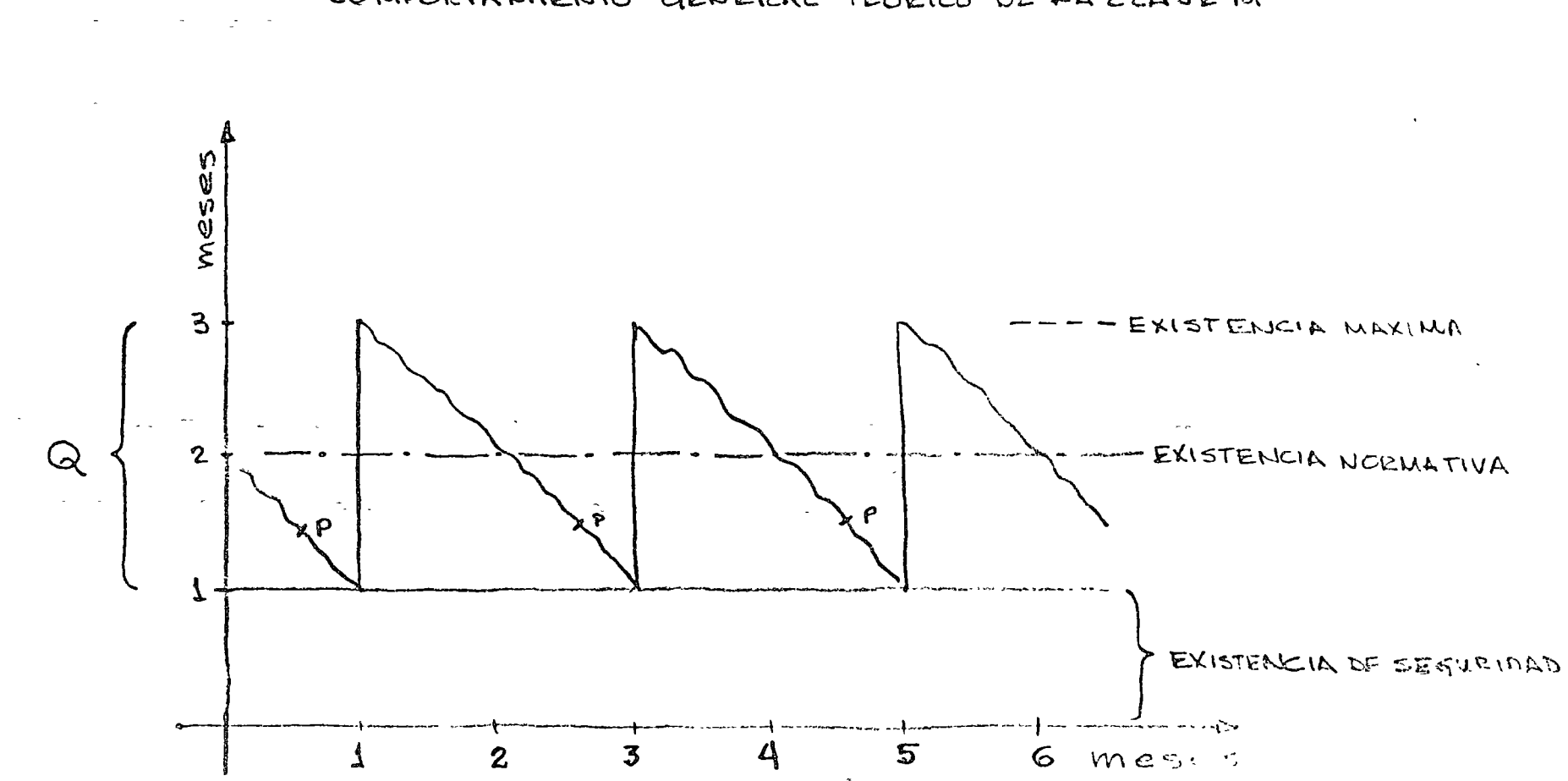

COMPORTAMIENTO GENERAL TEORICO DE LA CLAUE M

CHERO STORE BOARD PALLARE Si expresamos en especie los parámetros, podemos hacer igualdades, comparado asendar de la provincia  $R_{\rm eff}^{\rm M}$  , a positive and  $\omega$  and  $R_{\rm eff}$ Suponiendo  $Q = 2$  meses  $= 200$  unidades Téndriamos que de la companya しょほう やつきらくそう ひょうかたばひき SAFE REGIST AT LARGE TOWN WARS ET 100 unidades ちゃにやし  $1 \text{ més}$  $\equiv$  $E\widehat{N} = 2$  meses  $(4 + 65.80)$ - . く わたらい a音da na いい neof  $\sim$  1  $= 200$  unidades **Simeses** 300 unidades  $EM =$  $\triangle$ 

Si el tiempo de entrega desde que detectamos la necesidad. hasta que tenemos el material M disponible para su uso en el almacén, fuera de 15 dias, entonces debemos hacer el pedido cuando nuestra existencia sea de 150 unidades.

Estrictamente ese debe ser el momento de pedir, pero puede haber otras consideraciones como pedidos programados con entre gas a fechas fijas y entonces lo que convendría sería fijar el momento de la recepción del material, manejando los tiempos de entrega por parte de los proveedores un poco por fuera del sis tema.

Pero lo que realmente importa es que con la ayuda de esta gráfica, se pueden fijar puntos para un sistema de señalación pa ra conocer a priori las posibilidades de que un inventario se desbalance.

Dependiendo de las necesidades yude las posibilidades que se tengan, se fija los puntos de señalación mas convenientes, estos pueden ser :

- Nivel máximo a partir del cual se considera que la existencia es excesiva
- Nivel mínimo a partir del cual se considera que la existencia es defectuosa

 $2^{2} - 3$ 

- Nivel de pedir o de hacer requisición interna
- Nivel de recibir
- Nivel de recordatorio de entrega por parte del proveedor
- Indice de Rotación

 $\mathbf{L}$ 

÷

Cuando un sistema de señalación funciona, es difícil que se<br>deje de notar un probable problema con un material y mando que tiene la posibilidad de preever los problemas, es más fácil llevar un control de inventarios efectivo.

### VALUACION DE LOS INVENTARIOS

La valuación de los inventarios es necesaria para llevar = efecto una buena planeación y para evaluar los resultados -- $\mathbf{a}$ periódicos de la empresa. El impacto de los inventarios en los resultados financieros es muy importante si se recuerda que ge neralmente el 60% de los costos de operación son los materiales y productos en sí. The s

Antes de poder valuar un inventario, es necesario asignar un costo de cada material contenido en el mismo.

 $\label{eq:2.1} \frac{1}{2}\sum_{i=1}^n\sum_{j=1}^n\frac{1}{2\pi i}\sum_{j=1}^n\frac{1}{2\pi i}\sum_{j=1}^n\frac{1}{2\pi i}\sum_{j=1}^n\frac{1}{2\pi i}\sum_{j=1}^n\frac{1}{2\pi i}\sum_{j=1}^n\frac{1}{2\pi i}\sum_{j=1}^n\frac{1}{2\pi i}\sum_{j=1}^n\frac{1}{2\pi i}\sum_{j=1}^n\frac{1}{2\pi i}\sum_{j=1}^n\frac{1}{2\pi i}\sum_{j=1}^n\frac{1}{2\$ 

 $\mathcal{L}^{\bullet}$  and the contract of the set of  $\mathcal{L}^{\bullet}$ 

a C

 $\label{eq:2.1} \mathcal{L}_{\mathcal{A}}(\mathcal{A})=\mathcal{L}_{\mathcal{A}}(\mathcal{A})=\mathcal{L}_{\mathcal{A}}(\mathcal{A})=\mathcal{L}_{\mathcal{A}}(\mathcal{A})=\mathcal{L}_{\mathcal{A}}(\mathcal{A})=\mathcal{L}_{\mathcal{A}}(\mathcal{A})=\mathcal{L}_{\mathcal{A}}(\mathcal{A})=\mathcal{L}_{\mathcal{A}}(\mathcal{A})=\mathcal{L}_{\mathcal{A}}(\mathcal{A})=\mathcal{L}_{\mathcal{A}}(\mathcal{A})=\mathcal{L}_{\mathcal{A}}(\mathcal{A})=\mathcal{L}_{\mathcal{A}}(\$ Existen tres métodos generales para la asignación de los costos. Aquí se tratará de describirlos y de plantear las venta jas y desventajas que cada uno de ellos presentan.

Método de Primera entrada - Primera salida, (P E P S) en inglés se conoce como FIFO (Firetin - First out)

see of the collection of a late to construct of Este método parte del supuesto de que las primeras unidades adquiridas, son las primeras que se utilizan, entonces cuando se hace un inventario, las unidades en existencia son las ultimas que se compraron y se asigna el último costo de ese número de unidades... $\cdots$  $\mathcal{A}^{\mathcal{A}}(\mathcal{A}^{\mathcal{A}}) = \mathcal{A}^{\mathcal{A}}(\mathcal{A}^{\mathcal{A}}) = \mathcal{A}^{\mathcal{A}}(\mathcal{A}^{\mathcal{A}}) = \mathcal{A}^{\mathcal{A}}(\mathcal{A}^{\mathcal{A}}) = \mathcal{A}^{\mathcal{A}}(\mathcal{A}^{\mathcal{A}}) = \mathcal{A}^{\mathcal{A}}(\mathcal{A}^{\mathcal{A}})$ 

 $\mathcal{L}^{(1)}(t) = \mathcal{L}^{(2)}(t) \geq \mathcal{L}^{(3)}(t)$  , where  $\mathcal{L}^{(1)}(t) = \mathcal{L}^{(1)}(t)$ and the same of the state of the same Si ponemos por ejemplo las siguientes compras,

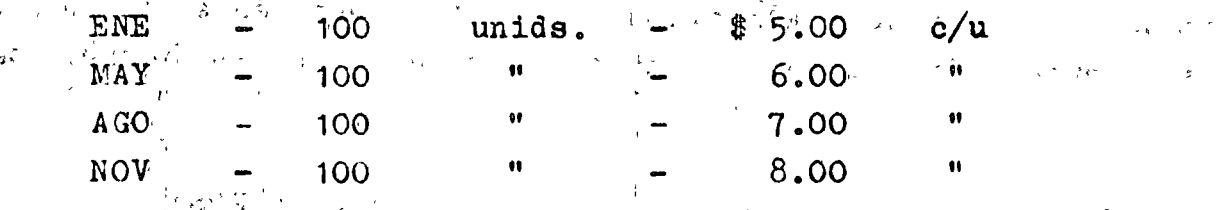

y hacemos un inventario en diciembre que arroja una existencia de 110 unidades, tendriamos que asignarle un valor de

$$
100 \quad x \quad \text{\textsterling} 8.00 = 800 \text{--}
$$
\n
$$
10 \quad x \quad 7.00 = 70 \text{--}
$$

El valor del material sería de \$ 870.00 al momento del in ventario.

Esto acarrea las siguientes consideraciones :

En época de inflación, mas o menos corresponde a los datos del ejemplo, se puede considerar que también los precios del pro ducto que se vende suben, entonces los resultados de ventas re flejan el alza en los precios de la última parte del año, pero con el método PEPS el costo de la mercancía utilizada no incluye los costos correspondientes que también fueron más altos. Este "gap" trae como consecuencia que:

- Reduce el costo de los materiales utilizados

- Infla las utilidades y el saldo final de inventario

Cuando los costos de adquisición estuvieran disminuyendo;

 $-$  Se infla el costo del material utilizado y  $4 - 1$ 

- Reduce las utilidades y el saldo final de inventario. 医心包的 计语言的 医硬化 化离子 化离子 化光谱 医单位 人名英格兰人姓氏克里斯的变体

El método PEPS, también produce una deformación en el cálcu lo en "\$" del indice de rótación del material. A familla de la constantial To construction above the construction

Pero también es el método que permite considerar los inventarios con más cercanía a los costos actuales de adquisición. Y cuando los precios futuros de venta se calculan en base a los costos actuales de inventario, estos serán mas reales y también es un buen indicador de los materiales que ya no están utilizan- $\sim$   $\geq$ do.  $\epsilon_{\rm eff}$  /  $\epsilon_{\rm f}$  $\epsilon_{\rm 3'3}$  s  $^{\rm s}$ 

Método de última entrada - primera salida (UEPS) en inglés se conoce como LIFD (Lastin = First out) ウィーセド  $\frac{d^2\mathbf{y}}{dx^2} = -\frac{1}{4} \frac{2\sqrt{3}}{2} \frac{d^2\mathbf{y}}{dx^2} + \frac{1}{4} \frac{d^2\mathbf{y}}{dx^2} + \frac{1}{4} \frac{d^2\mathbf{y}}{dx^2} + \frac{1}{4} \frac{d^2\mathbf{y}}{dx^2} + \frac{1}{4} \frac{d^2\mathbf{y}}{dx^2} + \frac{1}{4} \frac{d^2\mathbf{y}}{dx^2} + \frac{1}{4} \frac{d^2\mathbf{y}}{dx^2} + \frac{1}{4} \frac{d^2\$  $\label{eq:reduced} \begin{split} \mathcal{L}_{\mathcal{A}}(\mathbf{x},\mathbf{z},\mathbf{x},\mathbf{z},\mathbf{y}) = \mathcal{L}_{\mathcal{A}}(\mathbf{x},\mathbf{y},\mathbf{z},\mathbf{y}) = \mathcal{L}_{\mathcal{A}}(\mathbf{x},\mathbf{y},\mathbf{y}) \end{split}$ 

 $\chi_{\rm eff}$  ,  $\chi_{\rm eff}$ 

Este método supone QUe las últimas unidades compradas, son las primeras que se utilizan. El inventario final se valuaría  $según$  el costo de las primeras unidades adquiridas, tomando  $\sim$ las mismas cifras del eJemplo anterior tendríamos que el inventario se compone de

> 100 10 unida. " de de  $$5.00 \text{ c/u} = $500.00$  $$6.00$  $\mathbf{u} =$ 60.00

El valor del material al momento de inventario sería de \$ 560.00

Lo cual nos hace considerar lo siguiente.

El valor del material está mejor vinculado con su tiempo de utilización en el momento de hacer el corte. Sin embargo  $\sim$ los costos aplicados no son los que están vigentes en el momento del corte.

Cuando los cortes son periódicos como los contables, se :puede todavia dejar un "gap" en la asignaci6n respectiva de los costos cuando estos corresponden a los últimos dias del ejer cicio. Por ejemplo

Supongamos que se compran 100 unidades el 31 de diciembre y que la utilización del 10. al 31 de diciembre fué de 80 unida des. Las 100 unidades compradas el 31 de diciembre, serían el primer componente del inventario al  $31$  de diciembre, pero ten drían pocas posibilidades de haberse utilizado en ese ejercicio.

El método UEPS puede originarque el valor del inventario se dispare en forma importante de los costos reales actuales, so  $$ bre todo si los precios de compra cambian, también mientras mas tiempo se utilice, esta deformación será más grande y la toma de decisiones al, respecto más peligrosa. Con respecto el Índice de rotación, también se ve deformado, se vuelve más bajo de la realidad.

o

o - *<sup>3</sup>*-

Método de promedios ponderados.- Este método parte del -SLIP" método de 1  $\frac{c}{2}$ ió de que las unidades utilizadas no se pueden identificar con respecto a su feche y costo de adquisición, entonces asigna a cada unidad el costo promedio de todas las adquisiciones ponde rado por la cantidad comprada a cada costo.

Las variaciones de este método dependen de la frecuencia con que se vuelvan a calcular los promedios. Lo mas generalizado consiste en que ceda vez que se compre se actualicen o bién que se haga una revisión por periódos prefijados (una vez al mes o por semestre o como se "sienta" que los precios de compra están variando.

Este método podría desventuar el costo cuando se hiciera una compra excepcional de gran volúmen y precio diferente (bajopor oportunidad o cago por dificultades al conseguirlo), pero para que no se acumule el error, se puede utilizar una variante de éste método que seria la de promedios m6viles, utilizando por ejemplo solamente los precios de compra+de los últimos meses.

o

o

Una ventaja clara es que se valoraría el inventario con cos tes bastante parecidos a los de utilización.

Cabe aclarar que los comentarios de ventajas y desventajas se han hecho desde el punto de vista contable y tratando de buscar la.relaci6n del costo del material utilizando con respecto al costo que debía tener en el momento en que fué utilizado.

Para efectos de planeación de inventarios será muy convenien te tomar en' consideraci6n el método utilizado de valuaci6n, como punto de partida para fijar los índices que se van a manejar.

- 4 -

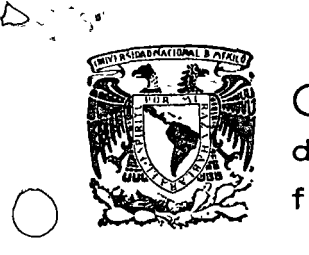

o

o

centro de educación continua división de estudios superiores facultad de ingenier<mark>fa, unam</mark>

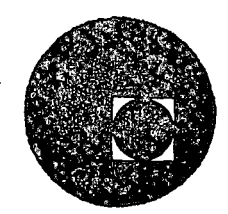

LOGISTICA Y MANEJO DE MATERIALES

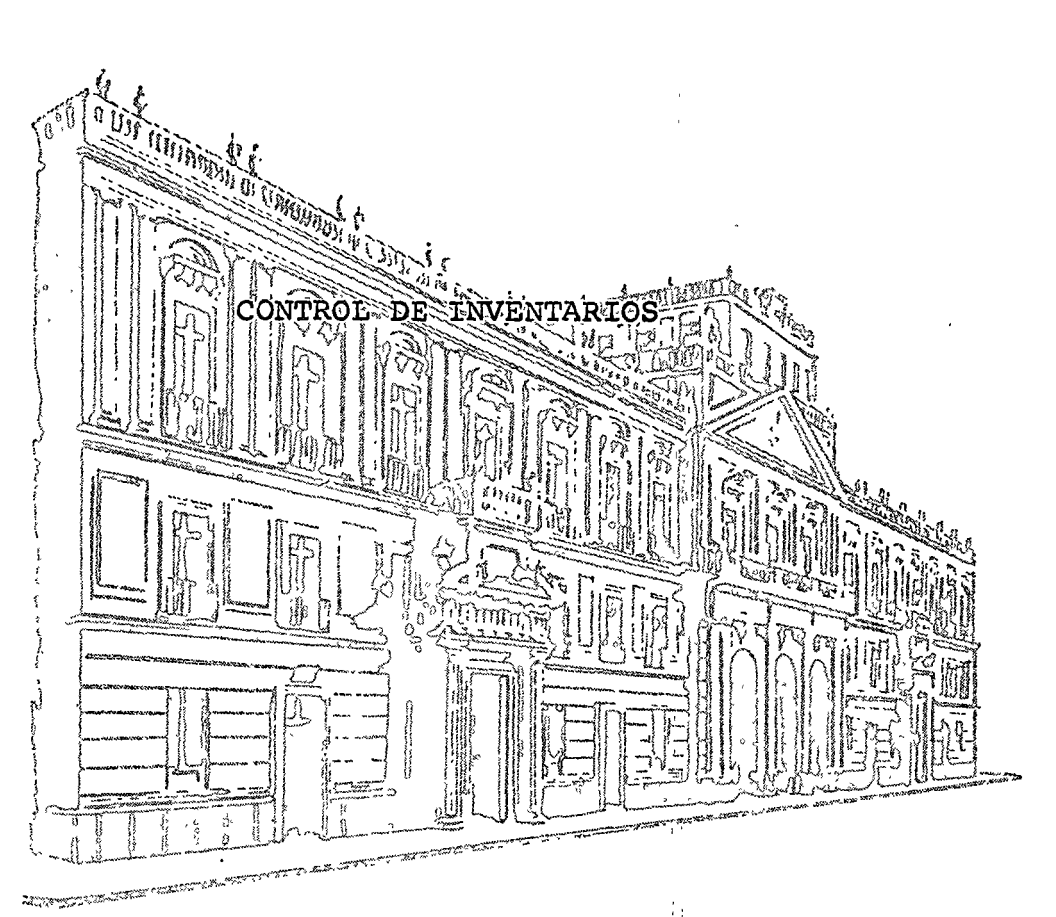

ING. GUILLERMO HESSELBACH MORENO

1

FEBRERO DE 1976.

Palacio de Mlnerla Tacuba *5,* primer piso. México 1, D. F. Tels.: 521-40-23 521-73-35 5123-123

△

 $\label{eq:2.1} \mathbf{A} = \left\{ \begin{array}{ll} \mathbf{A} & \mathbf{A} & \mathbf{A} \\ \mathbf{A} & \mathbf{A} & \mathbf{A} \\ \mathbf{A} & \mathbf{A} & \mathbf{A} \\ \mathbf{A} & \mathbf{A} & \mathbf{A} \\ \mathbf{A} & \mathbf{A} & \mathbf{A} \\ \mathbf{A} & \mathbf{A} & \mathbf{A} \\ \mathbf{A} & \mathbf{A} & \mathbf{A} \\ \mathbf{A} & \mathbf{A} & \mathbf{A} \\ \mathbf{A} & \mathbf{A} & \mathbf{A} \\ \mathbf{$ 

 $\label{eq:2.1} \frac{1}{\sqrt{2}}\int_{\mathbb{R}^3}\frac{1}{\sqrt{2}}\left(\frac{1}{\sqrt{2}}\right)^2\frac{1}{\sqrt{2}}\left(\frac{1}{\sqrt{2}}\right)^2\frac{1}{\sqrt{2}}\left(\frac{1}{\sqrt{2}}\right)^2\frac{1}{\sqrt{2}}\left(\frac{1}{\sqrt{2}}\right)^2\frac{1}{\sqrt{2}}\left(\frac{1}{\sqrt{2}}\right)^2.$ 

 $\label{eq:2.1} \frac{1}{\sqrt{2}}\int_{0}^{\infty}\frac{1}{\sqrt{2\pi}}\left(\frac{1}{\sqrt{2\pi}}\right)^{2}d\mu\int_{0}^{\infty}\frac{1}{\sqrt{2\pi}}\left(\frac{1}{\sqrt{2\pi}}\right)^{2}d\mu\int_{0}^{\infty}\frac{1}{\sqrt{2\pi}}\left(\frac{1}{\sqrt{2\pi}}\right)^{2}d\mu\int_{0}^{\infty}\frac{1}{\sqrt{2\pi}}\frac{1}{\sqrt{2\pi}}\int_{0}^{\infty}\frac{1}{\sqrt{2\pi}}\frac{1}{\sqrt{2\pi}}\frac{$  $\label{eq:2.1} \frac{1}{2} \sum_{i=1}^n \frac{1}{2} \sum_{i=1}^n \frac{1}{2} \sum_{j=1}^n \frac{1}{2} \sum_{i=1}^n \frac{1}{2} \sum_{i=1}^n \frac{1}{2} \sum_{j=1}^n \frac{1}{2} \sum_{j=1}^n \frac{1}{2} \sum_{j=1}^n \frac{1}{2} \sum_{j=1}^n \frac{1}{2} \sum_{j=1}^n \frac{1}{2} \sum_{j=1}^n \frac{1}{2} \sum_{j=1}^n \frac{1}{2} \sum_{j=1}^n \frac{$ 

### CONTROL DE INVENTARIOS

## ANALISIS A B C

والرافرة

2010 - Lu

La principal función de un Departamento de Materiales consiste en planear y controlar el abastecimiento a la fábrica de las materiasprimas necesarias en cantidades suficientos en el momento oportuno y al mejor costo posible, con el objeto de Satisfacer las necesidades de los clientos. りょくちょう とも  $\frac{1}{2}$  is a set of  $\mathbb{R}^2$ 

化乙二酸铅

يباليني

Existen diferentes tipos de costos originados por el manejo de inventarios los cuales se subidividen en:

" Costo de alcuisición: Este costo estel que es originado por el calcúlo de necesidades, elaboración de pedidos, recepción, inspección, --manejo del materialietos' la provinciale provincia de la component Costo la distribución : seste se refrere al cálculo de surtimientos, envios a las areas productivas, etc. 78 strait caribare is a special Costo de paro de línea $i<sup>2</sup>$ Tiempo perdido en las líneas productivas por falta de material, atrasos en producción, perdidas desventas y/o clientes, าราคาดี ผักมี เมื่อกับ นักการเขติด เอกน้ำ การะนู้อนอาเอมร์ เด็กใสยเหมือนเรื่องใน หลังจะใช้เขา แม่แบบ ปารากัว<br>ครั้งค์ Costo de obnolescencia: costo de los materiales que se deberán destruir por inactivos costo del análicis e inspección de los materiales in a light du traiteau son mui sith of the Chapter Chuil obsoletos, etc.  $\sim$  Costo Almacenamiento Matereses sobre capital invertido, espacio, etc. Una de las técnicas empleadas para reducir estos costos es la que se conoce comb "Sistema de Análisis-ABC", as anteles para Los objetivos del sistema se pueden agrupar en los siguientes: ఆలా హెండ్ లిస్ట్ స్టార్లో అన్నా తిరుగులో ఉంటుంది. సినిమా చేసిందం, సంపందిక్ష ప్రారంభం సంబంధం నాయి. ఇంటి స్టార్ Reducir los costos de almacenamiento y de adquisición. Sistematizar el procedimiento de análisis, elaboración de pedidos y la recepción de embarques. En la mental

Facilitar el control de los niveles de inventarios evitando y redu.  $3 - 7$ ciendo los costos de paros de línea y costos de obsolescencia.

Anora bien, venmos mas de cerca esta técnica y analicemba el método que sigue:

╱

f.

hs interesante notar que con bastente frecaencia los diferedates productos 5 materias primas que se controlan en un almacin conser van clerta proporción cimilar (cantidad de claves v.s. valor anual)... c inclusive ests también se puede encontrar en nuestra vida diaria -como por ejúmplo:

- So dios que el 20% de las empresas en un país controlan el 80% del valor de la producción en ése país.

- Aproximadamente el 20% de las claves que se manejan en un almacén -representan el 80% del valor total del inventario, etc.

Este fenómeno da orígen al principio llamado "Regla 10-80"-- -- $(vergraffica No. 1)$ 

Bien, bajo esta consideración podemos aseverar que existen muchas claves de bajo valor anual y oocas de alto valor anual. Es obviosuponer que las de bajo valor requerirán muy poca atención y las de alto valor necesitarán una atención esmerada.

Ahora el problema parece ser que necesitumos saber el "Valor de utilización" ( producto que resulta de multiplicar el consumo anual -por el costo estandar) de cada clave para saber que atención darle. Pa ra ello una vez valoradas anualmente las claves, las organizamos en -forma decreciente por valor, teniendo después le esto en primar término la clave de más alto valor y al último la de más bajo valor.

Este reporte clasificado por valor es una herramienta de incalculable valía para el hombre de materiales para implantar un sistema -de administración de inventarios a nivel científico. Sirve para una -gran gama de prossitos tales como:

1.- Nos da visión en tárminos generales para el conocimiento de las -características de cualquier inventario. Como por ejémplo, como ya se mencionó anteriormente, nos revela que un pequeño porcentaje de los pro ductos 5 materias primas (203) corresponden a un gran porcentaje del -- $\cdot$  valor del inventario (80%).

 $-2 -$ 

2.- Nos aporta una información muy valiosa tal como, que claves son mas importantes, que claves se deben descontinuar por no convenir su bajo valor anual, ste.

3.- Ayuda a determinar el órden de import noia de los proveedores de acuerdo al volúmen de compra, etc. etc.

 $\mathbf{r}$ 

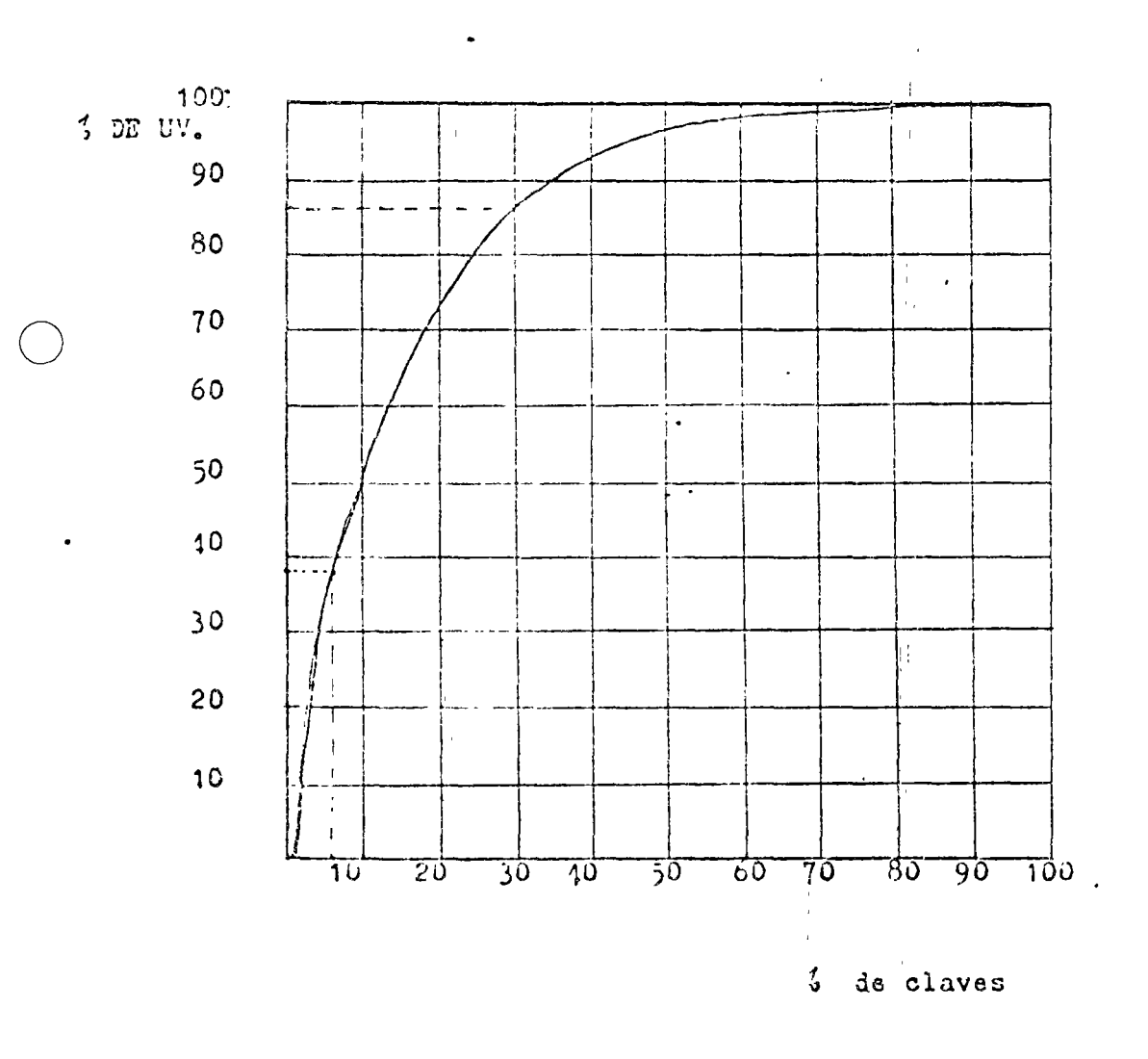

 $\sim$ 

 $\sim$   $\sim$ 

GRAFICA No. 1

 $3 -$ 

. Hasta aquí hemos determinado la importancia que tiene cada clave desde el punto de vista maramente económico sólo nos restadeterminar las políticas con las que se manejarán una clave de - acuerdo a su importancia, pira facilit-r el establecimiento de estas políticas dividimos en grupos sobre el ordenamiento por valor de utilización de estas claves y les llamamos a estos grupos "clasificaciones! Siendo estas clasificaciones A, B, y C. Este es, lascluves que partenizion a la clasificación A serán las de mayor valor y las de la clasificación C las de menor valor.

Ahora bien, las políticas que deberán observarse para el manejo de las claves de cada clasificación para obtener una reducción en el costo total de manejar el inventario serán;

1.- Con que frecuencia se debe reordenar cada clave de cada glasificación, para:

> a). Mantoner los niveles de inventario con un "costo--de almacenamiento" adecuado.

 $b$ ). Obtener el menor "costo de adquisición" posible.

Se puede notar que los costos de distribución, paro de línea y obsolesencia son en forma indirecta una consecuencia de los costos de adquisición y almacenamiento por lo que sólo bustará analizar estos dos últimos para obtener una reducción en el costo total de mane jar los inventarios.

Después de haber hecho esta consideración necesitamos determi nar:

- El número de clasificaciones deseadas.

- La frecuencia con que debemos reordenar cada clave de cada clasificación para mentener los niveles de inventario con un "oosto de almacen miento " adecuaio y obtener el menor "costo de admisición" posible

- El límite de cada clasificación en el ordenamiento de los valores de utilización que nos resulte en un costo adeoundo de manejar los inventurios.

Para determinar la cantidad de olasificaciones es nacesarioestublecer el grado de certeza que se desee y también depende de ladistribución que tengamos en el listado del valor de utilización esto es; depende de la proporción que tengamos repartida claves v.s. valor, y también de la cantidad de claves.

- 4 -

C

 $\triangle$ 

Una vez leterminada la cantidal de clisificaciones jehemos establecer la frecuencia con que debemos oedir los materiales deenda elasificación.

 $\sim$ 

Esto se hace mediante la selección de frecuencias muiados por la experiencia, lotes económicos de sondeo y necesibiles lel sistema que ce pretende establecer para el control de los materiales.

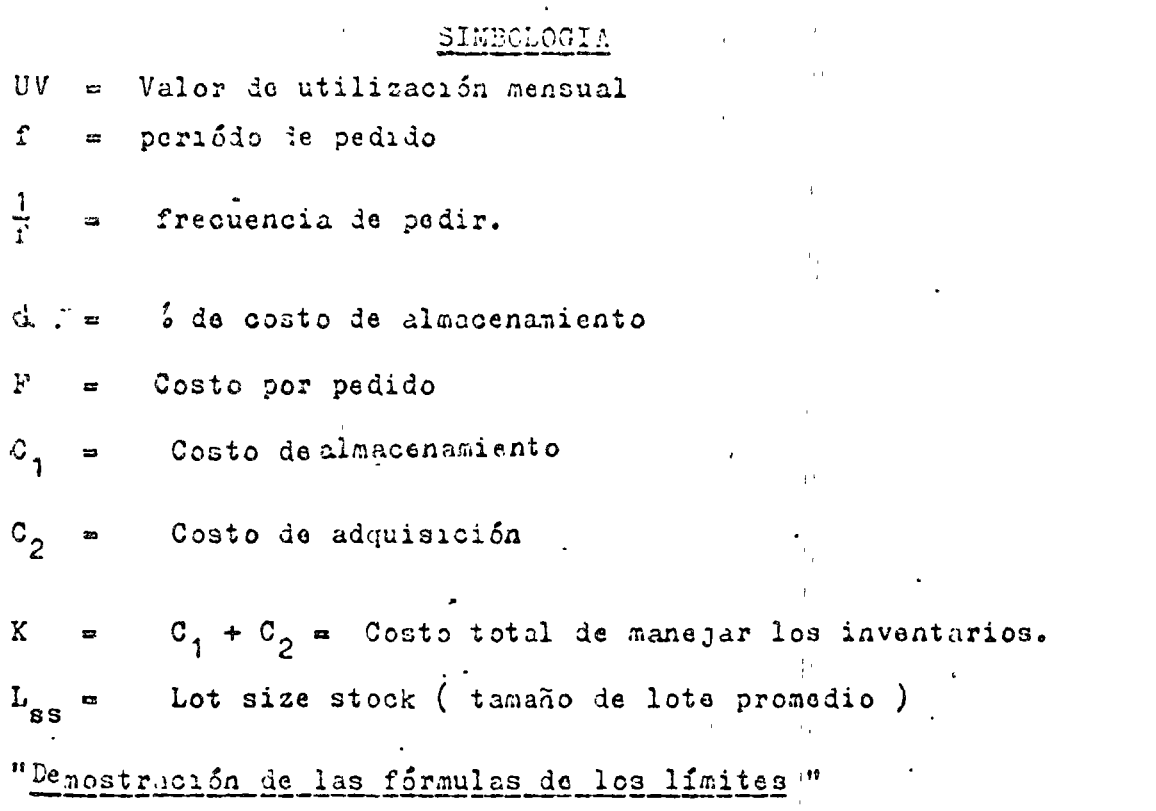

÷.

Es necesario primero determinar cual sería los costos de -adquisición y de almacenamiento de una olave en particular, la cuálestamos pidiondo cada vez que la necesitemos para periólos que dubran (f) meses, con un costo estandar  $(G_S)$  y una demandamensual promedio  $(\overline{x})$ .

Si valoramos esta demanda obtendriamos:

UV =  $C3$  x  $\overline{X}$ 

Ahora la existencia promedio mensual para esta clave es la mitad del valor de utilización esto es:

 $\text{LSS}_{\text{Li}} = \frac{1}{2}$  UV

-5-

Pero como deseamos calcular la existencia promedio en un periódo (f) cerá nacesario talte chicar la existencia promedio mensual por  $(f)$  usto  $\omega$ :

 $\Delta$ 

$$
-L.3S_{\Upsilon} = \frac{1}{2} \quad \text{UV} \quad \mathbf{x} \cdot \mathbf{f}
$$

31 nosotros muntenemos en inventario esta clave durante un periódo f nuestro promadio de existencio es LSS y si nos cubatu -anualmente  $\alpha$  (3) sobre la inversión, nuestra costo de almacen miento será:

$$
c_1 = \frac{1}{2}UV \times f \times \frac{N}{12}
$$

Ahora bien: El costo de adquisición sería la multiplicación del costo de cada pedido por la frecuencia de pedir esto es:

$$
C_2 = \frac{1}{f} \times F
$$

y el costo total de manejar el inventario será la suma de los dos coston.

 $K = C_1 + C_2 = (\frac{1}{2} \text{ UV x } f x_{12}^{\alpha}) + (\frac{1}{f} x F)$ 

Es interesante notar que el único fector que esta afectando (por ser variable) al costo de almacenamiento y ul costo de adjuisición y en consecuencia al costo total es la frecuncia de pedir porlo tento este costo total dependerá de la frecuencia con que pidamos esta clave.

Viendo esto con un poco mas de detulle; si pedimos con una frecuncia alta el costo de almacenamiento será reducido y el costo de adquisieión será alto cinlembargo si pedimos con una frecunciabaja el costo de almacenamiento será alto y el costo de adquisición será bajo.

Ahoru bisn, si previumente hemós establecido dos frecuncias . de pedir  $P_a$  y  $P_b$  debe existir un punto donde el costo total sea --igual para las dos frecuencias por lo tanto igualamos estos dos - costos para determinar el valor de utilización del límite entre las dos frecuencias le cada clasificación que nos de el oosto total óptimo.

 $-5-$ 

$$
K_{a} = K_{b} \text{ por lo tanto}
$$

$$
\begin{array}{ccc}\n\left(\frac{1}{2} & UV & x & f_a & x & \frac{d_x}{12}\right) & + & \left(\frac{1}{2} & x & F\right) & \dots & \left(\frac{1}{2} & UV & x & f_b & x & \frac{d_x}{12}\right) & + & \left(\frac{1}{Y_b} & x & F\right)\n\end{array}
$$

Siablificando tehemos:

$$
\left(\frac{1}{2} \times \text{UV} \times \frac{\phi}{12} \right) f_a + \left(\frac{1}{f_a} \times \text{F} \right) = \left(\frac{1}{2} \text{UV} \times \frac{\phi}{12} \right) f_b + \left(\frac{1}{f_b} \times \text{F} \right)
$$

 $(\frac{1}{24}$  UV x  $\phi$  )  $(r_a - r_b) = (\frac{1}{r_a} - \frac{1}{r_a}) F$ 

$$
UV = \begin{pmatrix} \frac{24F}{A} \end{pmatrix} \begin{bmatrix} f_a - f_b \end{bmatrix} \begin{pmatrix} f_a - f_b \end{pmatrix}
$$

Si hacemos:

$$
C = \frac{24 \times F}{\alpha}
$$
 (finite de costo)  
UV =  $\frac{C}{f_a \times f_b}$ 

÷,

٠,

Pero cabamos que UV es el límite de las claves que ocrtendoen a la clasificación con frecuencia f<sub>a</sub> y f<sub>b</sub>, por lo tanto podemos anotar que:

$$
LIN_{a,b} = \frac{C}{f_a \times f_b}
$$

Una vez que se han determinado los límites de pada clasificación se oroceic al cálculo del costo total de manejar el inventario mediante la forma adjunta y mediante la aplicación de las fórmulas de costos le adquisición y almacenamiento antes mencionadas.

-7 -

### DON DE

n = Cintilad de cleves pertenccientes a cada clasificación.

 $R =$ Recepciones mensuales de materiales

Los demas conceptos ya fueron explicados.

En seguida se procede a repetir todo el ciclo pero ahora con un juego de frecuencias diferentes y se comparan los costostotales demancjar el inventario, seleccionando el juego de - -frecuencias de pedir correspondiente al costo total más bajo.

# $\begin{array}{cccccccccccccc} \texttt{A} & \texttt{N} & \texttt{A} & \texttt{L} & \texttt{I} & \texttt{S} & \texttt{I} & \texttt{S} & \texttt{A} & \texttt{B} & \texttt{C} \end{array}$

 $\mathcal{L}^{\mathcal{L}}(\mathcal{L})$ 

 $\overline{\cdot}$ 

 $\mathbf{a}$ 

 $\mathcal{F}_{\mathcal{A}}$ 

 $\bullet$ 

 $\sim 10$ 

 $\Delta$ 

.<br>.<br>.

 $\mathcal{L}$ 

 $\sim$ 

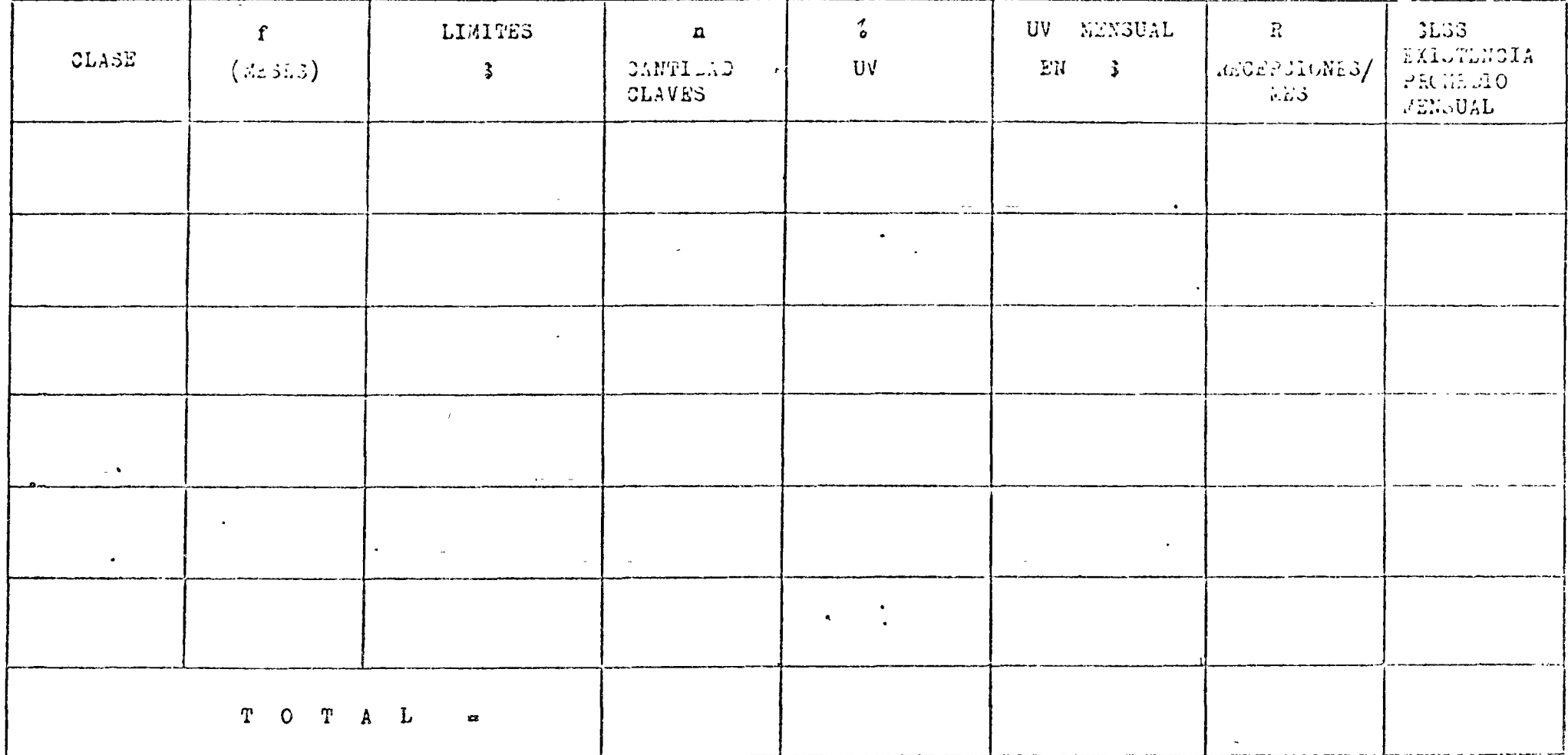

 $\mathcal{L}_{\text{max}}$  and  $\mathcal{L}_{\text{max}}$ 

 $\Delta \phi$ 

 $\sim$ 

 $\mathbf{\hat{v}}$ 

 $\pmb{\mathsf{a}}$ 

EJEAPLO

Desarrollar un anilisis [131] con los productos abajo listados, doterminando el costo total de manejar inventarios, previa selección le frecuencias de pedir y determinación de límites tomando tres clasas, un costo de mantener inventarios anual de lis y un costo de bedir de 3 300.

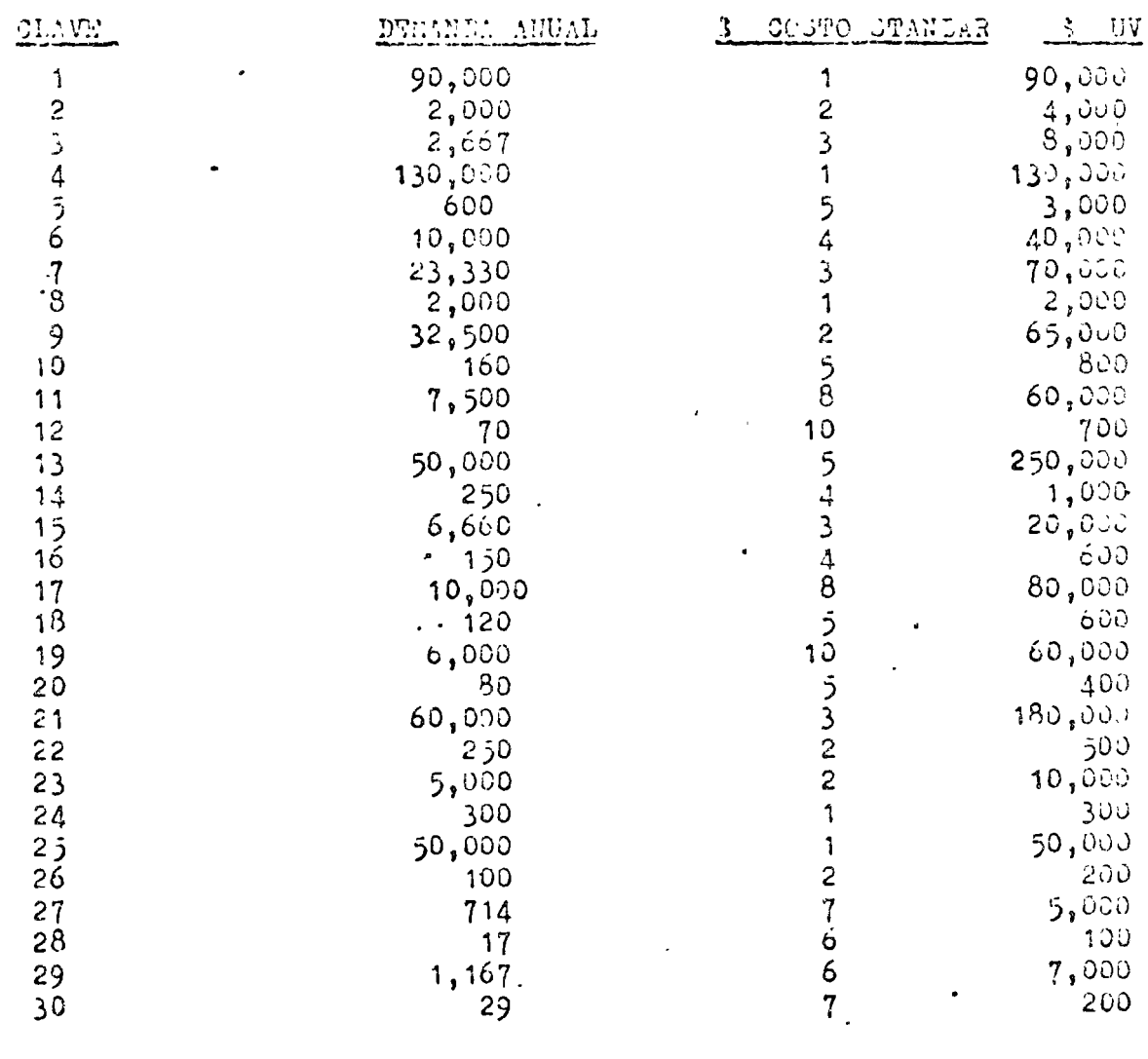

 $1 - 1$ 

 $-4$ 

 $f - \frac{1}{2}$ 

 $-10 -$ 

 $t = \frac{1}{4}$ 

### CLASIFICACION POR VALOR SECRECIENTE.

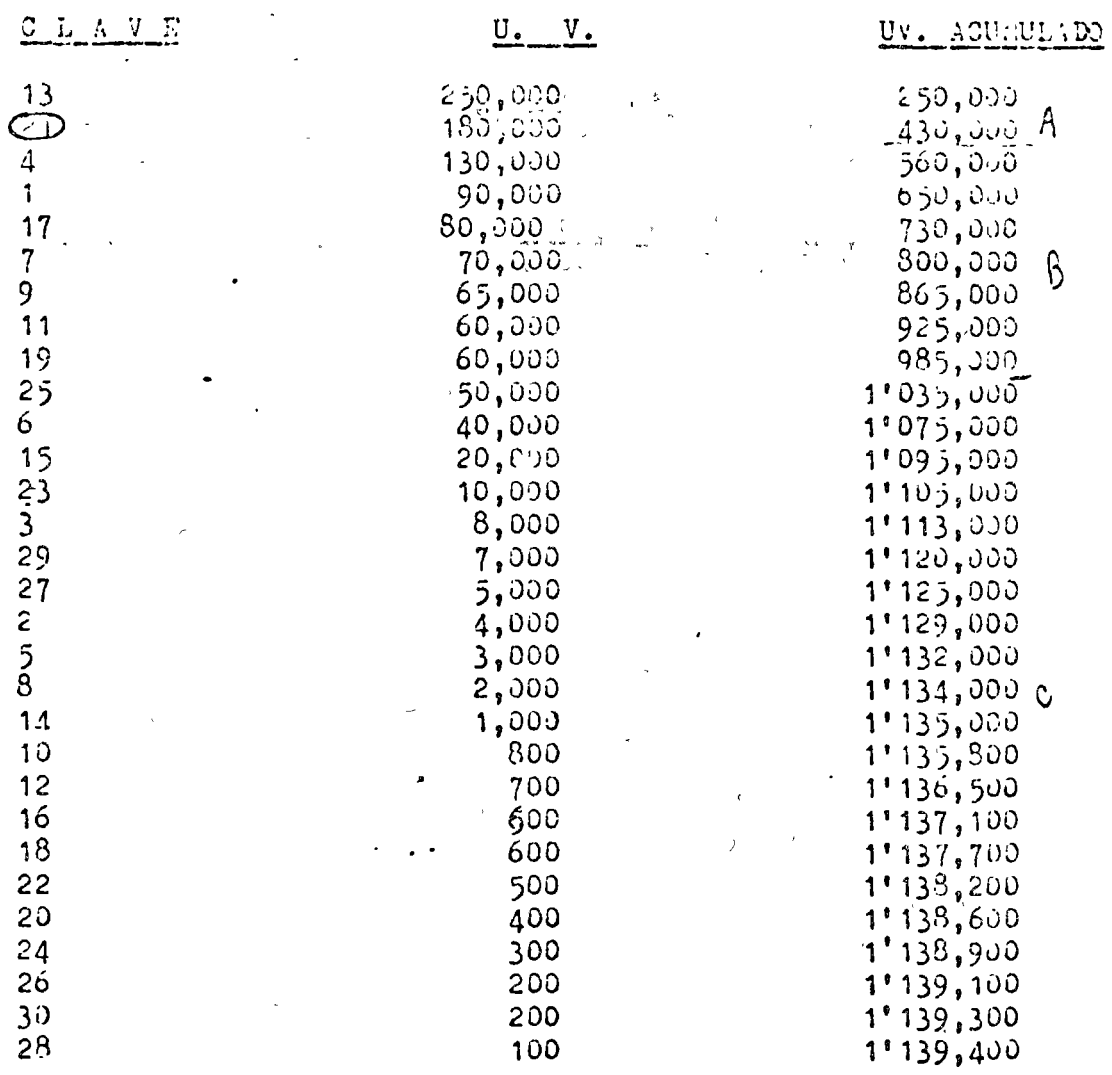

 $\alpha$  = 24% anual  $F = 3 300/p$ odido

C =  $\frac{24F}{d}$  =  $\frac{24 \times 300}{0.24}$   $\times$  12 = 300,000 SELECCIONAMOS TRES FRECUENCIAS DE PEDIR:

 $\frac{1}{r_a}$  = 1 ;  $\frac{1}{r_b}$  = 0.5 ;  $\frac{1}{r_a}$  = 0.33

$$
L_{1N_{a,b}} = \frac{C}{f_a \times f_b}
$$

 $\hat{\mathbf{v}}$ 

$$
LIM_{a, b} = \frac{-300}{1} \frac{000}{2} = 3.100,000
$$

LIM<sub>b,c</sub> =  $\frac{360,000}{2x}$  = 3 oc,000

 $\langle \cdot \rangle$ 

 $\subset$ 

ţ.

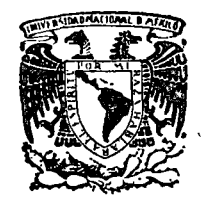

-5

centro de educación continua división de estudios superiores facultad de ingenier<mark>ía, una</mark>m

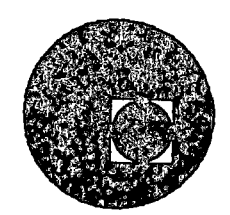

LOGISTICA Y MANEJO DE MATERIALES

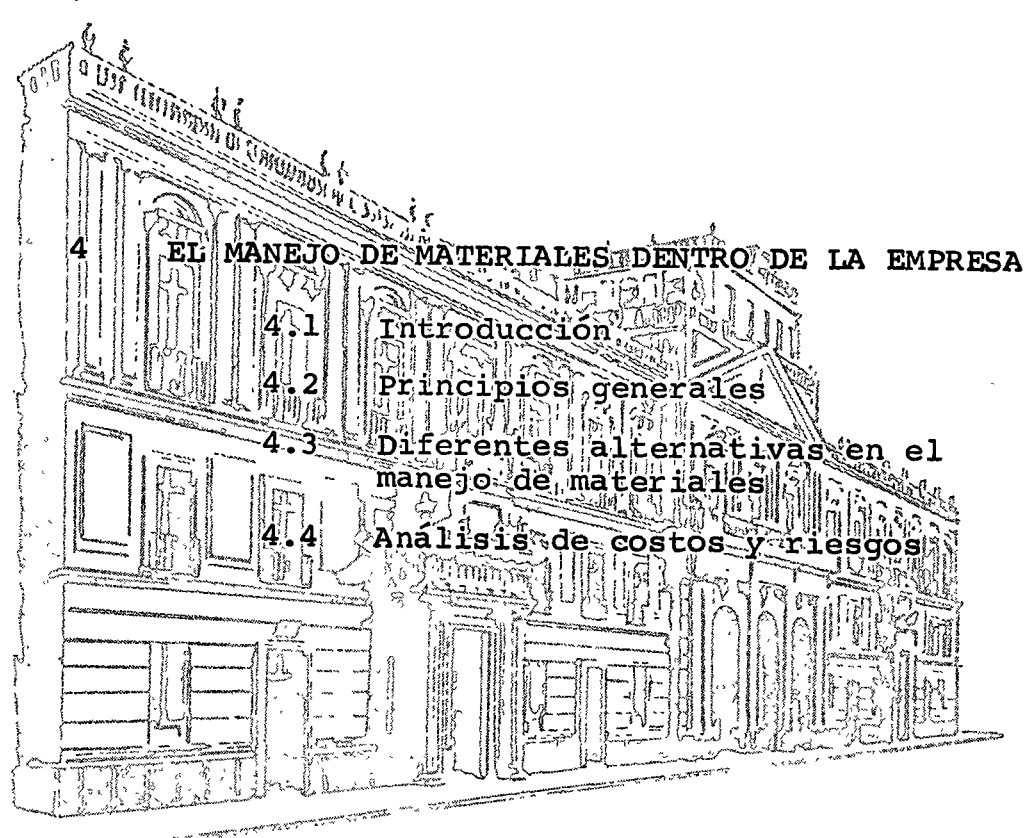

**TELESTINE AND** 

 $\bigcirc$ 

ING. JOSE DI MATEO CAMEIDANO

### FEBRERO DE 1976.

Palacio de Minería Tacuba *5,* primer piso. México 1, D. F. Tels.: 521-40-23 521-73-35 5123-123 # a sa mga kalawang sa mga kalawang sa mga kalawang ng mga kalawang ng mga kalawang ng mga kalawang ng mga kalawa<br>Mga kalawang ng mga kalawang ng mga kalawang ng mga kalawang ng mga kalawang ng mga kalawang ng mga kalawang n

 $\mathcal{L}^{\mathcal{L}}(\mathcal{L}^{\mathcal{L}})$  and  $\mathcal{L}^{\mathcal{L}}(\mathcal{L}^{\mathcal{L}})$  and  $\mathcal{L}^{\mathcal{L}}(\mathcal{L}^{\mathcal{L}})$ 

 $\label{eq:2.1} \frac{1}{\sqrt{2}}\int_{\mathbb{R}^3}\frac{1}{\sqrt{2}}\left(\frac{1}{\sqrt{2}}\right)^2\frac{1}{\sqrt{2}}\left(\frac{1}{\sqrt{2}}\right)^2\frac{1}{\sqrt{2}}\left(\frac{1}{\sqrt{2}}\right)^2\frac{1}{\sqrt{2}}\left(\frac{1}{\sqrt{2}}\right)^2.$ 

# $\label{eq:2.1} \mathcal{L}_{\mathcal{A}}(\mathcal{L}_{\mathcal{A}}) = \mathcal{L}_{\mathcal{A}}(\mathcal{L}_{\mathcal{A}}) = \mathcal{L}_{\mathcal{A}}(\mathcal{L}_{\mathcal{A}}) = \mathcal{L}_{\mathcal{A}}(\mathcal{L}_{\mathcal{A}}) = \mathcal{L}_{\mathcal{A}}(\mathcal{L}_{\mathcal{A}}) = \mathcal{L}_{\mathcal{A}}(\mathcal{L}_{\mathcal{A}}) = \mathcal{L}_{\mathcal{A}}(\mathcal{L}_{\mathcal{A}}) = \mathcal{L}_{\mathcal{A}}(\mathcal{L}_{\mathcal{A}}) = \mathcal$

 $\label{eq:2.1} \frac{1}{\sqrt{2\pi}}\int_{\mathbb{R}^3}\frac{1}{\sqrt{2\pi}}\int_{\mathbb{R}^3}\frac{1}{\sqrt{2\pi}}\int_{\mathbb{R}^3}\frac{1}{\sqrt{2\pi}}\int_{\mathbb{R}^3}\frac{1}{\sqrt{2\pi}}\int_{\mathbb{R}^3}\frac{1}{\sqrt{2\pi}}\int_{\mathbb{R}^3}\frac{1}{\sqrt{2\pi}}\int_{\mathbb{R}^3}\frac{1}{\sqrt{2\pi}}\int_{\mathbb{R}^3}\frac{1}{\sqrt{2\pi}}\int_{\mathbb{R}^3}\frac{1$  $\label{eq:2.1} S_{\alpha\beta}(\rho) = \frac{1}{\sqrt{2\pi}}\sum_{\substack{m=-\infty\\ m=-\infty}}^{\infty} \frac{1}{\sqrt{2\pi}}\sum_{\substack{m=-\infty\\ m=-\infty}}^{\infty} \frac{1}{\sqrt{2\pi}}\sum_{m=-\infty}^{\infty} \frac{1}{\sqrt{2\pi}}\sum_{m=-\infty}^{\infty} \frac{1}{\sqrt{2\pi}}\sum_{m=-\infty}^{\infty} \frac{1}{\sqrt{2\pi}}\sum_{m=-\infty}^{\infty} \frac{1}{\sqrt{2\pi}}\sum_{m=-\infty}^{\in$ 

at the country of the control of the two processes

 $\label{eq:2} \mathcal{L} = \mathcal{L} \left( \mathcal{L} \right) \left( \mathcal{L} \right) \left( \mathcal{L} \right)$ 

 $\label{eq:2.1} \frac{1}{2}\int_{0}^{2\pi} \int_{0}^{2\pi} \int_{0}$ 

 $\label{eq:2.1} \mathcal{L}^{\mathcal{A}}(\mathcal{A})=\mathcal{L}^{\mathcal{A}}(\mathcal{A})=\mathcal{L}^{\mathcal{A}}(\mathcal{A})=\mathcal{L}^{\mathcal{A}}(\mathcal{A})=\mathcal{L}^{\mathcal{A}}(\mathcal{A})=\mathcal{L}^{\mathcal{A}}(\mathcal{A})=\mathcal{L}^{\mathcal{A}}(\mathcal{A})=\mathcal{L}^{\mathcal{A}}(\mathcal{A})=\mathcal{L}^{\mathcal{A}}(\mathcal{A})=\mathcal{L}^{\mathcal{A}}(\mathcal{A})=\mathcal{L}^{\mathcal{A}}(\mathcal{A})=\math$ 

 $\label{eq:3.1} \mathcal{O}(\mathcal{O}_{\mathcal{A}}(\mathbb{R}^n, \mathbb{C}^n, \mathbb{C}^n, \mathbb{C}^n, \mathbb{C}^n, \mathbb{C}^n, \mathbb{C}^n, \mathbb{C}^n, \mathbb{C}^n, \mathbb{C}^n, \mathbb{C}^n, \mathbb{C}^n, \mathbb{C}^n, \mathbb{C}^n, \mathbb{C}^n, \mathbb{C}^n, \mathbb{C}^n, \mathbb{C}^n, \mathbb{C}^n, \mathbb{C}^n, \mathbb{C}^n, \mathbb{$ Lingua (1970) – Anglický politik († 1970)<br>1932 – Johann Harry, francouzský filozof († 1970)<br>1932 – Anglický filozof († 1970)

#### 47

### MANEJO DE MATERIALES

En el sentido m6s amplio, el manejo de materiales puede definirse como-"la preparación, ubicación y posicionado de los materiales para facilitar sus movimientos y almacenajes".

En los últimos años y en particular luego de la 2da, guerra, la Ing. de Ma nipuleo de Materiales ha tenido un gran desarrollo como consecuencia del an6- 1 isis profundo de los costos asociados o movimientos y almacenajes real izados - en las fuerzas armadas y en las grandes empresas. Fue así como se introdujeron gran cantidad de sistemas, equipos móviles, transportadores, sistemas de al mace naje, Etc., que naturalmente produjeron un gran impacto en la reducción de -costos industriales.

Las técnicas de manipuleo de materiales tiene como objetivos :

o

o

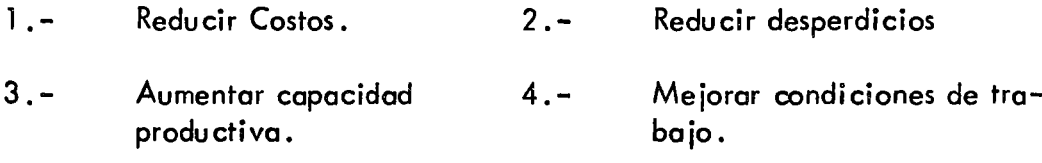

~~.- ~Iejorar la. aistribución o Lay-0ut. Las actividades de planeomiento de Mov. de Materiales deben real izarse en formo con junta con el Plan de Lay Out debido o que el 2do. es un modelo est6tico *y* es el equipo de Movimiento de Materiales lo que lo hoce din6mico.

Para tener una idea de la importancia de los costos de manipuleo podemos --. decir que globalmente llegan o ser del 30 al 35% de! costo total de producción.

11#

Se ha estimado también que sólo el 20% del tiempo en que los materiales están en una planta son procesados, siendo el 80% restante utilizado para movimientos o almacenaje.

Normalmente no ser6 suficiente considerar el problema de manipuleo den- tro de la fábrica o en Departamentos de Expedición. Es necesario enfocar el -problema total en forma sistemática desde la fuente de Materia Prima hasta llegar al usuario. La tendencia moderna es aplicar el an61 isis de sistemas mediante la utilización de técnicas de Investigación de Operaciones. El an61isis desistemas parte de la idea que todas las actividades del Sistema Industrial están – ligadas por relaciones causa-efecto que pueden describirse con expresiones matem6ti cas.

El problema de Mov. de Mat. a un costo mtnimo de tiempo y esfuerzo no est6 restringido a la planta Industrial. Si bien el desarrollo m6s espectacular se ha producido en el sector industrial, hay también numerosas oportunidades de aplicación en otras actividades que no deben ser pasados por alto en el ejercicio de la lngenierta Industrial.

### EL PROBLEMA DEL MANIPULEO DE MATERIALES:

Genéricamente un problema de manipuleo incluir6 los siguientes elementos:

1.- Movimiento: Materias Primas, partes, productos, Etc. deben trasladar se. El movimiento debe hacerse asegurando eficiencia y bajo costo.

##

o

o

o

- 2.- Tiempo : Los materiales deben estar disponibles en las fechas planeadas.
- 3.- lugar Los materiales deben estar disponibles en los lugares adecuados.
- 4.- Cantidad En las diversas etapas del proceso productivo, las cantidades pueden variar mucho. Es :esponsabil idad del Mov. de Mat. de proveer cantidades apropiadas. 5.- Espacio Dado que los espacios cuestan dinero, la eficienciadel aprovechamiento de los espacios estará relaciona da con los sistemas de movimientos de materiales.

### PRI NCI PI OS GENERALES :

 $\bigcirc$ 

o

A medida que un tema se complica se hace m6s necesario disponer de - principios rectores en la pr6ctico diaria. Los principios de Mov. de Mat.representan el conocimiento acumulado a lo largo de años por quienes han prac ticado estas actividades tanto en la industria como en el comercio. <sup>1</sup>

- 1.- Planeamiento Se deben planear las actividades de manipuleo y alma cenaje de materiales a fin de obtener la m6xima efi- ciencia operativa global.
- 2.- Sistemas : Integrar tantas actividades de manipuleo como fuera posible en un sistema coordinado de operaciones que cubra proveedores, recepción, producción, inspección, embalaje, depósitos, expedición, transporte *y* servicio.
- 3.- Gravedad Utilizar la fuerza de la gravedad siempre que sea posible.
- 4.- Espacios : Aprovechar en formo óptima el espacio en tres di- mensiones.
- 5.- Tamaño Unitario Aumentar la cantidad, tamaño o peso de las cargas unitarias.
- 6.- Mecanización Siempre que sea económicamente factible, se deberón mecanizar los operaciones de manipuleo.
- 7.- Normalización Normalizar métodos de manipuleo así como también tomaros *y* tipos de equipos empleados.
- 8.- Adaptabilidad Utilizar métodos *<sup>y</sup>*equipos que puedan realizar una o variedad de tareas y aplicaciones, donde no se justifiquen equipos especiales.
- 9.- Peso propio Reducir la proporción de peso propio del equipo detransporte con relación a la carga transportada.
- 10. Utilización lograr lo máximo Carga de Trabajo poro equipos *y* lo mano de obra .
- 11 .- Mantenimiento Planear el mantenimiento preventivo *y* correctivo de todos los equipos de manipuleo.
- 12. Control Utilizar actividades de manipuleo de materiales poro mejorar el control de la producción e inventarios.
- 13.- Seguridad Proveer métodos y equipos adecuados para un manipu leo seguro.

##

o

# 14. - Capacidad Los equipos de manipuleo deben ayudar a lograr laproducción deseada y aún cubrir los picos.

El campo del Mov. de Mat. es un'amplio sector de la Ingenieria Industrial incluye los problemás relacionados con Disposic: de Equipos, Almacenaje, Selección de Equipos Mecánicos, Automatización, Estudio de Tiempos y Métodos de Movimientos, Reducción de Costos, Tráficos, Embalajes, Etc.

a shi ta markamo bayya ya wa

En muchos problemas de lay out el Mov. de Mat. llega a ser el factor determinante, por eso declamos que deben analizarse en forma conjunta.

DESCRIPCION DE EQUIPOS DE MOV . DE MAT POSSES DE LA S

and how or complete is list stope sus so possible phototogy El "Material Handling Handbook" (The Ronald Press Co. New York) pre  $\frac{1}{2}$  , ంటించిన సమాతీరులు కాశం అభ్యేకామాలని సాధ్యం and a más de 430 clases de equipos. Nosotros agruparemos los tipos de equipos en 8 categorias principales :

 $1 -$ **TRANSPORTADORES CONTINUOS** 

GRUAS; MALACATES Y ELEVADORES  $2 -$ 

 $\mathbb{R}^2$ . VEHI CULÖS I NDUSTRI ALES. TALLARE I III TALLAR  $3^{+1}$ 

VEHICULOS AUTOMOTORES

داو په ۱۳۳ VAGONES FERROVIARIOS.

 $5. -$ Sebisorial - 10 - 10台

 $\frac{3}{6}$ TRANSPORTES MARITIMOS.

> TRANSPORTE AEREO. WE SEE THEM IS  $7 -$

 $8 -$ CAJAS DE TRANSPORTE Y EQUIPOS AUXILIARES.

Esta clasificación incluye todos los equipos de uso universal. Nosotros かいこ すやり き veremos los tipos más difundidos en el transporte industrial interno y que -

52

son :  $1, 2, 3 y 8$ .

1.- TRANSPORTADORES CONTINUOS .- Genéricamente un transportador continuo se define como "un dispositivo hori-zontal, inclinado o vertical, concebido y construído para  $$ transportar material es a granel, paquetes u objetos según una trayectoria determinada por el diseño del dispositivo y que - . tiene punto de carga fijos o selectivos.

" Generalmente son fijos, si bien hay algunos móviles.

Los transportadores contínuos pueden considerarse como el símbolo dela producción en masa, ya que proveen materiales en forma sincronizada - que es la esencia de una producción organizada. Se los hace para transpor tar casi todo tipo de productos desde gramos hasta toneladas. Ademós es de hacerse notar que aprovechan convenientemente en algunos cosos el esoocio cúbico.

Los transportadores continuos se pueden dividir en dos grandes grupos :

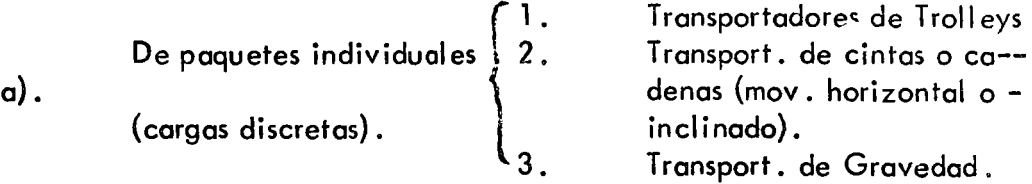

- b). De material a granel --(cargas continuas).
- 1.- Tipo Trolley: Consiste en una serie de trolleys que se desplazan sobre un riel coloccdo a cierta distancia del suelo, y conec

 $\bigcirc$ 

م

o

o

todos unos a otros por medio de una propulsión sin fin como son : cadenas, cables, Etc. La carga se suspende de los trolleys mediante gan chos, bandejas o dispositivos especiales.

Se usan cuando se mueven cargas individuales con mucha frecuencia, siendo su aplicación más definida en los siguientes casos:

- 1.- Transporte entre varios puntos con selección automática del punto de descarga.
- 2.- Operaciones con baños electrolíticos, pinturas, Etc. en producción masiva.
- 3.- Armado del producto sobre el transportador. (Pueden o no usar el principio de potencia y 1 ibre (Power and free).

La carga se lleva en trolleys individuales en un riel inferior mientras que en uno superior se construye el accionamiento de modo que la tracciónpuede ser desconectada en cualquier momento.

4.- Almacenamiento de materiales en proceso en lineas de produc ción lo cual ahorra espacio en departamentos de Producción.

En las figuras puede verse una visto general de un transportador de trolley y un detalle del trolley.

o

o

o

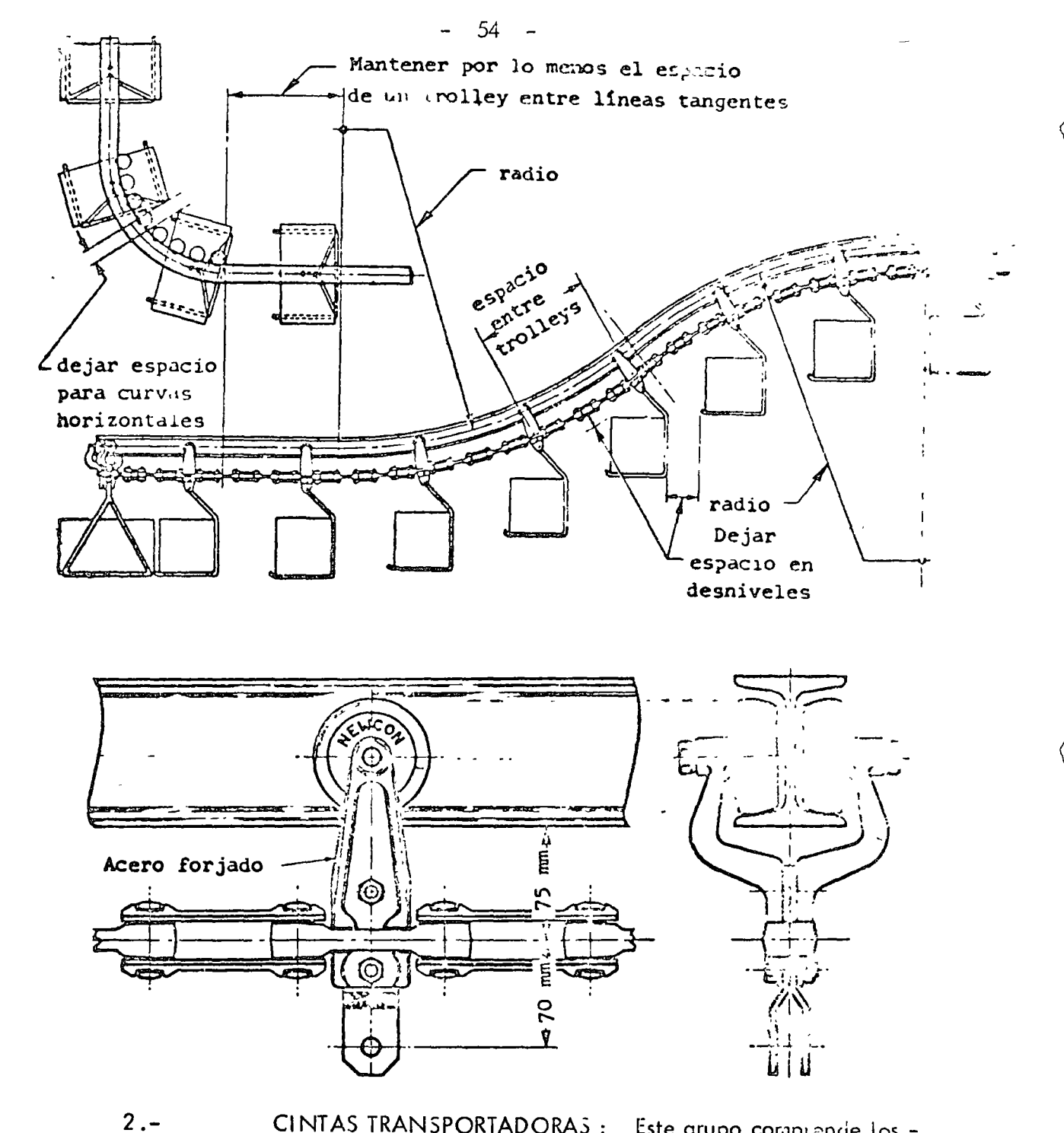

CINTAS TRANSPORTADORAS : Este grupo comprende los equipos utilizados para mover cargas discretas como son : paquetes u objetos sobre una cinta generalmente de superficie plana y a lo largo de una trayectoria horizontal o inclinada. No incluye los equipos para transportes a granel, que en pai te se construyen según los ...ismos lineamientos.

En principio se trata de un movimiento bidimensional.

La superficie de acarreo es accionada poi fricción mediante una polca motriz apoyada en rodillos. Son de uso muy general debido a su baja in- versión y poco costo operativo. La única limitación la constituye el hecho de que el material no debe dañar a la cinta. Las cintas se construyen de tela, hule, pl6stico, piel, met6licas, Etc. En todos los casos es necesario incluir un dispositivo tensor pues el estiramiento de *la* cinta es *del* orden del 0.5 *al* 1 .5%.

Para el caso de cintas inclinadas hasta 10 grados no hay problemas; se puede llevar hasta 35° mediante el agregado de barras transversules odispositivos especiales, ello depende también del centro de gravedoa <sub>ve</sub> la carga.

En cuanto a velocidades, el rango es muy grande pudiendo ir desde -15 cms/rnin. hasta varios mts/minuto.

o

 $\bigcirc$ 

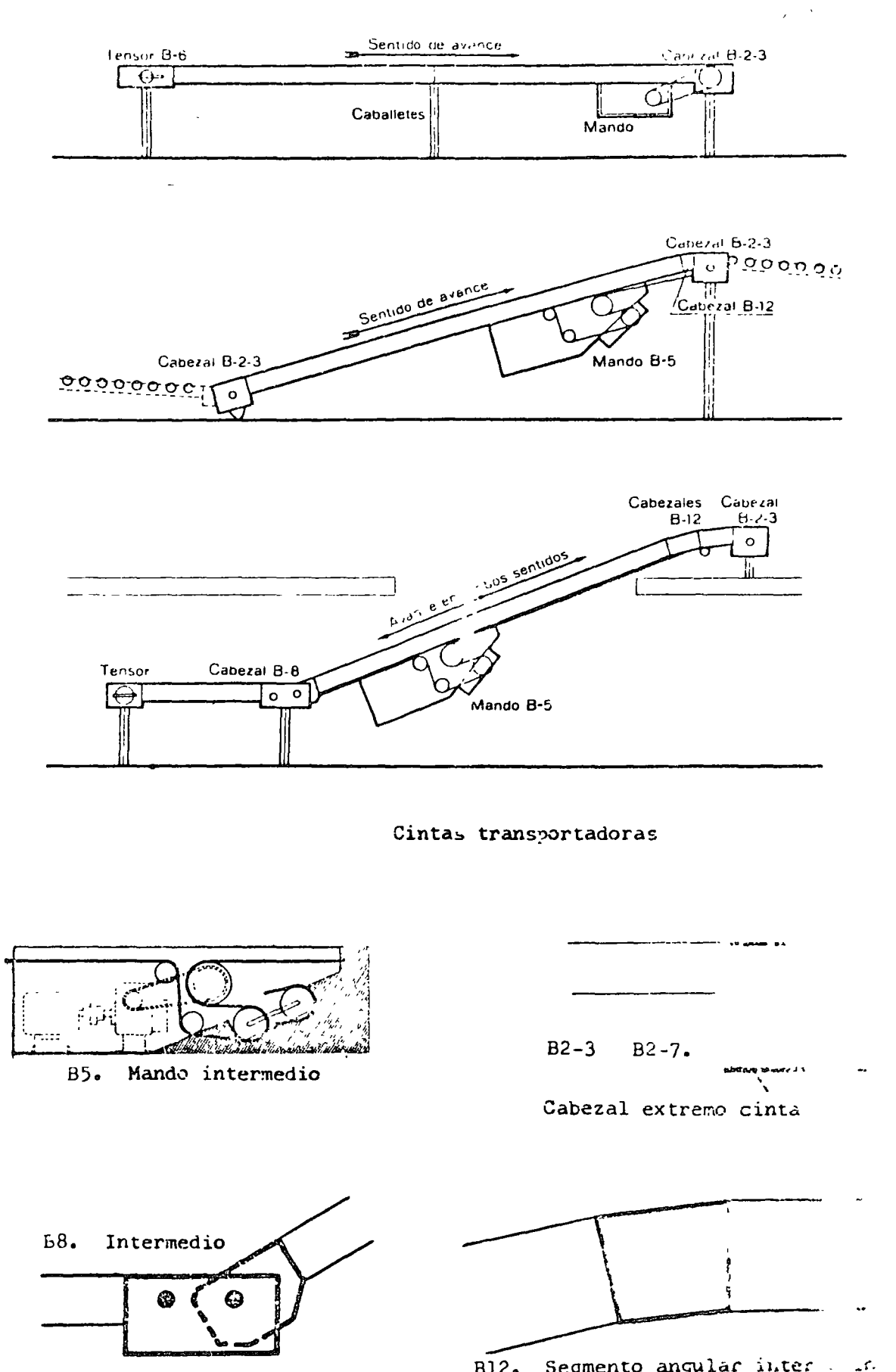

hetaller de cinu

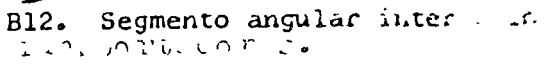

Se aplican las siguientes formulas de potencia requerida en la polea de mando (Forrada con capa de goma) para los casos básicos de mando en cabezal de extremo de cinta, sin aditamentos especiales.

CASO I

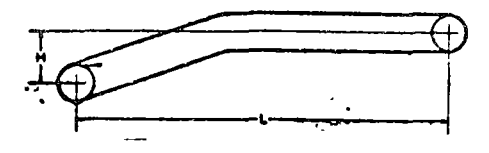

$$
N = \frac{(q + q_c) . LV}{1400} + \frac{q_c . V.V}{70}
$$

CASO II

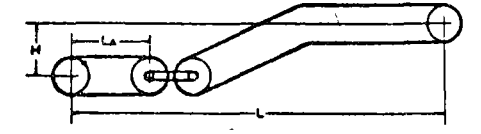

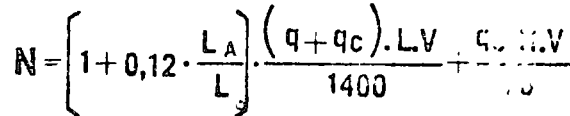

Para otros casos la fórmula básica se transforma de acuerdo al siguiente cuadro:

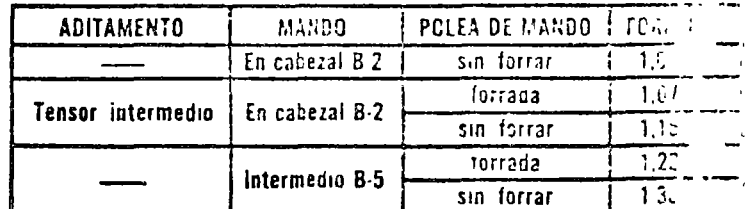

La potencia requerida en el motor será:

 $\frac{1}{2}$   $\alpha = \frac{Rt}{\gamma}$  siendo  $\gamma$  el renormiento de la trans $\pi u$  on

### NOMENCLATURA

 $\Theta$  Capacidad de transporte en bultos/hora.

ti: Distancia promedio libre entre bultos en m.

Fmax: Fuerza de tracción máxima en kg.

ti: Altura total de elevación en m.

 $\frac{1}{2}$   $\mathbf{L}$ : Proyección horizontal en m. de la distancia total de transporte.

LA: Proyección horizontal en m. de la distancia de transporte anterior al cabezal intermedio B-8  $\chi$ 

2: Longitud del buito en m.

NE Potencia básica en C.V.

 $\mathbb{N}_{24}$  Potencia total de tracción con aditamentos en C.V.

Nmi Potencia de motor necesaria en C.V.

52 Paso entre rodillos en mm.

 $\frac{3}{2}$  Q: Pese de las partes móviles del transportador en Kg/m. (Tabla I)

*다*음 Peso del buito en Kg.

Qc: Peso máximo de bultos en Kg/m. (Distancia entre bultos nula).

g M1 Velocidad de transporte en m/seg.

Con los elementos normalizados Indicados se instala una Figura 11. cinta como la de la figura que debe transportar 1200 paque-Cinta transportadora. tes por hora, cada uno de un peso de 40 Kg., largo 0,60 m. y ancho 0,45 m. Cabezales angulares B-12 Cabezal 8·2-3 Menda 8-3 6 B-13-7

Estimando una velocidad de 0,3 m/seg. nos da una distancia promedio libre entre paquetes de:

 $27 m.$ 

.<br>Tensor intermedio

$$
d = 3600 \cdot \frac{V}{Cb} - 1 = 3600 \cdot \frac{0.3}{1200} - 0.6 = 0.3 \text{ m}
$$

o

o

o

perfectamente compatible con el transporte.

Elegimos la primer correa de ancho mayor o igual al ancho del paquete. Ancho de correa  $= 20$ "  $=$  510 mm. y el paso p. de los rodillos de acuerdo a la fórmula:

 $p = 500 \cdot 1 - 25$   $p = 500 \cdot 0.6 - 25 = 275$  mm

Adoptamos el primer paso Standard inferior o igual al anterior, es  $p = 200$  mm, que nos dá un pes.  $q = 14,1$  Kg/m.

la carga máxima de bultos por metro será

Cabezal Intermedio B-8

$$
q_{\mathbb{C}} = \frac{q_{b}}{1} = \frac{40}{0.6} = 66.6 \text{ Kg/m}.
$$

y la potencia (para caso II): 
$$
N = (1 + 0.12 \frac{L_A}{L}) \cdot \frac{(q + q_C).L.V}{1400} + \frac{q_C.H.V}{70}
$$

$$
N = \left(1 + 0.12 \cdot \frac{2}{27}\right) \cdot \frac{80.7.27.0.3}{1400} + \frac{66.6.3.0.3}{70}
$$

 $N = 1.01 \cdot 0.47 + 0.86 = 1.33$  C.V.

Si usamos polea forrada de goma por el tensor intermedio debemos aplicar:

$$
N_{\hat{C}} = 1,07 \cdot N = 1,07 \cdot 1,33 = 1,42 \text{ C.V.}
$$

la fuerza de tracción sobre la correa sera:

1<

$$
\mathcal{E}=\frac{75. Nt}{Y}=\frac{75.1.42}{0.3}=355 \text{ Kg.}
$$

58

Tensor

ĕ-1

**Ejemplo de cálculo<sup>s</sup>**
TRANSPORTADORES DE GRAVEDAD : Como su nombre lo indica se usa la gravedad como fuerza propulsora. Sirven únicamente para cargas -discretas. Tienen el inconveniente que debido a que no puede controlarse muy bien la velocidad, en general no sirven para cargas frágiles.

El grupo puede funcionalmente dividirse en transportadores de rodillos, de ruedas (de patin) y toboganes. El grupo incluye también a los trans-portadores horizontales que se utilizan en general para operaciones dearmado en el caso de productos voluminosos que pueden desplazarse de unpuesto de trabajo al otro, empujándolos.

El largo de una instalación de rodillos y gravedad, está limitada única mente por la pérdida de altura debido a la inclinación. Para instalar una – linea larga, si no hay altura suficiente, se utilizan elevadores mecánicos colocados en puntos intermedios los que suben el bulto a cierto nivel posibilitando de tal manera la continuación del transporte por gravedad.

Estos transportadores permiten almacenar mercaderias a lo largo de su -desarrollo, de modo tal, que a medida que se retiran los bultos de la parte r ferior los demas descienden automáticamente. En las figuras se describen ics principales tipos y sus caracteristicas.

TRANSPORTADORES A GRANEL. Son los equipos concebidos y cons-truídos para el manipuleo contínuo de grandes cantidades de material a granel, que incluye gases, líquidos y sólidos.

59

Los gases y líquidos no plantean profilemas dado que se transportan en conductos con o sin bombas o compresoras, o en barriles, tambores, botelias. Etc. En este último caso pueden ser considerados como cargas discretas. Por lo tanto al mencionar los transportadores concinuos o a granel debe entenderse que se trata de materiales sólidos.

À,

 $\sim$  7.  $\epsilon$  .  $\epsilon$ 

Dada la gran cantidad de equipos en este aspecto funcional, su elección está determinada generalmente por los siguientes factores :

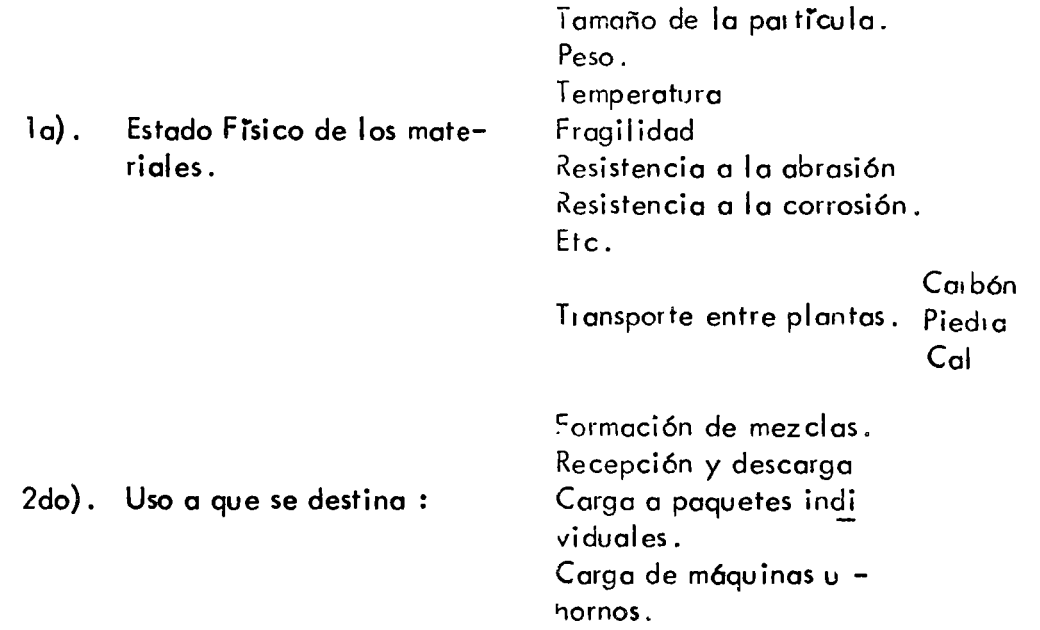

En este grupo debe mencionarse también el transporte neumático de elementos sólidos como es el caso del algodón.

#### GRAVEDAD ROLLETES D E

# INDICACIONES PARA SU ELECCION:

しっちょ

-19 Los bultos deben tener una superficie rígida y lisa para el trasporte. Los que se deforman acomodándose en los espacios entre rolletes, deben llevarse sobre bandejas. Los bultos con travesaños deben trasportarse en forma que estos no, se traben con los rolletes.

2º. El paso de los rolletes elíjase de la Tabla I, entrando en ella con el largo del bulto más corto. LEn caso de resultar esta medida entre dos valores, adóptese el que corresponde con un paso menor.

3. El largo del rollete determinese, sumando 50 mm. al ancho del bulto. Dimensión A ó A1 de los dibujos de la pág. 27

El diámetro del rollete, longitud de los tramos y perfiles del bastidor, se indicán en la Tabla 1, 4º en base al peso y largo del bulto Los largos normales de fabricación de los tramos de rollete son  $2.400^{\circ}$ ó 3.000 mm.

El largo de una instalación de rolletes está limitado únicamente por la pérdida de altura de-5° bida a la inclinación. Para instalar una línea larga, si no hay altura suficiente, utilizamos eleva- $\Box$  dores mecánicos: colocados en puntos intermedios, los que suben el bulto a cierto nivel, posibili- $^{\circ}$  tando así la continuación del trasporte por gravedad.

6º La inclinación de una línea de rolletes depende de las características de la superficie del bulto y su peso. La Tabla II, indica aproximadamente los valores usuales de la misma.

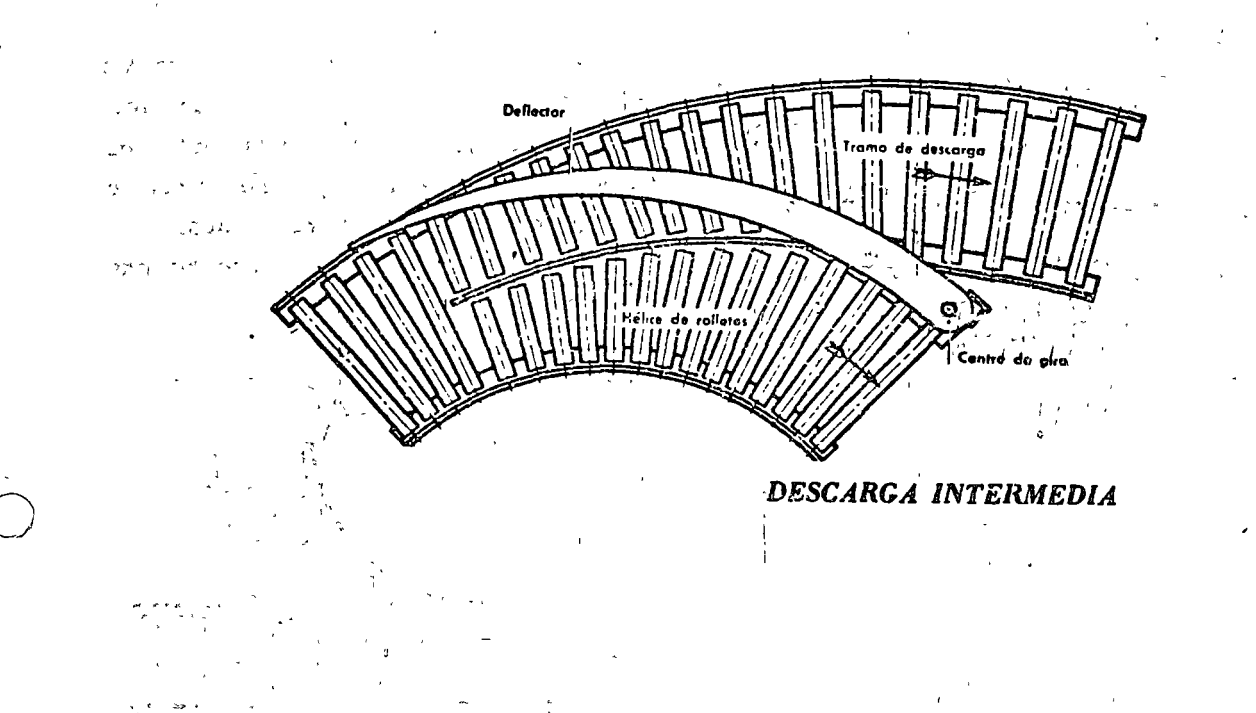

# CURVAS

Para cambiar la dirección de traspôrte de las mercaderías, en una línea de rolletes de gravedad se usan curvas de fabricación normal cuyo desarrollo angular es de 30°, 45°, 60° ó 90°.

## CURVAS CON ROLLETES SIMPLES:

Se utilizan para bultos de hasta 550 mm, de ancho En ellas se emplean solamente rolletes cónicos, dispuestos en forma adecuada para obtener una marcha suave del bulto en la curva. El bastidor tiene

el mismo ancho que en los tramos rectos y el radio interior de estas curvas es de 850 mm. La construcción es plana, es decir que los puntos de entrodo y salida están al mismo nivel.

CURVA 90° PARA ROLLETES **SIMPLES** DIMENSIONES: " $A$ "  $\gamma$  "D" ver tabla III

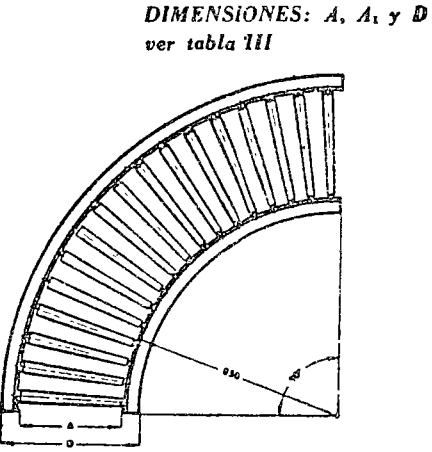

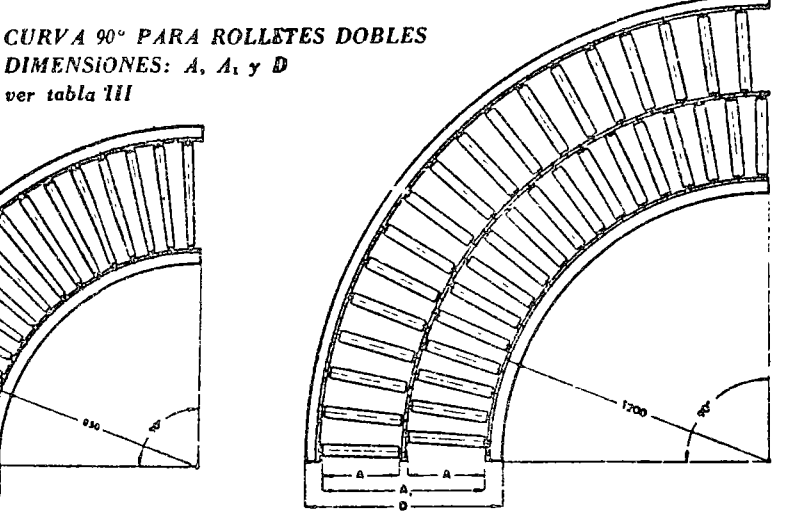

# **CURVAS CON ROLLETES DOBLES:**

Para bultos de 600 mm. o más, las construímos como ilustra la figura con dos hileras de rolletes, dispuestos en forma alternada y dirección radia!. Con esta disposición se consigue mayor velocidad en la hilera externa de rolletes, facilitando esto el desvío del bulto.

El radio interior de estas curvas es de 1 200 mm. y el bastidor se adapta al de los tramos rectos. La construcción es plana, es decir, que los puntos de entrada y salida están al mismo nivel.

## EMPALMES

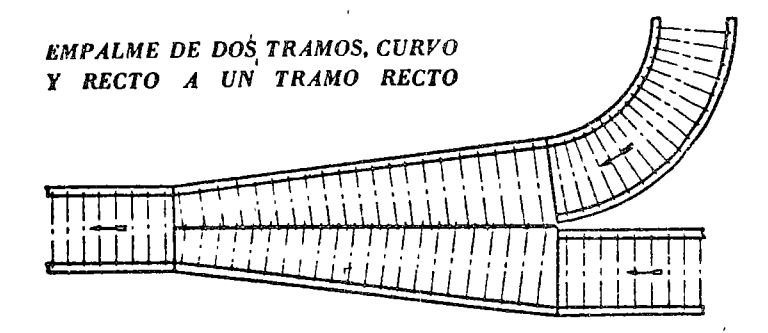

EMPALME DE DOS TRANOS RECTOS

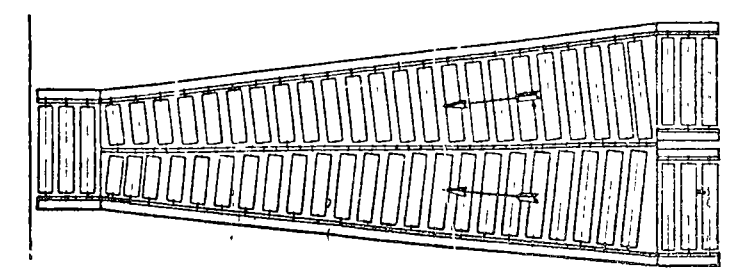

Utilizados principalmente para enviar los bultos desde ramales a una línea general. En las empalmes, cuando los ramales no trabajen alternativamente, debe colocarse un hombre para evitar atascamientos.

En las ilustraciones se indica con flechas la dirección de trasporte.

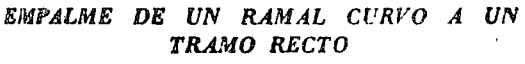

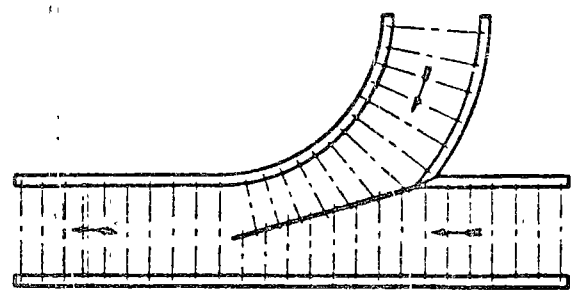

TABLA I

|                                                    | Largo del<br>bulto | 175            | 250             | 325                                          | 400                                          | 475              | .550            | 625                                   | .700                                         | 775.                           |                                       |                | 850 - 925 - For racterist ca.<br>ا د cold=المسكنات.<br>المركز المركز المركز المسكنات. |
|----------------------------------------------------|--------------------|----------------|-----------------|----------------------------------------------|----------------------------------------------|------------------|-----------------|---------------------------------------|----------------------------------------------|--------------------------------|---------------------------------------|----------------|---------------------------------------------------------------------------------------|
| Paso de los<br>$\cdots$ -rolletes                  |                    | 50             | 75 <sup>1</sup> | 100 <sub>1</sub>                             | $125^{\circ}$                                | 150 <sub>1</sub> | $\frac{175}{2}$ | 200                                   | $\lambda_{\rm{B}}$<br>225                    | 250                            | 27.5                                  |                | $\vert$ , 300 $\vert$ , $\vert$ boshings                                              |
|                                                    | $\sim$ 10-         |                |                 |                                              |                                              |                  |                 | جہ                                    |                                              |                                |                                       |                | $\overline{U}$ $\sim$ $\sim$ $\sim$ $\alpha$ 25 $\pm$                                 |
| $\mathbf{r}$ , we                                  | $\sqrt[37]{15}$    | $\overline{g}$ |                 |                                              |                                              |                  |                 | ಳ                                     |                                              | $\sim$ $\sim$                  |                                       |                | Post don 1<br>$^{\circ}$ 50x40x5 $^{\circ}$                                           |
|                                                    | ະ20∶               | .Ū             |                 |                                              | $\stackrel{\leftrightarrow}{\longleftarrow}$ |                  |                 | アミマ                                   | $\ddot{\phantom{1}}$                         |                                | $\sim n$                              | こぼか せいい        | $\sim$ $cm \otimes$ 50 $^{\circ}$                                                     |
| $\mathcal{L}_{\mathcal{G}}$                        | 30 <sub>r</sub>    | Ω<br>តូ        |                 |                                              |                                              |                  |                 | $-$<br>8.242                          | $\sim$ $\sim$ $\sim$<br>$\mathcal{F}^{\sim}$ |                                |                                       |                | euito est. Postigor                                                                   |
| ទ្ប                                                | $40^\circ$         | ्हे            |                 |                                              |                                              | بور الموارد      | $\sim$          | $\overline{\phantom{a}}$<br>فستحج     | سي سن                                        | ser, et                        |                                       |                | 7. .65x50x6                                                                           |
| bulto                                              | $-50^\circ$        | w              |                 |                                              |                                              |                  |                 | t von                                 | $\sqrt{2}$<br>$\mathcal{A}_2$ .              | $\sigma$ , $\sigma$ , $\sigma$ | $\mathbf{r}$<br>$\sim$                | $\mathbb{Z}^2$ |                                                                                       |
| $\overline{e}$                                     | $60 -$             | mstřuci        |                 | ЮŽ                                           |                                              |                  | $\sim$ $\sim$   | ti estilu                             | 芬                                            | ो पुल                          | $\cdot$ $\cdot$                       |                |                                                                                       |
| Peso                                               | $\overline{70}$    | .c             |                 |                                              |                                              |                  |                 |                                       | $\mathcal{L}^{\mathrm{H}}$                   |                                |                                       |                | $\mathcal{L}^{(1)}$ in respectively.                                                  |
|                                                    | 80                 | ren<br>.உ      |                 |                                              |                                              |                  |                 |                                       |                                              |                                |                                       |                | Amedian<br>75x53x7                                                                    |
|                                                    | 90                 | ā,             |                 |                                              |                                              |                  |                 |                                       |                                              |                                |                                       |                |                                                                                       |
|                                                    | 100                | ω.<br>$\alpha$ |                 |                                              |                                              |                  |                 |                                       |                                              |                                |                                       |                |                                                                                       |
| Largo de los<br>tramos<br>$\sigma=\sigma_0=\omega$ |                    |                |                 | Para tramos con largo<br>inferior a 2400 mm. | $\cdots$ $\cdots$                            |                  |                 | /Para/tramos/de/<br>2400'mm/dé/lorgo' |                                              |                                | Para tramos de<br>$3000$ mm, de largo |                |                                                                                       |

 $\frac{1}{\sum_{i=1}^{n}}$  $\frac{1}{2}$  ,  $\frac{1}{2}$  $\sigma_{\rm{eff}}$ 

 $\overline{a}$ 

 $\ddot{\phantom{0}}$ 

۹

 $\sim$   $\lambda$  )  $\omega_{\rm s}$  .  $\mathcal{L}$ 

 $\sim \omega$ 

TABLA II

| VALORES APROXIMADOS DE LA INCLINACION                                                                                                    |                                                                                                    |                                  |                                                                                                    |  |  |
|----------------------------------------------------------------------------------------------------|----------------------------------------------------------------------------------------------------|----------------------------------|----------------------------------------------------------------------------------------------------|--|--|
| TIPO DE BULTO                                                                                                    | OBSERV.                                                                                                    | <b>INCLINACION</b>               |                                                                                                    |  |  |
|                                                                                                    |                                                                                                    | %                                | Grados y minute                                                                                                    |  |  |
| Cajones de madera o metálicos<br>"<br>,,<br>$^{\prime\prime}$<br>,,<br>$^{\prime}$<br>$\overline{\phantom{a}}$<br>$\bullet$<br>Cajas de cartón<br>$-11$<br>$\mathbf{u}$ $\mathbf{u}$<br>Esqueletos<br>Tarros de leche<br>$\mathbf{z}$ | ∵ہ 10'<br>25 kg.<br>25 .a 75 .kg $,$ 1<br>75 a 100 kg.<br>3 kg.<br>$3^\circ$ a<br>* 7 kg.<br>7 a<br>25 kg.<br>·llenos<br>vacios | 3 <sub>2</sub><br>$5\frac{1}{2}$ | $= 2^{\circ} 20^{\prime} -$<br>$\cdot$ 2° 0′<br>1° 45'<br>$4^\circ 0'$<br>$3\degree 25'$<br>$2\degree 50$ '.<br>$2^{\circ}53'.$<br>3° 10′<br>$3^{\circ}$ 25' |  |  |
| Tambores ''                                                                                                    |                                                                                                    | $-2\frac{1}{4}$                  | 15'                                                                                                    |  |  |

| Largo del<br>rollete<br>Α |                                                                    |                      | 250                  | 300 | 325 | 350 | 375 | 400 | 425  | 450  | 500  | 550  | 600 |
|---------------------------|--------------------------------------------------------------------|----------------------|----------------------|-----|-----|-----|-----|-----|------|------|------|------|-----|
| D                         | Bastidor<br>de                                                     | $L50\times40\times5$ | 342                  | 392 | 417 | 442 | 467 | 492 | 517  | 542  | 592  | 642  | 692 |
|                           |                                                                    | L65x50x6<br>L75x50x7 | 362                  | 412 | 437 | 462 | 487 | 512 | 537  | 562  | 612  | 662  | 712 |
|                           |                                                                    |                      |                      |     |     |     |     |     |      |      |      |      |     |
|                           | Largo total rolletes<br>A <sub>1</sub><br>Largo de un rollete<br>Α |                      |                      | 670 | 720 | 770 | 820 | 870 | 920  | 1020 | 1170 | 1220 |     |
|                           |                                                                    |                      |                      | 325 | 350 | 375 | 400 | 425 | 450  | 500  | 550  | 600  |     |
|                           |                                                                    | Bastidor<br>de:      | L50x40x5             | 760 | 810 | 860 | 910 | 960 | 1010 | 1110 | 1260 | 1310 |     |
|                           | D                                                                  |                      | L65x50x6<br>L75x50x7 | 780 | 830 | 880 | 930 | 980 | 1030 | i130 | 1280 | 1330 |     |

TABLA III

 $\frac{1}{2}$ 

DIMENSIONES DE LOS TRAMOS DE ROLLETES DE GRAVEDAD

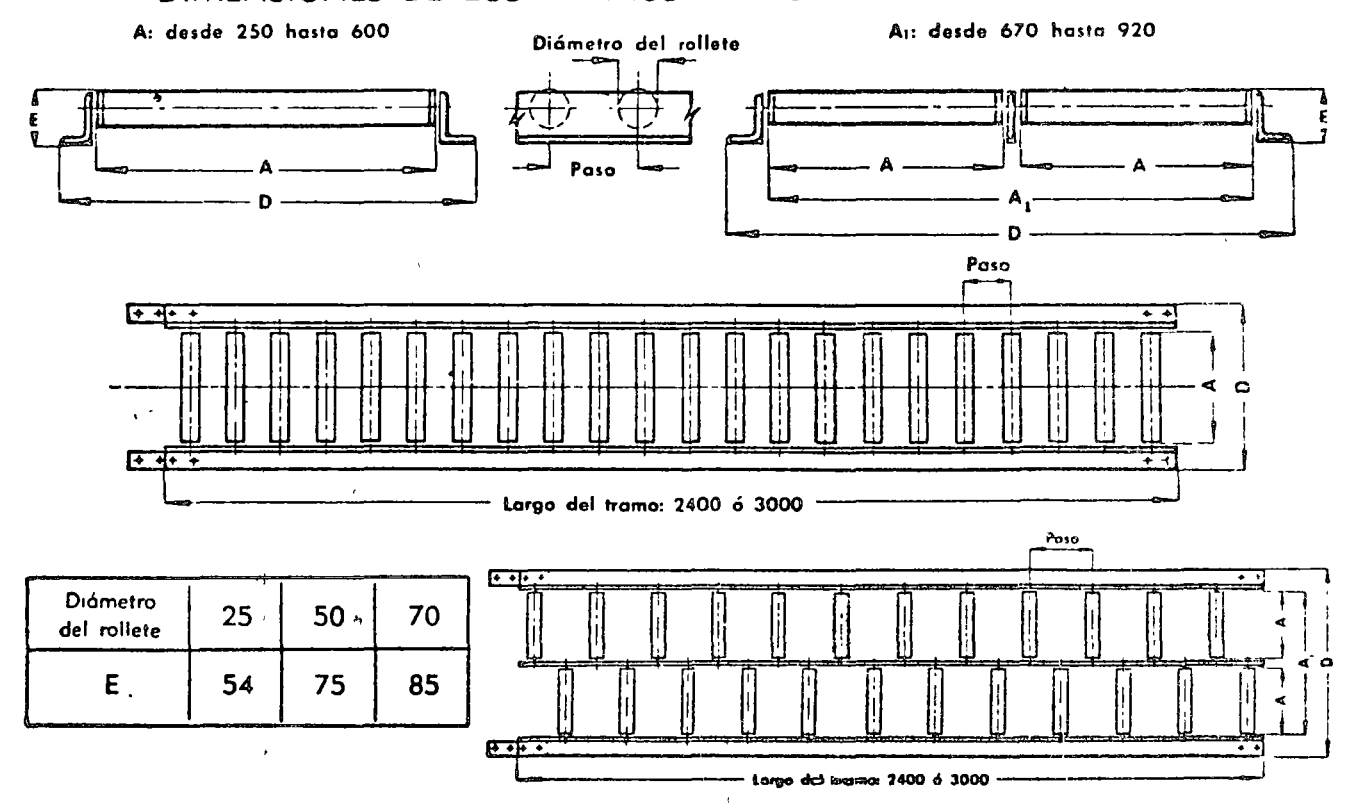

#### HELICES DE ROLLETES GRAVEDAD DE

Construídas con curvas de rolletes de gravedad de 90° ó 45° de desarrollo, formando una hélice soportada convenientemente por un bastidor de acero. Los rolletes pueden ser cilíndricos o cónicos siendo los primeros según el ancho del transportador, simples o dobles. El diámetro exterior de la hélice y su paso así, como el tipo de rollete, dependen del peso y dimensiones de los bultos.

Permiten almacenar mércaderias a lo largo de su desarrollo, de modo tal que, a medida que se retiran · los bultos de la parte inferior los demás descienden automáticamente. [Los bultos pueden cargarse en la hélice medianté tramos de rolletes de gravedad, y su descarga realizarse de igual manera. Para la carga o descarga en pisos intermedios es factible intercalar desvíos.

Las aberturas en los pisos normalmente son circulares, pero si no es factible practicar una abertura muy amplia, puede atravesarse el piso mediante una canaleta recta que empalme las hélices del piso superior e inferior.

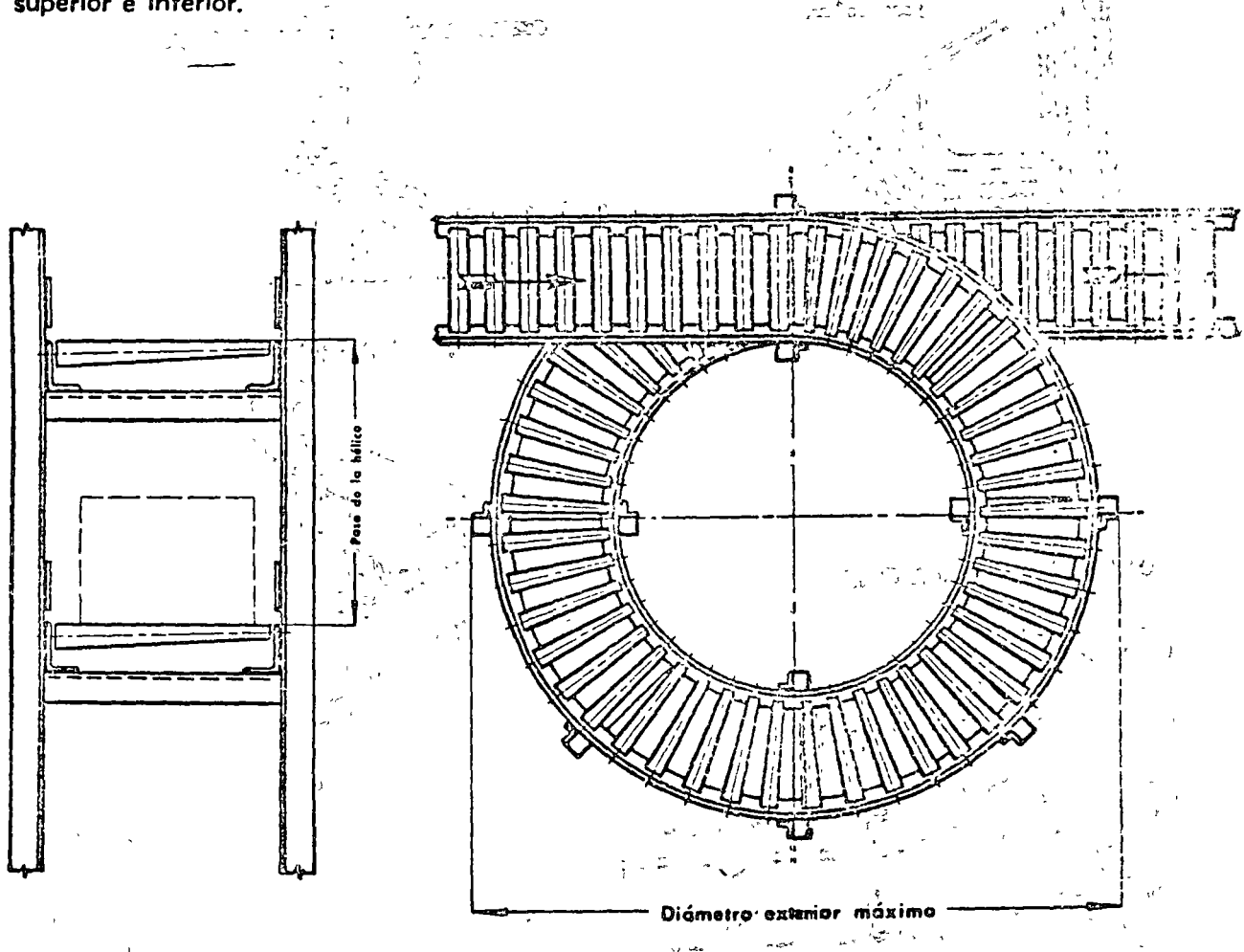

# CANALETAS METALICAS HELICOIDALES

# SECCIONES DE CANALETA

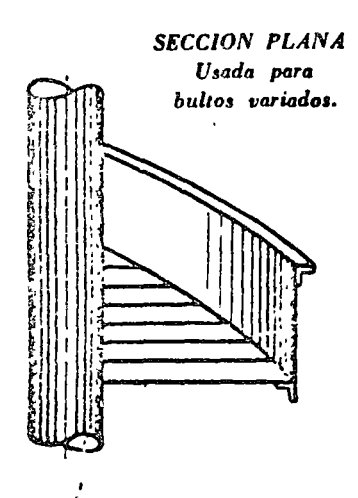

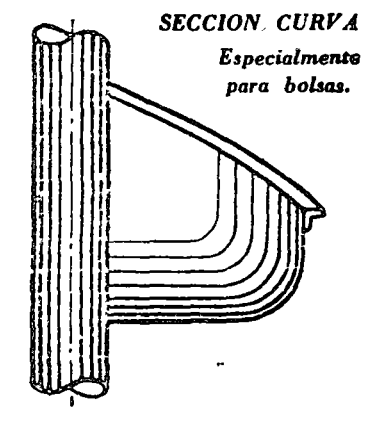

# VISTA DE UNA CANALETA

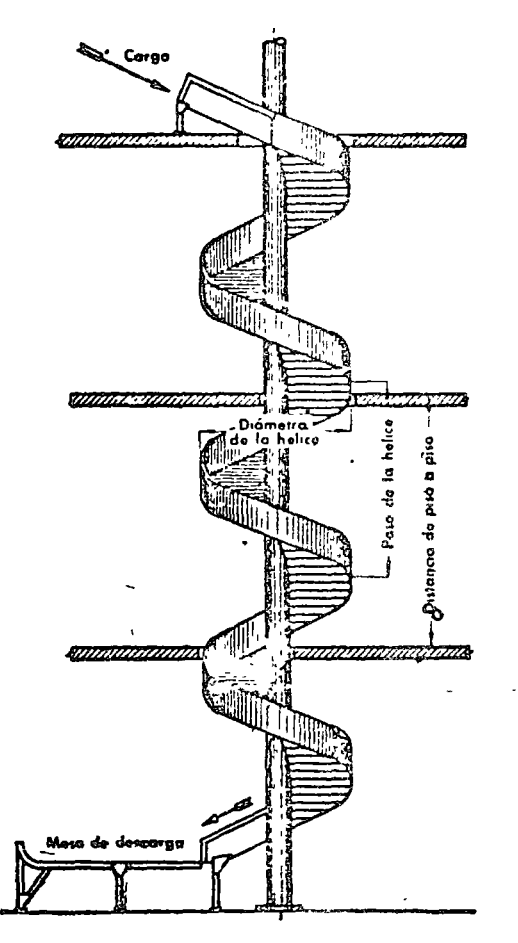

## **CARGA INTERMEDIA**

9777

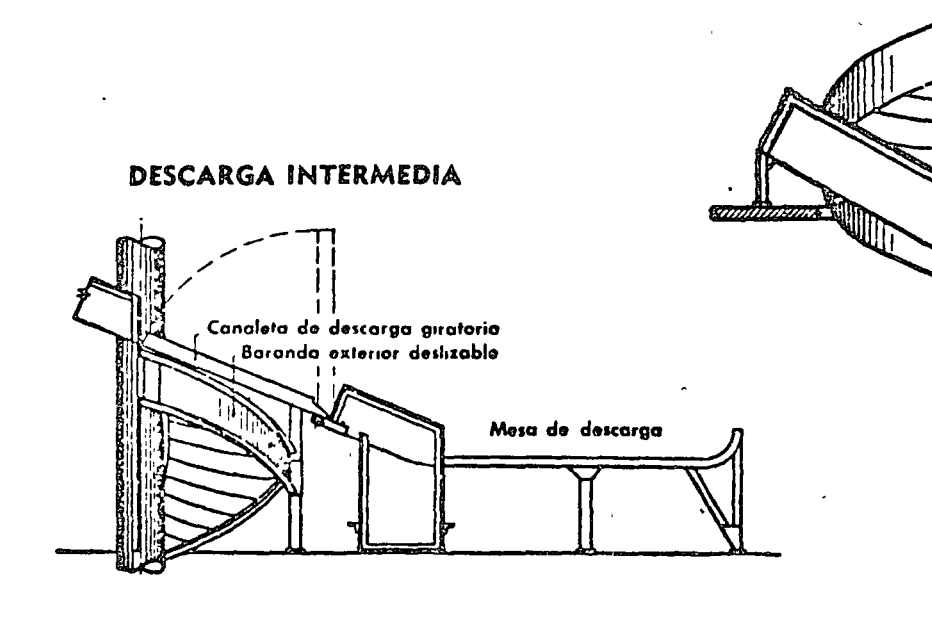

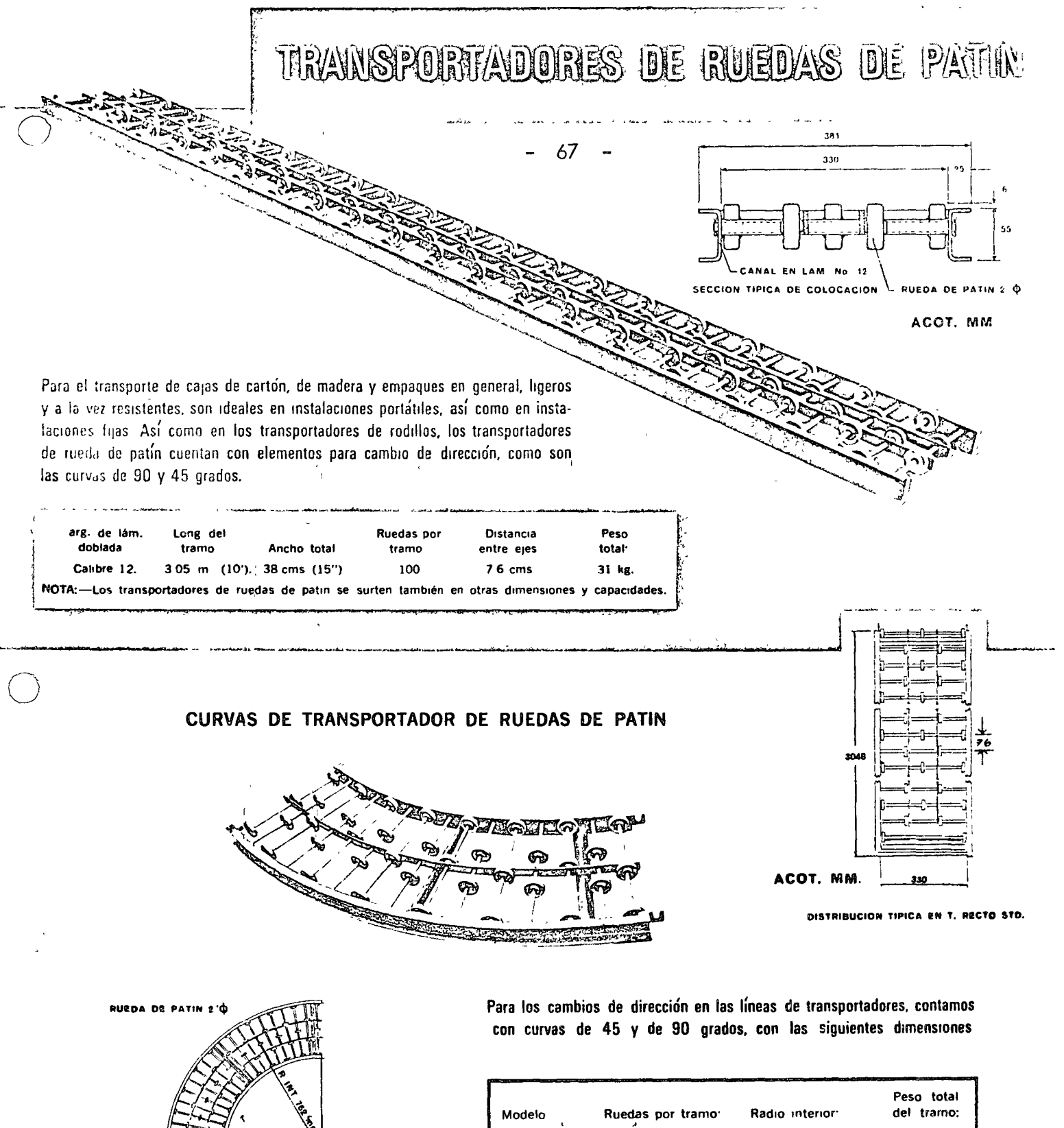

ACOT. MM

**CHOVA** 

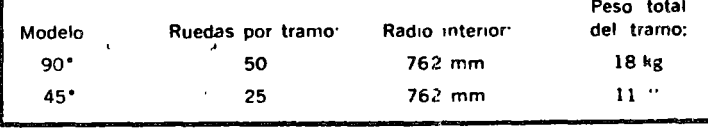

Para la instalación de estos transportadores, también se usan los triples y los apoyos similares a los que se usan en los transportadores de rodillos

1*CA RU* 

CALLE 45 NORTE 1074 COL INDUSTRIAL VALLEJO . MEXICO 18, D. F TEL. 5-67-33-11 APARTADO 13 BIS

SUCURSAL MONTERREY: AV. CONSTITUCION 735 OTE. o TEL. 43-09-05 SUCURSAL GUADALAJARA: CA'LZADA GONZALEZ GALLO 2501 0 TEL. 17-18-80 SUCURSAL LEON: BLVD. A. LOPEZ MATEOS 60% OTE. O TEL. 3-75-56

# TRANSFORTADORES DE RODILLOS

actionation of manejo de sus materias practs, productos en proceso y produc-1. S'aborados por medio del uso de transportanores de gravedad. Reduzca ast cas costos é incremente sus ganancias Ideules para carga y descarga de mercancía Ossponibles en tramos de 3.03 mis (10'). Son fácilmente manejable, y desmontables; no ocupan espacio vitat. Estos transportadores de rodil'es se utilizan con eficacia para el manoje de carga pesada. Sumamente resistentes, son recomendables para instalaciones fijas y en algunos casos también para instalaciones portátiles. Para el transporte de tambores, barriles y barricas, cajas de cartón, etc. y muy especialmente en la industria empotelladora.

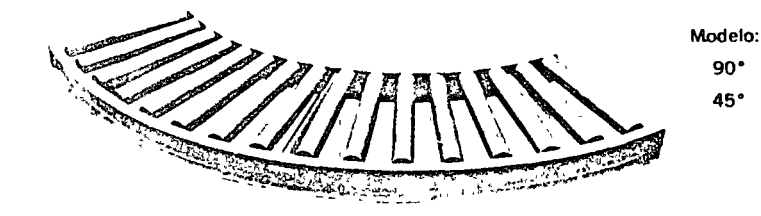

# 68 **POSICIA** ACOT. MM

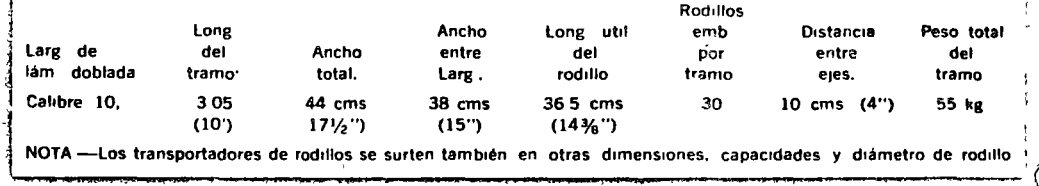

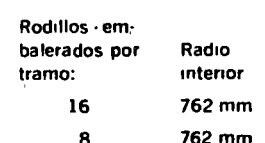

Peso total del tramo. 30 kg  $15$  "

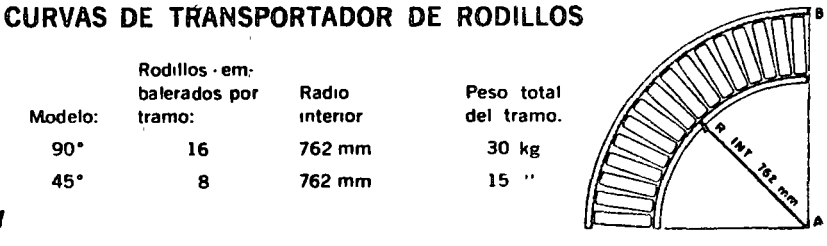

CURVA DE RODILLOS ACOT. MM

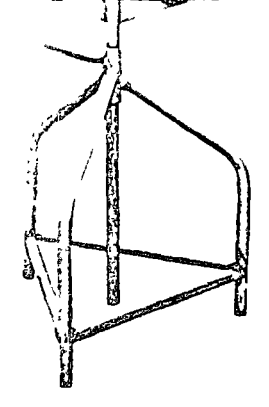

#### TRIPIES Y SOPORTES PARA TRANSPORTADORES

90°

45\*

El peso de los transportadores lo soportan en el caso de instalaciones semifijas, livianos pero resistentes tripiés de construcción tubular de fierro y ajustables a diversas alturas para dar la inclinación requerida al transportador, y en el caso de instalaciones fijas, soportes ajustables tipo "L", hechos de robusta lámina doblada en calibre 12, tanto la altura como la inclinación se graduan por medio de dos tornillos por lado, pudiendo fijarse al piso por sendos barrenos en la parte inferior.

# **SCA PADA** AJUSTE CLINACION AJU31

ACOT. MM

**7 RODACARG** 

CALLE 45 NORTE 1074 COL. INDUSTRIAL VALLEJO . MEXICO 16.  $0. f.$ TEL. 5-87-33-11 **APARTADO 13 BIS** 

SUCURSAL MONTERREY: AV. CONSTITUCION 735 OTE. @ TEL. 43-09-05 SUCURSAL GUADALAJARA. CALZADA GONZALEZ GALLO 2501 o TEL. 17-16-80 SUCURSAL LEON: BLVD. A. LOPEZ MATEOS 603 OTE. @ TEL. 3-75-56

# TRANSPORTADORES DE RODILLOS

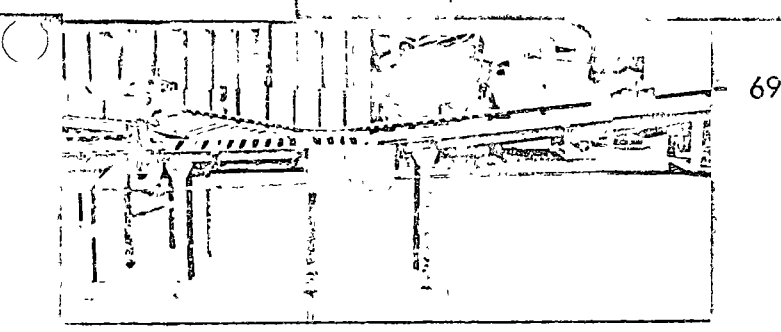

Sección de un sistema de transportadores muy completo que muestra los diversos componentes como son Banda inclinada, rodillos, ruedas de patín, deflector para cambios de dirección, y soportes ajustables de altura é inclinación.

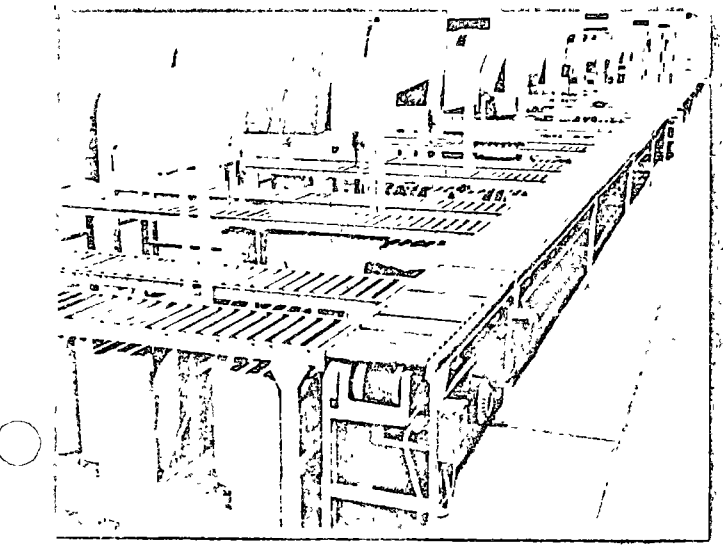

En esta secuencia se muestra como una sección de transportadores de rodillos vivos, surte el producto empacado hacia el departamento de sellado de cajas. Instalados en Avon Cosmetics, S. A de C. V

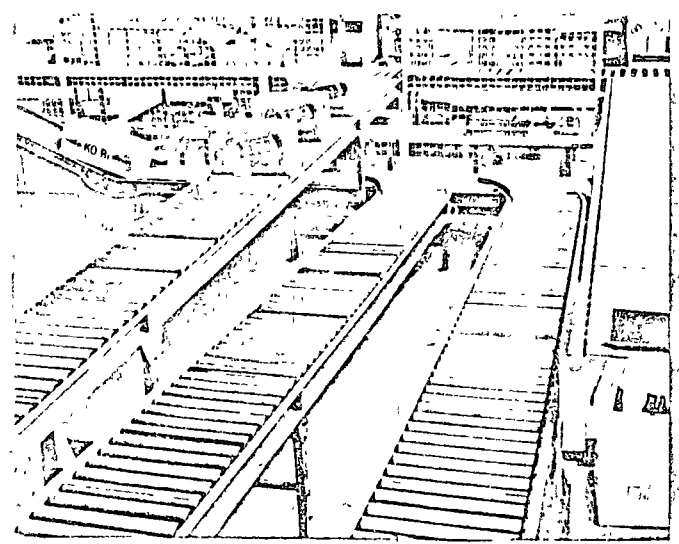

Diversas lineas de transportadores de rodillos permiten enviar todos los productos del Depto, de Selección y Empaque, al Almacen y Embarques Se completa el sistema con transportadores de banda horizorital é inclinado Instalación en Laboratorios y Agencias Unidas, S. A.

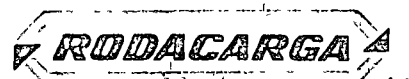

CALLE 45 NORTE 1074 COL. INDUSTRIAL VALLEJO . MEXICO 18, D. F. APARTADO 13 BIS TEL 67-33-11

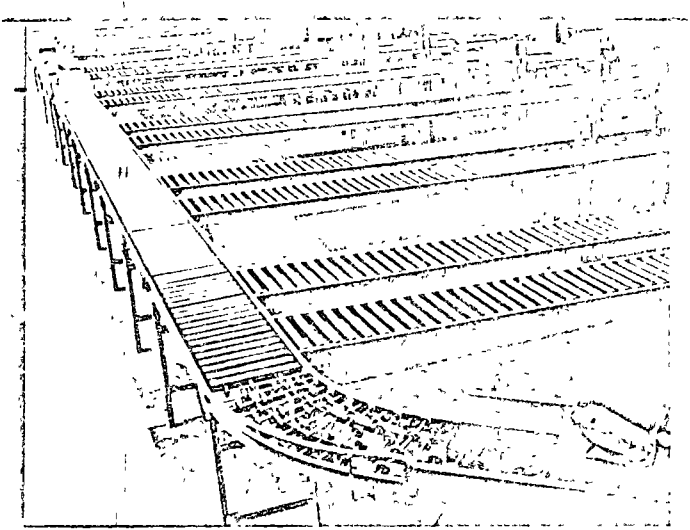

Sistema de transportadores de rodillos para surtir diversas líneas de empaque, con secciones de compuertas contrabalaceadas que permiten el paso rápido y cómodo de personal a través de los transportadores. Instalación de Avon Cos-S A. de C V

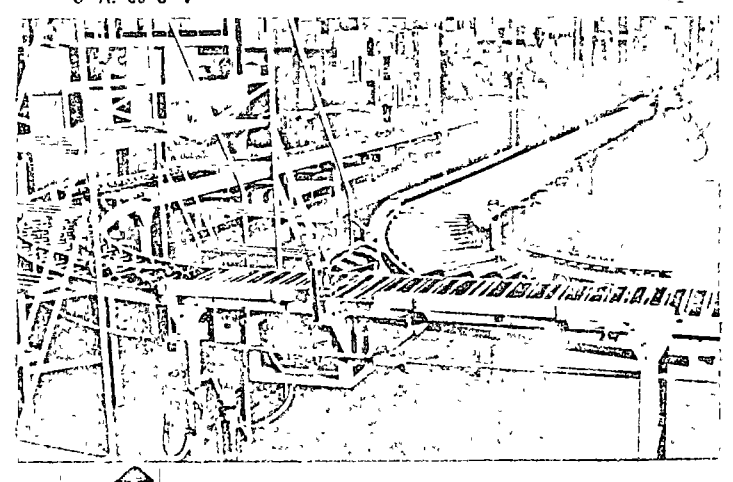

La afluencia de productos de dos diferentes líneas de rodillos convergen por curvas especialmente diseñadas a una línea de transportadores de rodillos. La selección del tráfico de cajas se efectua por la acción de un deflector automático. Instalación para Avon Cosmetics, S. A. de C. V.

Sistema de transportadores de rodillos por gravedad para recibo y despacho de productes. Se completa el sistema con una banda transportadora reversible de supeficie rugosa que permite el movimiento de cajas entre pisos. Instalación en Casa Autrey, S A

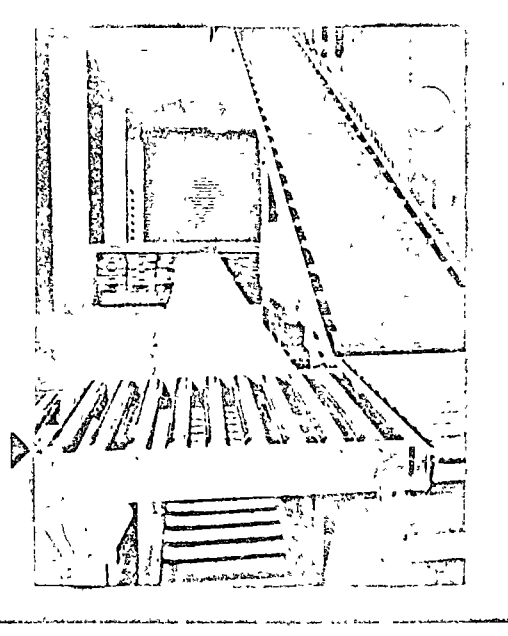

SUCURSAL MONTERREY. AVENIDA COLOR 380 PTE. . TEL. 75-25-71 SUCURSAL GUADALAJARA: CALZADA GONZALEZ GALLO 2501 . TEL. 7-16-80

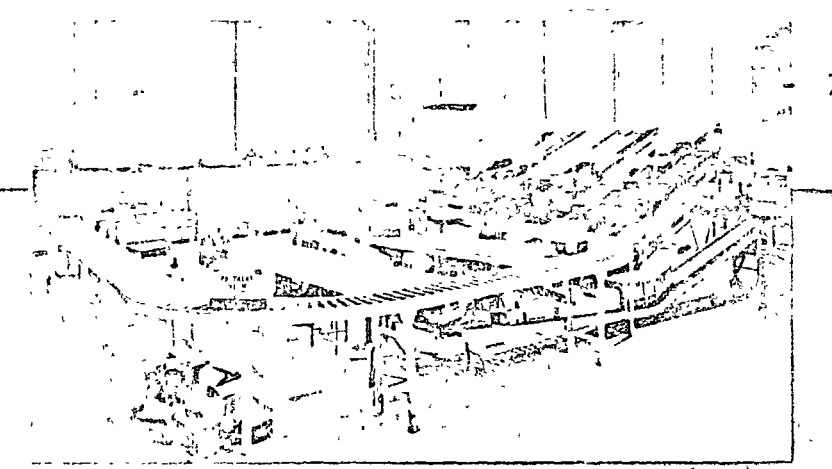

Sestema de transportadores de rodillos de gravedad rectos combinados con tramos curvos en una secritin del almacén en Bichardson Merrell, S. A. de C. V.

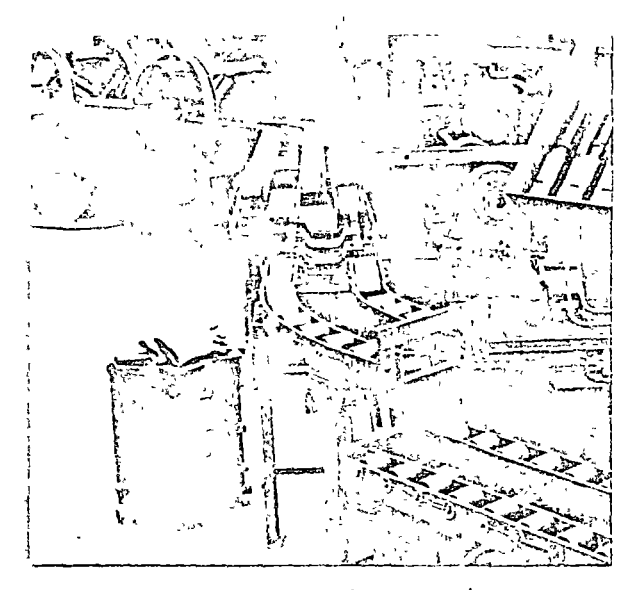

Las operaciones de volteo de motores V8 se realizan fácilmente con volteadores especiales de rodillos y sobre una doble hilera de rodillos para carga pesana instalado para una línea de ensamble y rectificado en Fábricas Automex, S. A.

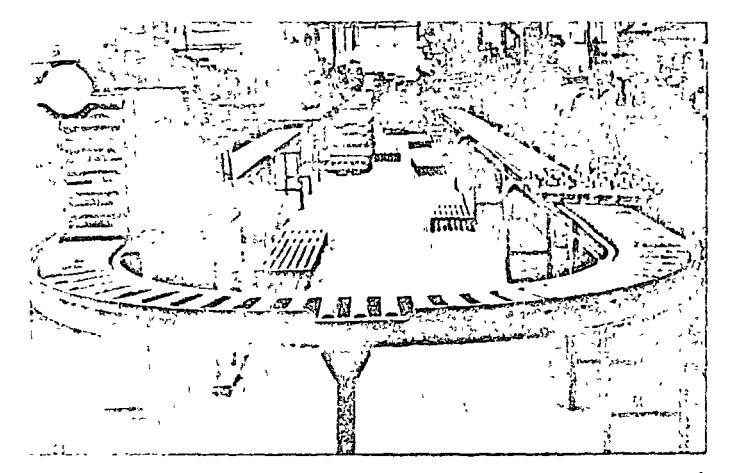

Sistema de transportadores de rodillos para trabajo pesado mostrando una sección curva con apoyos ajustables de altura é inclinación Equipado también con una compuerta contrabalanceada que permite el paso del personal en forma rápida y cómoda Instalado en Fábricas Automex, S. A., en Toluca, Edo. de México.

RODACARGA mees me vor trommy 5 A de C V CALLE 45 NORTE 1074 COL. INDUSTRIAL VALLEJO . MEXICO 18, D. F. TEL 67-33-11 APARTADO 13 BIS  $\bullet$  . <br> <br> <br> <br> <br> <br> <br> <br> <br> <br><br><br>

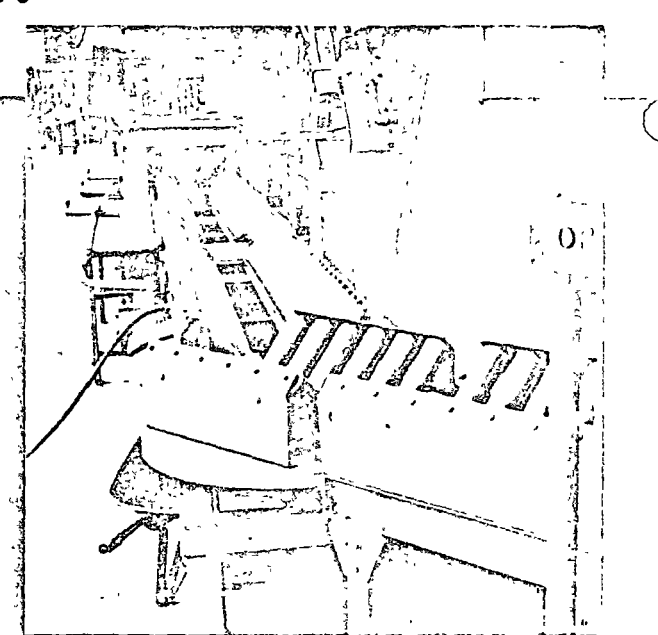

Adecuada línea de transportadores de rodilles en "V" para la sección de machuelado de piezas de motor V8 de gasolina en la línea de pioduc ción en Fábricas Automex. S. A. de Toluca, Edo. de México.

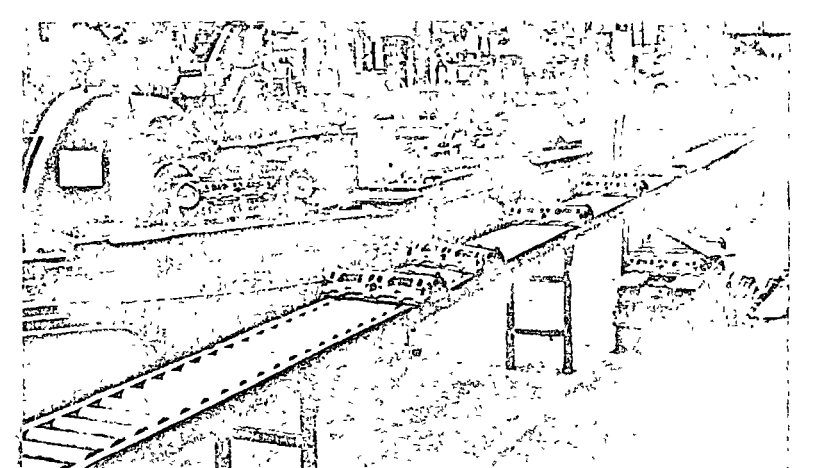

Línea de transportadores de rodillos de carga pesada para el maquinado de cabezas de motor V8 en la linea de producción de Fábricas Automex, S.A

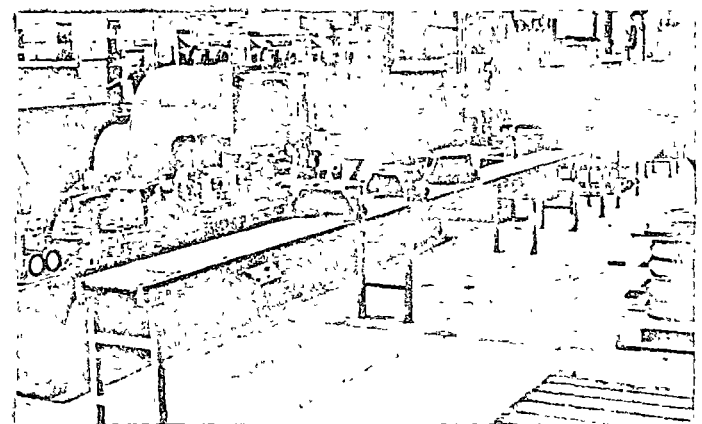

Transportadores de rodillos para trabajo pesado que reducen los costos de operación en el maquinado de cubiertas de embrague de motores Diesel, Instalados en Motores Perkins, S. A

SUCURSAL MONTERREY AVENIDA COLON 830 PTE. . TEL. 75-25-71 SUCURSAL GUADALAJARA- CALZADA GONZALEZ GALLO 2501 . TEL 7-16 80

() 11 GRUPO : GRUAS, POLI PASTOS, ELEVADORES : Este grupo abarca aquellos equipos destinados a desplazamientos verticales u horizontales oen ambas direcciones. En general se utilizan para trasladar cargas muy pesadas, pieza por pieza y frecuentemente de forma irregular. Genéricamente - puede subdividirse en los siguientes tipos principales :

- 1.- Grúas de vias fijas.
- 2.- Grúas móviles.
- 3.- Malacates.
- 4.- Accesorios.
- 1 .- Grúas de Vias Fijas : Son equipos de transporte mediante los cuales se puede elevar o bajar una carga y también desplazarlo en un plano hori- zontal, estando determinada la autonomia del desplazamiento por el diseño de la grúa.

Su uso más frecuente es para piezas pesadas e irregulares como las que -1 se dan en la construcción de buques, grandes equipos industriales como turbinas, Etc.

Desde el punto de vista constructivo una grúa puede dividirse en 3 partes, cada una de las cuales se desplaza según una dirección :

1. APARATO DE ELEVACION: Posibilita el movimiento en sentido u vertical. Comúnmente se les denomina malacates. Son accionados a mano cuando su uso no es muy frecuente *y* eléctricamente *o* neum~ ti comente en caso de serlo.

n n

- $2 -$ EL TROLLEY : Sobre él se monta el aparato de elevación y es el que permite el movimiento en sentido lateral. Como el ante-rior, puede ser accionado a mano o eléctricamente.
- $3 -$ EL PUENTE : Sobre el que se desplaza el trolley. Dicho movi-miento también puede ser eléctrico o manual. En los monorrieles el puente es fijo, en otros como los puentes grúa, el puente se des plaza sobre dos vias aéreas. En otros tipos el puente tiene un movimiento giratorio alrededor de un eje vertical.

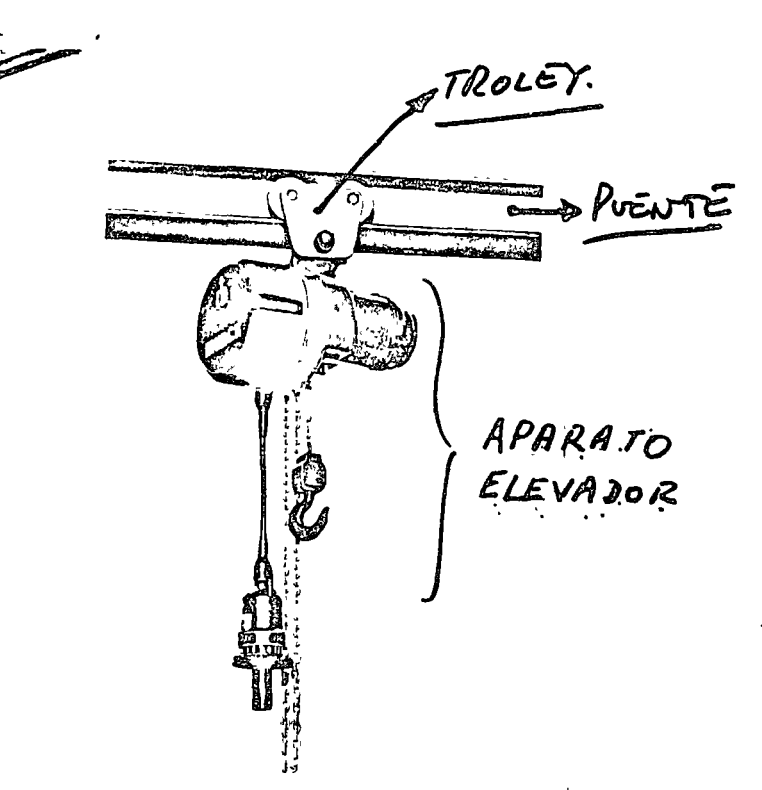

MUNCK LINK CHAIN HOIST, 750, 1100, 1500, 2200lbs capasity,

GRUAS MONORRIEL : Consisten en una vio aérea en forma de doble T sobre la que se desplaza un Trolley con un mecanismo elevador. La superficie de la grúa es en este caso una linea recta. Dado que la via aérea vasujeta del techo o las paredes, este sistema de transporte puede instalarse yutilizarse sin interferir para nado con las operaciones que tienen lugar en elárea situada debajo del mismo y por consiguiente ofrece algunas ventajas so- bre los transportes terrestres que necesiten espacio 1 ibre sobre el suelo.

El sistema de monorriel se usa especialmente en la industria metalúrgica pesada, en la industria quimica, cerámica, Etc. ¡

Su capacidad es de hasta 10 toneladas con aparejos eléctricos y su velocidad está comprendida entre 10 y 100 mts./minuto<sub>i</sub>.

GRUAS PUENTE : En este caso el puente se apoya en ambos extremos sobre ruedas que se desplazan en rieles instalados formando ángulo recto con el - puente. Los rieles se instalan sobre columnas del edificio, estructuras aéreas omarcos espaciales'.

El tipo de grúa puente sobre rieles asegura una buena operación *y* permite una construcción mejor debido a que pueden usarse fuedas grandes.

En casos en que la velocidad de traslación longitudinal de la grúa excede ' " la velocidad a la que puede caminar un operario ( 80 mts/min ) éste puede viajar en la cabina de ló grúa o usar un control remoto.

Los puentes grúas grandes tienen un motor para impulsor el puente *y,* por-

73

o

o

 $\bigcirc$ 

lo general, otros dos motores para accionar el trolley y el polipasto, respecti\_ vamente. Los puentes grúa eléctricos, que son los más comunes, tienen una e capacidad muy variable, que puede llegar hasta las 360 toneladas. Las más comunes tienen entre 4 y 27 toneladas. La velocidad del puente varia desde 8 a 14 mts/min. cuando es necesaria una gran exactitud en los movimientos y llega hasta 130 mts/min. cuando lo esencial es la rapidez.

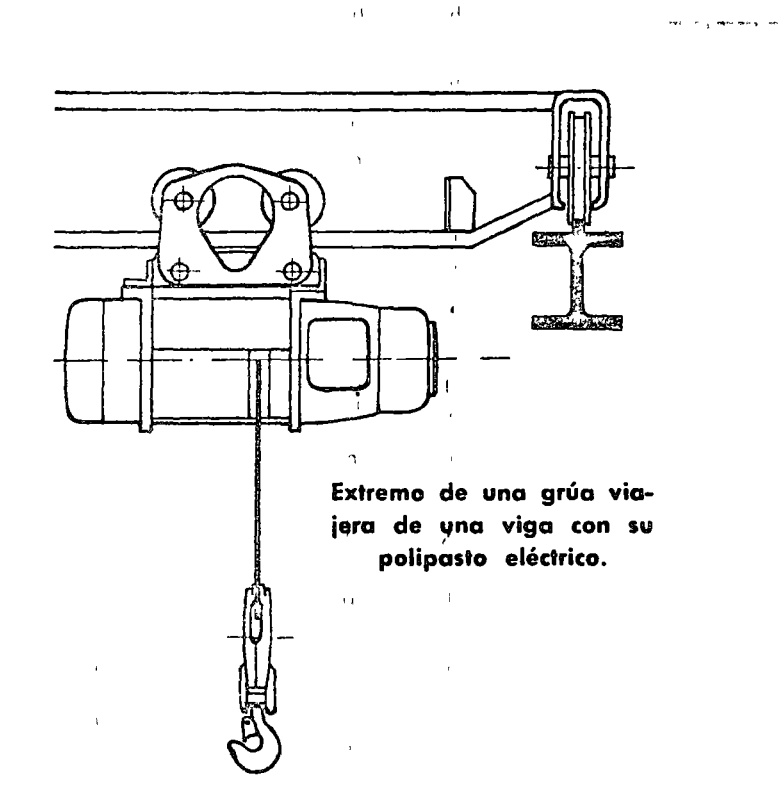

 $(\boldsymbol{\phi})$ o Extremo de una grúa viajera de dos vigas con carro y polipasto eléctrico sobrepuesto.

o

GRUAS FIJAS DE PARED Y PLUMAS . La viga principal de estas grúas gira alrededor de  $\mathring{u}$ n eje vertical de modo que el área barrida es un segmento de circulo. Este eje vertical en las grúas está sujeto a la pared mientras que -

¥.

o

en las giúas pluma está en una columna que puede construirse en cualquier lu gar. El ángulo de giro de la grúa fijo está limitado a 180° 6 a 270° si se -construye en un rincón o esquina. En los equipos normalmente encontrados en la industria la carga máxima es de 5 toneladas y le longitud varia de 1 a 8 mts.

Estas grúas se instalan por lo general cuando se necesita elevar a menudo en un lugar fijo.

Es posible también construir una grúa fija de **tal** manera que pueda mave!. se una distancia corta a lo largo de la pared.

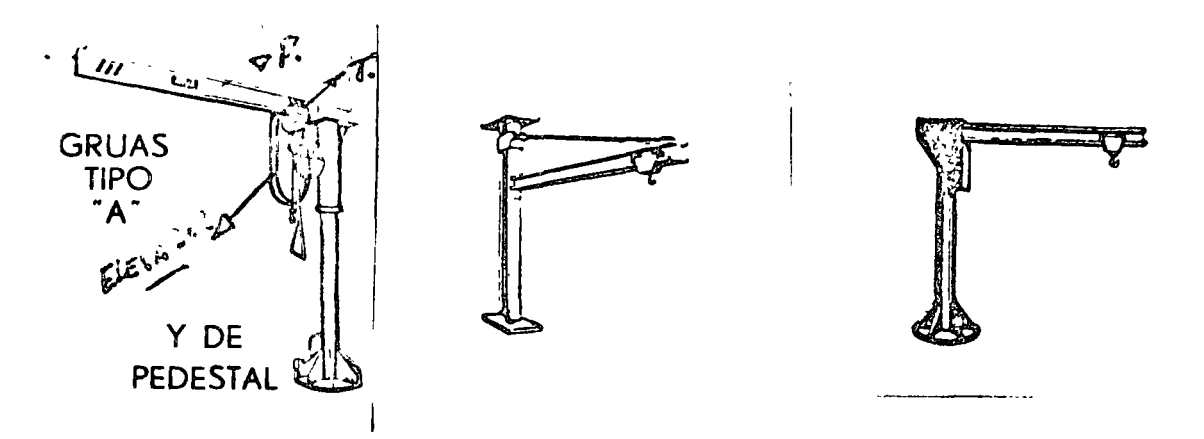

GRUA DE RIELES.- Este tipo de grúa (ver figura), está montada sobre un vehiculo que puede ser arrastrado sobre rieles standard de ferrocarril por locomoto ras u otra forma de tracción. La grúa gira alrededor de un eje vertical de modo que el área cubierta es un circulo alrededar del punto de giro. Estas grúas se cons truyen normalmente en tipos de 5 a 15 toneladas con radio de 2 a 20 mts. y, por lo general, son conducidas por medio de un motor d'iesel o de gasolina aunque también pueden ser eléctricas.

o

 $\mathbf{a}$ 

o

o

#11

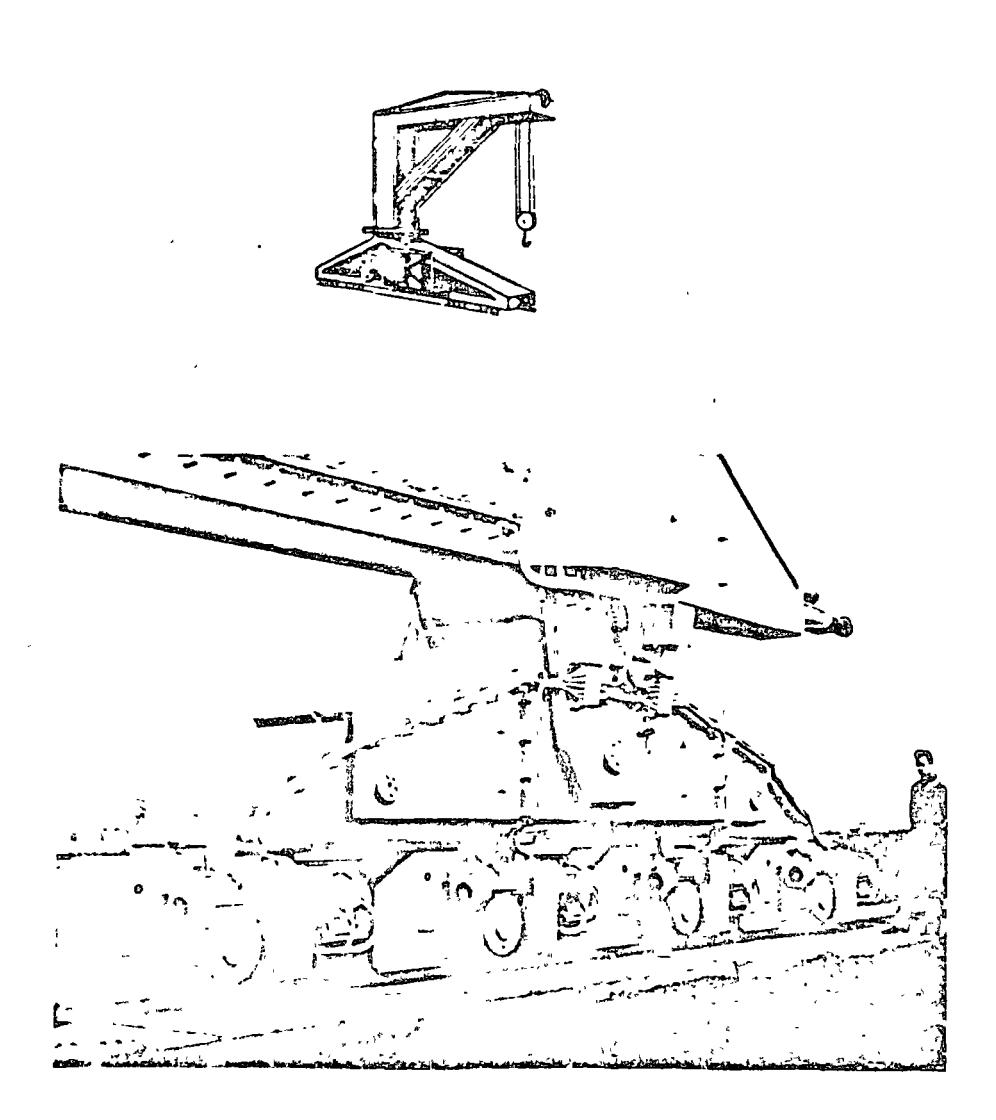

76

o

n.

o

2do. GRUAS MOVILES: Las grúas móviles tienen la característica de que pue den ser conducidas a grandes distancias cuando están cargadas. Normalmente consisten en un vehiculo automotor con una estructrua que sostiene la pluma. La pluma puede desplazarse verticalmente y el aparato de elevación puede desplazarse sobre la pluma. En algunos tipos de grúas, se reemplaza la pluma por un brazo con una pala de modo que pueda utilizarse para transportar tierra. Lasaplicaciones más comunes de estas grúas son en patios de fábricas, de ferroca-rril, muelles, Etc.

Existen otros modelos en los cuales el vehículo va montado sobre orugas.

'

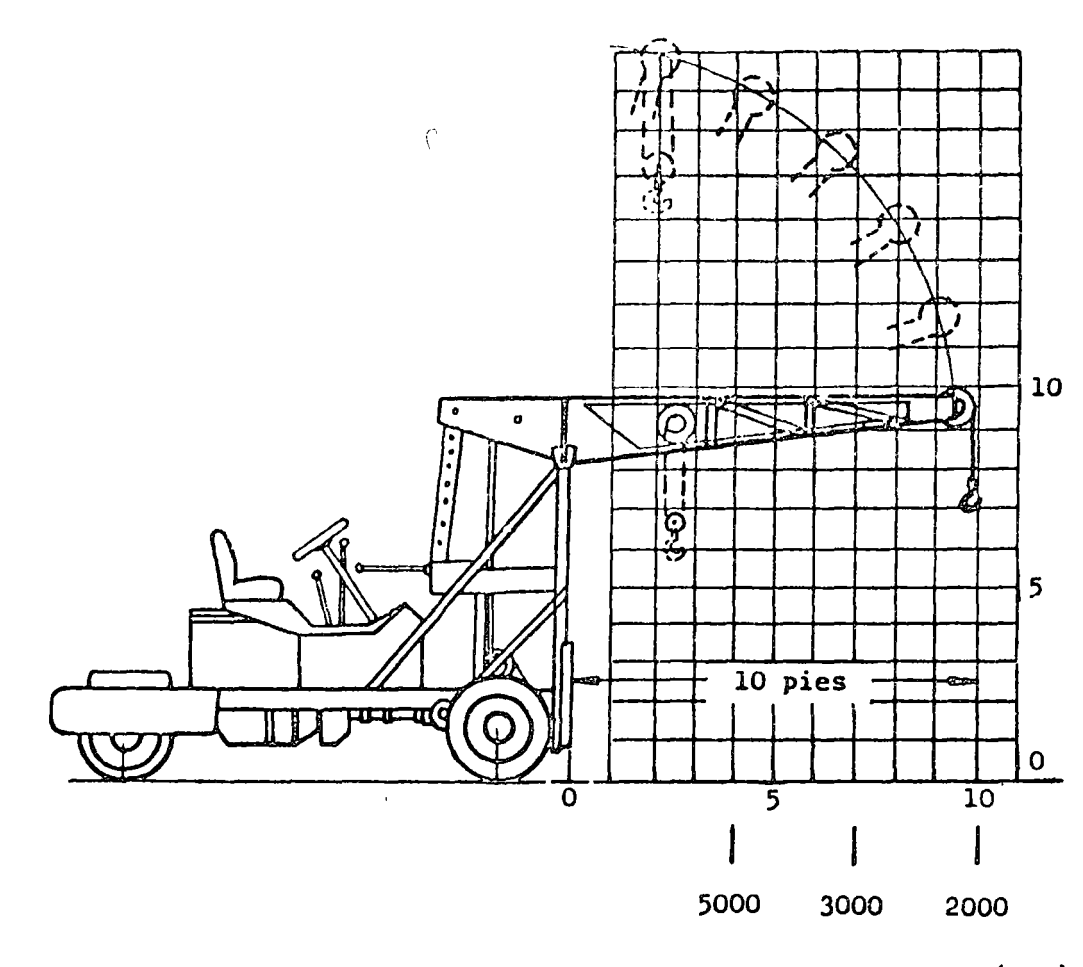

 $77 -$ 

Capacidad en el gancho (Kg.)

3ro. MALACATES : Un malacate es un dispositivo mecánico suspendido para elevar y bajar cargas en dirección vertical con un pequeño esfuerzo.

Los tipos más difundidos son :

- $1)$ . De mano: utilizado en general para fines no productivos y cuando su uso se reduce a bajas alturas y poca frecuencia.
- $2)$ . Malacate diferencial : es la forma más simple de elevación mecánica y consiste de una cadena sin fin única operada sobre un tambor doble o dife-

... ##

rencial, y a través de una polea inferior. La diferencia o el diferencial en los diámetros de la polea doble es tan pequeña que la fricción de las distin tos partes acopladas sirve poro mantener la cargo suspendido en cualquier punto cuando se dejo de ejercer tracción sobre lo cadena.

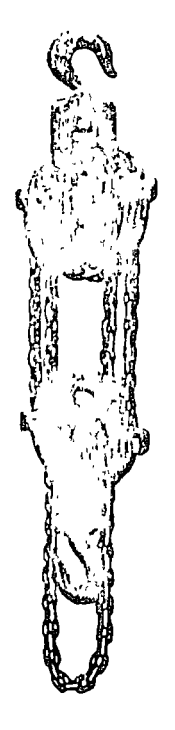

a. Diferencial

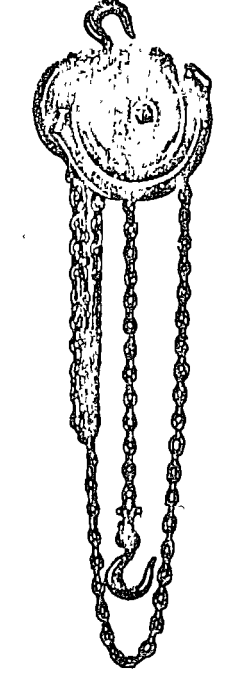

be De engranajes planetarios

Aparejos de accionamiento manual

Se baja o se sube ejerciendo tracción en uno u utro de los lazos de la -cadena sin fin que cuelgo. Se necesita un hombre para su accionamiento y su uso es hasta 1 . 5 toneladas. Dado que la reducción de fuerzas se determina por la relación de los diámetros de las dos poleas de arriba, dicho reducción es muy poca.

11#  $\ddot{\phantom{a}}$ 

o

o

o

Casos más elaborados de malacates, son los de reducción por engranajes y más aún los eléctricos, en los cuales las fuerzas requeridas para elevar ta carga es proporcionada por un motor eléctrico acoplado al malacate, siendo este motor controlado por un operario mediante botonera. Tienen además un tambor donde se enrolla el cable y están provistos de un mecanismo de freno.

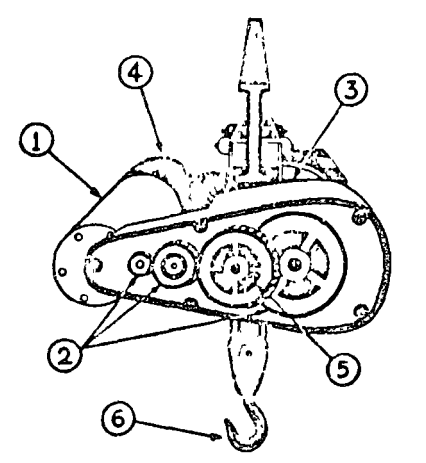

o

 $\bigcirc$ 

o

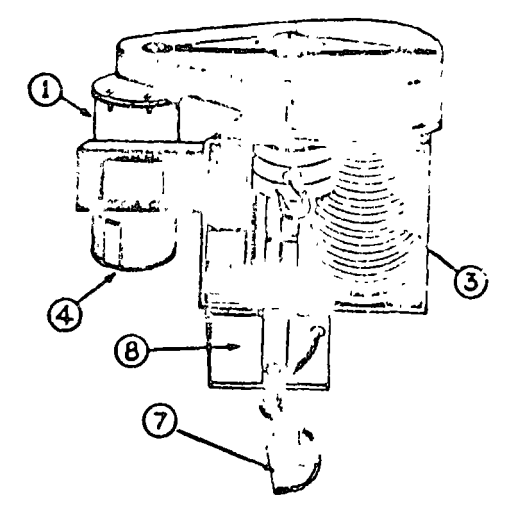

l. Motor eléctrico

Freno del motor 7.. Control

- 2. Tren de engranajes 5. Freno de la carga<br> $\theta$ . Panel de control Panel de control
- 3. Tambor *y* cablt 6. Gancho

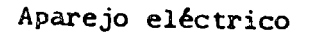

Existen también malacates accionados por aire comprimido para usarse e.1 lugares donde no se permiten chispas o donde la regulación suave es esencial, siendo su capacidad limitada a unas 5 toneladas.

- 44  $\frac{1}{2}$ 

4to. ACCESORIOS : Tanto las grúas como los malacates que hemos descrito deben adaptarse en las operaciones normales a diferentes condiciones de trabajo lo que se logra mediante el uso de distintos accesorios. Dentro de los más comunes podemos citar el ELEVADOR ELECTROMAGNETICO que se usa para mover hierro, acero, virutas, desechos, Etc. Su fuerza portante puede sei has ta de 25 toneladas para un diámetro de electroimán del orden de los 2,5 mts.

Los electroimanes son alimentados por corriente directa y no deben utilizarse durante un tiempo muy prolongado (Histérisis, corrientes parásitas, Etc.)

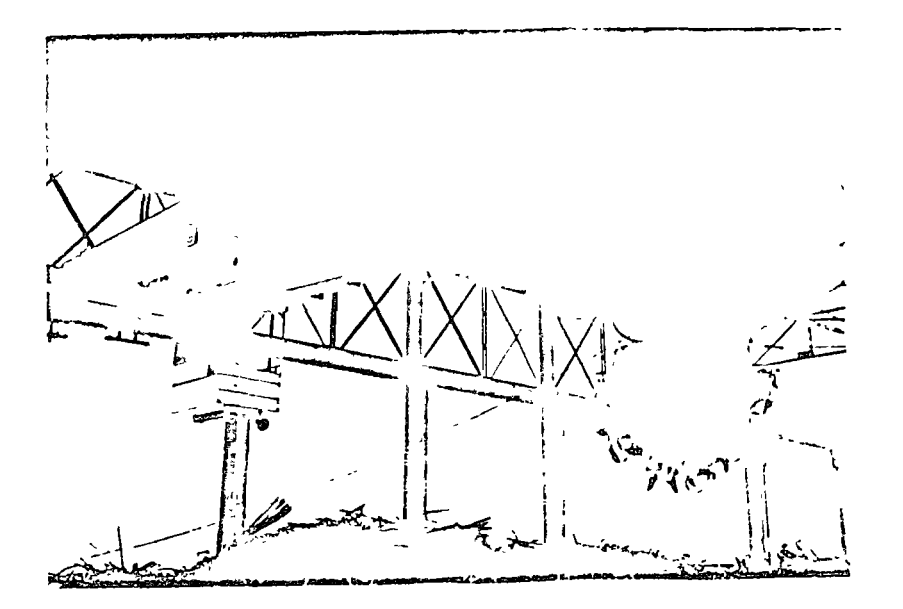

- ELEVADOR DE LAMINAS : Se utiliza para levantar pilas de Iáminas. **B**.
- $\mathsf{C}$ . PINZAS. Para materiales de formas diversas.
- D. CUCHARAS : Para descargar grava, carbón, Etc.
- Е. CINTURONES : Para evitar dañar la corga o que ésta se resbale.

 $\neq$  $\mathbf{1}$ 

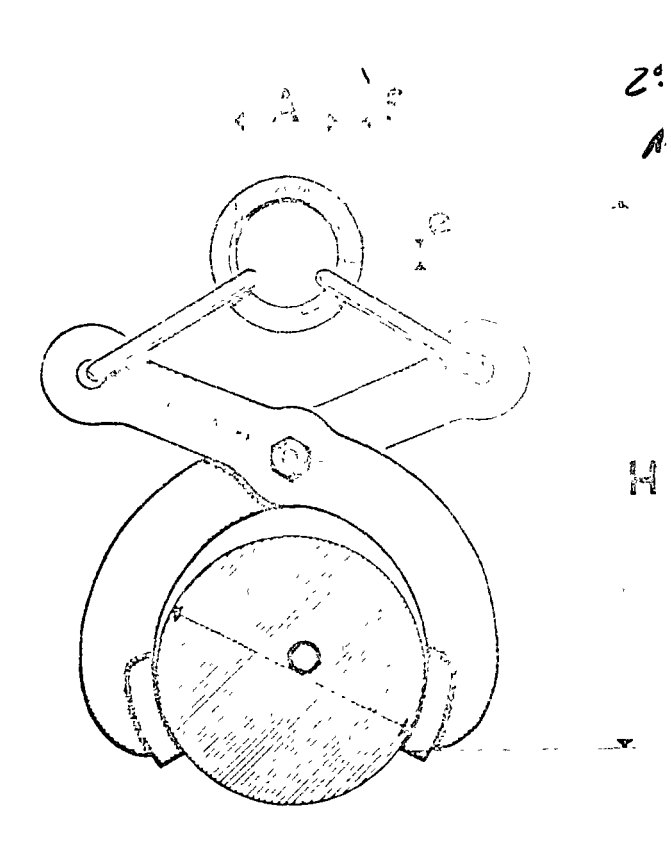

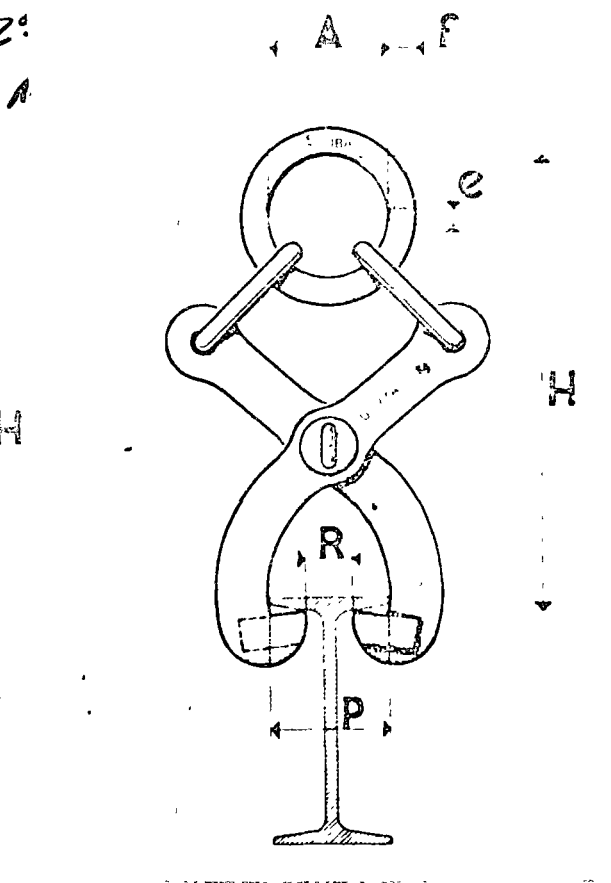

fari:  $\begin{pmatrix} \mathbf{C} & \mathbf{W} & \mathbf{W} \\ \mathbf{W} & \mathbf{W} & \mathbf{W} \\ \mathbf{W} & \mathbf{W} & \mathbf{W} \end{pmatrix}$  $\frac{\partial \mathbf{y}_i}{\partial \mathbf{x}_i}$  $\sigma_{\rm c} < \zeta$  $\epsilon \rightarrow$ 

81

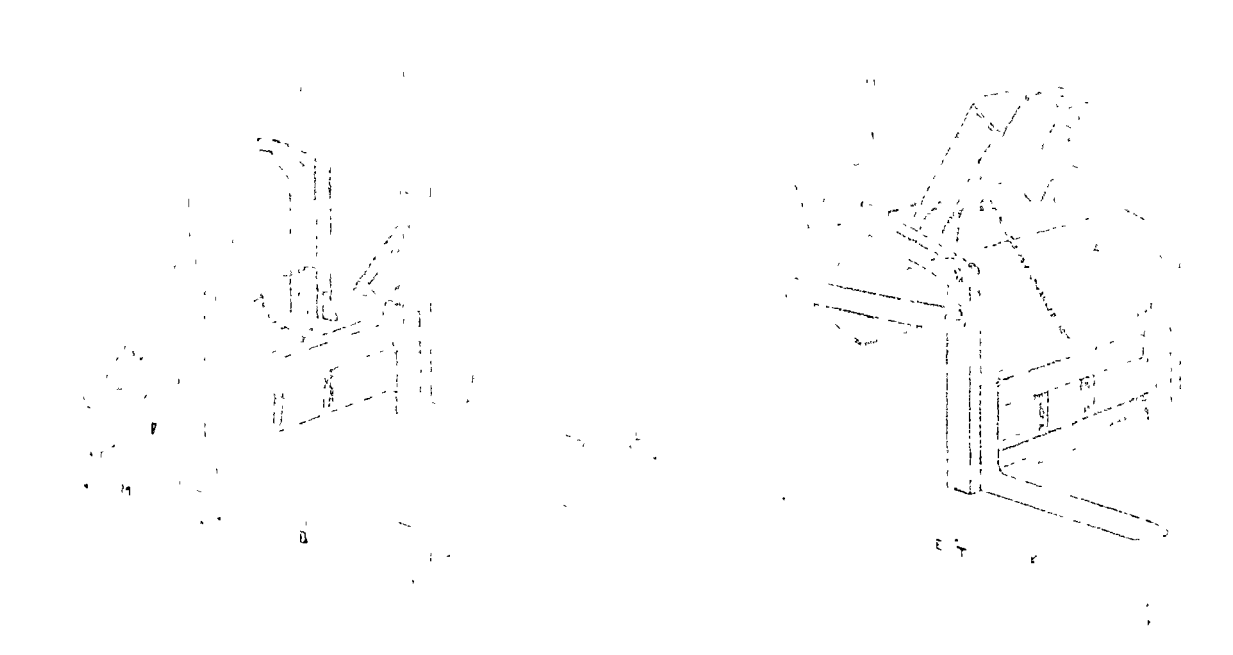

PERDIDA DE ALTURA H REDUCIDA

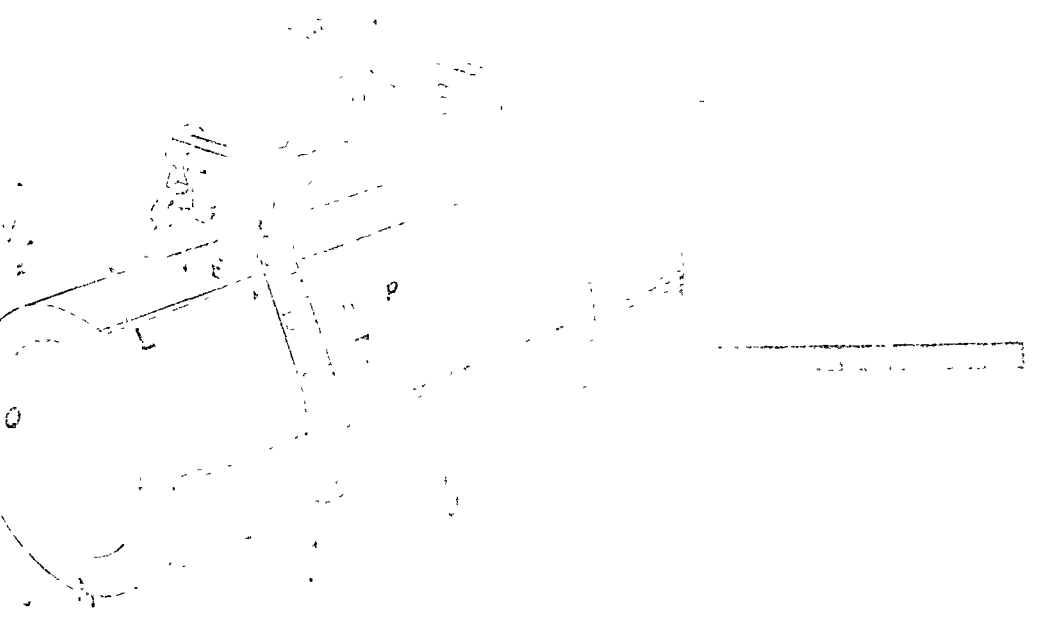

 $\mathcal{I}$ 

# SEGURIDAD

í

 $\hat{A}^$ competents and extremely  $\searrow$  $\mathbf{q}\mathbf{m}$  , respating a set  $\mathbf{b}^{-1}$  , cause

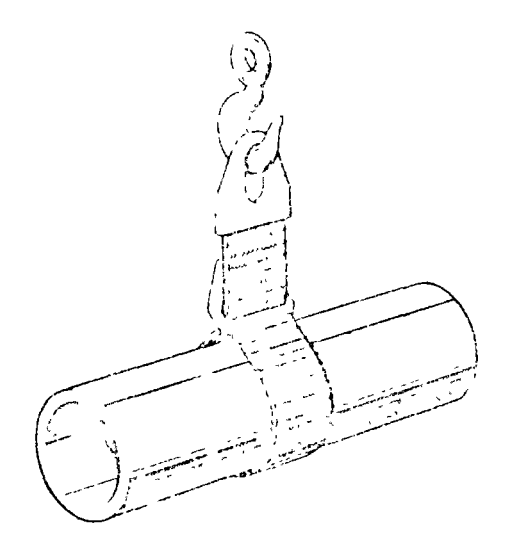

## ECONOMIN

l,

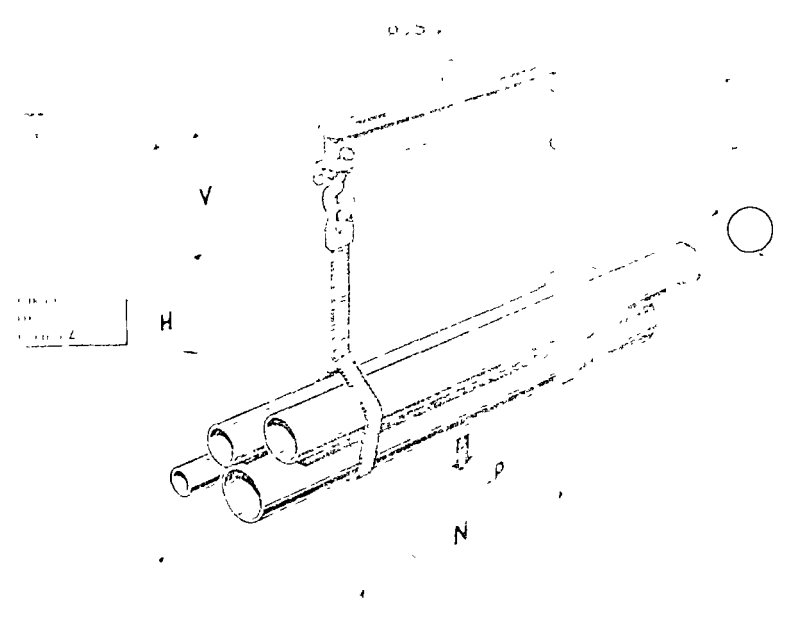

نا المتحدث المساحيين

# NUDO COBREDIZO

 $\ddot{\textbf{q}}$ 

Some pedal standiarios pacibile.  $\overline{\text{const}}$  and one all corrections. que per monat lu el el caro concon audo considuos.

# DISTRIBUIDOR AUTORIZADO:

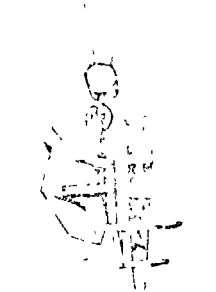

VEHICULOS INDUSTRIALES. - Este grupo de equipos incluye todos los vehiculos autóriomos de dos o más ruedas utilizadas para el manejo de materiales dentro de la fábrica y que pueden ser accionados a mano o por fuerza motriz eléctrica o mecánica. Tienen la ventaja de la flexibilidad y su costo de adquisición es relativamente bajo.

V

Dada la gran cantidad de tipos, se les suele subdividir en :

CARRETILLAS MANUALES.  $1 -$ 

lts en

 $\label{eq:12} \frac{1}{\sqrt{3}}\sum_{i=1}^{N-1}\frac{1}{\sqrt{2}}\left(\frac{1}{\sqrt{2}}\right)^2\left(\frac{1}{\sqrt{2}}\right)^2\left(\frac{1}{\sqrt{2}}\right)^2\left(\frac{1}{\sqrt{2}}\right)^2\left(\frac{1}{\sqrt{2}}\right)^2\left(\frac{1}{\sqrt{2}}\right)^2\left(\frac{1}{\sqrt{2}}\right)^2\left(\frac{1}{\sqrt{2}}\right)^2\left(\frac{1}{\sqrt{2}}\right)^2\left(\frac{1}{\sqrt{2}}\right)^2\left(\frac{1}{\sqrt{2}}\right)^2\left(\frac{$ 

- PLATAFORMAS MANUALES DE 3 6 4 RUEDAS.  $2 -$ المستحدث والمستقفات كالكافح والمحارب والمتعارفة والمراجع
- ACOPLADOS PARA USAR CON TRACTORES.  $3 -$
- CARROS ELECTRICOS DE PLATAFORMAS.  $4. -$
- $5. -$ VEHICULOS ELEVADORES.
- **VEHICULOS ESPECIALES.**  $6 -$

Es muy importante dentro de este grupo el factor diseño, sobre todo en los

tipos manuales. Los aspectos más importantes son los que se refieren a : estruc-<u>રેક મામો છે કેન્દ્રી હોઇ સાથે તેમ જ જોઈએ. આ ગામના જેવાં જોઈ હતો હતો તો</u> ่างเจียงกลัววิ

F.

tura, ruedas y cojinetes.<br>The contract of the contract of the contract of the contract of the contract of the contract of the contract of

Carretillas Manuales. (Diablos). Consisten en un armazón, generalmente tubular, de acero, aluminio o de aleación liviana y provisto de dos ruedas fijos. La carga se levanta empujando la carretilla debajo de aquello y dejándola caer

ිවිය. පත්වා කල් දි අනස් දි මාලදී මෙහෙයි

Se usa para el transporte de bolsas, cajas grandes, tambores, Etc., sobre 

distancias de varias decenas de metros.  $\sim$ ふういきす

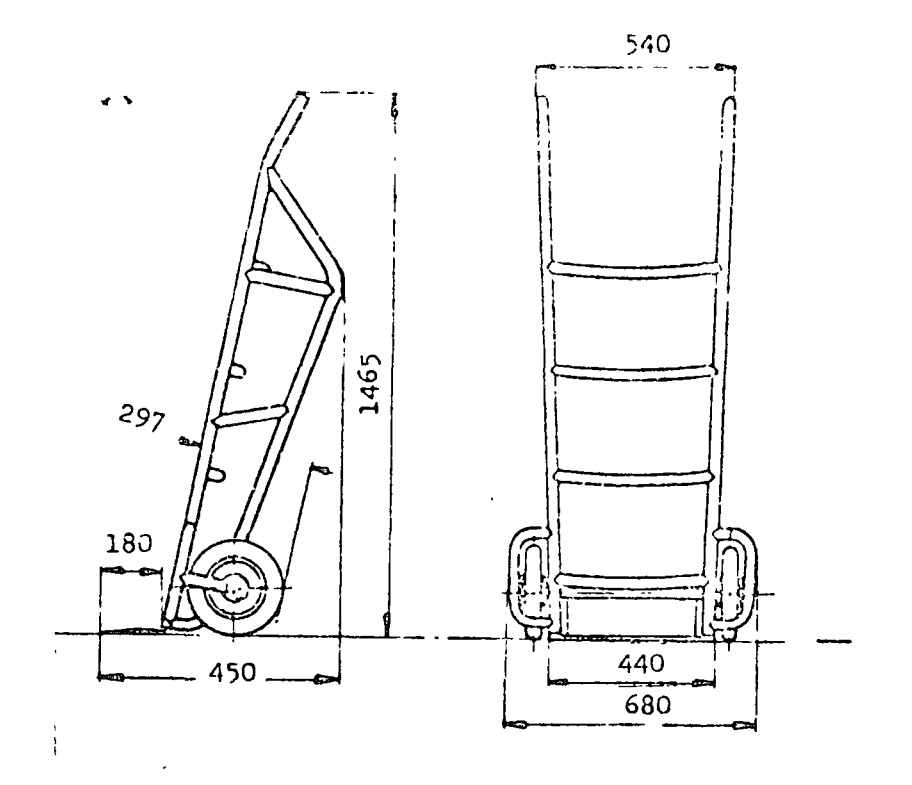

PLATAFORMAS MANUALES DE 3 6 4 RUEDAS. Pueden ser de acero o  $2$ madera y consisten en una plataforma montada sobre ruedas. Se usan pa ra recorridos cortos con rutas variables y la carga máxima es de -------4,000 Kgs.

Existen modelos adoptados para aplicaciones especiales. En algunas ias ruedas tienen bases giratorias. También nay de base fija o combinadas.

El modelo de base giratoria es difícil de controlar mientras que el de base fija es difícil de maniobrar.

84

#### **JAVARIQUE**  $\mathbb{J}$  ,  $\mathbb{R}_1$  $\frac{1}{4}$ 1 ..

---

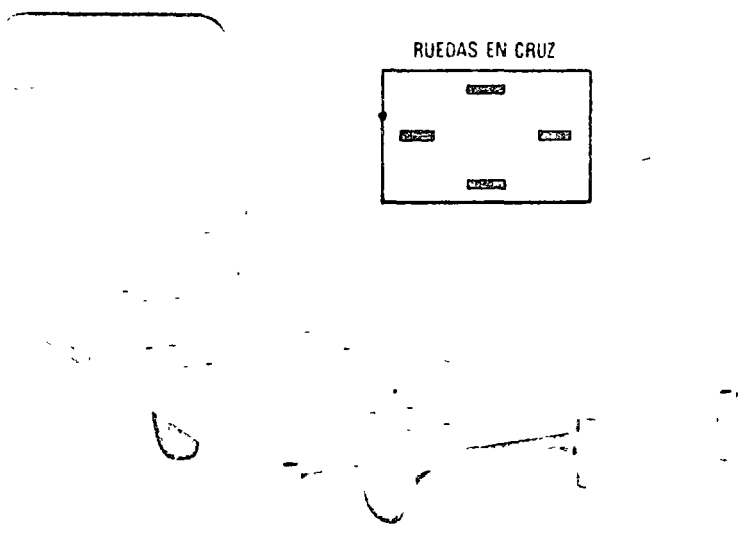

 $\bigcirc$ 

o

 $\bigcirc$ 

Carros · plataforma indispensables en toda fábrica y almacén así como en labora torios. hospitales, hoteles, litografías, tiendas de víveres lavanderías tintorerías etc. Construídos de fierro estructural de alta resistencia, con plataforma de ma dera de primera y manerales de fierro tubular Capacidades de 400 a 1000 kilos Equipados con dos rodajas giratorias y dos fijas, colocadas en cuadro para su manejo donde no existe problema de espacio y en cruz para su uso en espacios reducidos Disponibles con uno ó dos manerales y distintos tamaños de platafor ma Puede surtirse cualquier tipo ó tamaño sobre pedido. Existencia constante de los siguientes modelos

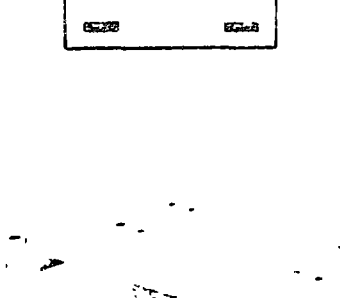

RUEDAS EN CUADRO

**SSER** 

 $\alpha$ 

 $\mathcal{F}^{\text{max}}_{\text{max}}$ 

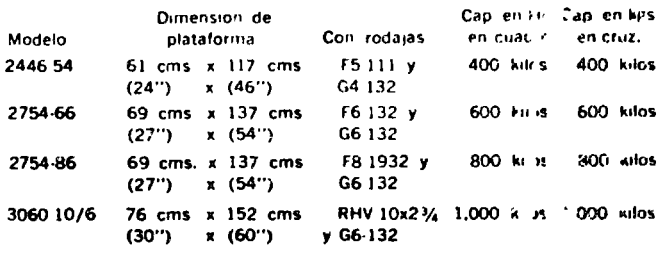

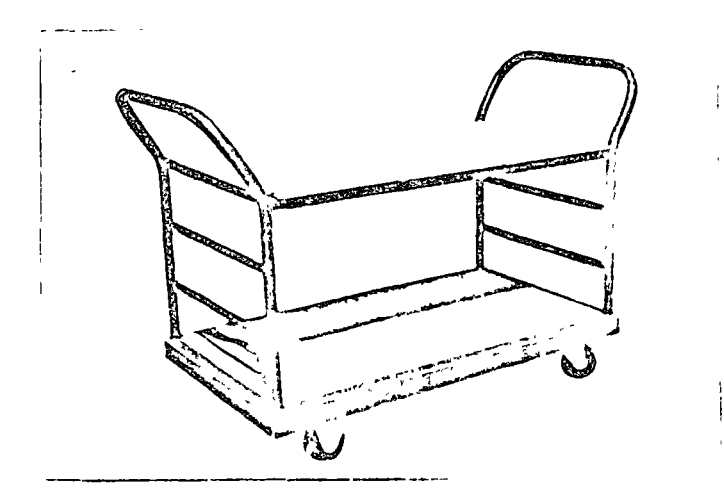

- 3.- ACOPLADO PARA TRACTORES. Se tes emplea especialmente para formar trenes y ser remolcados por un tractor. Consisten en una pía taforma generalmente sin estructura superior y con 4 ruedas. Cuando se usan en trenes, tienen dispositivos especiales que enganchan al ser empujados los carros uno sobre otro.
- 4.- CARROS ELECTRICOS DE PLATAFORMA. Se trata de vehiculos de tres o cuatro ruedas propulsados por ur. motor eléctrico a batería colocado en el mismo carro. En algunos tipos el operador va parado so-bre la plataforma delantera y controlo el desplazamiento mediante pe dales, en otros va sentado y tiene un volante. Se usan para distan- cías medias, con movimientos frecuentes y con carga demasiado pesada para el movimiento manual.
- 5.- VEHICULOS ELEVADORES: Son velatious de 3 6 4 ruedas, provistos de un dispositivo por medio del  $c$  al pueden ser icvados paque.es apilados sobre plataformas. Pueden considerarse como el desarrollo oosterior de los vehículos no elevade es en los cuales los paqueres sordescargados uno a uno,

##

o

o

o

Existen dos tipos principales que son :

o

o

o

- 1 .- Vehtculos de plataformas: Tienen una plataforma por medio de la cual pueden tomar un pallet o tarima.
- 2.- Elevadores de Harquillas: Son los vehiculos industriales de eleva ción más comunes y tienen una horquilla con dos uñas cortadas en formo de bisel o dispositivos especiales, por medio de los cuales pueden elevar una plataforma, barriles, Etc.

Vehtculos de Plataformas: Es un autoelevador de tres o cuatro ruedas con una plataforma o unas que se elevan . Es propulsado a mano o por un motor siendo.<br>。 la elevación de accionamiento hidr6ulico o eléctrico. En general se usan para el transporte de materi'ales pesados como matrices, fundiciones de hierro, tambores en la fabricación dé pinturas, Etc.

Autoelevador·de Horquillas : El autoelevador es un vehtculo de cuatro rue das con un m6stil y una horquilla que se desliza hacia arriba y hacia abajo. Est6 construtdo de manera tal, que la horquilla *y* la cargo'est6n fuero de las ruedas de lanteras, lo cual es necesario para estibar, y en consecuencia debe agregarse un ~ contrapeso al vehtcúlo que constructivamente ést6 formado por el motor, el bastidor y en caso de ser necesario por pesos extras. Las ruedas delanteras en general -

son m6s grandes debido al alto peso del vehTculo cargado *y* pueden ser macizas  $o$  neum<sub>6ticas</sub>.

o

o

##

las neum6ticas acojinan la marcha y elercen menos presión sobre el pi so por razón de su gran superficie de contacto. Esta es una consideración importante para vehTculos que trabajen al exterior *o* por superficies sin pavimentar o en interiores en que los pisos est6n mojados *o* resbaladizos. las ilantas macizos sin embargo duran m6s. Todos los autoelevadores tienen cambio de direcciónen las ruedas posteriores.

En cuanto a los m6stiles hay dos tipos : El telescópico, por medio del cuai se obtiene un rango de elevación m6s grande, si bien se disminuye la capacidadde carga pues ésta se aleja del eje delantero, y el mástil no telescópico con limi tación de la distancia de elevación. Para evitar que la carga se deslice de la- plataforma, la mayorTa de los autoelevadores de horquilla tienen un mecanismo de inclinación de modo que el mástil completo se puede inclinar hacia atras, al rededor de un punto de rotación bajo. La inclinación hacia adelante es de 6°y – hacia atrás de 15°.

Dado que el peso de la horquilla y de la carga deben balancearse, es importante tener presente el centro de gravedad de la carga. Los catálogos de los fabricantes traen estas especificaciones. Otro aspecto a considerar, es la resistencia de los pisos, yo que estos constituyen muchas veces una limitación, *y* los anchos - necesarios de pasilios de acuerdo a la forma en que se quiera estibar. Los catálogos traen datos, como el radio de giro, distancias al eje delantero, Etc., y fórmulas ma temáticas que permiten calcular los pasillos de acuerdo a la carga, la velocidad, -

88

la posibilidad de tránsito de ida y vuelta.

89

En cuanto a la potencia, podemos decir que si las cargas se llevarán a grandes distancias o si hay rampas empinadas, se preferirá el montacargas im-pulsado por motor de gasolina, gas de petróleo licuado o diesel. Dichos monta cargas presentan el inconveniente de que emiten gases. Los montacargas eléctricos son limpios, silenciosos y sin gases y se suelen preferir cuando la pulcritud es un requisito.

الاتين.<br>المحمود

 $28.31$ 

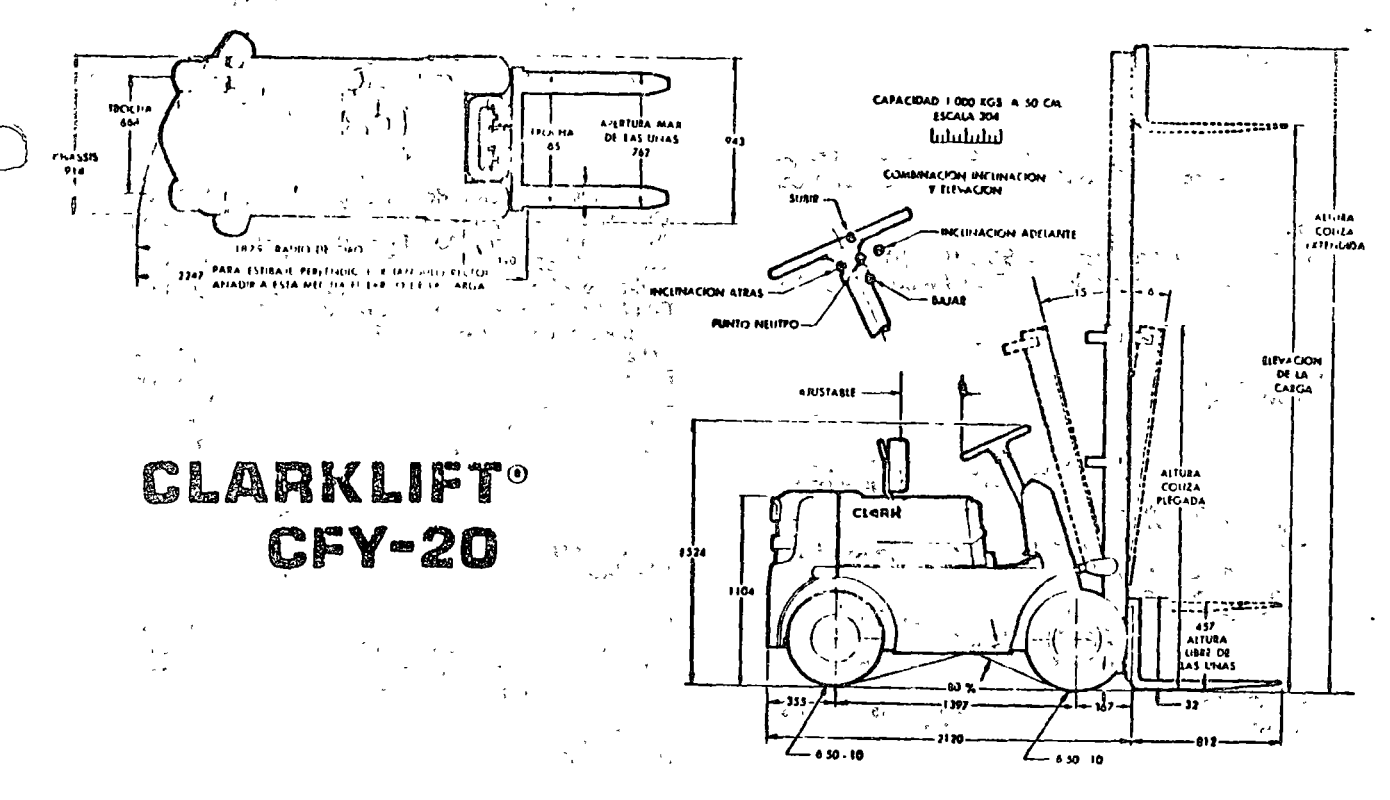

ESPECIFICACIONES MEDIDAS  $\mathcal{F}$ 

> ∦#  $\cdots$

# ESPECIFICACIONES TECNICAS

#### MODELO

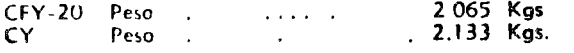

#### **CAPACIDAD Y DISTRIBUCION** DE PESO

Parcentaje sobre las ruedas motrices (vehícu-54 % lo vucio)  $\sim$   $\sim$   $\sim$ ولواري والوالو Capacidad nominal 2000 Kgs. a 50 cm. def centro de carga

Para otras capacidades ver tablas

#### **RODADO**

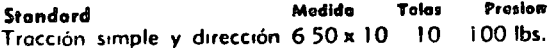

#### Opcional

Tracción dual y dirección . . 6.50 x 10 10 100 lbs.<br>Tracción simple y dirección 6.50 x 10 macizo especial

#### VELOCIDAD Y DECLIVES

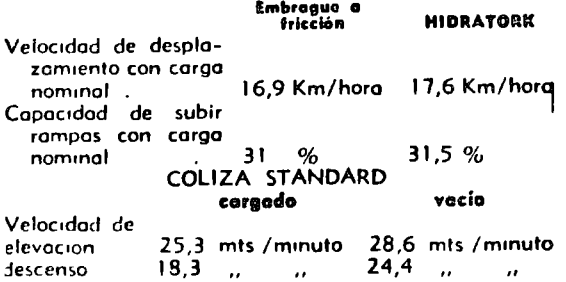

#### **MOTOR**

IKA de 4 cilindros con regulador de vetocidad centrífugo actuando en la punta del arbol de levas. Distribucion a engranajes de diente helicoidal rectificado. Carburador ascendente  $\overline{a}$   $\overline{b}$ 

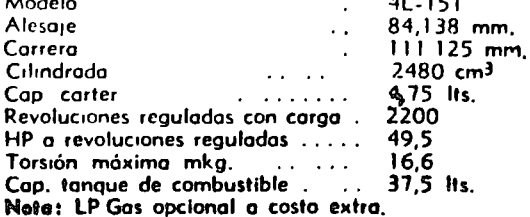

### TABLA DE CAPACIDADES

Ä

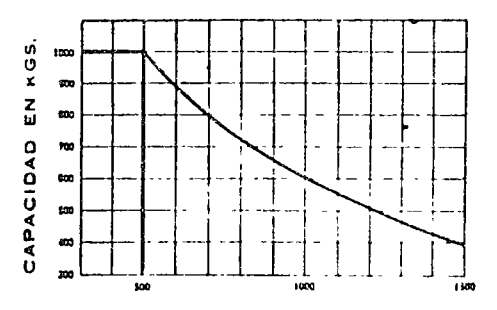

Centro de la carga en mm. desde el trente<br>de las uñas<br>Las capacidades nominales arriba indi-<br>cadas eston computados con la coliza en<br>posicion vertical<br>Se aplican para altura máxima de eleva-<br>ción de carga de hasta 4,00 Mts

#### **DIMENSIONES** Y ALTURAS **DEL SUELO**

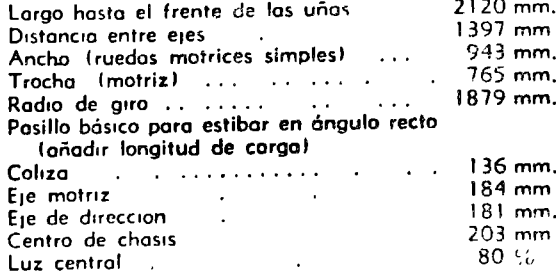

. . . .

#### **FILTROS** DEL MOTOR

Tres tipos (1) Filtro de combustible (2) Filtro de aceite con elemento cambiable de papel tipo automotor (3) Filtro de aire tipo seco con elemento combiable de papel plegado de 5 m.crones

#### **SISTEMA ELECTRICO**

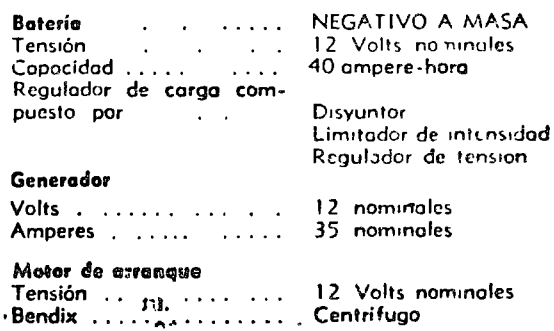

#### $Q_1$

#### **FRENOS**

(Dos sistemas). Torsion del pedal multiplicada a troves de requection final en coda ruedo motriz que reduce el esfuerzo y prolonga la vida de los frenos. Doble zapato de expansión hidróulica interna y forros adhesivos. Pedal ancho central en modelos Hydratork de facil aplicación con cualquier pie. Tambores encerrados en carcaza del eje motriz en lugar de las ruedas Zapatas auto-regulables, no necesitan ajuste durante la vida util del forro

#### DIRECCION

Cubiertas grandes brindan facil desplazamiento y buena flotación bajo las más adversas condiciones de operacion. Ele de dirección de fuerte acero vanadio montado sobre dos bujes torsionales de goma que amortiquan y brindan articulación contra desniveles del piso hasto 15 cm de altura. Topes eficaces para estabilidad interal. Pivotes inclinados disminuyen el efecto de gulpes. Tren de dirección tipo a bolitlas circulantes. El punto central geométrico y la angulatomotor. Volante de 457 mm de diametro

#### EJE MOTRIZ Y CAJA DE **VELOCIDADES**

Montaje integral de tres puntos que incluye: motor, embrague, caja de velocidades, piñón y corona, diferencial y conjunto de eje motriz totalmente flotante El peso del vehículo lo soporta la cañonera y no el eje palier Reducción final planetario en ruedas motrices totalmente blindada

## **EMBRAGUE** PRICCION

Monodisco seco de 280 mm de diámetro de cambio rapido "quick-change" con revestimiento ren uchado de 25 ml g de torsion, control a pedal tipo automotor. Dis pulanças de cambio directas a la caja: adelante-otras y alta-baja que seleccionan 2 velocidades adelante y dos atrás.

#### **IRASMISION** (OPCIONAL) **HYDRATORK**

Don criociduales engranajes en acopte constante y plice for the definition sin costigar la linea motriz tu engranates. El aceite es enfriado por separado en an to auch muddo en la parte inferior del radiador y filtrado a través de un elemento cambiable tipo automotor. Palanca direccional sobre el fado izquierdo de la columna de dirección. En lugares cerrados el juego Thre del pedal de frenos acciona hidráulicamente una válvula que permite disminuir gradualmente la fuerza as the inside iniotrices dunque el motor funcione al to al change elevacion rápida.

#### CILINDROS DE **ELEVACION E INCLINACION**

Embolos de inclinación cromados. Especores para compensar el desgaste de empaquetaduras, combiables desde ofuera. Válvula de seguridad de inclinación garantiza un control eficiente contra derivas Todos los cilindros tienen aros metalicos de protección para las empaquetaduras. Embolo de elevación tipo pistón de esfuerza lateral mínimo Regulador de caudal modulado reduce la velocidad de bajada cuanto más pesada la carga.

#### INSTRUMENTAL

Amperimetro, Presión de aceite motor, Medidor de temperatura, Medidor de combustible, Cuenta-horas opcional a costo extra

#### COLIZA

Coliza telescopica de guías embutidas con rolete, blindados. Perfil central de acero tratado SAE 1045 cmbutido en perfil fijo del mismo material, proveen un funcionamiento uniforme y brindan mayor durabilidad. Carro porta uñas con roletes de empuje lateral montados exteriormente para dar mayor estabilidad y evitar esfuerzos de la coliza. Una traba impide que la coliza interna se eleve antes de la completa elevación libre de los uñas

#### **SISTEMA HIDRAULICO**

Válvulas tipo carrete totalmente balanceadas a precisión brindan puestas en marcha y paradas suavos Válvulas de alivio para sobrecargas, roscus SAE presión Bomba hidráulica de patetas accionada por el motor a traves de engranajes. Tanque hidroù ico de chapa de 8 mm montado sobre el chasis como parte integral del mismo, Mangueras hidraulicas de goma y malla de acero trenzado. Protección contra la suciedad: (1) Respiradera del tanque hidroutico con elemento cambiable de 5 micrones (3) Filtro de coudal completo dentro del tanque de 25 micrones

CARRO PORTA UÑAS Y UÑAS

Construcción enteramente soldada para trabajos desados de acero 1045 contra impactou. Ajustri lui lot de uñas de 0-1015 mm con o sin parrilla opcional Conveniente traba de acción rápida para asegurar las uñas. Uñas forjadas y trotadas termicamente para

#### **MANTENIMIENTO**

El acceso a los órganos mecánicos del autoelevador es simple. Con tan solo abrir las tapas laterales y el capot quedan expuestos para la inspección la tapa de llenado del aceite hidróulico, varilla de nivel del aceite de motor, tapa de llenado de aceite del mismo, etc. Bateria montada en plotaforma giratoria para encajes laterales y un solo bulón de fijación, permite ser retirado rópidamente

#### **ASIENTO**

Amplio asiento y respaldo de goma espuma cubiertos de Vinil plástico. Cómodo respaldo curvado e inclinable. Corredera que permite un ajuste longitudinal de hasta 90 mm.

#### TECHO Y PARRILLA

Estos accesorios son opcionales CLARK EQUIPMENT COMPANY recomiendo su uso y aconseja ol propietario considerarlos indispensables

#### **COLORES**

Dos tonos. Gris plateado combinado con uno de 5 opciohales: raja, anaranjedo, amarillo, verde o azul

#### **OTROS**

Reserva auxiliar de combustible accionada a mano de 2 Its. de capacidad Acople tipo perno empotrado a 30 cms, del suelo. Bulones y tornillos cadmiados Silenciador resonante detrás del radiador, frente a la corriente de aire, esparce el gos evitando el reca-<br>lentamiento Todas los superfícies expuestas con antióxido y pintadas a soplete

#### Accesorios para autoelevadores

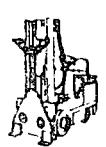

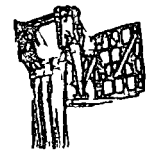

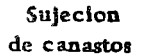

Accesorios de empuje

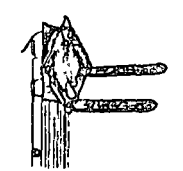

Horquilla giratoria

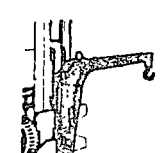

Phima cuello de ganso

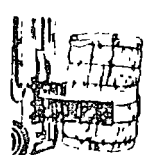

Dispositivo de sujecion

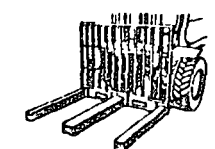

Horquilla de mordaza

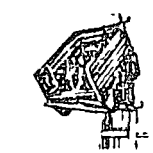

Canasto volcable

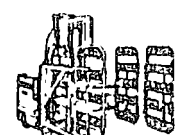

Sujecion de cartones

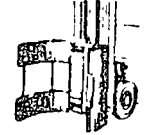

Sutecion giratoria de rollos

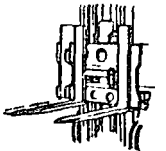

Giro lateral

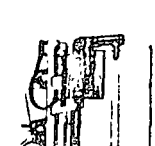

Maptador meumatico

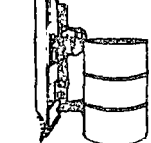

Manipulso de barriles

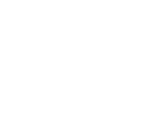

6.- VEHICULOS ESPECIALES: Modernamente se han desarrollado uno gran cantidad de vehículo» diseñados y construídos para aplicaciones no comu nes ; sin embargo, algunos tipos se han difundido llegando a ser más o me nos comunes.

Entre ellos deben mencionarse dos :

..

o

o

1. - Autoelevador de carga lateral : Es un autoelevador de horquilla con cuatro ruedos normales y un m6stil, que puede moverse lateralmente. Cuando tiene que tomar uno plataforma, se coloco el vehrculo a lo largo de la plataforma, el mástil y la horquilla se mueven hacia afue ro poro tomar la carga, levanto, vuelve hacia atrás y bajo y luego se desplaza el vehiculo. El mástil tiene también un pequeño movimiento de inclinación hacia adelante. Se utilizo este equipo preferente- mente para transportar materiales en los cuales predomina uno dimensión con respecto a las otras dos, como son tablas, caños, vigas de ace ro, Etc. y en la mayoria de los casos no se utilizan pallets. Normal-mente llevan cargas entre 2 *y* 15 toneladas *y* lo velocidad máximo es de 40 Km/Hr. Tienen la ventaja de permitir una gran visibilidad para el operario.

93

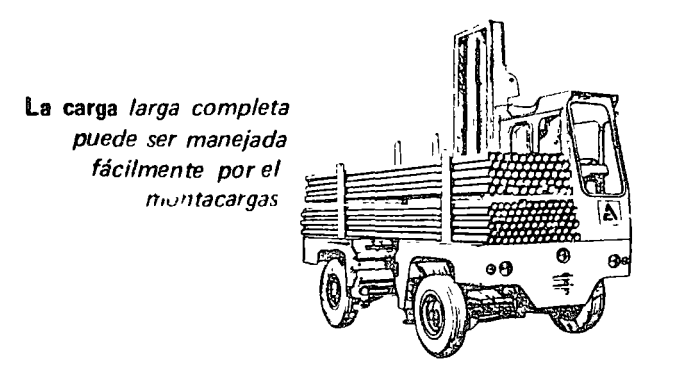

94

2.- ACARREADOR DE HORCADAS. En un elevador de cuatro ruedas, disefiado para que el material sea tomado por la parte inferior del vehiculo. la carga, que en algunos casos se coloca en pallets, se levanta por me- dio de zapatas elevadores. Se ha difundido mucho en los últimos años- en los E.E. U.U. y es muy apto para transportar materiales largos o volu minosos. Su capacidad puede llegar hasta 50 toneladas y tiene la ventaja adicional de poder desplazarse distancias grandes a una velocidad de 50 K m/Hr. aproximadamente, como por ejemplo del puerto a la fábrica di rectamente.

 $\zeta$ 

 $\dots$  ##

..

..

o

o
..

 $\bigcirc$ 

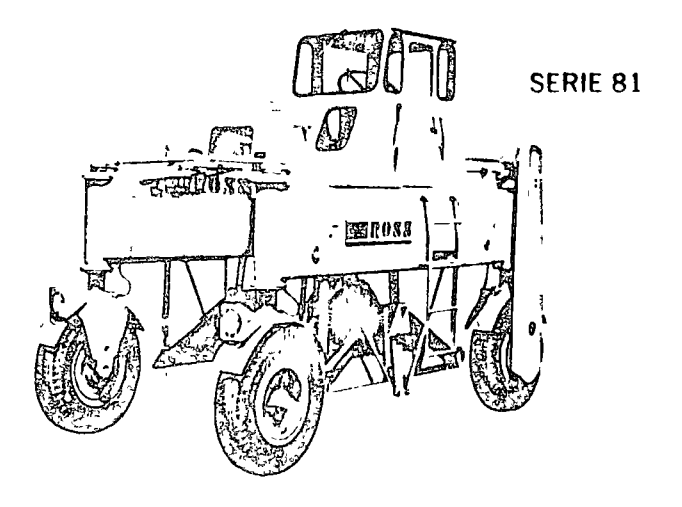

Grupo 8 CAJAS DE TRANSPORTE Y EQUIPOS ESPECIALES : Las cajas de transporte (containers) pueden definirse como recipientes destinados a contener una cantidad de cierto material para su movimiento entre procesos, hacia depó sitos, Etc. Existen una gran variedad de cajas de transporte normalizados y es peciales, diseñadas para acarrear productos, partes, Etc. a través de todas las fases del ciclo de producción incluyendo expedición.

Veamos algunos tipos :

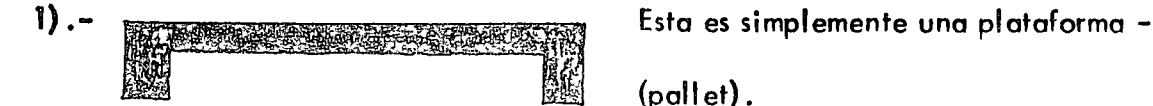

(pall et).

Destinado a transportar bolsas, pa--quetes, Etc. Existen diferentes medidas estandari zodas.

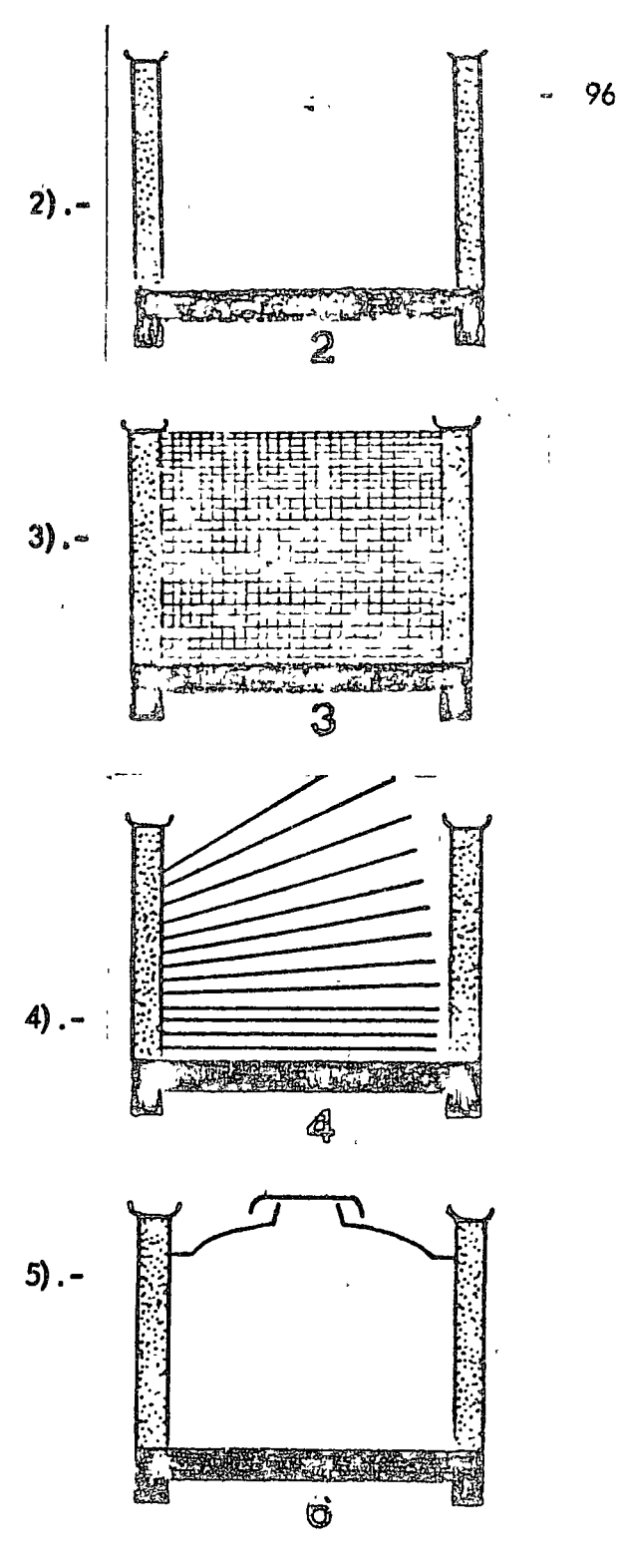

 $\mathbf{v} \in \mathcal{L}$ 

lguo! al anterior con el agregado de cuatro columnas, lo que permi te transportar tubos redondos, ca ños, Etc.

o

o

o

La forma básica se completa con tela met6lico poro el almacena- miento de partes que pueden es $$ tar en contacto, tales como piezas de fundición, piezas de plástico, Etc.

Consiste en base, columnas, costodos *y* estantes poro transportar pi ezos chicos en bandejas.

Similar a los anteriores, pero forra do interiormente poro el transporte de material granular. Pueden hacer se también para transportar liquidos o elementos congelados.

En lo pr6ctico, estos formas elementales adquieren diferentes configura-- .<br>ciones para servir a propósitos especificos. En algunos modelos, las paredes son desmontables o plegadizas a efectos de disminuir el espacio ocupado cuando es- $\mathbb{R}$  $\epsilon^{\ast}$ tón vaclos.

vice.

##  $\ddot{\phantom{a}}$ 

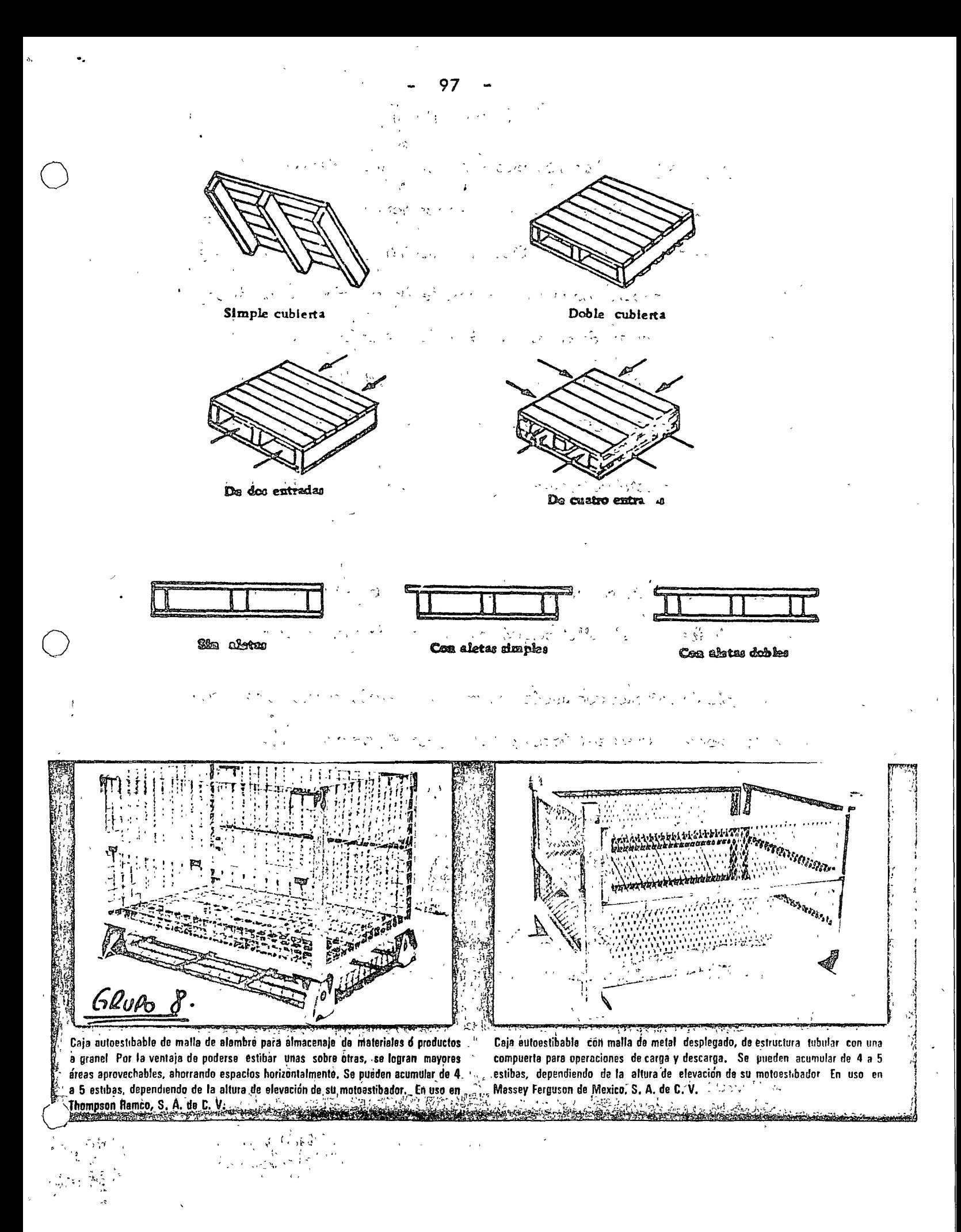

PAlETIZADORES : Son máquinas destinadas a hacer pilas de produc tos que, generalmente, vienen en cajas, como son cerveza, productos alimen ?idos o también bolsas de cemento, Etc. la máquina recibe cajas individua.!. mente y las acomoda sobre una plataforma o pallet de acuerdo a un patrón pre determinado, en el número de capas requerido. El pallet se monta general-mente sobre un pistón hidráulico. Las cajas se alimentan a la parte superior de lo máquina y van descargando sobre el pallet que hace bajar el pist6n.

Cédulas fotoeléctricas cuentan el número de cajas y determinar orientaci6n.

La carga completa es automáticamente descargada de la máquina. Enla mayoría de los casos el paliet cargado es tomado por un montacargas.

Ejemplo de patrones que pueden hacer un poletizador a efectos de aprovechar óptimamente lo superficie del pallet. (ver página No. 101).

Seguridad en el manejo de materiales. Este tema lo vemos, pues muchos ingenieros industriales, por causas no muy claras, son nombrados Jefes de Seguri. dad.

la seguridad en el manejo de materiales depende de las mismas normas y -

98

.·

o

o

principios que los progromas de seguridad en general. los accidentes son de dos tipos principales :

- a). Debido a condiciones inseguras.
- b). Provocados por actos personales.

las causas principales de las primeras son :

1.- Defensas inseguras.

o

o

o

- 2.- Diseño o construcción inseguro.
- 3.- Iluminación deficiente.
- 4.- Ventilación deficiente.
- 5.- Ropcs inadecuadas.
- 6.- Herramental no apropiado
- 7.- Pisos en mal estado, Etc.

En cuanto a los actos personales que pueden provocar accidente pueden mencionarse :

- 1.- Operar equipos sin autorización.
- 2.- Trabajar con un equipo a velocidad peligrosa.
- 3. Usar manos en vez de herramientas.
- 4.- Trabar dispositivos de seguridad de los equipos.
- 5.- Distracciones, bromas, Etc.
- 6.- No utilizar dispositivos de seguridad (anteojos, guantes, Etc.)

 $\frac{\epsilon}{\epsilon}$ 

Con referencia a equipos específicos, los fabricantes proveen de normas e instrucciones para su operación. Como ejemplo de normas para vehículos indus triales motorizados, podemos mencionar :

o

o

 $\circledcirc$ 

1 .- Mantengo su carga lo más bajo posible estando en movimiento.

2.- Evite arranques o paradas bruscas.

3.- Disminuya su velocidad al acercarse o puntos rel igrosos.

4.- Informe de pisos sucios.

5.- Asegúrese de levantar toda la carga.

6.- Use el dax6n, Etc.

# EFICIENTE ALIMENTACIÓN DE VARIAS LÍNEAS

101

El dibujo muestra tres transportadores de acumulación transportando paquete la sile tres centros de producción diferentes. Cuando los controles de cualquiera de estas el bincis de transportadores indiquen que una carga completa de paquetes ha sido acumulada una senal es enviada al paletizador. Si el paletizador no esta paletizando otra carga accipiara los paquetes de la línea de acumulación que ha enviado la señal, y automáticamente contara las unidades de una carga completa. Si el palctizador está en operacio el recibir la señal, ésta será registrada en la memoria hasta que la carga en proceso se hava paletizado en cuvo momento el paletizador aceptara los paquetes de la línea de acumulación en espera

Cada producto tiene un patrón de estibo predeterininado el cual es seleccionado automaticamente por la máquina al aceptar dicho producto. Un singular mecanismo de control permite el manejo de diferentes productos en cada linea de acumulación asegurando que los mismos serán paletizados separadamente y sin mezclas. Si una carga completa de paquetes se ha acumulado en cada una de las tres lineas simultaneamente, estas estan diseñadas con una longitud de acumulacion tal que les permite recibir la produccion adicional durante el tiempo requerido en paletizar dichas líneas

La carga completa es automáticamente descargada de la máquina. En la mayoría de los casos, la plataforma cargada es trasladada del transportador de descarga por medio de montaçargas, aunque también es posible transportar la carga directamente a su punto de destino en al almacén

## POSIBLES PATRONES PARA CAJAS, BOLSAS, O FARDOS

A continuación se muestran algunos de los tantos patrones que se pueden ejecutar en el paletizador Alvey. Otros innumerables patrones tambien pueden ser formados

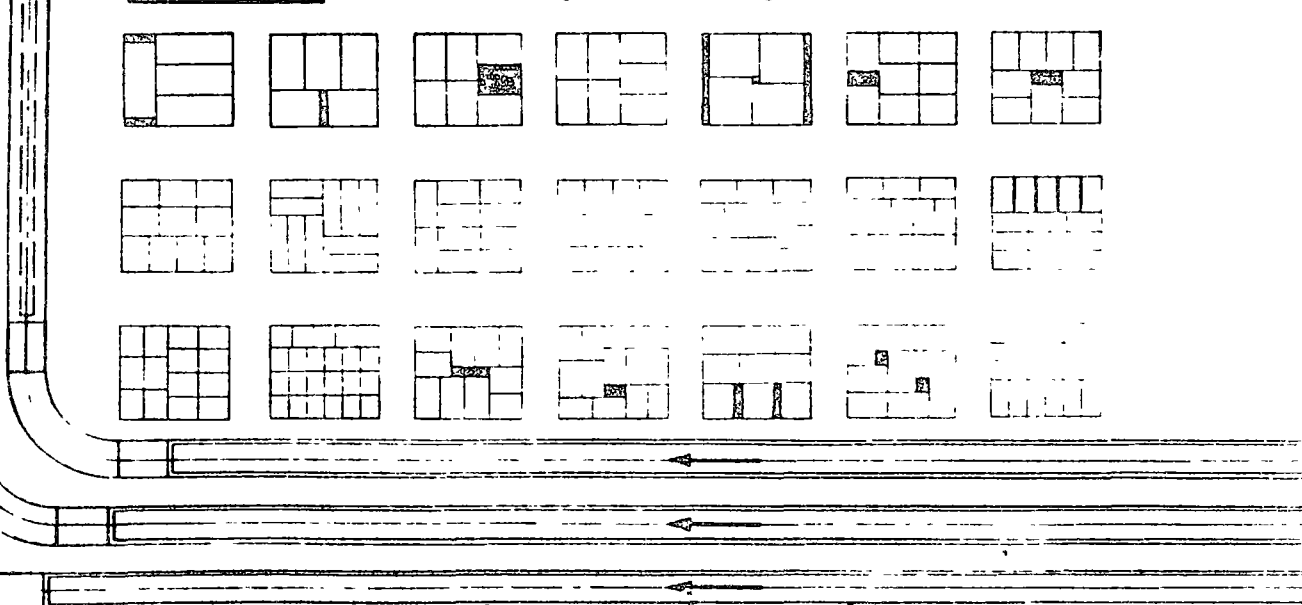

ANALISIS ECONOMICO : En el mejoramiento del manipuleo de materiales pueden identificarse tres formas bien definidas :

- Etapa Inicial.  $1 -$
- Etapa Intermedia.  $2 -$
- Madurez.  $3 -$

t,

Por supuesto que las lineas de división no son precisas.

En la primera etapa hay gran receptibilidad por parte de la dirección. Cambios muy simples pueden producir economias muy grandes. A medida que el programa avanza, se van estableciendo mayores metas de rentabilidad lo -cual en general no se verifica, pues se llega al limite de los rendimientos decrecientes. (Ley de los Rendimientos Decrecientes).

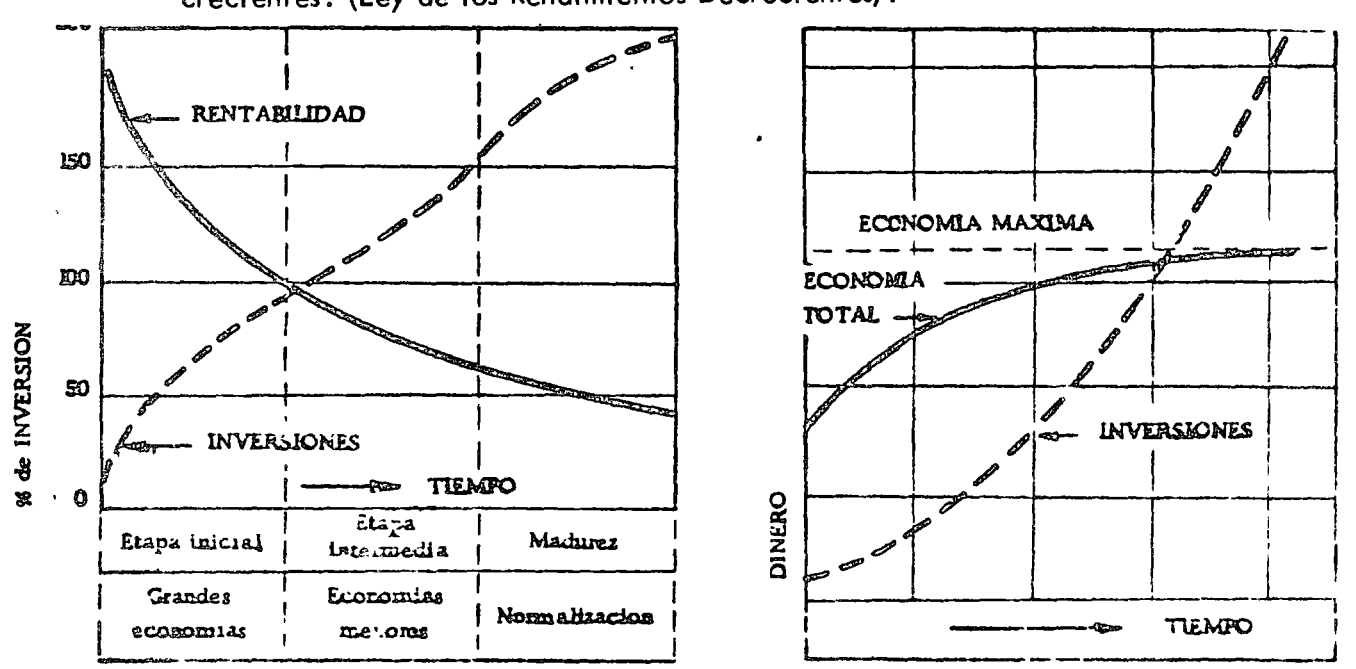

La etapa inicial de gran desarrollo y rentabilidad, llega a agotarse y el programa entra en una faz intermedia en la cual los Ingenieros Industriales de-

dican mayor tiempo para obtener menores resultados siendo sus proyectos másdetallados.

Al llegar a la etapa de madurez, los cambios son más limitados y espedficos. En esto etapa lo atención de los especialistas se centro en lo normoli zación de equipos y métodos, mejorar el mantenimiento y las condiciones deseguridad. Es decir que todo el programa llega o ltmites de refinamiento, de investigación de nuevas técnicas y la incorporación de los últimos adelantos.- En todos las etapas, pero especialmente en lo último es indispensable contar - con un método uniforme, simple *y* confiable poro que lo Dirección pueda real\_!. zar las propuestas económicas. Se puede aplicar el método que veremos en selección de maquinaria en el cual se calculaban los costos totales anuales paralas alternativas. Suele disponerse también de formularios impresos como el dela figura.

'•

o

o

104  $\overline{\phantom{a}}$ 

 $\overline{a}$ 

..

 $\mathcal{A}_{\mathcal{A}}$ 

o

 $\lambda$ 

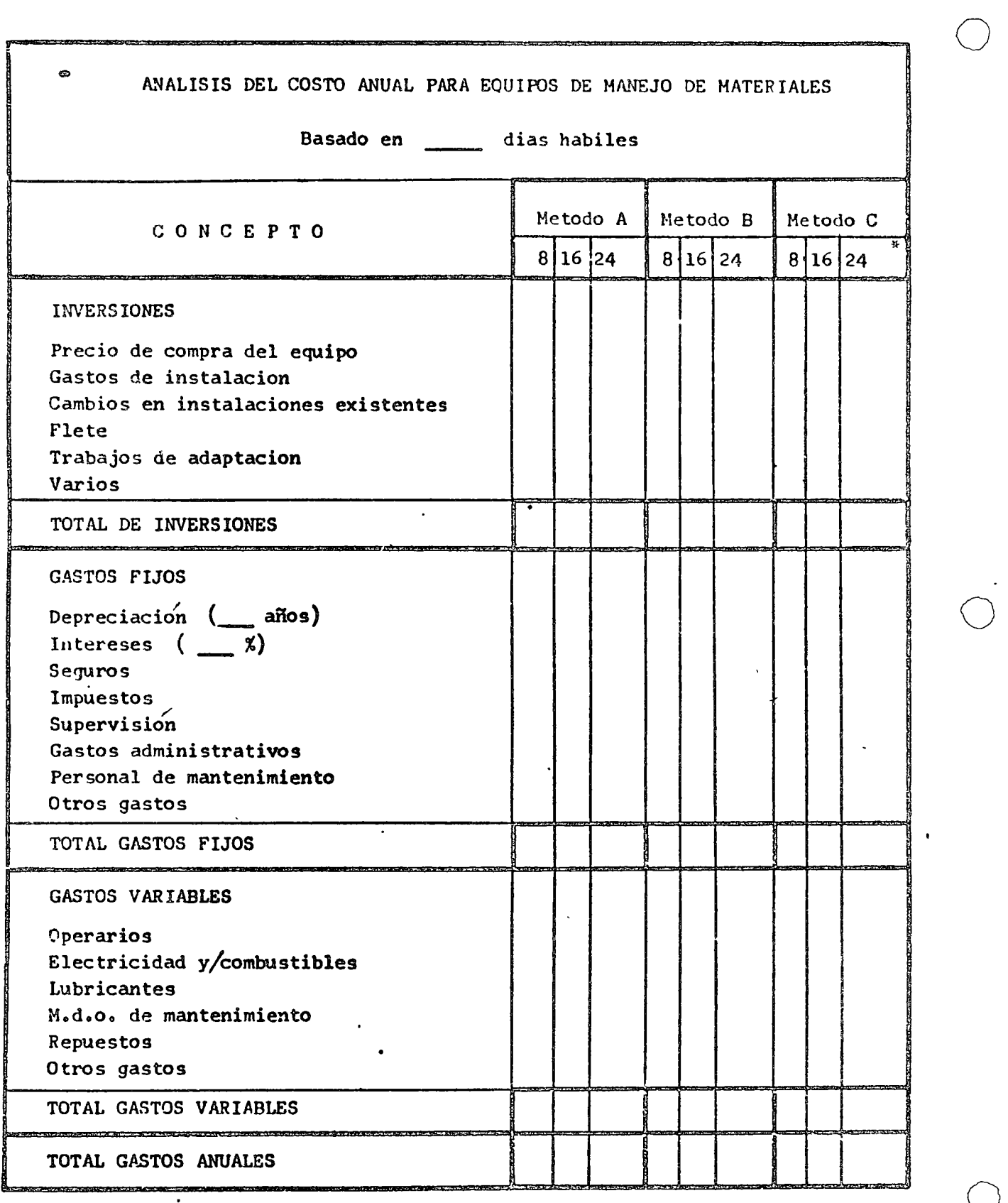

~ Horas diarias de utilizacion

UNIDADES MAG (Adoptado del Sistematic layout Planning de Richard Muther),

En producciones diversificadas, que impliquen una apreciable variedad de material es a transportar ni el peso ni el volumen pueden usarse como magnitudes poro mediciones con fines comparativos. Por este motivo y o fin de poder realizar el planeamiento global de una disposición, antes de establecer métodos y -equipos de movimiento de materiales, se ha introducido la unidad denominada -MAG, que mide lo transportabilidad de diferentes materiales.

El concepto y la aplicación de la unidad MAG, tiene sus limitaciones y puede esperarse del sistema una precisión del orden del 20%. No est6 basadoen investigación Científica sino que fue desarrollado en base a la experiencia de especialistas en Lay Out y Movimiento de Materiales.

Los diferentes factores que afectan la facilidad o dificultad del transporte pueden reducirse b6sicamente a Jos 6 siguientes :

A. Tamaño del elemento.

B. Densidad o estado de agregación .

C. Forma:

o

 $\bullet$  .

o

*()* 

D. Riesgo de daño al material, personal o equipos.

E. Condiciones del elemento (limpio, aceitoso, Etc.)

F. Costo {lnclurdo sólo en algunos casos).

##  $\ddotsc$ 

105

106

J.

El peso no se incluye porque para un material dado, es proporcional al tamaño y además indicamos la densidad o estado de agregación.

El sistema que aplica la unidad MAG establece un vaior básico parael tamaño, que se incremente o reduce luego, según valores que tienen en -- cuenta los factores mencionados anteriormente. Por definición un MAG es igual o una pieza de material que reune las siguientes condiciones .

- 1.- Puede tenerse cómodamente en una mano.
- 2.- Es razonablemente sólido.  $\bigcirc$
- 3.- Es de forma compacto y puede opilorse.
- 4.- Poco susceptible de ser dañado.
- 5.– Es razonablemente limpio, firme y estable.

Un ejemplo típico de 1 MAG es un cubo de madera seca de 10 pulgadas cúbicos de volumen.

Sobre esta base, una cajetilla de cigarros es 1/2 MAG, Etc. Para el factor A, existe un gráfico en escala logarítmica.

##

o

 $107$ 

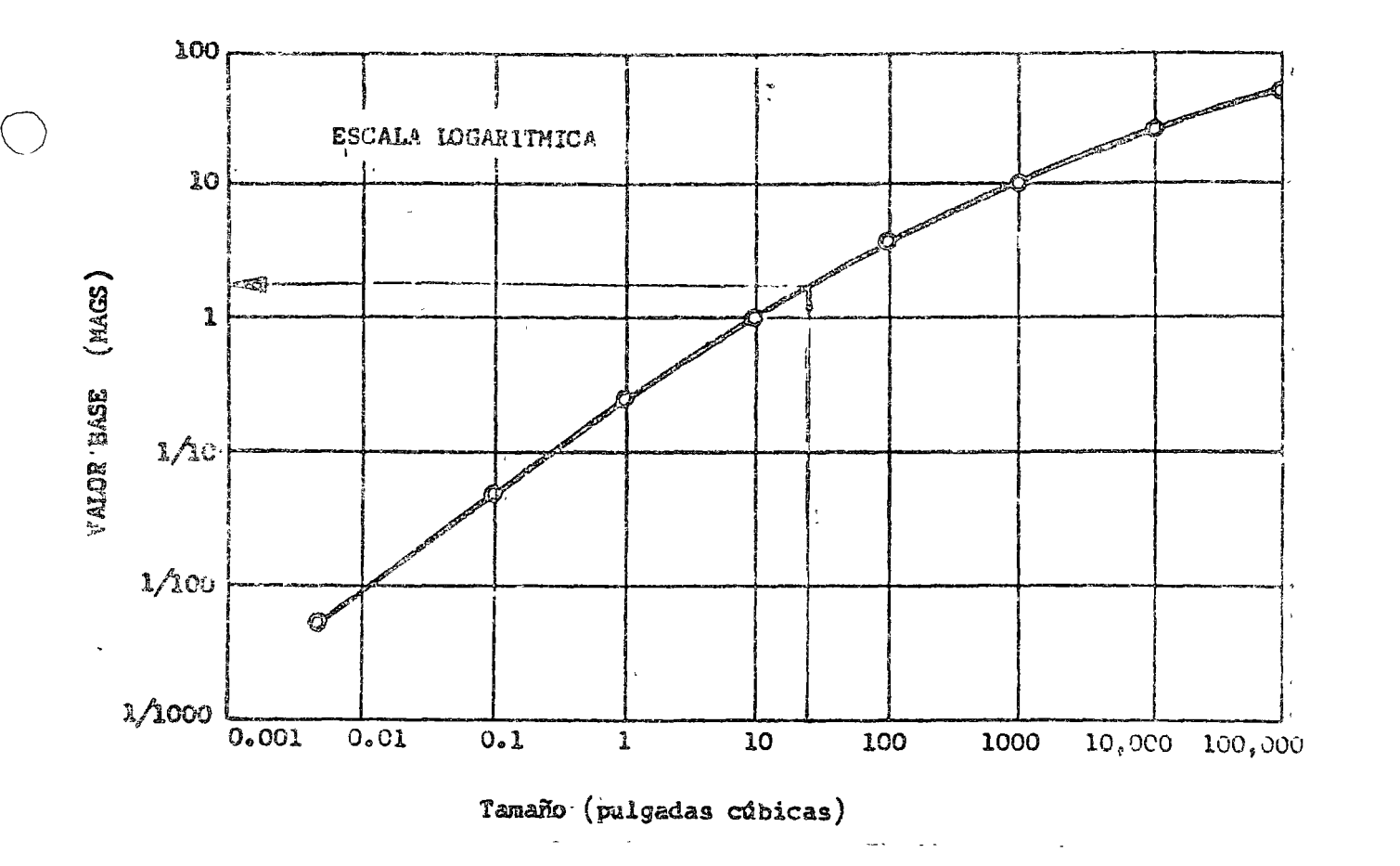

Puede consultarse en el libro de Richard Muther. Se observa que el valor base, no es directamente proporcional al volumen, dado que es relativamen te m6s f6cii transportar un material o· medido que el volumen aumenta.

Al medir el volumen para usar este gráfico, debe tomarse las dimensiones exteriores y no restar los contornos irregulares o cavidades.

Para aualquier elemento,. el número de MAGS,. se calcula por la fóimula:

$$
MAGS = A + 0.25A (B + C + D + E + F)
$$

Los valores B; C, D, E, se encuentran tabulados. El factor F, no se inclu ye en la tabla dado que en genera! no 11 evo variaciones de transportabilidad dentro de la fábrica. No obstante si la situación requiriése considerarlo, bastaria -con fijarse un valor cero y desarrollar la escala.

Cuando se transportan elementos planos en una pila, la unidad es la pila y

no la pieza individual. Entonces se aplicarán los seis factores a la pila : debe notarse que la cantidad de MAGS puede variar mucho de una operación a la otra a pesar de que la cantidad de material no lo haga, como en operaciones de pintura, estampado,· Etc.

Ejemplo: A fin de planear una nueva disposición de talleres metalúrgicos, se trató de establecer, entre otras cosas, la intensidad de movimiento de materiales. Uno de los productos, es un tapón para ruedas de automóviles. El an6lisis del producto es :

Def: Tapón met61ico de 12 cúbicas de volumen.

Operaciones :

¡ 1'

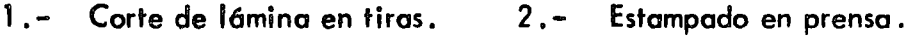

3. - Recorte. 4. - Baños galvánicos.

Producción : 200,000 piezas/afio.

Determinar el número de MAGS para el movimiento de estampado a re- cortado (op.  $2 \text{ a } 3$ ).

Del gráfico, entrando con 12 pulgadas cúbicas, obtenemos  $A = 3$ .

 $De la tabla : B = -2$   $C = -1$   $D = 0$   $E = +1$  $MAGS = A + 0.25 A (B + C + D + E)$  $=$  3 +(0.25) (3) (-2 - 1 + 1) = 3 - 1.5 = 1.5 MAGS/pza.  $= 1.5$  M/pieza y 200,000 piezas año.

Intensidad de movimiento :

 $= 300 000$  MAGS/ $\alpha$ ño.

o

UNIDAD MAE.

,

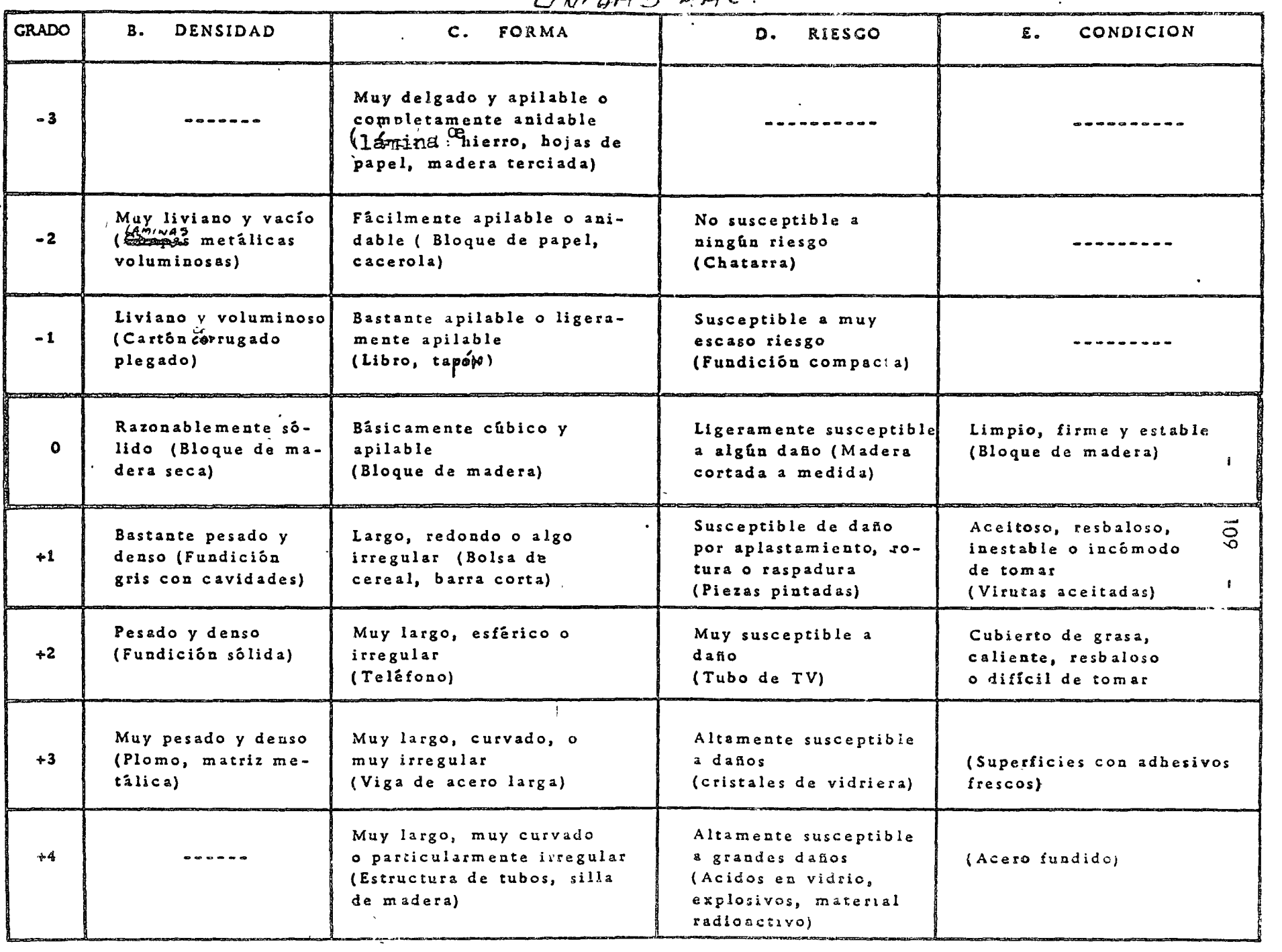

#### LA GERENCIA DE MATERIALES.

Controlar existencias *y* movimientos de materiales con miras a su eficien cia global, ha sido de particular interés en las grandes compañías, *y* adquirió jerarquía cientifica, con lo introducción de la Investigación de Operaciones y el Procesamiento Electrónico de datos. Con relación a esas actividades, unainteresante innovación se ha registrado en los últimos años. Se trato de la Gerencia de Materiales, una nueva función b6sica, cuyo objetivo es incrementar la rentabilidad de los capitales invertidos en materia prima, articulos en proce so *y* productos terminados.

Tradicionalmente la administración de materiales es confiada en formafragmentada a diferentes 6reas de la empresa, que separadamente los controlan en cantidad *y* calidad, organizan sus movimientos *y* almacenajes, Etc.

La Gerencia de Materiales, en cambio, centraliza las subfunciones y - personas que planean, programan, compran y controlan materiales desde la provisión de materia prima hasta su distribución ftsica, bajo la autoridad *y* responsobilidad dé un ejecutivo que actúa al misma nivel que los gerentes de producción, compras, ventas, Etc.

 $E_j$ emplo : Si se considera el desplazamiento de los materiales y las respon sabilidades pertinentes en una empresa integrada de producción y distribución, tendriamos un esquema como el siguiente :

 $\cdots$  ##

o

o

o

110

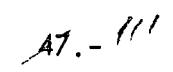

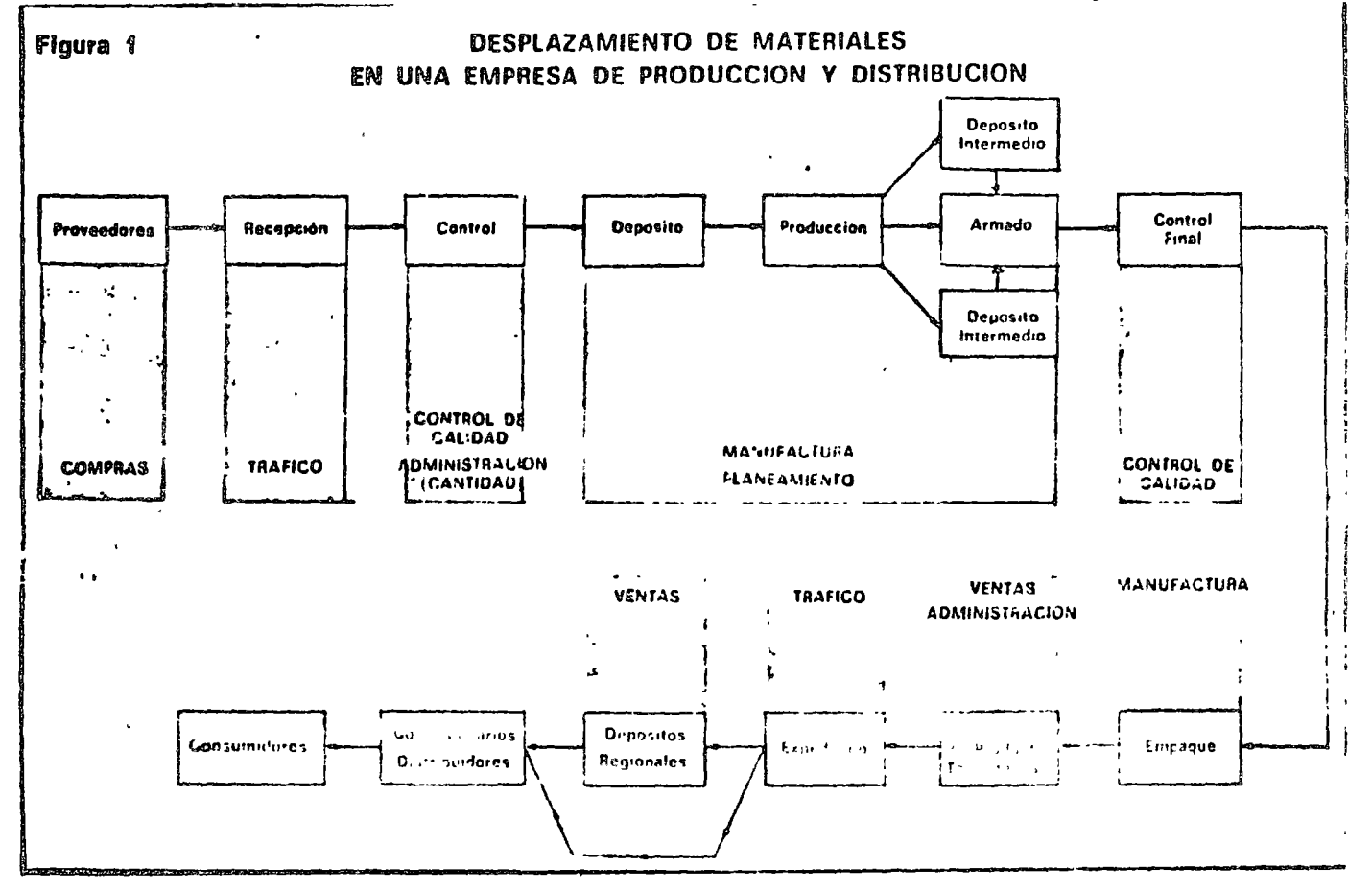

Se observa que la responsabilidad sobre los materiales y sus costos asocia dos, está dividido en varios departamentos sin la suficiente coordinación sobre la rentabilidad total. Dado la diversidad de funciones, sub-funciones y Depar tamentos de la Empresa que pueden tomar decisiones, que afectan el movimien to de materiales, es necesario CONCENTRAR la responsabilidad y autoridad bajo un gerente único que puede planear, ejecutar y controlar las operaciones en su totalidad, independientemente de los intereses particulares de áreas espe cificas.

ASPECTOS ECONOMICOS. Dado el peso decisivo que sobre los costos del producto terminado, y el costo de inventarios, tienen los materiales, se considera actualmente, que el capital inmovilizado en ellos, debe ser objeto de un

 $\ldots$  ##

 $112$ 

análisis científico.

El control de inventarios, consiste en mantener los lotes óptimos que re sulten de la aplicación de la Investigación de Operaciones, estableciendo -los límites económicos para órdenes de compra, transporte, producción y de-pósitos.

Una de las primeras empresas que concretó la idea de la Gerencia de Ma teriales fue la GOODYEAR TIRE AND RUBBER Co. que hizo una descripción de 5 puntos principales para la función:

- $1 -$ Asumir plena responsabilidad por toda la inversión en materiales a fin de satisfacer a ventas sin ser dominado por él.
- $2 -$ Coordinar con producción los lotes económicos que impidan inven tarios inaceptables.
- $3 -$ Implementar las directivas financieras con respecto a los inventa-rios.
- 4.- Preparar pronósticos a corto plazo para control de Producción e in ventarios.
- Considerar todos los factores estacionales y de obsolescencia refe-- $5.$ rentes a los productos de la Empresa.

Posteriormente la IBM hizo una exposición más detallada de la función. -Su organigrama toma la siguiente forma :

> ##  $\ddot{\bullet}$

 $\sim 7$ 

 $113 -$ 

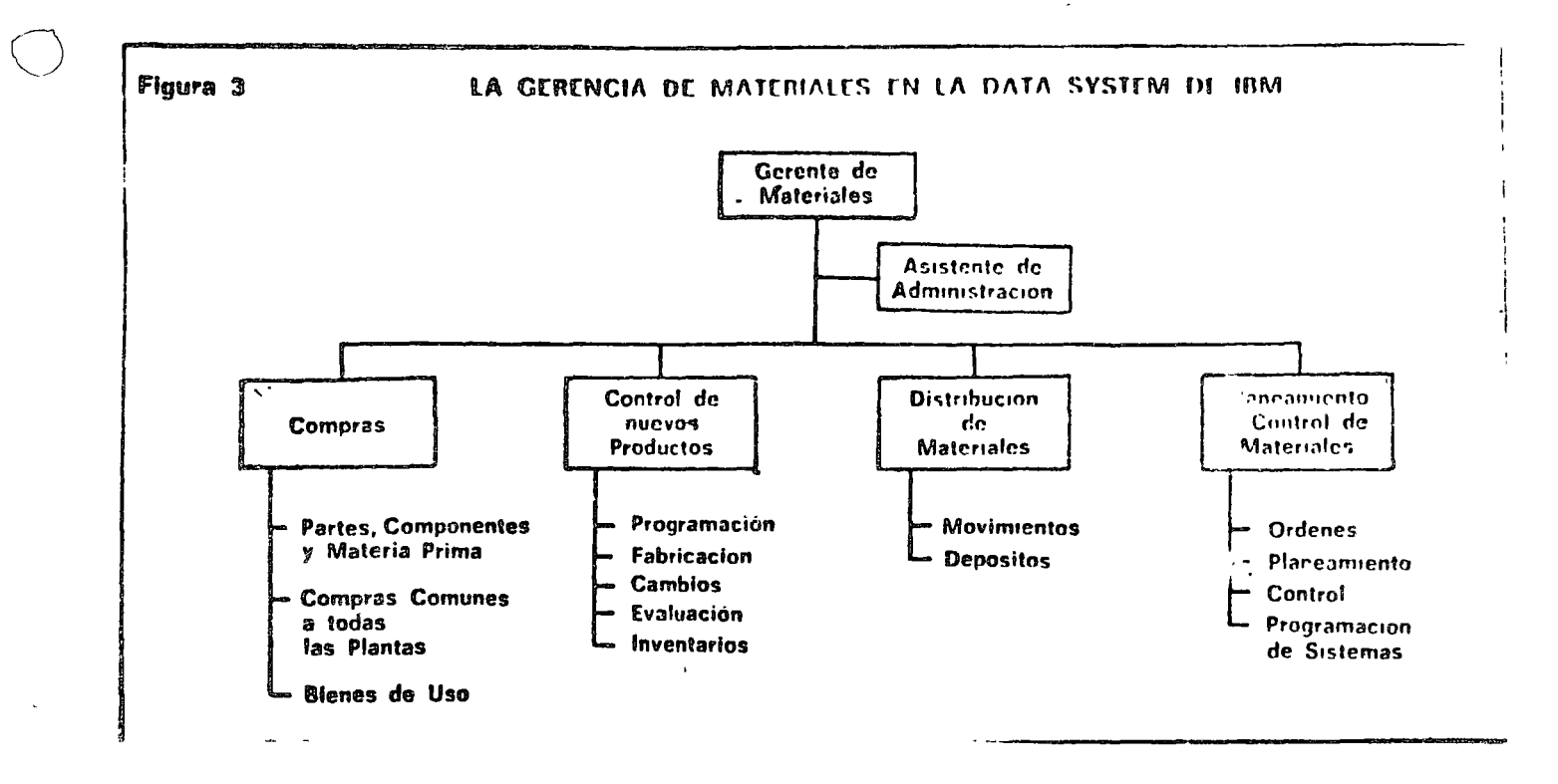

La oficina de movimientos cubre desde la recepción hasta la expedición y distribución geográfica.

Publican una serie de resultados con este organigrama :

 $\mathbf{1}$ . Rotación de materiales en proceso : Aumento 55% del 60/62.

 $2 -$ Demoras en despacho de máquinas : NINGUNA.

 $3 -$ Ordenes de compra procesadas por dia/hombre : Aumento 16%. ابرزة عارضه Se ampliaron las metas fijadas en compras.  $4. -$ 

Otras empresas como CHAMPION, ALLIS CHALMERS, RCA, muestran -

cifras cuyo promedio es :

Reducción de Inventarios: 40%

Productividad por hombre: Aumento 28%

Rotación de Inversiones : Aumento 50% TECNICAS UTILIZADAS. Aparte del cambio que se produce en la organización formal, la Gerencia de Materiales no implica ninguna novedad ya que su dinámica participa de la aplicación de técnicas conocidas y que han sidogradualmente convalidadas con la experiencia y la pr6ctica industrial.

114 -

Dado que el campo es muy amplio, muchas son las técnicas, de eficienci *o y* organización que pueden aplicarse.

Dentro de ellas mencionaremo5 *:* 

J

 $\mathbb{A}_\star$ 

1o. Para inventarios Kegla 20/80, ABC, Lote Económico. lo que entra primero sale primero. Lo que entra primero sale último, Etc.

## 2o. Costos de movimientos y almacenaje

Estudios de tiempos *y* métodos.

**Muestreos** 

Programación lineal .

Jo. An61isis y Comunicaciones.

Estadistica, Inv. de Operaciones. (colas, Etc.).- An61isis Margi- nal.

Computación, Etc.

##

o

# $C$ RITERIOS EUROPEOS  $\sim$

 $\sim$ 

115

œ

Algunas empresas han aceptado la idea de la Gerencia de materiales, aunque no todas aceptan sus consecuencias estructurales. En general se ha - trotado de desarrollar *y* centralizar funcionalmente los aspectos tecnológicosrelativos al movimiento y c!macenaje de materiales más que a promover una in tegroción económica financiera del control de los materiales. El criterio general en Europa parte de una definición de objetivos un poco diversa a la norteamericana : se considera como meta de la gerencia de materiales la reducción de costos en lo recepción, almacenaje *y* movimiento de materiales durante elproceso *y* expedición. Se excluyen en casi todos los casos las actividades deo compras *y* programación .

### Iniciación de un Programo.

Dado que una reestructuración con visto a la administración integral delos materiales exige uno redistribución de funciones *y* personas, no puede ini- ciarse fácilmente desde niveles inferiores de la organización. En las empresas que lo han experimentado en los últimos años, la nueva función ha debido contar con el apoyo firme de la dirección *y* fueron gradualmente afectando a los - gerentes. <sup>1</sup>

Un punto clave del nuevo esquema es la selección del ejecutivo m6ximo que ha de dirigirlo. De acuerdo a io experiencia, no hay una especialidad que habilite más que las otras. Hay en la actualidad gerentes de materiales que an-

teriormente se desempeñaban en compras, ingenieria, administración, Etc.

'

 $\cdots$  ##

No obstante, y dado el nivel en que actuará, es evidente que la perso na seleccionada adem6s de ser un ejecutivo capaz, con relevantes condiciones de organización,deberá poseer experiencia o haber recibido instrucción en los siguientes campos :

- 1.- Movimientos de materiales.
- 2.- Programación *y* control de la producción.
- 3.- Compras *y* control de inventarios.
- 4.- Control de cal idod.
- 5.- Conocimientos básicos de Ingenieria Industrial y Procesamiento--Electrónico de datos.

Posibilidades en México. Si bien cada caso en particular indicará en qué medido las empresas puedan asimilar los experiencias extranjeras, podemos afir-- mar que, en general, una estructura tal como la tratada puede brindar a las em presos mexicanos considerables ventajas. Es de hacer notar, que el solo hechode dibujar un organigrama no basta, *y* que los beneficios económicos financie- ros han de ser consecuencia de la aplicación inteligente de las técnicas de administración.

Se observa sobre todo en f6bricas medianas *y* chicas que este tema se ha- lla muy descuidado. la causa m6s frecuente es la falta de an6lisis por desconoc-imiento de las técnicas *y* la idea infundada de que toda racionalización exigegrandes inversiones.

o

o

En las empresas grandes que cuentan con una sólido infraestructura económica y humana, el cambio de estructura hacia la gerencia de materiales debe repetir las experiencias de las empresas norteamericanas con probabilidades de obtener importantes beneficios.

#### Bibliografia sobre Mov. de Materiales.

- Immer. Movimiento de Materiales.  $1 -$
- $2 -$ Material Handling Handbook. (The Ronald Press Co.)
- $3 -$ Apple James M. Material Handling System Design, Ronald, 1972.
- Maynard, H.B., "Industrial Engineering Handbook", Mc Graw  $\ddot{\bf a}$   $\sim$

**Hill.** 

 $\label{eq:2.1} \mathcal{L}(\mathcal{L}^{\text{max}}_{\mathcal{L}}(\mathcal{L}^{\text{max}}_{\mathcal{L}}),\mathcal{L}^{\text{max}}_{\mathcal{L}}(\mathcal{L}^{\text{max}}_{\mathcal{L}}))$ 

 $\label{eq:2.1} \frac{1}{\sqrt{2}}\int_{\mathbb{R}^3}\frac{1}{\sqrt{2}}\left(\frac{1}{\sqrt{2}}\right)^2\frac{1}{\sqrt{2}}\left(\frac{1}{\sqrt{2}}\right)^2\frac{1}{\sqrt{2}}\left(\frac{1}{\sqrt{2}}\right)^2\frac{1}{\sqrt{2}}\left(\frac{1}{\sqrt{2}}\right)^2.$ 

 $\label{eq:2.1} \mathcal{L}=\mathcal{L}(\mathcal{L}^{(1)}\otimes\mathcal{L}^{(2)})\otimes\mathcal{L}^{(1)}\otimes\mathcal{L}^{(2)}$  $\label{eq:2.1} \mathcal{L}(\mathcal{L}^{\text{max}}_{\mathcal{L}}(\mathcal{L}^{\text{max}}_{\mathcal{L}}))\leq \mathcal{L}(\mathcal{L}^{\text{max}}_{\mathcal{L}}(\mathcal{L}^{\text{max}}_{\mathcal{L}}))$ 

 $\label{eq:2.1} \frac{1}{2} \sum_{i=1}^n \frac{1}{2} \sum_{j=1}^n \frac{1}{2} \sum_{j=1}^n \frac{1}{2} \sum_{j=1}^n \frac{1}{2} \sum_{j=1}^n \frac{1}{2} \sum_{j=1}^n \frac{1}{2} \sum_{j=1}^n \frac{1}{2} \sum_{j=1}^n \frac{1}{2} \sum_{j=1}^n \frac{1}{2} \sum_{j=1}^n \frac{1}{2} \sum_{j=1}^n \frac{1}{2} \sum_{j=1}^n \frac{1}{2} \sum_{j=1}^n \frac{$ 

#### CARRYING CAPACITY

- The concept of the "carrying capacity" of an area: relation I. to level of technology, accessibility.
- Proposed uses of the concept. II.
	- Population redistribution. A.
	- Tax policy--"potential productivity," increases in the  $B<sub>1</sub>$ productivity of rural areas through progressive taxation.

£.

 $c_{\bullet}$ Others.

 $\mathbf{L} = \mathbf{V} \mathbf{V}$ 

III. The effect of a change in carrying capacity because a change in technology.

- The process of shifting from one form of land use to another. A.
- The example of a "NUPLEX" on an arid seacoast. **B.**

ペネイ・ミキー ねっぽい IV. Measuring carrying capacity: is it possible?

- A. Ambiguity of the concept.
- В. Political sensitivity of the measurements: the role of disinterested parties.

 $\mathcal{L}^{\frac{1}{2}}\left(\mathcal{L}^{\frac{1}{2}}\right) = \mathcal{L}^{\frac{1}{2}}\left(\mathcal{L}^{\frac{1}{2}}\right) = \mathcal{L}^{\frac{1}{2}}\left(\mathcal{L}^{\frac{1}{2}}\right) = \mathcal{L}^{\frac{1}{2}}\left(\mathcal{L}^{\frac{1}{2}}\right) = \mathcal{L}^{\frac{1}{2}}\left(\mathcal{L}^{\frac{1}{2}}\right) = \mathcal{L}^{\frac{1}{2}}\left(\mathcal{L}^{\frac{1}{2}}\right) = \mathcal{L}^{\frac{1}{2}}\left$ 

 $\mathcal{F}^{(2)}=\sum_{\mathbf{k}}\left(\mathbf{1}_{\mathcal{F}^{(1)}\left(\mathbf{k}\right),\mathbf{k}\right)\in\mathcal{F}^{(2)}\left(\mathcal{F}^{(1)}\left(\mathcal{F}^{(2)}\right)\right)}$ 

**South American State Advertising State Avenue** 

- The relative of the measurements.  $\mathbf{c}$ .
- The possible utility of remote sensing.  $D<sub>1</sub>$

 $\mathbb{S}^{n-1}$ 

الووانة الأفر

Environmental impact assessment and carrying capacity.

#### COMPARING ENERGY SUPPLY ALTERNATIVES:

A Case Study of Environmental Impact Assessment In The United States

- I. Federally-supported energy supply facilities in the United States: legal requirements for impact statements.
- II. Characterizing the impacts of a proposed facility.
	- A. Identifying "trajectories".
	- B. Estimating environmental residuals, economic costs, environmental efficiencies.
	- C. The "Matrix of Environmental Residuals for Energy Systems" (MERES) data system.

III. Comparing alternatives for achieving the same ends.

- A. Data summaries by trajectory and location.
- B. Methodologies for comparison.
- C. The "Energy Model Data Base" (EMDB) system, including the Energy Reference System.
- IV. Limitations and problema.
	- A. Converting residuals to impacts (a site-specific problem),
	- B. Data shortages (especially economic data.)
	- C. Inattention to social impacts and regional economic impacts. 1'

V. Current directions.

 $\ddot{\phantom{1}}$ 

- A. Expanding the data base, especially for non-fossil energy sources.
- B. Further work on optimization modeling, including spatial allocation models.  $\bigcirc$
- C. Base-line studies and other preliminary assessments ín preparation for evaluating social and economic impacts\_.  $\mathcal{A}^{\pm}$

63

#### Increased attention to input requirements as well as output  $\mathbf D$  . 14.

impacts.

o les  $\mathcal{A}$  .

 $\overline{1}$ 

 $\sim$   $\sim$   $\sim$ 

 $\ddot{\epsilon}$  $\mathcal{P}_{\mathcal{A}_1} = \mathcal{P}_{\mathcal{A}_1} \mathcal{P}_{\mathcal{A}_2}$ 

 $\frac{1}{2}$  ,  $\frac{1}{2}$ 

×ý

 $\pmb{6}\pmb{\hat{4}}$ 

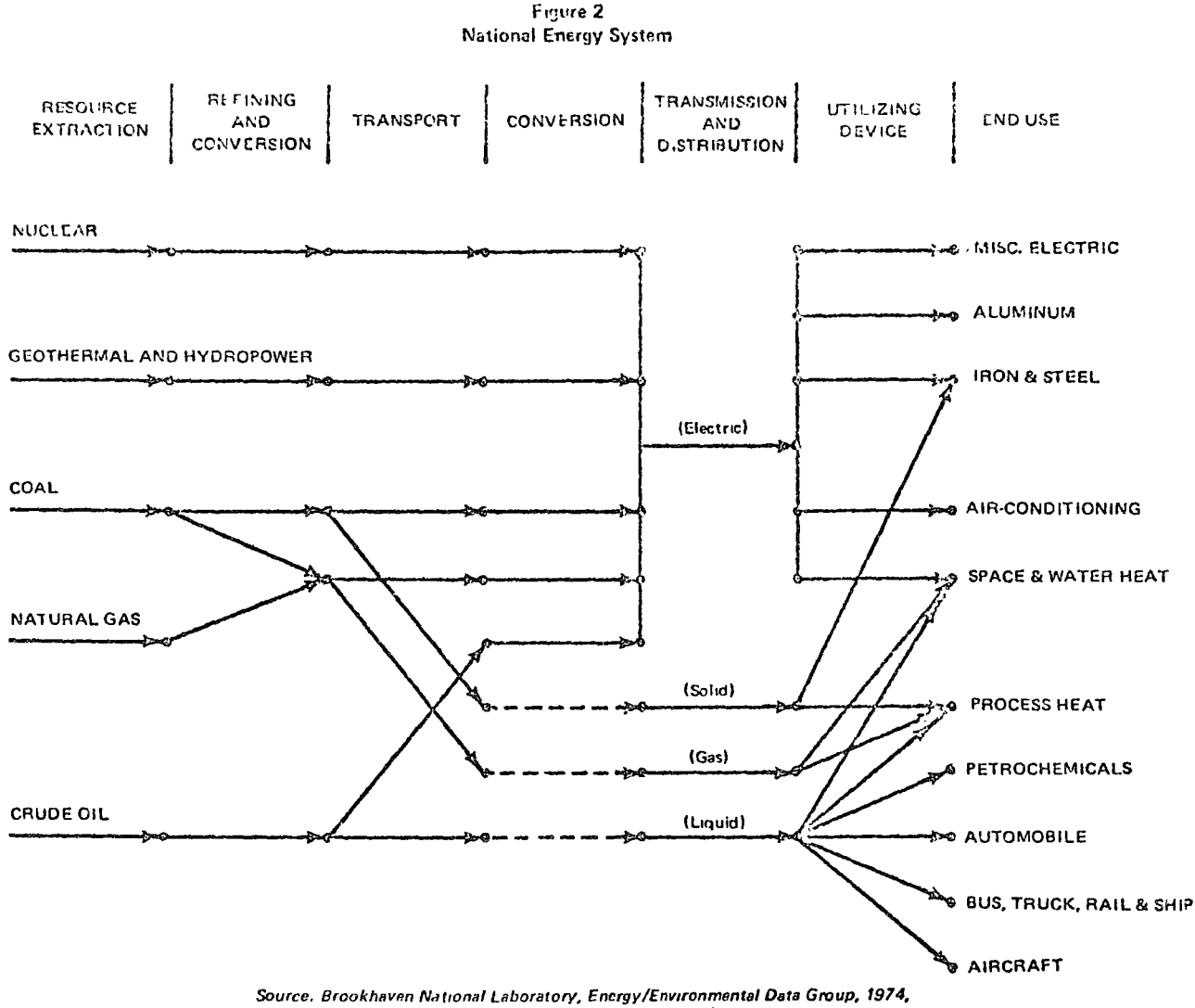

"The Reference Energy System and Associated Data Base."

technologies and trajectories that are operational now. All types of energy resources, extraction processes, refining, conversion, transportation, and end uses are included. The horizontal line beginning with the word "coal" represents the entire coal supply system shown in Figure 1.

For each process included in the system, MERES contains coefficients which estimate its environmental impacts, its efficiency, and its investment and operating costs. In a sense, the environmental impacts, given in terms of water pollutants, air pollutants, solid waste, and land use requirements, are all residuals - that is, all are unwanted byproducts of energy processes. Although the Council recognizes that residuals are not a measure of the effects of pollutants, residuals may be used as indicators of these effects. Estimates are also presented for occupational health and the potential for large-scale disaster at the process level.

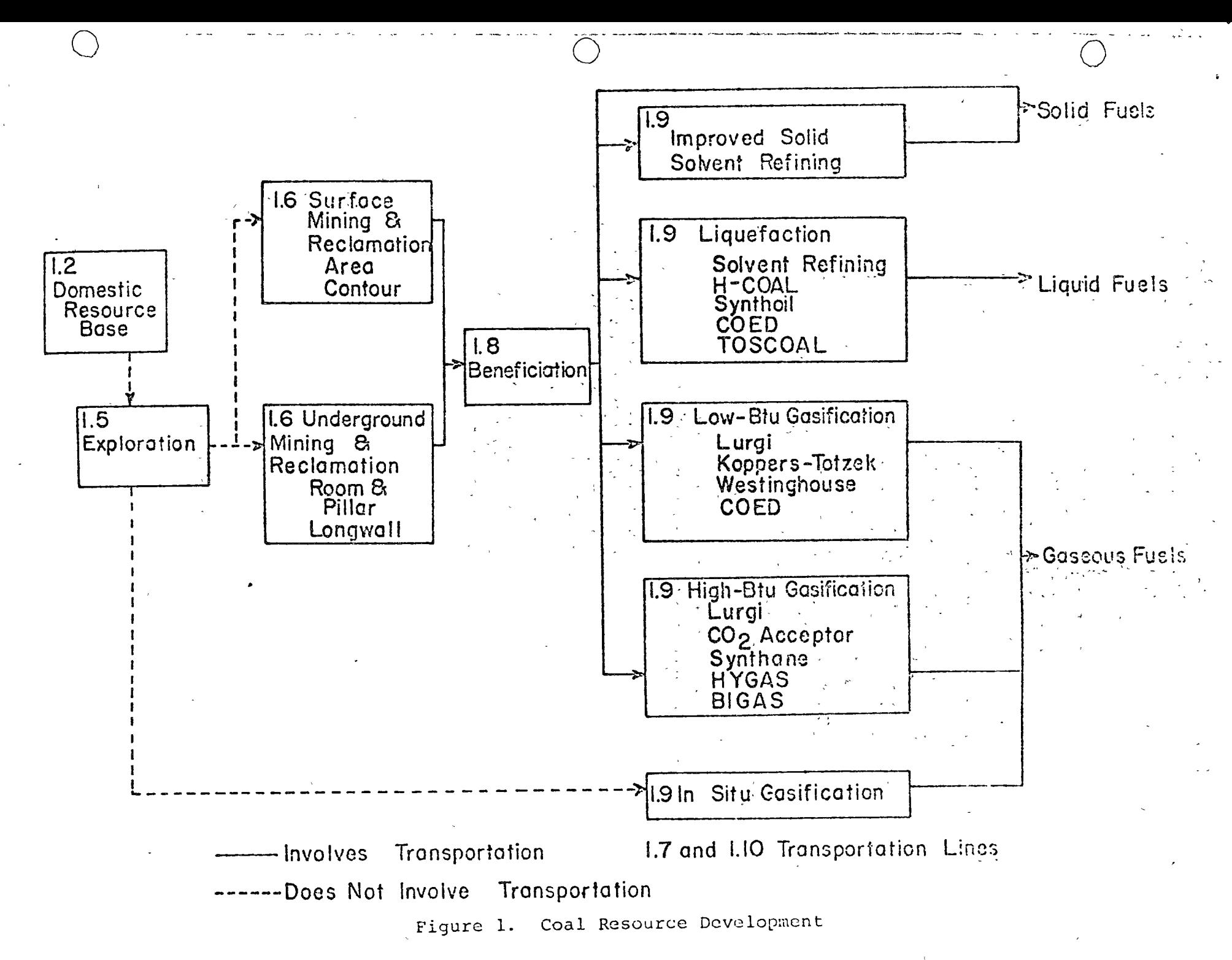

en<br>R

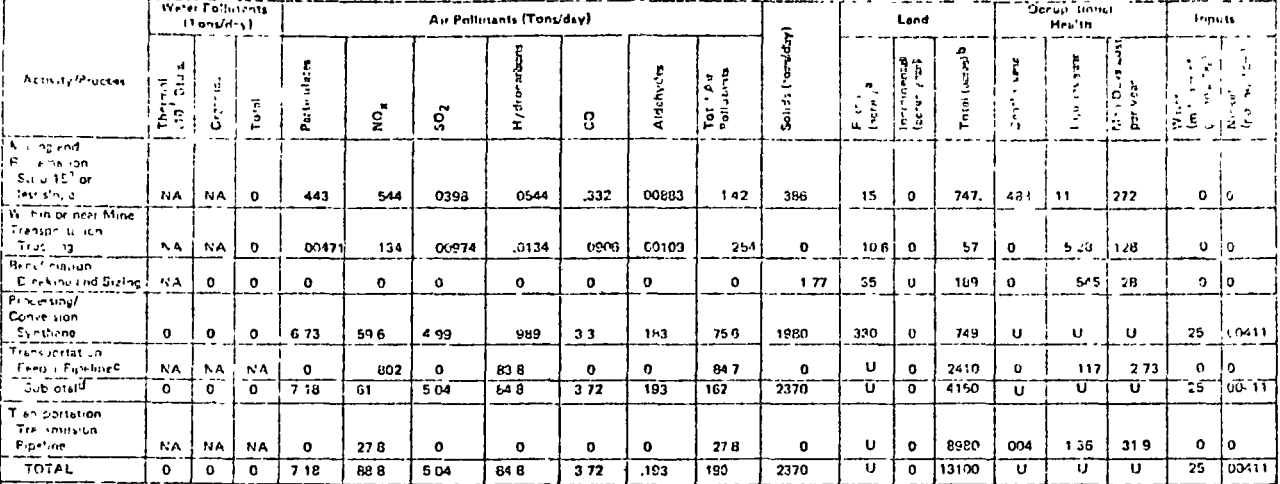

#### Tahio 4 Residuals of a Synthane High Btu Garification Plant (2.62 x 10<sup>11</sup> Btu/dity output)

et a synthene facility processing 22.5-0 tons per day, feeder and transmission plocines require 62.5 feet of richt-of-way and a 25 acre compresser station every 187 miles

bTime-averaged total land impact for the life of the facility,

CMERES data for gethering pipelines is used

NA = not applicable. NC = not considered. U = unknown.

d Subtatal is for all residuals that will be produced at or near the ming. Trensmission proeline residuals will be spread over the length of the pipeline. Certain residuals, as for pumping stations, for exemple, could be localized

Source University of Oklahoma, The Science and Public Policy Program, 1975, Energy Alternetives: A Computive Analysis, Table 14 1, p. 14-6.

Table 4 quantifies certain pollutants and the health and safety factors expected with the hypothetical plant. Similar anaylses of other alternatives are the basis of Figure 6, which shows the nitrous oxides generated by the hypothetical project and the alternatives. This comparison can be broken down further (Figure 7) to show, for example, where in the trajectory these impacts in occur-at or near the mine or extraction site, along the transportation corridor, or at the demand center.<sup>\*</sup>

6

<sup>&</sup>quot;All data in MERES pertain only to effects generated in the United States; for imported oil or liquefied natural gas, the analysis takes no account of impacts produced abroad.

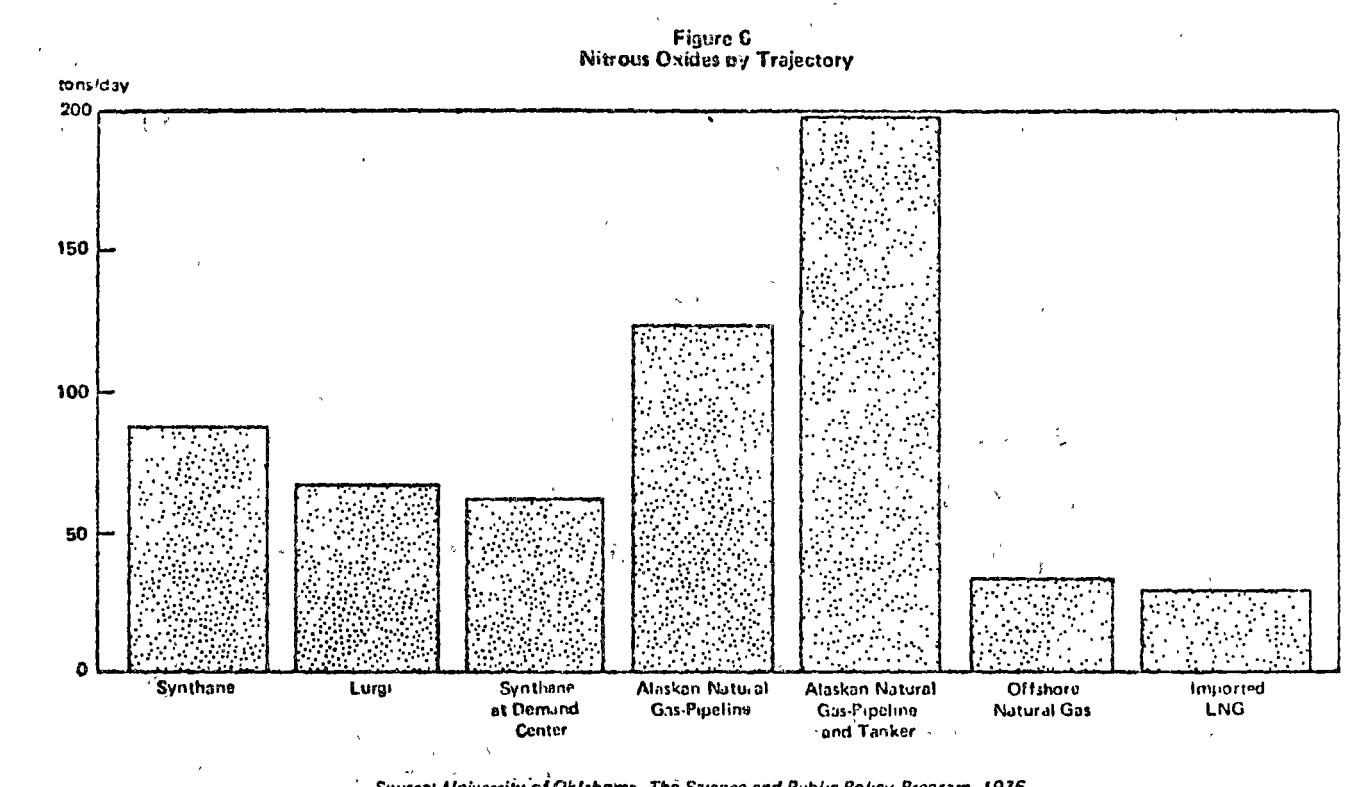

 $\epsilon_k$  )  $\frac{1}{2}$ 

Source: University of Oklahoma, The Science and Public Policy Program, 1975,<br>Energy Alternatives: A Comparative Analysis, Figure 14-5, p. 14-22.

 $\frac{1}{2}$ 

 $\frac{1}{2\pi}$ 

 $\omega_i^{\hat{\sigma}}$ 

 $\sqrt{s_{\rm max}}$ 

 $\frac{1}{2}$  .

 $\bar{\lambda}$  $\sim 10$   $\sim$ 

 $1\,\epsilon_{\rm i}$ 

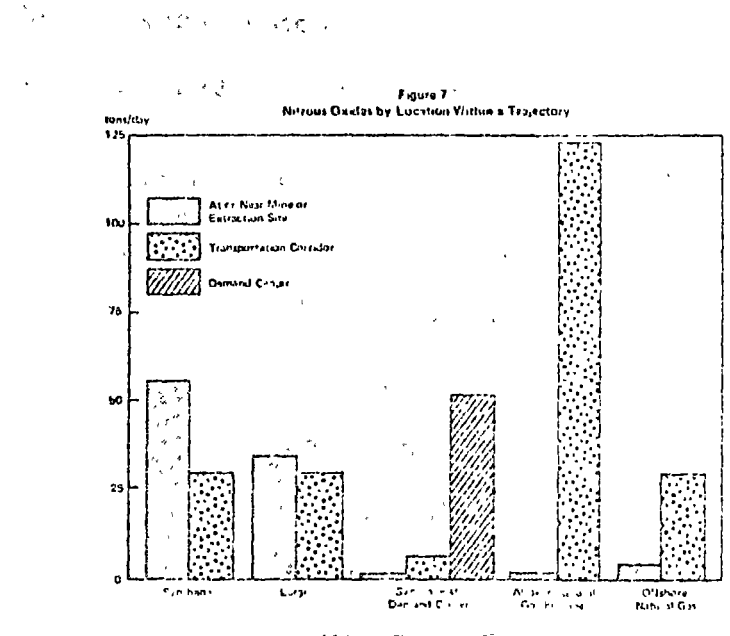

Short, Britainia poli Oktober - Thomas - All de Saco et al al de Carlos II C.<br>Compathena and Edunamient va Alia et al Fall de La La La

#### ECONOMIC IMPACTS

- I. Categories of impact.
	- A. Employment/labor force.
	- B. Income.
	- C. Economic structure of area.
	- D. Interregional competiton.
	- E. Demand for/use of resources (including land).
	- F. Costs and prices of goods and services.
	- G, Infrastructure and other technological externalities.
	- H. Tax base.
- II. Assessment in general.
	- A. Project what would happen in future with no new activity.
	- B. Project economic impacts of several alternative activities.
	- c. Compare the results and evaluate the proposed activity.
- III. Principal assessment methodologies.
	- A. "Economic base;' the "multiplier", and export base modela of regional growth.
	- B. Input-output analysis.
	- C. Location theory.
	- D. Spatial equilibrium theory.
	- E. Interaction theory.
	- F. Cost-benefit analysis.
	- G. Economic forecasting.

o

o

Special problems. IV.

- Shortage of data. A.
- Definition of the "impact area".  $\mathbf{B}$ .
- Changes in the value of the currency unit.  $\mathbf{c}$ .
- Externalities, especially the potential effect of the  $D<sub>o</sub>$

proposed activity as a locational attraction for other activities.

 $7\%$ 

Remembering the possible economic effects of physical impacts. Ε.  $\sqrt{2}$ 

Les Santa La de Calder (2008), que de la la de la de la de la de la de la de la de la de la de la de

 $\frac{1}{\sqrt{2}}\left(\frac{1}{\sqrt{2}}\right)$ 

Table 2.1 Philadelphia Region Input-Output Flows Table, 1968<br>Based on 1959 Coefficients Partly Updated to 1968, and<br>1968 Sector Outputs in Millions of 1968 Dollars)

 $\overline{\phantom{a}}$ 

 $-\mathbf{r}$  $\overline{\phantom{a}}$ —<br>- $\overline{\phantom{a}}$ ÷  $-1$ 

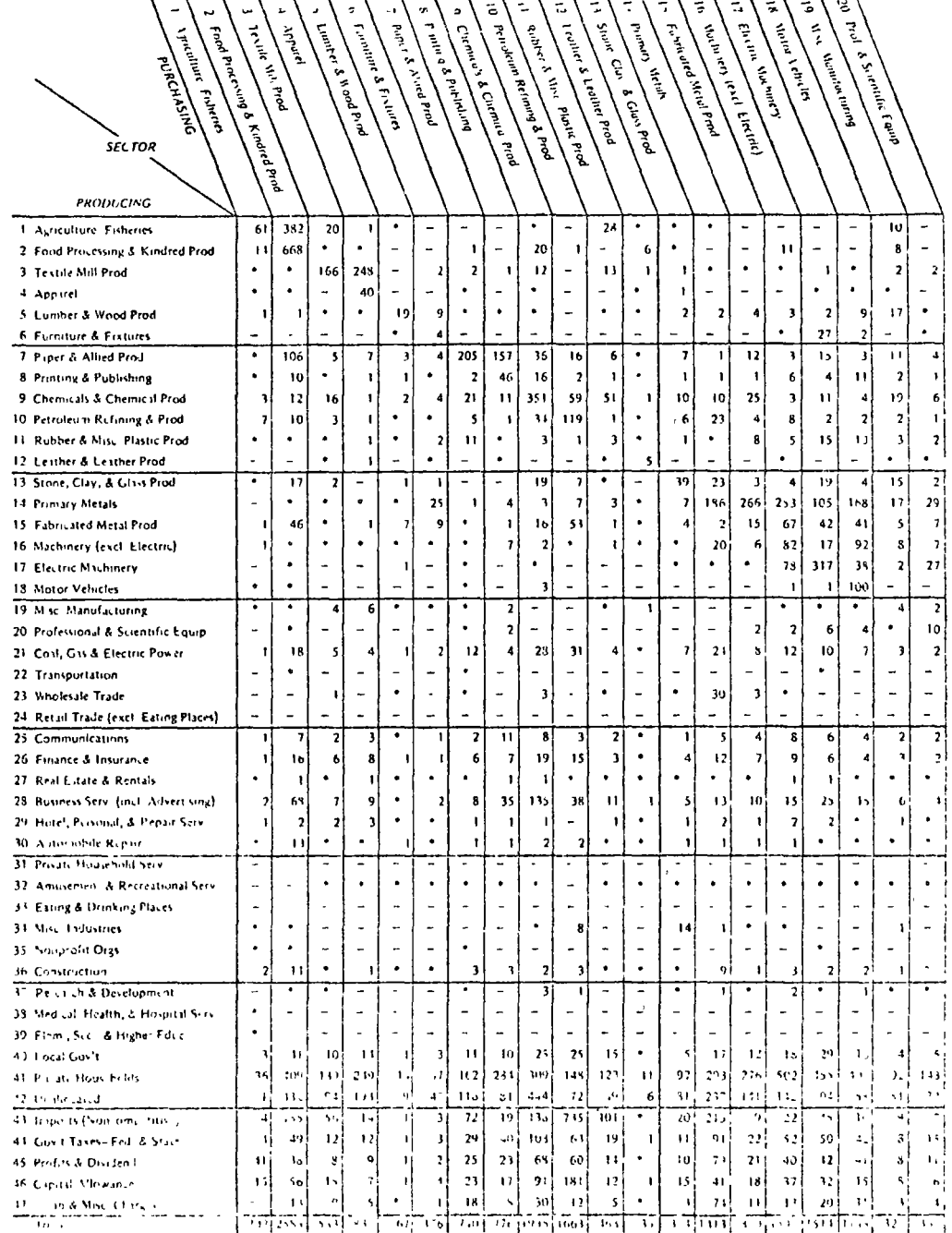

and the completion of the complete of the state of the superior of the state of a specific masses of a support  $\mathbf{v}$  and  $\mathbf{u}$  and  $\mathbf{v}$  and  $\mathbf{v}$  $\alpha$  .

 $\bar{I}$  s

 $\bar{\gamma}$ 

STATISTICS IN THE REPORT OF THE RESIDENCE OF THE RESIDENCE OF THE RESIDENCE OF THE RESIDENCE OF THE RESIDENCE

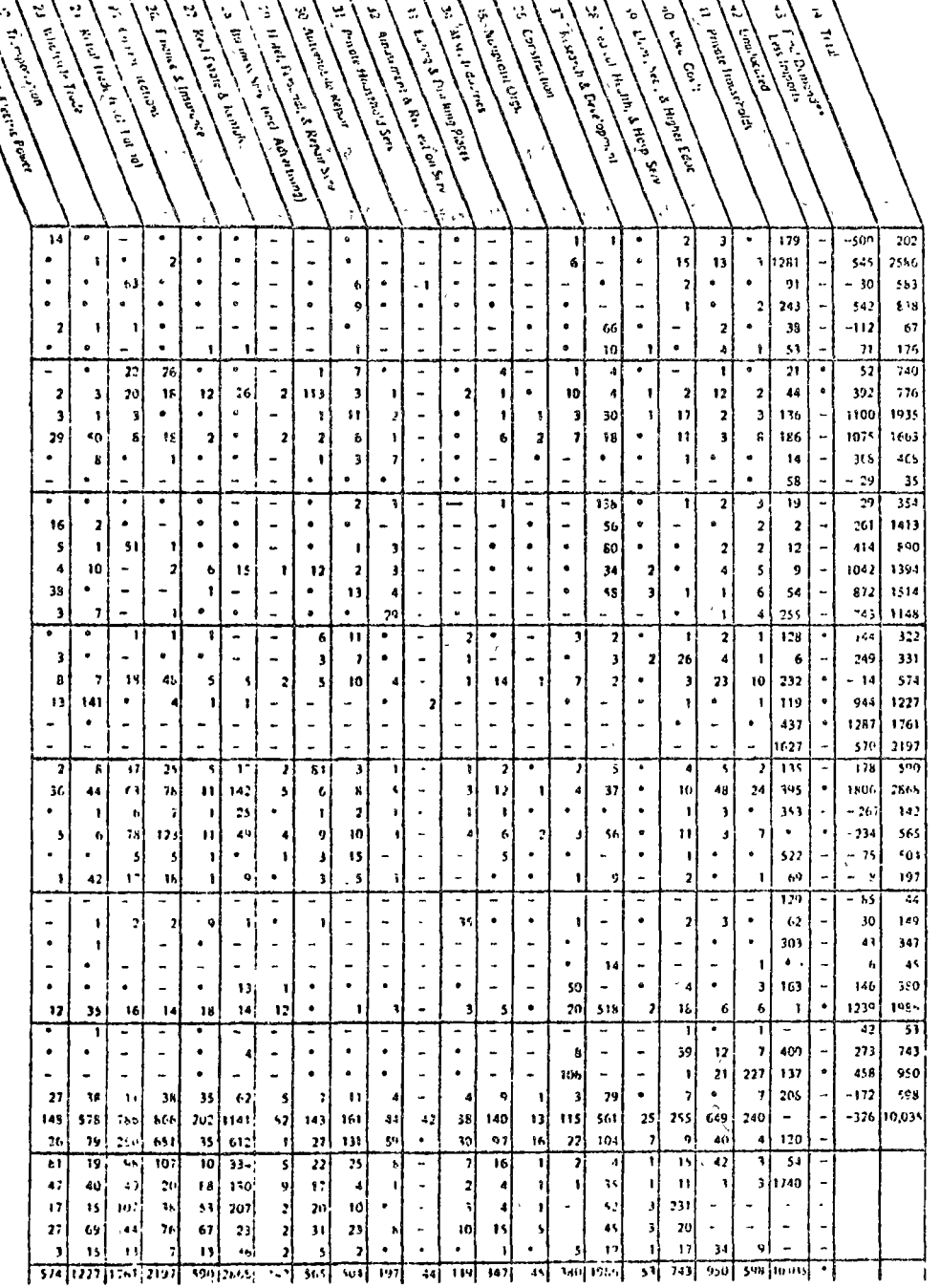

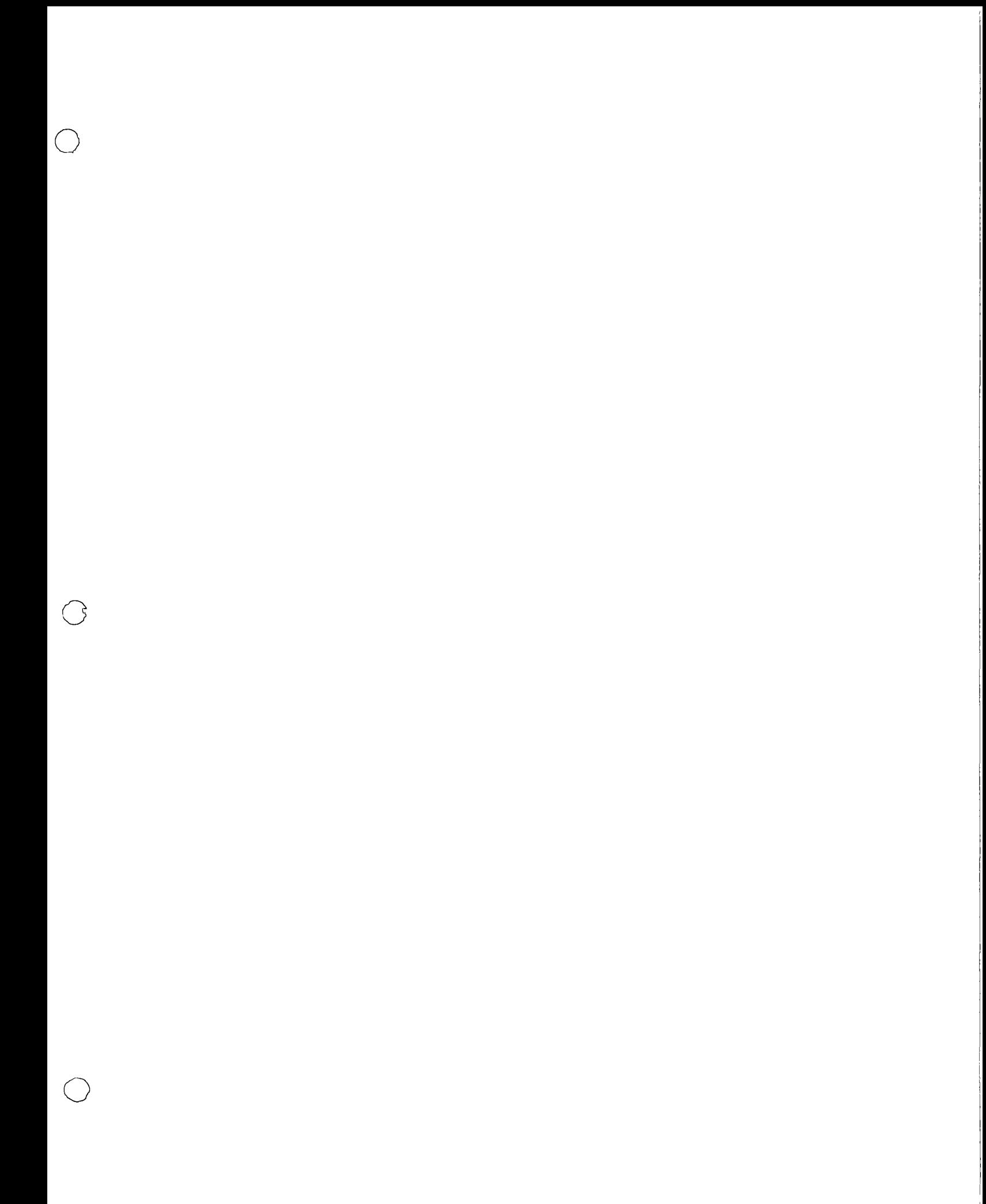
DEMOSTRACION AND LITTLE DE UN FORMULA PRINS OBJENER EL LOTE OPTIMES PAM. NO GRUPO DE CUSUFF.

 $\mathcal{A}$ 

NOMENCUSTURS!

 $\sum_{i=1}^{\infty} a_i \alpha_i$ 

 $Q_{x} = L$ OTE OPTILO (MFSES)  $D = 2E$ MANDA MENSURL (\$/MES)  $F = cos\tau$  unitations compra  $(2)$ /perso  $dx = cos\varphi$  universion de ALMACENOJE ("/a/Año)

 $C_4$  =  $C_0$  sto MENSUAL DC ADOVISIGION = (\$ /MES.). C2 = COSTO MEULUAL DE DIMAIFINOIT (\$/MES).  $CS = \cos\theta$  De MANTELER INVENTIANOS (#/MES)

 $C_{\frac{1}{2}} = C_1 + C_2$ 

 $C_1 = \frac{1}{Q} x F$  $C_{2}=\frac{1}{12}\wedge\left(\text{D}\cdot\frac{\varphi}{2}\right)$ 

 $\bigcirc$ 

DEMOSTRACION ANALITICA DE LA FIRMELL prove OBTENER ER LOTE FLOMONICO De es milhor. O المنتشر الأولى المتشر والرابطة.<br>معاشر الأول المتشر والرابطة ا

 $\epsilon$ 

$$
C_3 = \frac{DF}{Q} + \frac{V\Delta T}{Z} = DFQ^{-1} + \frac{\Delta V}{Z}Q
$$

$$
\frac{dC_3}{dQ} = DFQ^{-2}\frac{dQ}{dQ} + \frac{\Delta V}{Z}\frac{dQ}{dQ} = O
$$

$$
\frac{d^2}{dt^2} = \frac{d^2}{dt^2} \cdot \frac{d^2}{dt^2} = \frac{2F}{2\pi}
$$

SI EE PRETENDE MANFILA UN GRUPO JI CLAVES CON UN LOTTE ECONOMICO COMUN, DEBENOS BUSESN PARS ESE GRUPS DE CLOURS EL "LOTE OPTIMO".

AHORS, RADA CLOUR TIENE UN COST DE ADOUI-SICION Y UN COSTO DE ALMALENAJE COMPERON-DIENTE AL LOTE CON OUE SE MANESE.

ESTO ES: EL COSTUDE ADQUISICION DE LA CLOUE "a" MANEJADA CON UN LOTE QX SERAR: (DON) TO QX PUEDE SEN CEREBERED EL LOTE ECONOMICO PARTICULA DE CURLIUIFRA DE USS CUSURS DEL GRISPO BAJO ANALISIS)

 $(cax)_1 = \frac{F}{Q}$ Y ASI SUCESIVAMENTE

 $(Cbx)_1 = \frac{F}{Qx}$ 

 $(Ccx)_1 = \frac{F}{Q_x}$ 

TET CETENS,

ES.

NOTESE QUE EL LOSTO DE ADQUISIEIDES largo al lavano in isso in mal anim J SE ESTAN MANEJANDO CON EL MISMO LOTE ECONOMICA  $\langle \hat{\mathbb{Q}}_{\times}.$ 

CASIO MotiA

EL COSTO DE ADQUISICION TOTAL DE TOIAS USS CLOUES DEL GRUPO SENIA "N" VECES EL COSTO DE ADUVISICION DE CIJOLOVIEIS DE ELLAS (DOUDE "N" ES EL NUMERO DE CUSIES DEL  $601800$ .

por La TANTO TENEMOS QUE:

$$
D (C T x)_1 = \frac{D F}{Q x}
$$

POR OTRO LADO EL COSTO DE ALMACENAJE. DE LA CLAUR "a" MANEJADA CON UN LOTE ECONOMICO (Qx) SENIA

$$
(Cax)_z = \left(\frac{d}{dz} \cdot \frac{Q_x}{2}\right) (Da)
$$

Y EL COSTO DE DLMACENAJE DE LA CLAVE  $\Delta$ "b" MANEJADA CON UN LOTE ECONOMICO  $(\mathbb{Q}_{\times})$ SENA  $(Cb x)_2 = (\frac{d}{12}. \frac{Qx}{7})(b)^2 y$  ASI SUCESIVAMENTE DE TAL MODO UNE EL COSTO DE ALMACENAMIENTO TOTAL DE TODAS LAS CUOVES DEL GROPO SERÍA LA SUMA DE LOS COSTOS DE ADQUISICION DE EST

$$
(\text{CTx})_{z} = (\text{Cax})_{z} + (\text{Cbx})_{z} + \dots (\text{Cbx})_{z}
$$
\n
$$
(\text{CTx})_{z} = \frac{d}{z4} \cdot Q_{x} D_{a} + \frac{d}{z4} Q_{x} D_{b} + \dots \frac{d}{z4} Q_{x} D_{b}
$$
\n
$$
\text{Sacany } \text{com} \text{ from } \text{conv } A \text{ } (\frac{d}{z4} Q_{x})
$$
\n
$$
(\text{CTx})_{z} = \frac{d}{z4} Q_{x} \text{ } [D_{a} + D_{b} + D_{c} + \dots D_{b}]
$$
\n
$$
(\text{CTx})_{z} = \frac{d}{z4} Q_{x} \text{ } [D_{a} + D_{b} + D_{c} + \dots D_{b}]
$$
\n
$$
\text{S}\left(\text{CTx}\right)_{z} = \frac{d}{z4} Q_{x} \text{ } \text{S}\left[\sum_{k=a}^{a+b} D_{k} \right]
$$
\n
$$
\text{S}\left(\text{CTx}\right)_{z} = \frac{d}{z4} Q_{x} \text{ } \text{S}\left[\sum_{k=a}^{a+b} D_{k} \right]
$$
\n
$$
\text{S}\left(\text{C}\left[\text{C}\right]_{x} \text{ } \text{S}\right) = \text{S}\left(\text{C}\left[\text{C}\right]_{x} \text{ } \text{S}\right) = \text{S}\left(\text{C}\left[\text{C}\right]_{x} \text{ } \text{S}\right)
$$
\n
$$
\text{S}\left(\text{C}\left[\text{C}\right]_{x} \text{ } \text{S}\right) = \text{S}\left(\text{C}\left[\text{C}\right]_{x} \text{ } \text{S}\right) = \text{S}\left(\text{C}\left[\text{C}\right]_{x} \text{ } \text{S}\right)
$$
\n
$$
\text{S}\left(\text{C}\left[\text{C}\right]_{x} \text{ } \text{S}\right) = \text{S}\left(\text{C}\left[\text{C}\right]_{x} \text{ } \text{S}\right) = \text{S}\left(\text{C}\left[\text{C}\right]_{x} \text{ } \text{S}\right)
$$
\n
$$
\text{S}\left(\text{C}\left[\text{C
$$

$$
(CYx)3 = (CYx)1 + (-1x)2
$$
  
3) 
$$
(CYx)3 = \frac{NF}{Qx} + \frac{N}{24} \left[ \sum_{i=1}^{2} D_{i} \right] Qx
$$

PRAS DERIVAL ARREGISMO/ la FORMULA<br>
O (CTX)  $3 = NI = Q_x^{-1} + \frac{A}{24} \left[ \sum_{i=1}^{N} D_i \right]$ . Qx

 $\frac{dC}{dQ}$  =  $WF Q_x^{-2} \frac{dQ_x}{dQ_x} + \frac{d}{24} [\sum_{i=1}^{i=M} D_i] \frac{dQ_x}{dQ_x} = 0$ 

IGUALINO A CER, PRM OBTEJEN UNE ODE COLLEIDONDE DENDIENTE ADRITONTEL AL LOTE OPTION.

 $\frac{DF}{\Delta z} = \frac{A}{2L} \left[ \sum_{i=1}^{N-1} D_i \right]$ 

DEIGEZENNOI QX 4 TENEMIOS

 $Q_{x}=\sqrt{\frac{24NF}{2+NT}}$ 

Is FORMULA COMO SIGNE

 $Qx = \sqrt{\frac{(2 + NP)(12)}{(2 + NP)(12)}}$ 

 $ANAFGUNMOJ$ 

DEMSUDA  $\mathcal{D}$ 

PERO COMO LOS DATOS LOS MOJEJSMOS DUISLUENTE

QUEDA:

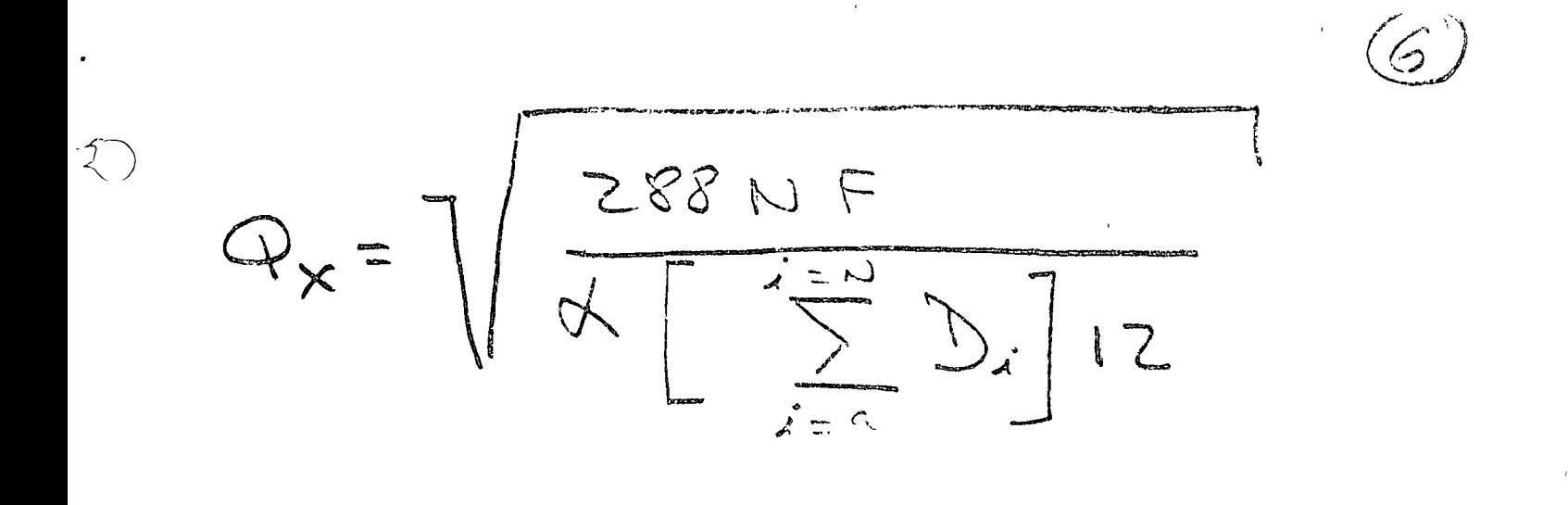

## IJG. HECTOR R. WANSE.

 $\sim$  $\label{eq:2.1} \mathcal{L} = \mathcal{L} \left( \mathcal{L} \right) \mathcal{L} \left( \mathcal{L} \right) \mathcal{L} \left( \mathcal{L} \right)$  $\label{eq:2.1} \begin{split} \mathbf{X}^{(1)} &= \mathbf{X}^{(1)} + \mathbf{X}^{(2)} + \mathbf{X}^{(3)} + \mathbf{X}^{(4)} + \mathbf{X}^{(5)} + \mathbf{X}^{(6)} + \mathbf{X}^{(7)} + \mathbf{X}^{(8)} + \mathbf{X}^{(8)} + \mathbf{X}^{(8)} + \mathbf{X}^{(8)} + \mathbf{X}^{(8)} + \mathbf{X}^{(8)} + \mathbf{X}^{(8)} + \mathbf{X}^{(8)} + \mathbf{X}^{(8)} + \mathbf{X}^{(8)} + \mathbf{X}^{($  $\sum$  $\label{eq:2.1} \mathcal{L}(\mathcal{L}^{\text{max}}_{\mathcal{L}}(\mathcal{L}^{\text{max}}_{\mathcal{L}}(\mathcal{L}^{\text{max}}_{\mathcal{L}}(\mathcal{L}^{\text{max}}_{\mathcal{L}^{\text{max}}_{\mathcal{L}}(\mathcal{L}^{\text{max}}_{\mathcal{L}^{\text{max}}_{\mathcal{L}^{\text{max}}_{\mathcal{L}^{\text{max}}_{\mathcal{L}^{\text{max}}_{\mathcal{L}^{\text{max}}_{\mathcal{L}^{\text{max}}_{\mathcal{L}^{\text{max}}_{\mathcal{L}^{\text{max}}$  $\label{eq:2.1} \frac{1}{2} \sum_{i=1}^n \frac{1}{2} \sum_{j=1}^n \frac{1}{2} \sum_{j=1}^n \frac{1}{2} \sum_{j=1}^n \frac{1}{2} \sum_{j=1}^n \frac{1}{2} \sum_{j=1}^n \frac{1}{2} \sum_{j=1}^n \frac{1}{2} \sum_{j=1}^n \frac{1}{2} \sum_{j=1}^n \frac{1}{2} \sum_{j=1}^n \frac{1}{2} \sum_{j=1}^n \frac{1}{2} \sum_{j=1}^n \frac{1}{2} \sum_{j=1}^n \frac{$ 

 $\mathcal{L}^{\text{max}}_{\text{max}}$ 

 $\mathbb{R}$ 

 $\mathcal{A}$ 

 $\langle \cdot | \cdot \rangle$ 

 $\begin{matrix} 1 \ 1 \end{matrix}$